# NetXMS Scripting Language

## http://netxms.org/

Version 4.5, 26 April, 2024

# **Table of Contents**

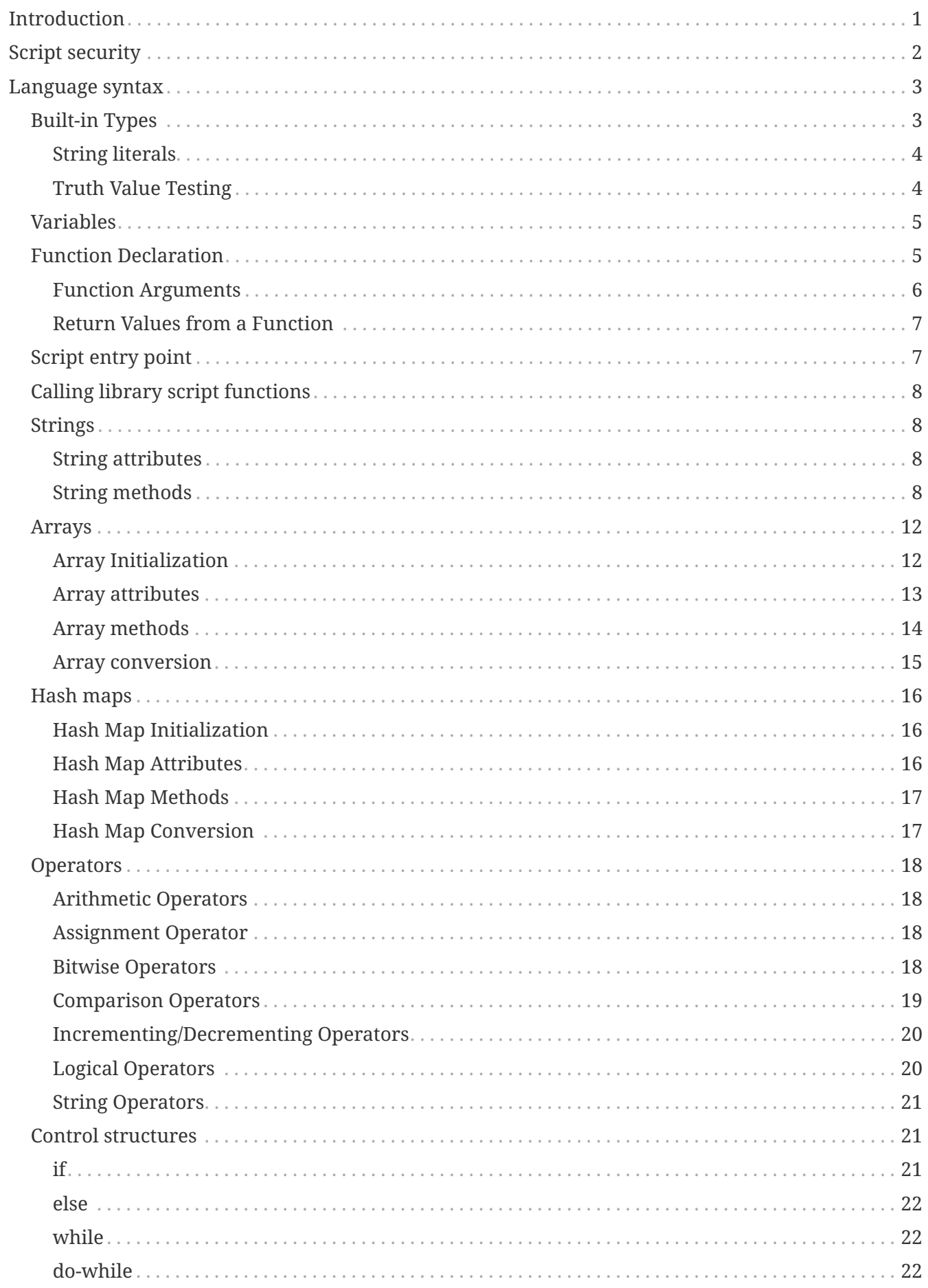

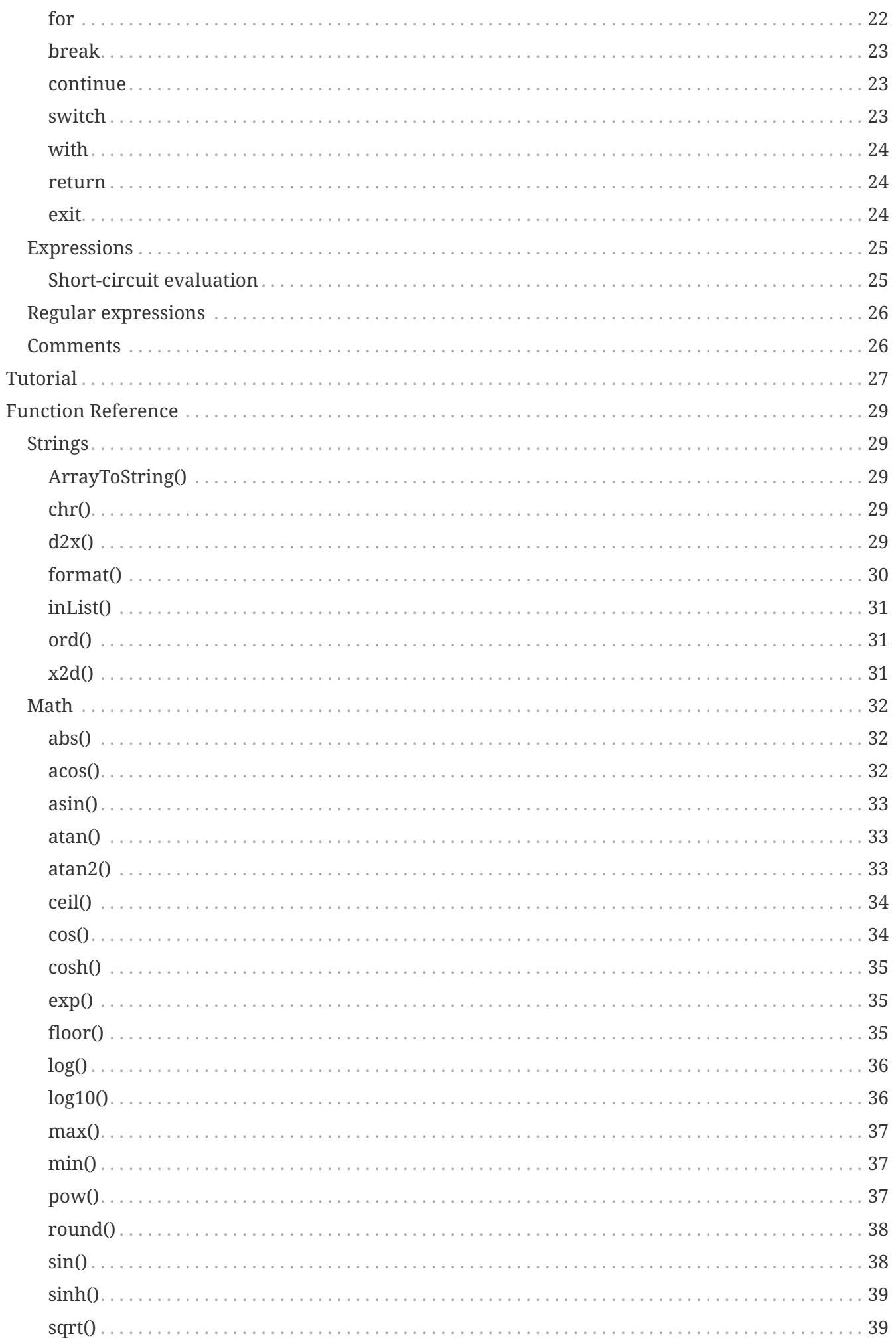

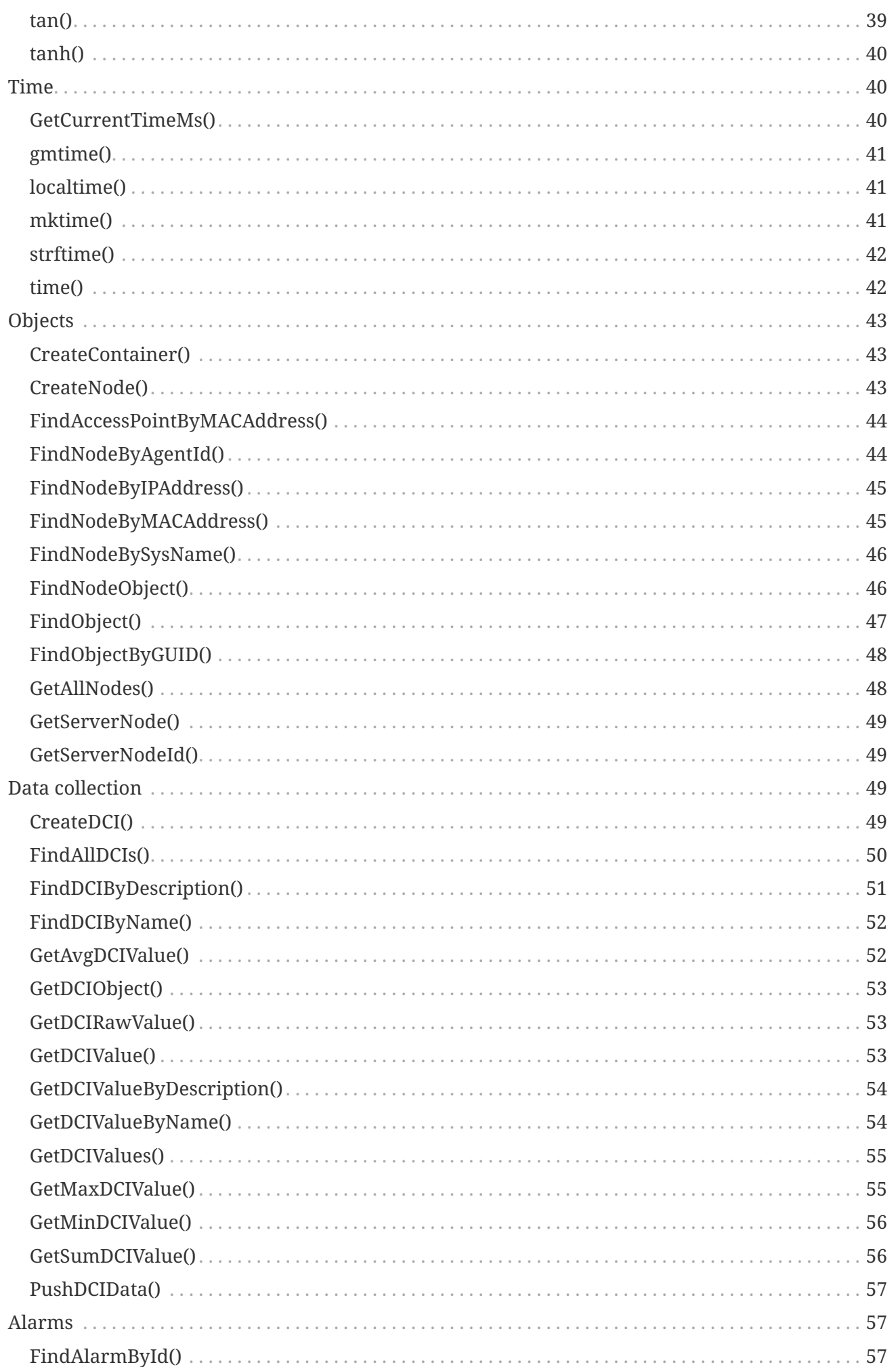

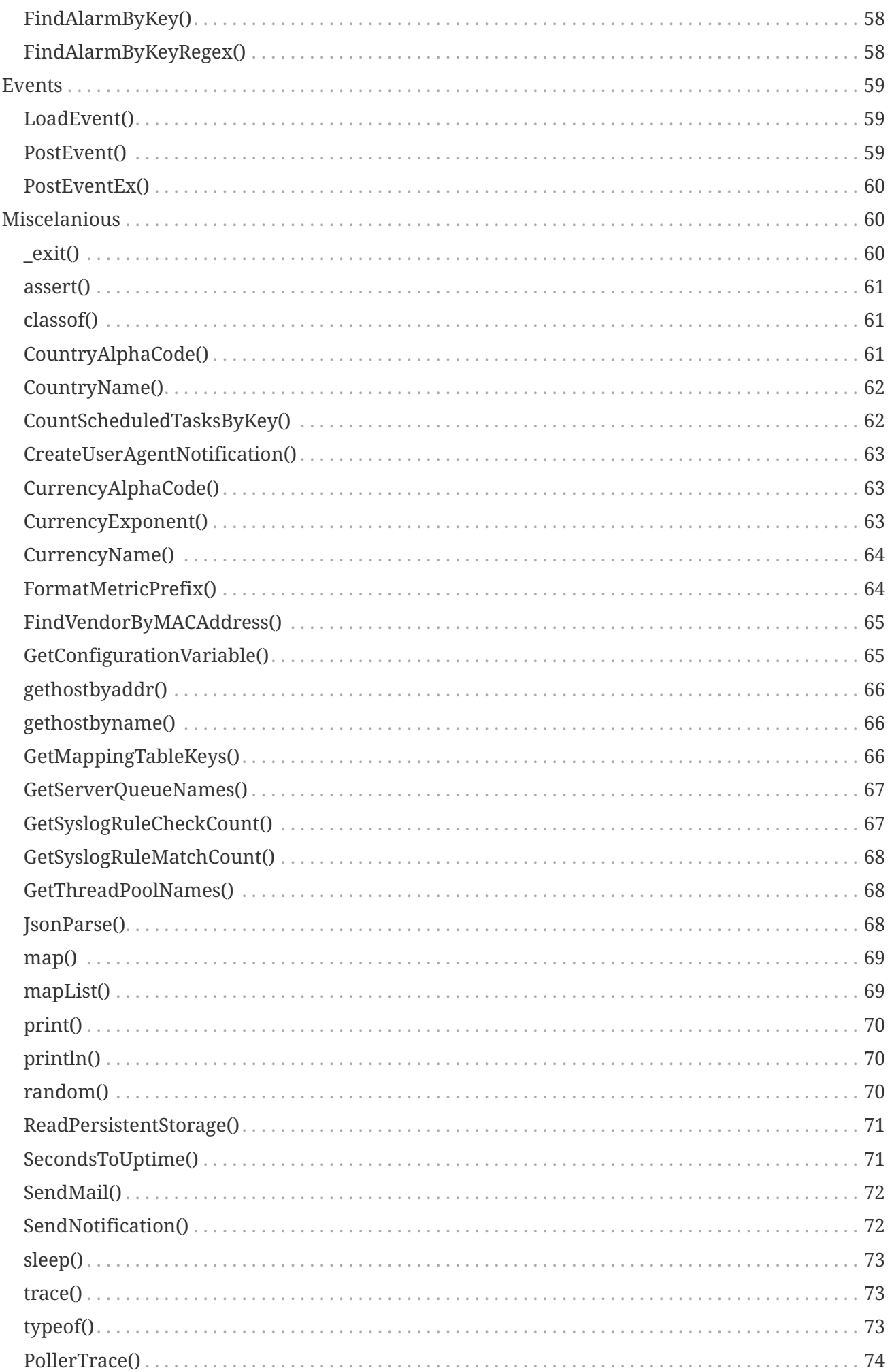

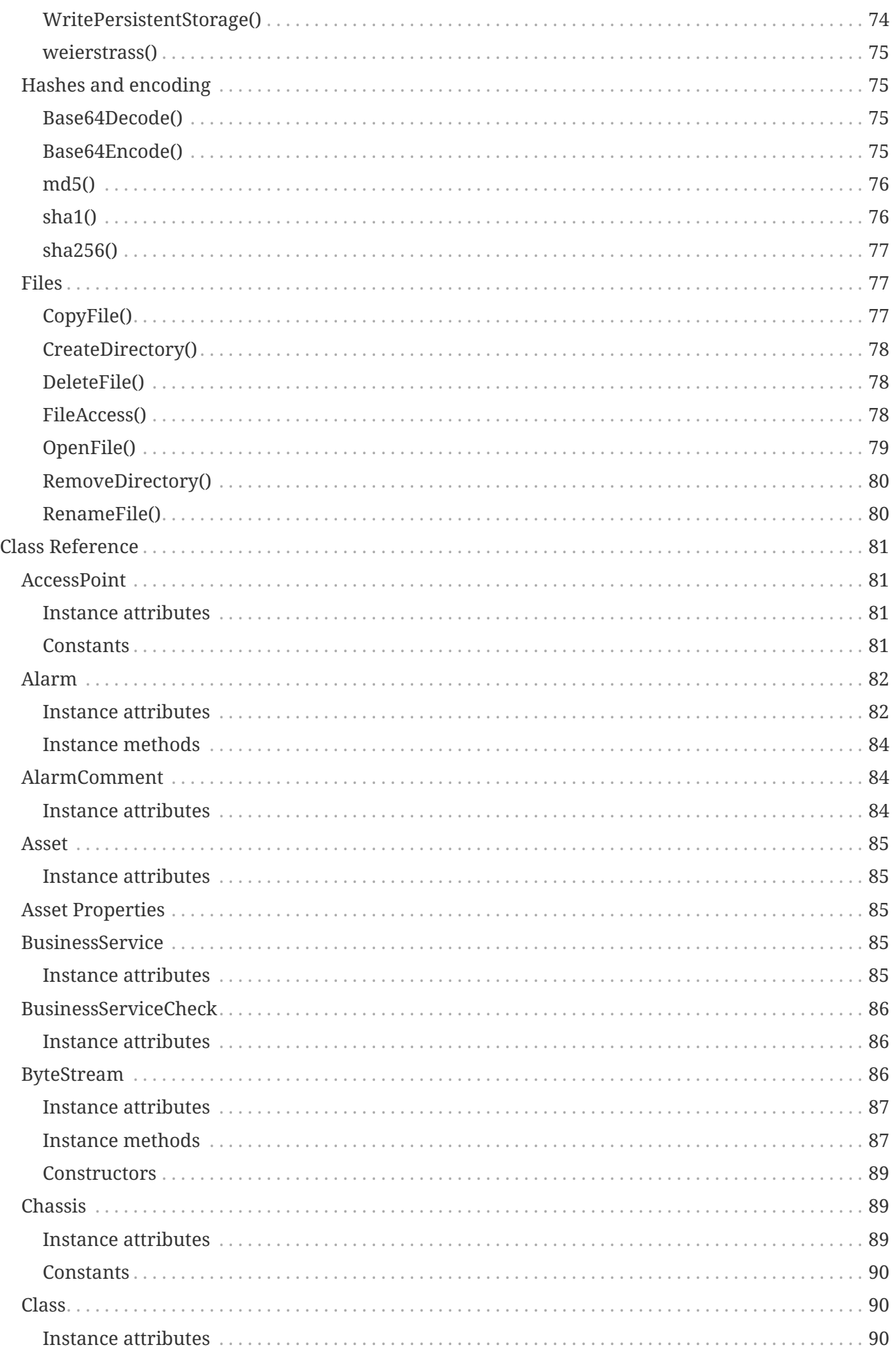

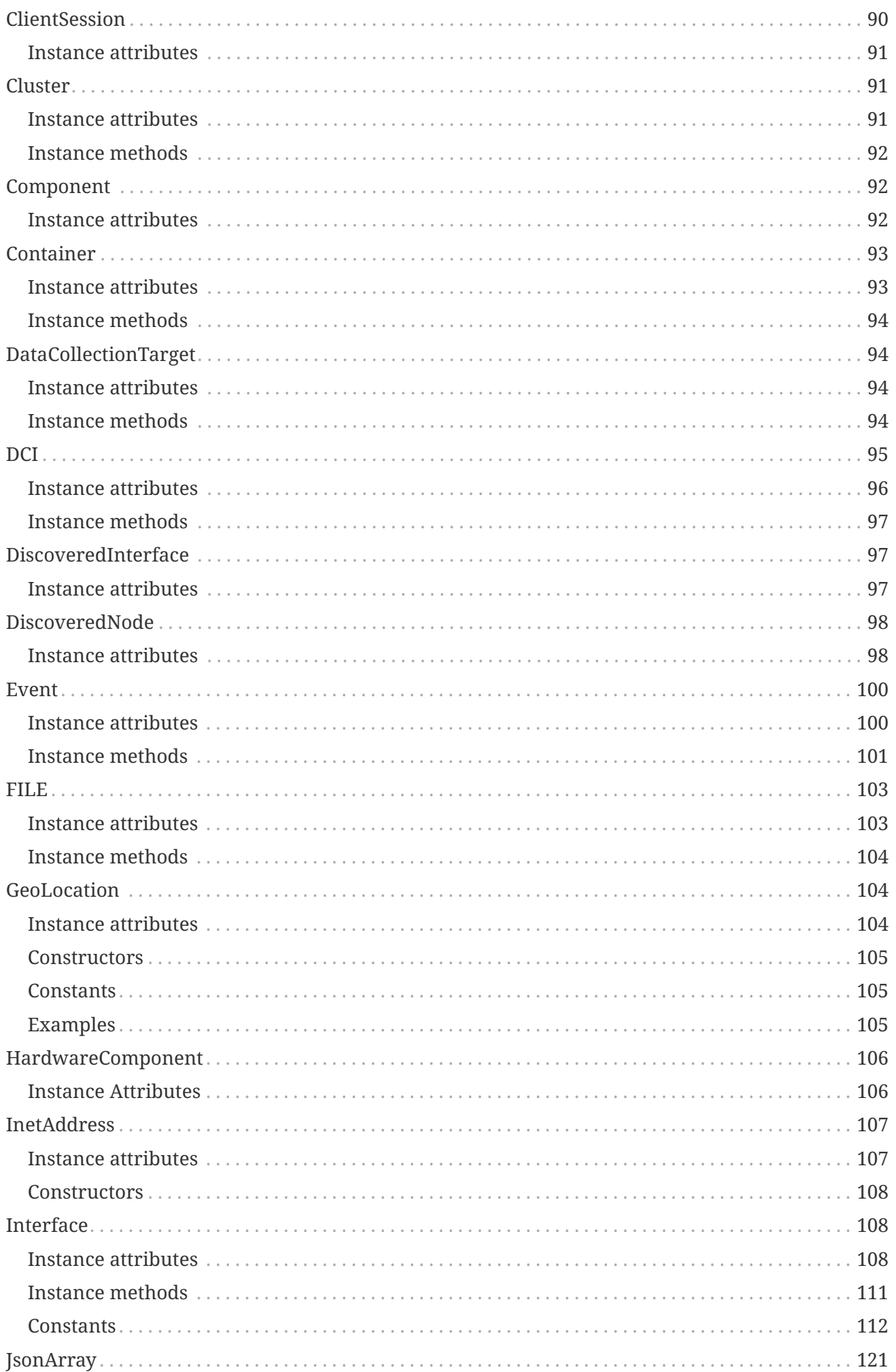

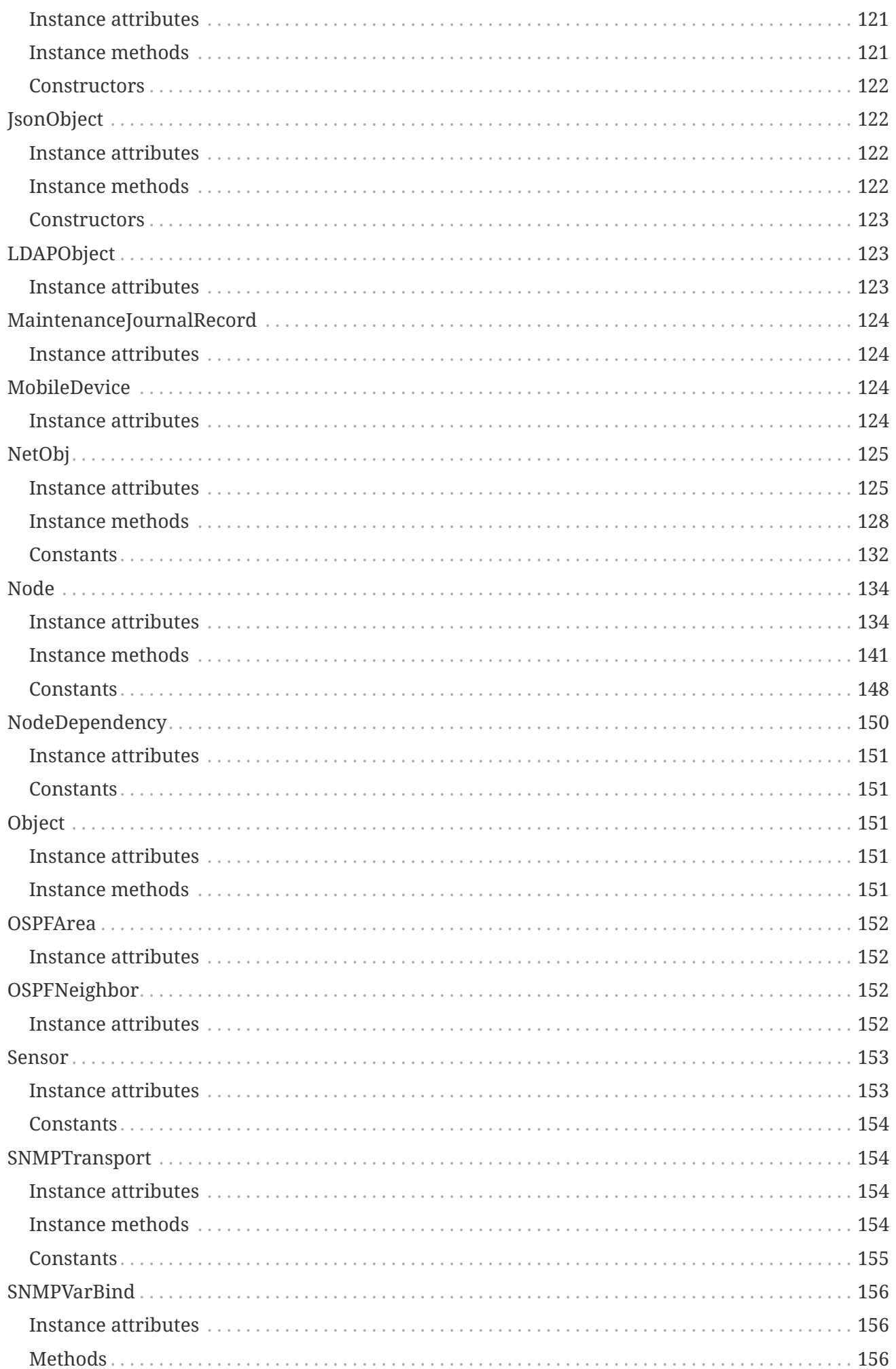

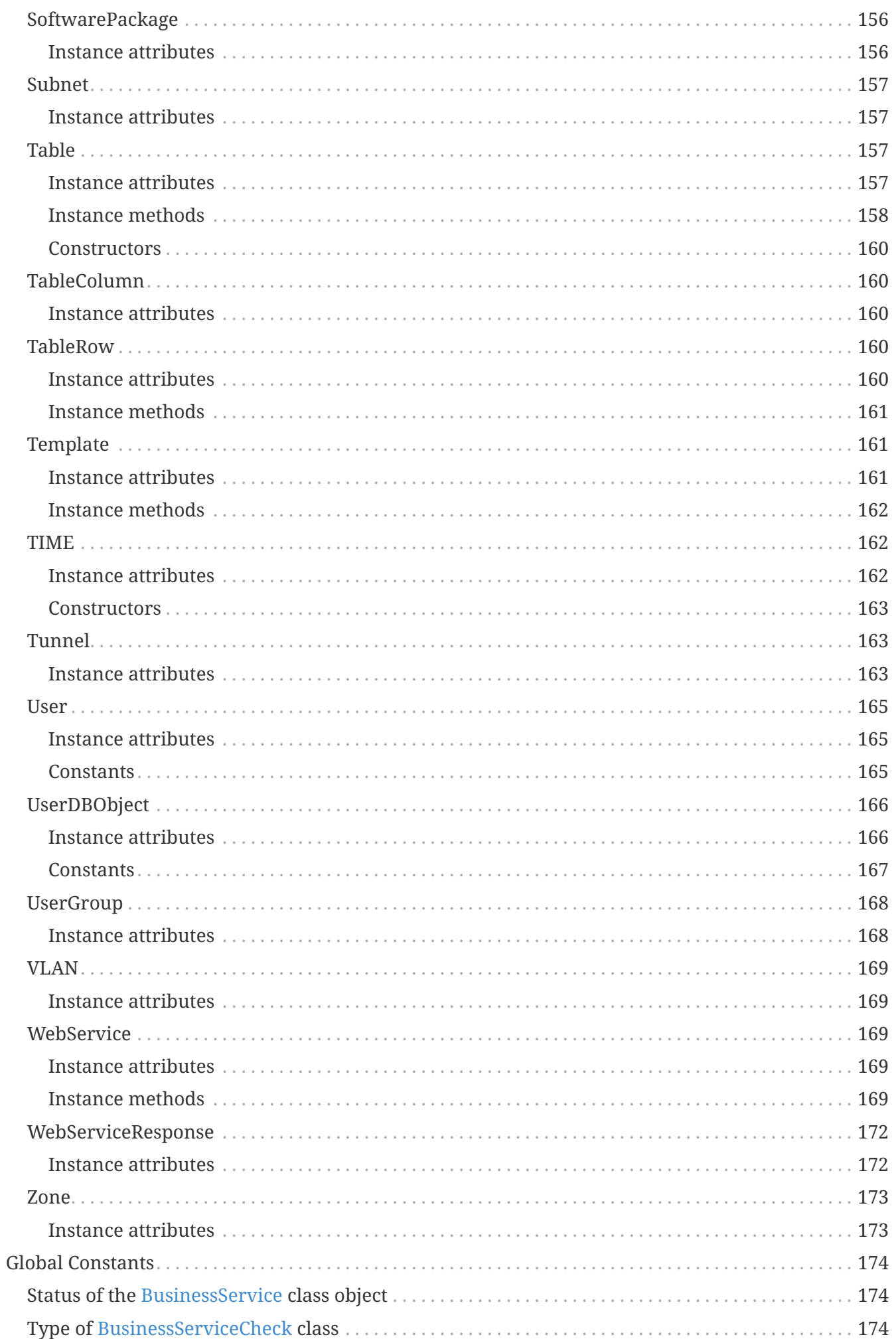

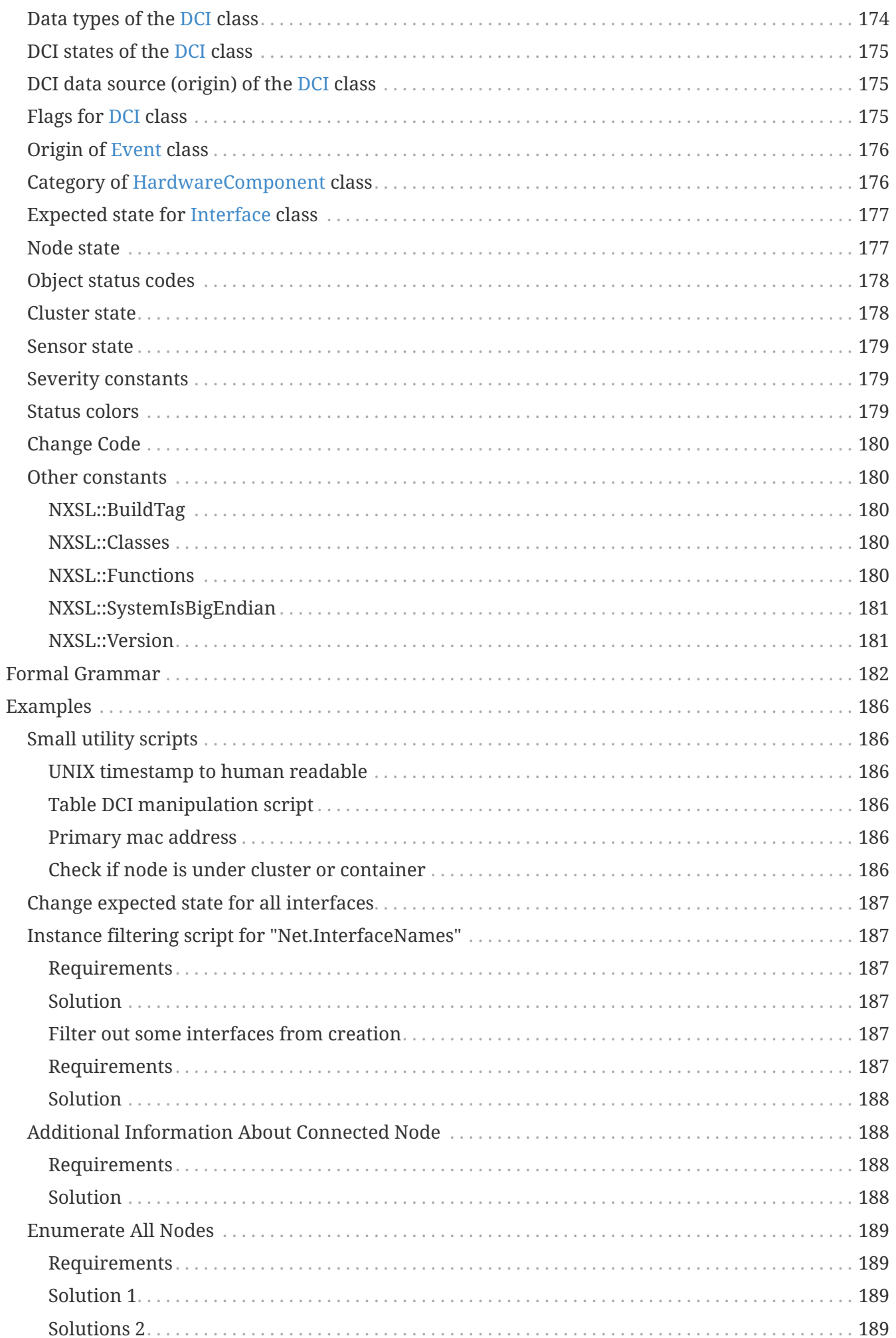

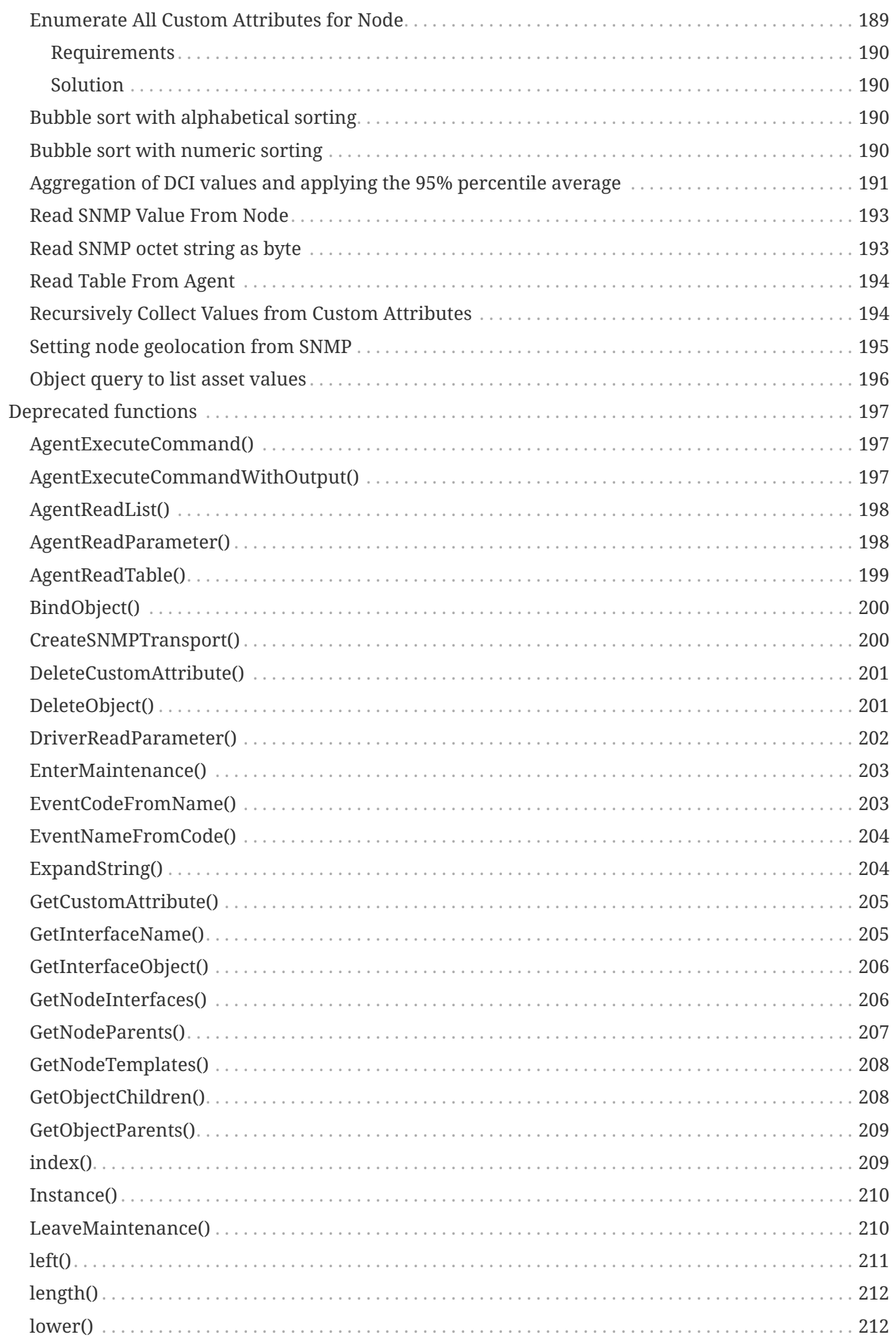

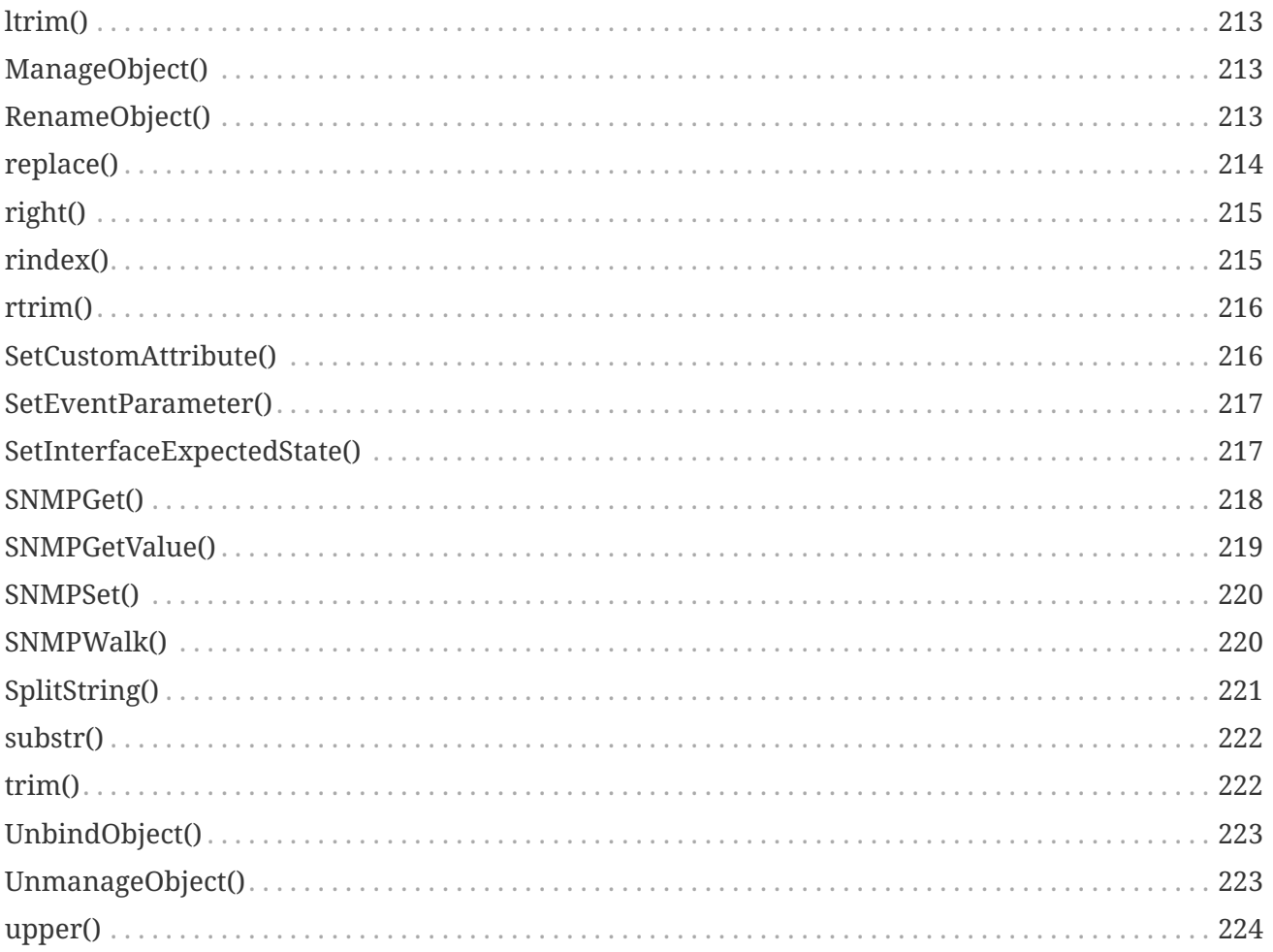

# <span id="page-12-0"></span>**Introduction**

In many parts of the system, fine tuning can be done by using NetXMS built-in scripting language called NXSL (stands for NetXMS Scripting Language). NXSL was designed specifically to be used as embedded scripting language within NetXMS, and because of this has some specific features and limitations. Most notable is very limited access to data outside script boundaries – for example, from NXSL script you cannot access files on server without explicit permission, nor call external programs, nor even access data of the node object other than script is running for without explicit permission. NXSL is interpreted language – scripts first compiled into internal representation (similar to byte code in Java), which than executed inside NXSL VM.

# <span id="page-13-0"></span>**Script security**

Because NXSL provides functions for searching objects, and because all scripts are executed on management server, user with write access to only one node can potentially acquire information about nodes to which he normally does not have access. For example, without additional security checks user with write access to node A and no access to node B can create transformation script for DCI on node A and use [FindNodeObject](#page-57-1) function to access node B and get information about it, thus breaking security settings.

To prevent such scenario, all NXSL functions capable of accessing NetXMS objects requires "current node" object to be provided. Reference to object being searched will only be returned if node object supplied as "current node" is in trusted nodes list of target object. For example, if variable \$node in script refers to NODE1, and FindNodeObject(\$node, "NODE2") called, NODE1 must be added to list of trusted nodes for NODE2. In most places (transformation script, event processing policy, etc.) predefined variable \$node exists, which refers to node object on behalf of which script is being executed. It will be event source for event processing policy script, DCI owner for transformation script, and so on.

For environments where such strict security checks are not required (for example, all users have read access to all nodes), they can be disabled to simplify configuration. Enforcement of trusted nodes checking controlled by server's configuration variable CheckTrustedNodes. By default it is set to 1 and check of trusted nodes is enforced. To disable it, server's configuration variable CheckTrustedNodes must be set to 0. The server restart is required to make this change effective.

# <span id="page-14-0"></span>**Language syntax**

## <span id="page-14-1"></span>**Built-in Types**

The following sections describe the standard types that are built into the interpreter.

NXSL is loose typed programming language. The system will automatically determine each variable type, assign a certain type to a variable and convert a variable type from one to another, if necessary. For example, a result for 3 + "4" will be 7, because the system will automatically convert "4" string into an integer. In case if the system is not able to automatically convert a line into an appropriate integer, the operation will result in a runtime error.

NXSL supports the following variable types:

- integer (32 bit),
- unsigned integer (32 bit),
- integer (64 bit), unsigned integer (64 bit),
- floating-point number,
- string,
- boolean,
- array,
- hash map,
- object.

In addition to that, NXSL also supports a special variable type – NULL. This value represents a variable with no value. NULL is the only possible value of type NULL. An attempt to perform any type of arithmetical or string operations with NULL variable will result in system runtime error.

It is possible to manually convert variable to a certain type, using a special function, named depending on the variable type. For example, string(4). That way it is also possible to convert NULL type variables. Therefore, to avoid runtime errors while processing NULL type variables, it is advised to use manual conversion.

NXSL does not require setting variable type beforehand. The only exception to this is arrays. In case if an array is required, operator array defines its subsequent variables as arrays. Accessing variable which was not previously assigned will return NULL value.

Although NXSL has object type variables, it is not an object-oriented language. It is not possible to define classes or create objects at script level – only in extensions written in C++. Object type variables are used to return information about complex NetXMS objects, like nodes or events, in a convenient way. Please note that assigning object type variables actually holds reference to an object, so assigning object value to another variable does not duplicate actual object, but just copy reference to it.

To get a human-readable representation of a variable or expression type for debugging, use the

typeof() function, and to get a class name for object type variables, use classof() function.

## <span id="page-15-0"></span>**String literals**

A string literal is where you specify the contents of a string in a program. There are few different string literal types:

- "string" string literal where some characters preceded by a backslash have special meaning. If you need to insert double quote character you should prepend it with backslash.
- 'string' string literal with backslash being an ordinary character without special meaning. You cannot insert single quote character into such string literal.
- """ Multi

line

string""" - string literal that can span multiple lines with backslash being an ordinary character.

## <span id="page-15-1"></span>**Truth Value Testing**

Any variable can be tested for truth value, for use in an if or while condition or as operand of the Boolean operations below. The following values are considered false:

- false
- $\bullet$  NIIII
- zero of any numeric type, for example, 0, 0.0, 0j.

All other values are considered true — so objects of various types and arrays are always true.

Operations and built-in functions that have a Boolean result return boolean type. However, there's an exception to this due to optimizations related to short-circuit evaluation of or and and operators. For or, if first operand not boolean type, but it's value is considered true, that operand will be returned as result. For and, if first operand is considered false, that operand will be returned as result. This will not cause issues in subsequent logical operations, as returned value will be correctly considered as true or false; But when printing the result, it will not be converted to Boolean, so conversion using boolean() function might be needed.

For example:

```
a = 8(1, 2, 3);b = true;c = a or b:
println(c); // will print "[1, 2, 3]" because first operand was returned by or
operation
if (c) println("TRUE"); // will print "TRUE" as the array contained in c is
considered as true
```
 $a = 0;$ 

```
b = true;c = a and b;
println(c); // will print "0" because first operand was returned by and operation
println(boolean(c)); // will print "false"
```
## <span id="page-16-0"></span>**Variables**

Variables in NXSL behave the same way as variables in most popular programming languages (C, C++, etc.) do, but in NXSL you don't have to declare variables before you use them.

Scope of a variable can be either global (visible in any function in the script) or local (visible only in the function within which it was defined). Any variable is by default limited to the local function scope. Variable can be declared global using global operator.

For example:

```
x = 1;myFunction();
function myFunction()
{
    println("x=" x);}
```
This script will cause run time error Error 5 in line 6: Invalid operation with NULL value, because variable x is local (in implicit main function) and is not visible in function myFunction. The following script will produce expected result (prints x=1):

```
qlobal x = 1;
myFunction();
function myFunction()
{
    println("x=" x ; x);}
```
## <span id="page-16-1"></span>**Function Declaration**

A function is a named code block that is generally intended to process specified input values into an output value, although this is not always the case. For example, the trace() function takes variables and static text and prints the values into server log. Like many languages, NXSL provides for userdefined functions. These may be located anywhere in the main program or loaded in from other scripts via the use keywords.

To define a function, you can use the following form:

#### **function** *NAME* **(** *ARGUMENTS* **) BLOCK**

where NAME is any valid identifier, ARGUMENTS is optional list of argument names, and BLOCK is code block.

To call a function you would use the following form:

#### *NAME* **(** *LIST* **)**

where NAME is identifier used in function definition, and LIST is an optional list of expressions passed as function arguments.

To give a quick example of a simple subroutine:

```
function message()
{
      println("Hello!");
}
```
### <span id="page-17-0"></span>**Function Arguments**

The first argument you pass to the function is available within the function as \$1, the second argument is \$2, and so on. For example, this simple function adds two numbers and prints the result:

```
function add()
{
    result = $1 + $2;  println("The result was: " . result);
}
```
To call the subroutine and get a result:

 $add(1, 2);$ 

If you want named arguments, list of aliases for \$1, \$2, etc. can be provided in function declaration inside the brackets:

```
function add(numberA, numberB)
{
    result = numberA + numberB;
      println("The result was: " . result);
}
```
If parameter was not provided at function call, value of appropriate variable will be NULL.

Another option to name parameters is to provide named parameters inside of function. In this case leave braces of function empty and add names to function call. In this case parameters will be available in function as \$parameterName.

Example:

```
func(param2: "text2", param1: "text1");
return 0;
function func()
{
      println($param1); //Will print "text1"
      println($param2); //Will print "text2"
}
```
The arguments received by script when it was launched are available in a global variable \$ARGS, which is an array that contains all arguments. First argument available as \$ARGS[1];

## <span id="page-18-0"></span>**Return Values from a Function**

You can return a value from a function using the return keyword:

```
function pct(value, total)
{
      return value / total * 100.0;
}
```
When called, return immediately terminates the current function and returns the value to the caller. If you don't specify a value in return statement or function ends implicitly by reaching end of function's block, then the return value is NULL.

## <span id="page-18-1"></span>**Script entry point**

NXSL handles script entry in 2 ways:

- Explicit main() function
- Implicit \$main() function

If an explicitly defined main() exists, it will be called.

If an explicit main() doesn't exist, an implicit \$main() function will be created by the script interpreter and the script will enter at the \$main() function.

The \$main() function is constructed from code that is not a part of any other functions.

## <span id="page-19-0"></span>**Calling library script functions**

You can call functions from scripts that are stored in Script Library. One way is to use the use keyword accompanied by the name of the script:

```
use my_math_library;
println(add(1, 2));
```
The other was is shown in this example:

```
println( my math library::add(1, 2) );
```
## <span id="page-19-1"></span>**Strings**

Strings are not objects, it's a separate variable type. However, strings have methods and attributes described below

### <span id="page-19-2"></span>**String attributes**

#### **isEmpty ⇒ Boolean**

Returns "true" if string is empty or "false" otherwise.

*Example*

```
S = "";
println(s->isEmpty); // prints "true"
```
#### **length ⇒ Integer**

Returns number of characters in the string.

*Example*

```
s = "1234567890";
println(s->length); // prints '10'
```
## <span id="page-19-3"></span>**String methods**

#### **compareTo(string) ⇒ Integer**

Compares two strings lexicographically (alphabetical order). Returns -1 if the argument is a string lexicographically greater than this string, 1 if the argument is a string lexicographically less than this string or 0 if the argument is a string lexicographically equal to this string.

The is a difference to == comparison operator if strings contain numbers because values are converted to numberic type prior to comparison.

*Example*

```
println("a"->compareTo("c")); // prints "-1"
println("c"->compareTo("a")); // prints "1"
println("a"->compareTo("aaa")); // prints "-1"
println("aaa"->compareTo("a")); // prints "1"
println("100"->compareTo("100.0")); // prints "-1"
println("100" == "100.0"); // prints true
```
#### **compareToIgnoreCase(string) ⇒ Integer**

Same as compareTo, but ignoring the case.

#### *Example*

```
println("aaa"->compareToIgnoreCase("AAA")); // prints "0"
```
#### **contains(string) ⇒ Boolean**

Returns true` if this string contains the argument string or false otherwise.

*Example*

```
println("aaa"->contains("a")); // prints "true"
```
#### **endsWith(string) ⇒ Boolean**

Returns true` if this string ends with the argument string or false otherwise.

*Example*

```
println("abc"->endsWith("d")); // prints "false"
println("Just a sentence"->endsWith("a sentence")); // prints "true"
```
#### **equalsIgnoreCase(string) ⇒ Boolean**

Returns true if argument string is equal to this string ignoring the case or false otherwise.

*Example*

```
println("abc"->equalsIgnoreCase("ABC")); // prints "true"
```
#### **indexOf(string) ⇒ Integer**

Returns index of first occurence of argument string in this string or -1 if the argument is not a substring of the string.

#### *Example*

```
println("ABC-DEF-GHI"->indexOf("-")); // prints "3"
println("ABC-DEF-GHI"->indexOf("ABC")); // prints "0"
```
#### **lastIndexOf(string) ⇒ Integer**

Returns index of last occurence of argument string in this string or -1 if the argument is not a substring of the string.

#### *Example*

```
println("ABC-DEF-GHI"->lastIndexOf("-")); // prints "7"
println("ABC-DEF-GHI"->lastIndexOf("ABC")); // prints "0"
println("ABC-DEF-GHI"->lastIndexOf("JKL")); // prints "-1"
```
#### **left(numberOfCharacters, paddingCharacter) ⇒ String**

Returns left numberOfCharacters of this string. If string length is less then numberOfCharacters, result will be padded on the right. paddingCharacter is optional, if not specified, space character will be used for padding.

#### *Example*

```
println("ABCDEFGHI"->left(2)); // prints "AB"
println("123"->left(5)); // prints "123 "
println("123"->left(5, "_")); // prints "123__"
```
#### **replace(whatToReplace, replaceBy) ⇒ String**

Returns string where all occurencies of whatToReplace are replaced with replaceBy.

*Example*

```
println("A B C A D K L"->replace("A", "<A>")); // prints "<A> B C <A> D K L"
```
#### **right(numberOfCharacters, paddingCharacter) ⇒ String**

Returns right numberOfCharacters of this string. If string length is less then numberOfCharacters, result will be padded on the left. paddingCharacter is optional, if not specified, space character will be used for padding.

#### *Example*

```
println("ABCDEFGHI"->right(2)); // prints "HI"
println("123"->right(5)); // prints " 123"
println("123"->right(5, "_")); // prints "__123"
```
#### **split(separator) ⇒ Array**

Split string into array of strings at given separator.

#### *Example*

println("ABC--DEF--GHI"->split("--")); // prints "[ABC, DEF, GHI]"

#### **startsWith(string) ⇒ Boolean**

Returns true` if this string starts with the argument string or false otherwise.

*Example*

```
println("abc"->startsWith("d")); // prints "false"
println("Just a sentence"->startsWith("Just a")); // prints "true"
```
#### **substring(position, numberOfCharacters) ⇒ String**

Returns substring of this string starting from position and containing numberOfCharacters.

#### *Example*

```
println("ABCDEFGHIJK"->substring(0,3)); // prints "ABC"
println("ABCDEFGHIJK"->substring(6,3)); // prints "GHI"
println("ABCDEFGHIJK"->substring(6,10)); // prints "GHIJK"
```
#### **toLowerCase() ⇒ String**

Converts this string to lowercase.

*Example*

```
println("ABC def"->toLowerCase()); // prints "abc def"
```
#### **toUpperCase() ⇒ String**

Converts this string to uppercase.

#### *Example*

```
println("ABC def"->toUpperCase()); // prints "ABC DEF"
```
#### **trim() ⇒ String**

Returns this string with whitespace from both sides removed.

#### *Example*

```
println("|" . " ABC "->trim() . "|") // prints "|ABC|"
```
#### **trimLeft() ⇒ String**

Returns this string with whitespace from left side removed.

*Example*

println("|" . " ABC "->trimLeft() . "|") // prints "|ABC |"

#### **trimRight() ⇒ String**

Returns this string with whitespace from right side removed.

#### *Example*

println("|" . " ABC "->trimRight() . "|") // prints "| ABC|"

## <span id="page-23-0"></span>**Arrays**

An array in NXSL is actually an ordered map. A map is a type that associates values to keys. This type is optimized for several different uses; it can be treated as an array, list (vector), hash table (an implementation of a map), dictionary, collection, stack, queue, and probably more. Nested arrays are supported, so elements of an array can be themselves arrays.

A key is 32-bit signed integer. When an array is created, its size is not specified and its map can have empty spots in it. For example, an array can have a element with a 0 key and an element with 4 key and no keys in-between. Attempting to access an array key which has not been defined is the same as accessing any other undefined variable: the result will be NULL.

Arrays are not objects, it's a separate variable type. However, arrays have methods and attributes described below.

Array elements can be accessed using [index] operator. For example, to access element with index 3 of array a you should use

```
a[3];
```
To get subarray from the array use [a:b] operator. This operator returns subarray of an array from the element with index a inclusive till the element with index b exclusive. If a is omitted then subarray will be taken from the start of the array and if b is omitted then subarray will be taken till the end of the array.

Example:

```
a = \frac{6}{1}, 2, 3, 4;a2 = a[1:3]; // a2 will be \frac{8(2, 3)}{3}a3 = a[1:]; // a3 will be %(2, 3, 4)
```
### <span id="page-23-1"></span>**Array Initialization**

New array can be created in two ways. First is to use array operator. This statement will create empty array and assign reference to it to variable a.

```
array a;
```
You can then assign values to the array. Please note arrays in NXSL are sparse, so indices can contain gaps.

```
array a;
a[1] = 1;a[2] = 2;a[260] = 260;println(a[1]); // will print 1
println(a); // will print "[1, 2, 260]"
```
Second way is to use %( ) construct to create array already populated with values.

This statement will create array with four elements at positions 0, 1, 2, and 3, and assign reference to this array to variable a.

```
// no need to use "array a;" here, since we are creating it directly
a = 8(1, 2, 3, 4);println(a[0]); // will actually print 1, since 1 is the 0th member
println(a); // will print "[1, 2, 3, 4]"
```
Array initialization can also be used directly in expressions, like this:

```
function f()
{
      return %(2, "text", %(1, 2, 3));
}
```
In this example function f returns array of 3 elements - number, text, and another array of 3 numeric elements.

#### <span id="page-24-0"></span>**Array attributes**

**maxIndex ⇒ Integer**

Returns highest index in the array.

*Example*

```
a = 2(1, 2, 3);println(a->maxIndex); // prints '2'
println(a[a->maxIndex]); // prints '3'
```
#### **minIndex ⇒ Integer**

Returns lowest index in the array.

#### *Example*

 $a = \frac{6}{1}, 2, 3;$ println(a->minIndex); // prints '0'

#### **size ⇒ Integer**

Returns number of elements in the array.

#### *Example*

 $a = \frac{6}{1}, 2, 3$ ; println(a->size); // prints '3'

#### <span id="page-25-0"></span>**Array methods**

#### **append(newElement) ⇒ Integer**

Appends new element to the array. Returns highest index in the array - that's index of the appended element.

#### *Example*

```
a = \frac{6}{9}("a", "b", "c");
a->append(''d'');
println(a); // prints '[a, b, c, d]'
```
#### **appendAll(anotherArray) ⇒ Integer**

Appends elements of anotherArray to the array. Returns highest index in the array.

*Example*

```
a = 2(1,2);b = \frac{6}{3}(3,4);
a->appendAll(b);
println(a); // prints '[1, 2, 3, 4]'
```
#### **insert(index, newElement) ⇒ void**

Inserts new element to the array at index. Indexes of existing elements that had index greater or equal to index are incremented.

#### *Example*

```
array a;
a[0] = "aaa";a[10] = "ccc";
```

```
a\rightarrowinsert(5, "bbb");
println(a[0]); // prints "aaa"
println(a[5]); // prints "bbb"
println(a[11]); // prints "ccc" - because of the insert operation this element's
index is now 11.
```
#### **insertAll(index, anotherArray) ⇒ void**

Inserts elements of anotherArray to the array at index. Indexes of existing elements that have index greater or equal to index are incremented.

*Example*

 $a = \frac{6}{1,2};$  $b = \frac{6}{3}$ (3,4); a->insertAll(1,b); println(a); // prints '[1, 3, 4, 2]'

#### **pop() ⇒ Element with highest index**

Removes element with highest index from the array. Using push(value) and pop() methods it's possible to use array as a stack. Or, using insert(0,value) and pop(), array will work as FIFO queue.

*Example*

```
a = \frac{6}{6};
a->push("one");
a->push("two");
println(a->pop());
println(a->pop());
```
#### **push(newElement) ⇒ Integer**

Same as append().

#### **remove(index) ⇒ void**

Removes element at specified index. Indexes of elements that have index greater or equal to index are decremented.

*Example*

 $a = \frac{6}{1,2,3}$ ; a->remove(0); println(a);

#### <span id="page-26-0"></span>**Array conversion**

Array can be converted to string. string(array) function is used to get string representation of array. The string representation consists of a list of the array's elements, enclosed in square

brackets ("[]"). Adjacent elements are separated by the characters ", " (a comma followed by a space).

Printed array is automatically converted to string.

```
a = \frac{6}{1}, 2, 3, 4, 5, 6, 7);
printh(a); // will print "[1, 2, 3, 4, 5, 6, 7]"
println(a . " is an array"); // will print "[1, 2, 3, 4, 5, 6, 7] is an array"
println({<math>*(\text{one}'', \text{two}'))</math>; // will print "[one, two]println(\{(2, "text", \{(1, 2, 3)\}); // will print "[2, text, [1, 2, 3]]"
```
## <span id="page-27-0"></span>**Hash maps**

Hash map allows to store data values in key:value pairs. A key is string. Numeric type can also be supplied as key, but it will be internally converted to string. Hash map cannot have two items with the same key. The values can be of any data type, including null, objects, arrays or hash maps.

Hash maps are not objects, it's a separate variable type. However, hash maps have methods and attributes described below.

Array elements can be accessed using [key] operator. For example, to access element with key key of hash map h you should use

h["key"];

## <span id="page-27-1"></span>**Hash Map Initialization**

This statement will create an empty hash map and assign reference to in to variable h:

 $h = \frac{8}{3};$ 

It's also possible to create hash map already populated with values, e.g.:

```
h = \frac{1}{2}["key":123, "another key":456};
```
### <span id="page-27-2"></span>**Hash Map Attributes**

```
keys ⇒ Array
```
Returns array with keys of items in the hash map.

*Example*

```
h = %{100:"value1", 101:"value2"};
println(h->keys); // prints '[100,101]'
```
#### **size ⇒ Integer**

Returns number of items in the hash map.

#### *Example*

```
h = \frac{1}{2} \{ \text{``a'':null}, \text{``b'':null}, \text{``c'':null} \};
println(h->size); // prints '3'
```
#### **values ⇒ Array**

Returns array with values of items in the hash map.

#### *Example*

```
h = %{"key1":123, "key2":456};
println(h->keys); // prints '[123,456]'
```
#### <span id="page-28-0"></span>**Hash Map Methods**

#### **contains(key) ⇒ Boolean**

Returns true, if hash map contains specified key or false otherwise.

*Example*

```
h = %{"key1":123, "key2":456};
println(h->contains("key2")); // prints 'true'
```
#### **remove(key) ⇒ void**

Removes item with specified key.

*Example*

```
h = %{"key1":123, "key2":456};
h->remove("key1");
println(h); // prints '{key2=456}'
```
#### <span id="page-28-1"></span>**Hash Map Conversion**

Hash Map can be converted to string. string(hash-map) function is used to get string representation of hash map. The string representation lists all key-value pairs enclosed in curly brackets ("{}"). Value is separate from the key with equals sigh ("="). Items are separated by the characters ", " (a comma followed by a space).

Printed array is automatically converted to string.

```
h = %{"key1":123, "key2":456};
println("This is a hash map: " . string(h));
```
## <span id="page-29-0"></span>**Operators**

An operator is something that you feed with one or more values, which yields another value.

## <span id="page-29-1"></span>**Arithmetic Operators**

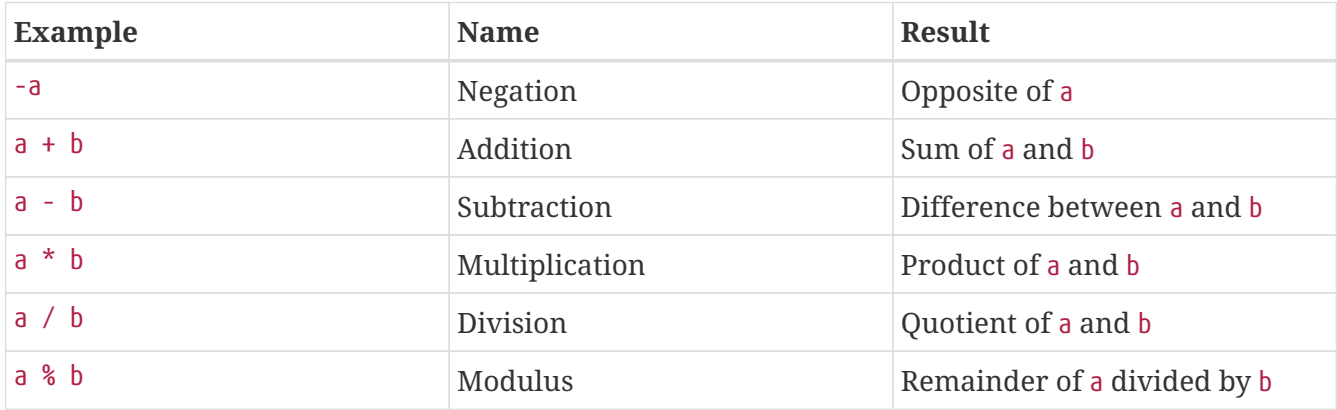

The division operator (/) returns a float value unless the two operands are integers (or strings that get converted to integers) and the numbers are evenly divisible, in which case an integer value will be returned.

Calling modulus on float operands will yield runtime error.

### <span id="page-29-2"></span>**Assignment Operator**

The assignment operator is =, which means that the left operand gets set to the value of the expression on the rights (that is, "gets set to").

### <span id="page-29-3"></span>**Bitwise Operators**

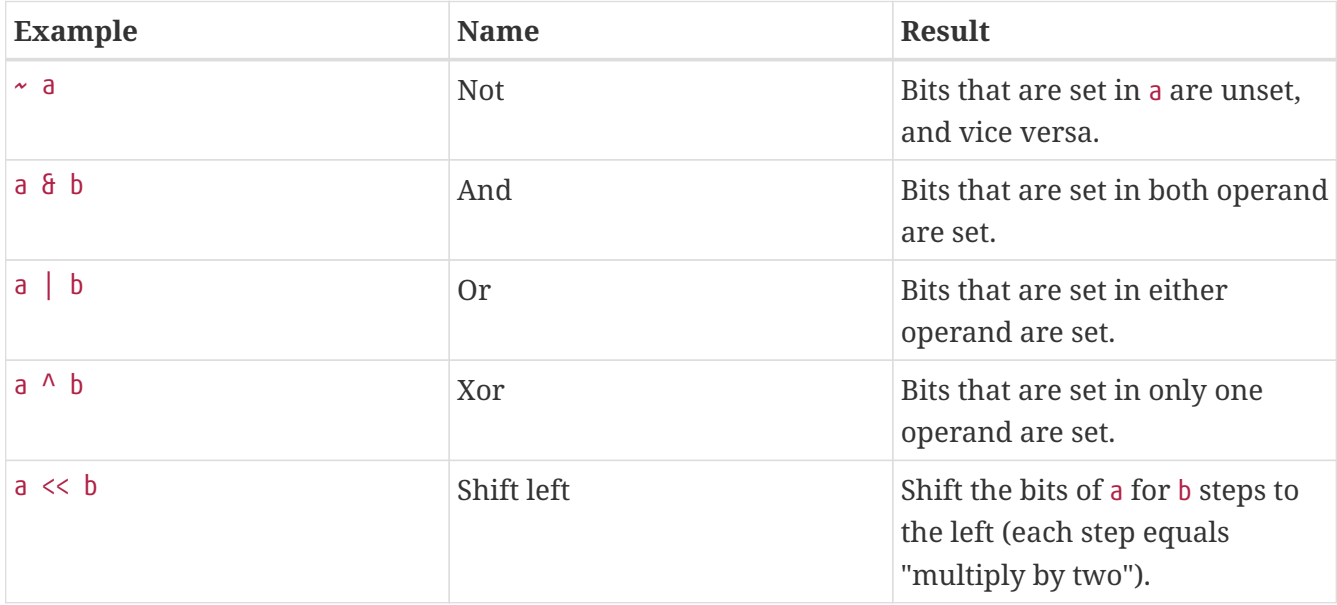

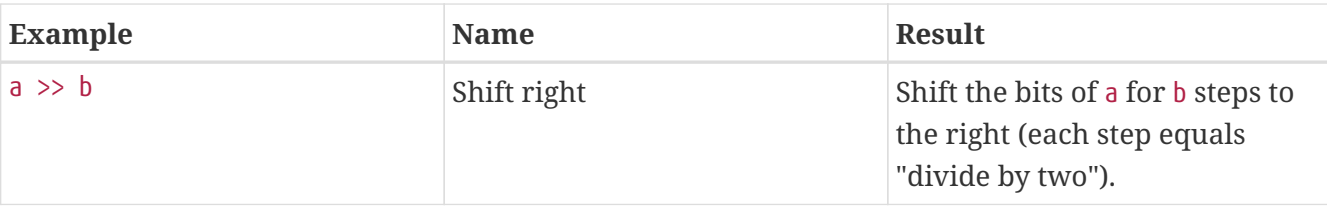

## <span id="page-30-0"></span>**Comparison Operators**

Comparison operators allow you to compare two values.

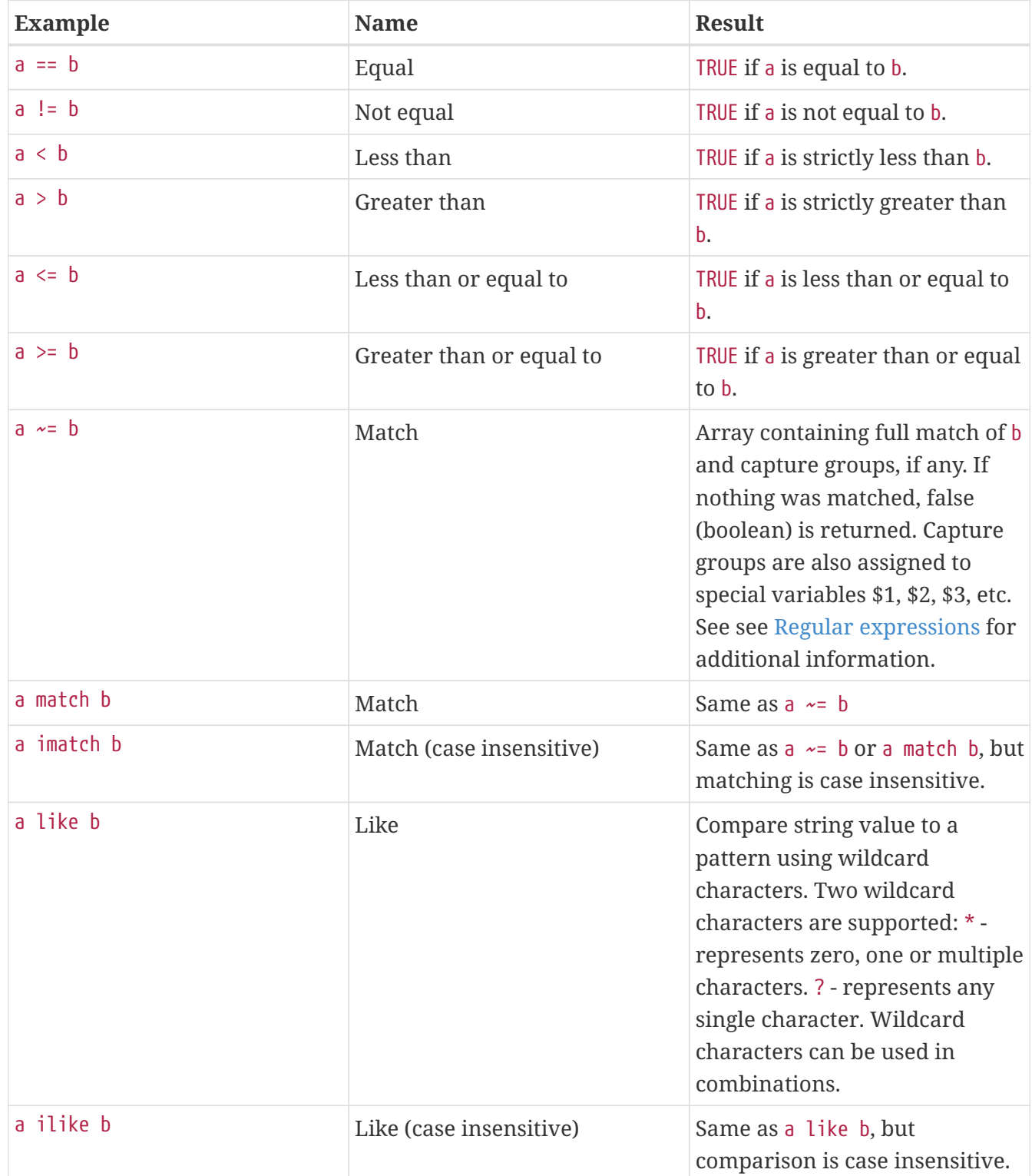

Example:

```
printhn("aaa bbb ccc" ~ \sim = "b+") // prints "[bbb]"
println("Username: John" ~= "Username: (\w+)"); // prints "[Username: John, John]"
println("abc" like "?bc*"); // prints "true"
```
Note that strings which actually contain number are converted to numeric type prior to comparison. So, for example:

```
s1 = "1";s2 = "1.0";i = 1;printh(n(s1 == s2); // prints "true"printh(n(s1 == i)); // prints "true"
```
## <span id="page-31-0"></span>**Incrementing/Decrementing Operators**

NXSL supports C-style pre- and post-increment and decrement operators.

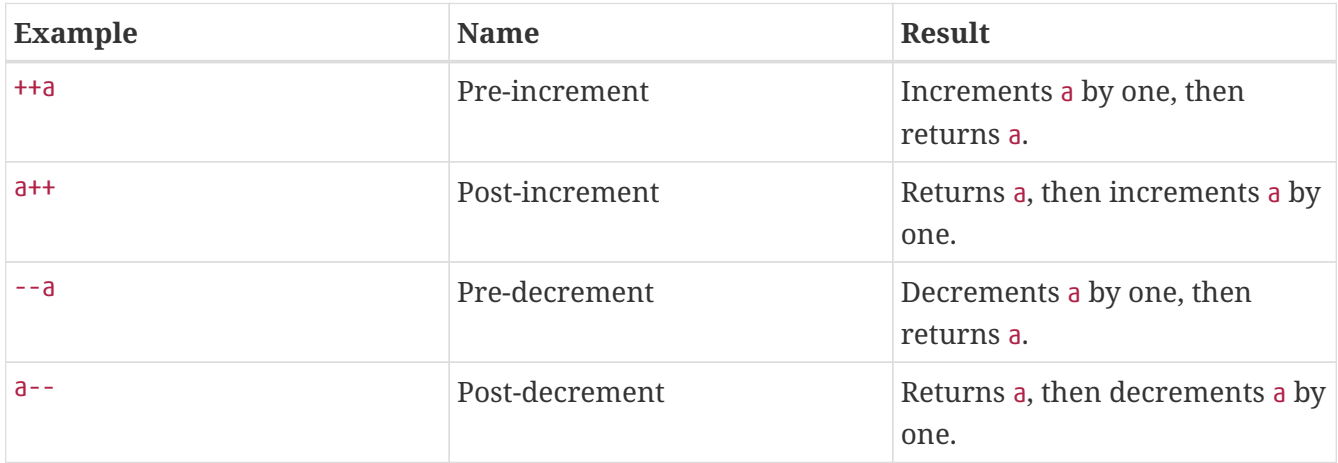

## <span id="page-31-1"></span>**Logical Operators**

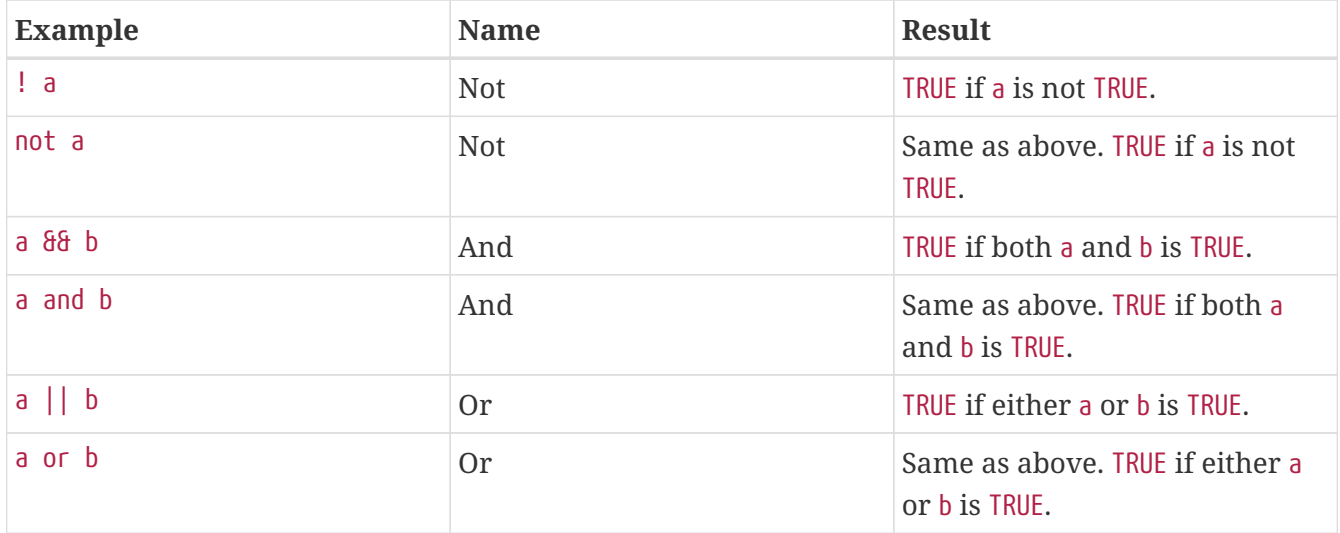

## <span id="page-32-0"></span>**String Operators**

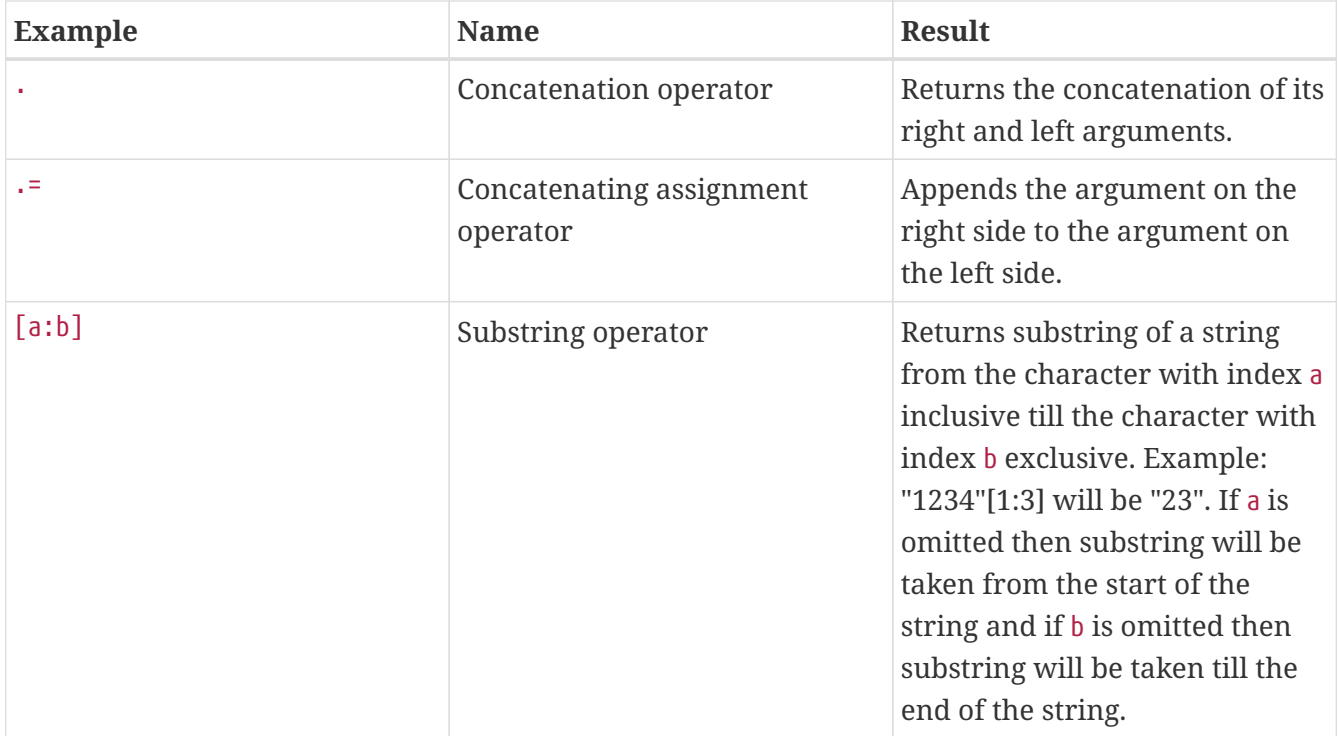

## <span id="page-32-1"></span>**Control structures**

Any NXSL script is built out of a series of statements. A statement can be an assignment, a function call, a loop, a conditional statement or even a statement that does nothing (an empty statement). Statements usually end with a semicolon. In addition, statements can be grouped into a statementgroup by encapsulating a group of statements with curly braces. A statement-group is a statement by itself as well. The various statement types are supported:

- if
- else
- while
- do-while
- for
- break
- continue
- switch
- with
- return
- exit

## <span id="page-32-2"></span>**if**

The if construct is one of the most important features of many languages. It allows for conditional execution of code fragments. NXSL features an if structure that is similar to that of C:

### <span id="page-33-0"></span>**else**

Often you'd want to execute a statement if a certain condition is met, and a different statement if the condition is not met. This is what else is for. else extends an if statement to execute a statement in case the expression in the if statement evaluates to FALSE. The else statement is only executed if the if expression evaluated to FALSE.

## <span id="page-33-1"></span>**while**

while loops are the simplest type of loop in NXSL. They behave just like their C counterparts. The basic form of a while statement is:

while (expr) statement

The meaning of a while statement is simple. It tells NXSL to execute the nested statement(s) repeatedly, as long as the while expression evaluates to TRUE. The value of the expression is checked each time at the beginning of the loop, so even if this value changes during the execution of the nested statement(s), execution will not stop until the end of the iteration.

## <span id="page-33-2"></span>**do-while**

do-while loops are very similar to while loops, except the truth expression is checked at the end of each iteration instead of in the beginning. The main difference from regular while loops is that the first iteration of a do-while loop is guaranteed to run (the truth expression is only checked at the end of the iteration), whereas it may not necessarily run with a regular while loop (the truth expression is checked at the beginning of each iteration, if it evaluates to FALSE right from the beginning, the loop execution would end immediately).

## <span id="page-33-3"></span>**for**

for loops are the most complex loops in NXSL. They behave in two different ways: like their C counterparts or in Java way. The syntax of a for loop is:

```
for (expr1; expr2; expr3)
      statement
for (varName : array)
      statement
```
The first expression (expr1) is evaluated (executed) once unconditionally at the beginning of the loop.

In the beginning of each iteration, expr2 is evaluated. If it evaluates to TRUE, the loop continues and the nested statement(s) are executed. If it evaluates to FALSE, the execution of the loop ends.

At the end of each iteration, expr3 is evaluated (executed).

In the second example for cycle will call statement for each element in array. Element will be available as varName.

## <span id="page-34-0"></span>**break**

break ends execution of the current for, while, do-while or switch structure.

### <span id="page-34-1"></span>**continue**

continue is used within looping structures to skip the rest of the current loop iteration and continue execution at the condition evaluation and then the beginning of the next iteration.

## <span id="page-34-2"></span>**switch**

The switch statement is similar to a series of if statements on the same expression. In many occasions, you may want to compare the same variable (or expression) with many different values, and execute a different piece of code depending on which value it equals to. This is exactly what the switch statement is for.

Example:

```
switch (input)
{
    case "1":
    trace(0, "Input is 1");
      break;
    case "2":
    trace(0, "Input is 2");
      break;
    default:
      trace(0, "Input is unknown");
}
```
The switch statement also allows to check ranges:

```
switch (input)
{
    case 1:
    trace(0, "Input is 1");
      break;
    case 2:
    trace(0, "Input is 2");
      break;
    case 3...7:
```

```
  trace(0,"Input is from 3 till 7");
      break;
    default:
      trace(0, "Input is unknown");
}
```
## <span id="page-35-0"></span>**with**

With statement is made to make the code cleaner and much more readable and to expose variable section to global scope for "Object query" Dashboard element. This statement consists of 2 parts: variable declaration (optional) and expression.

Structure:

```
with
  var = {code},  ...
  var = \{code\}expression
```
Example for "Object query" Dashboard element. This example will filter out only nodes that are unreachable and will create 2 variables as data providers for columns: time node is down since and oldest alarm time.

```
with
  down = { return SecondsTolution}(time() - downSince);oldestAlarm = {  oldestAlarmTime = 99999999999;
   for (a : $node->alarms) {
    oldestAlarmTime = min(oldestAlarmTime, a->creationTime);
   }
    return strftime("%Y-%m-%d %H:%M", oldestAlarmTime);
}
type == NODE and state & NodeState::Unreachable
//In Object query object attributes are available just using name.
//Like state ($node->state in other scripts)
```
### <span id="page-35-1"></span>**return**

If called from within a function, the return statement immediately ends execution of the current function, and returns its argument as the value of the function call. Calling return from main() function (either explicitly or implicitly defined) is equivalent of calling exit.

### <span id="page-35-2"></span>**exit**

The exit statement immediately ends execution of the entire script, and returns its argument as script execution result.
## **Expressions**

The simplest yet most accurate way to define an expression is "anything that has a value".

The most basic forms of expressions are constants and variables. When you type a = 5, you're assigning 5 into a. 5, obviously, has the value 5, or in other words 5 is an expression with the value of 5 (in this case, 5 is an integer constant).

Slightly more complex examples for expressions are functions. Functions are expressions with the value of their return value.

NXSL supports the following value types: integer values, floating point values (float), string values and arrays. Each of these value types can be assigned into variables or returned from functions.

Another good example of expression orientation is pre- and post-increment and decrement. You be familiar with the notation of variable+` and `variable--`. These are increment and decrement operators. In NXSL, like in C, there are two types of increment - pre-increment and postincrement. Both pre-increment and post-increment essentially increment the variable, and the effect on the variable is identical. The difference is with the value of the increment expression. Pre-increment, which is written `+variable, evaluates to the incremented value. Postincrement, which is written variable++ evaluates to the original value of variable, before it was incremented.

A very common type of expressions are comparison expressions. These expressions evaluate to either FALSE or TRUE. NXSL supports > (bigger than), >= (bigger than or equal to), = (equal), != (not equal), < (less than) and <= (less than or equal to). These expressions are most commonly used inside conditional execution, such as if statements.

The last example of expressions is combined operator-assignment expressions. You already know that if you want to increment a by 1, you can simply write a+` or `+a. But what if you want to add more than one to it, for instance 3? In NXSL, adding 3 to the current value of a can be written a += 3. This means exactly "take the value of a, add 3 to it, and assign it back into a ". In addition to being shorter and clearer, this also results in faster execution. The value of  $a \leftrightarrow a$ , like the value of a regular assignment, is the assigned value. Notice that it is NOT 3, but the combined value of a plus 3 (this is the value that's assigned into a). Any two-place operator can be used in this operatorassignment mode.

### **Short-circuit evaluation**

[Short-circuit evaluation](http://en.wikipedia.org/wiki/Short-circuit_evaluation) denotes the semantics of some Boolean operators in which the second argument is only executed or evaluated if the first argument does not suffice to determine the value of the expression: when the first argument of the AND function evaluates to false, the overall value must be false; and when the first argument of the OR function evaluates to true, the overall value must be true. NXSL uses short-circuit evaluation for  $\delta\delta$  and  $||$  boolean operators. This feature permits two useful programming constructs. Firstly, if the first sub-expression checks whether an expensive computation is needed and the check evaluates to false, one can eliminate expensive computation in the second argument. Secondly, it permits a construct where the first expression guarantees a condition without which the second expression may cause a run-time error. Both are illustrated in the following example:

if  $((x != null)  $\delta\delta$  ((trim(x) == "abc") || (long-running_test(x)))$ do\_something();

Without short-circuit evaluation,  $\text{trim}(x)$  would cause run-time error if x is NULL. Also, long running function will only be called if condition  $(\text{trim}(x) == "abc")$  will be false.

## **Regular expressions**

Since version 3.0, regular expression engine is changed to PCRE (Perl compatible). Syntax can be checked with pcregrep, perl itself or on [regex101.com](https://regex101.com/) (select PCRE flavour).

## **Comments**

# **Tutorial**

Syntactically, NXSL looks similar to Perl or C. Here's simple NXSL program:

```
/* sample program */
function main()
{
      println("Hello!");
      return 0;
}
```
This program will print word Hello on screen.

Also, keep in mind that you are free to choose your own formatting style. E.g. the above could have been written as:

/\* sample program \*/ function main(){println("Hello!");return  $\theta$ ;}

Now we'll analyze this program:

/\* sample program \*/

Everything inside /\* \*/ is considered a comment and will be ignored by interpreter. You can enclose comments, like below:

/\* comment /\* another comment \*/ still comment \*/

You can also use single line comments:

 $x = 1$ ; // everything between two slashes and end of line is a comment

Now onto next line:

```
function main()
{
}
```
This is a function definition. A function is a part of a program that can be called by other parts of the program. A function definition always has the following form:

```
function name(parameters)
{
```
27

The function can return a value to the caller and accept zero or more parameters.

The function name follows the rules for all names (formally: identifiers): it must consist entirely of letters (uppercase and lowercase are different!), digits, underscores (\_) and dollar signs (\$), but may not begin with a digit. Please note that most special identifiers starts with dollar sign (\$), so it is recommended not to start your identifiers with it.

First line in function code looks like

```
println("Hello!");
```
}

In this line, println is an embedded operator which prints given string to standard output with carriage return, and "Hello!" is a string we want to print. Please note semicolon at the end of line – it's a separator between operators. Each operator should end with semicolon.

The next, and final, line of our small program is:

return 0;

return is another built-in operator which exits the function and sets it's return value.

# **Function Reference**

## **Strings**

### **ArrayToString()**

#### **ArrayToString(array,separator) ⇒ String**

Convert array to string

*Parameters*

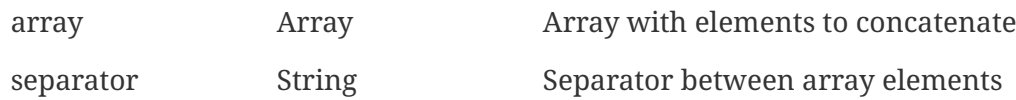

*Return*

Concatenated string

*Example*

 $a = 8(1, 2, 3, 4);$  $b =$  ArrayToString(a, ";"); println(b); // will print "1;2;3;4"

### **chr()**

chr(code) => void

Return a character from it's UNICODE code.

*Parameters*

code Integer A character's UNICODE code.

*Return*

A string consisting of single character.

*Example*

chr(50) //Will return "P"

### **d2x()**

 $d2x$ (number, padding=0) => String

Convert decimal devValue to hex string with optional left-padding with zeroes.

#### *Parameters*

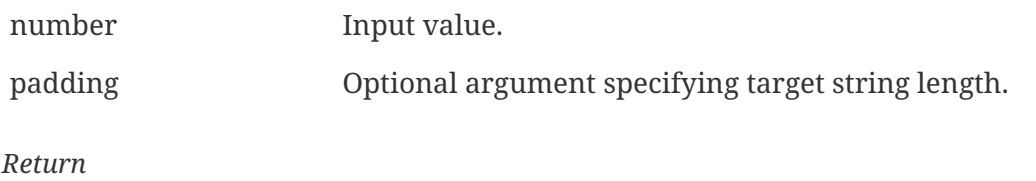

Hex string.

#### *Example*

```
>>> d2x(1234)
4D2
>>> d2x(1234, 8)
000004D2
```
### **format()**

format(number, width, precision) => String

Formats a numeric value.

*Parameters*

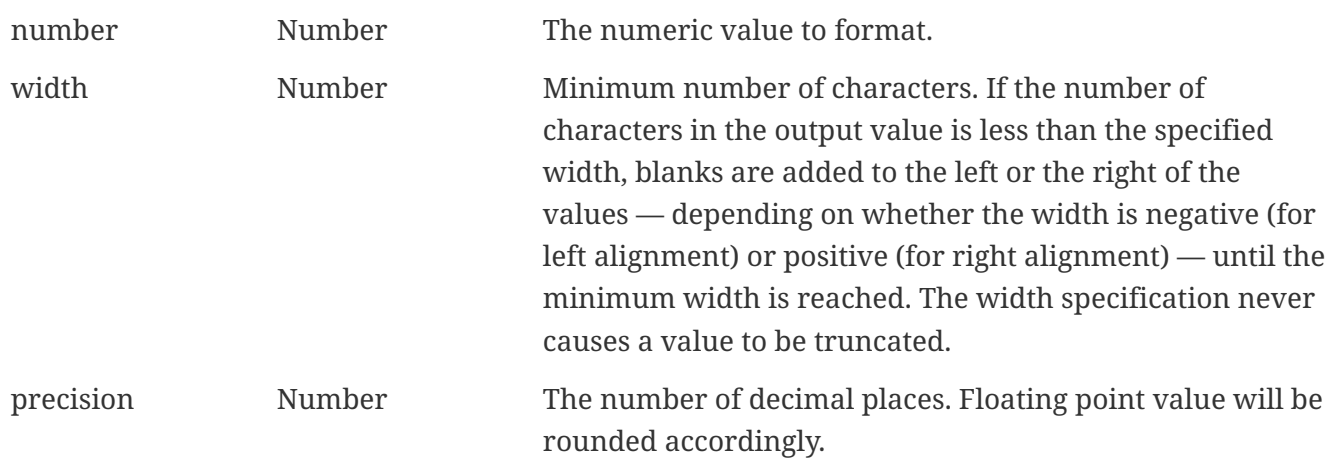

*Return*

Formatted numeric value.

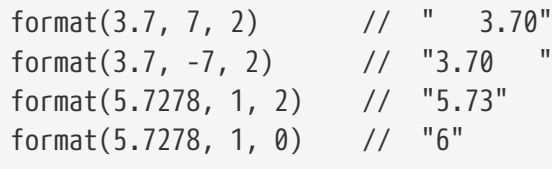

### **inList()**

inList(string, separator, token) => Boolean

Split input string by separator into elements and compare each element with token.

#### *Parameters*

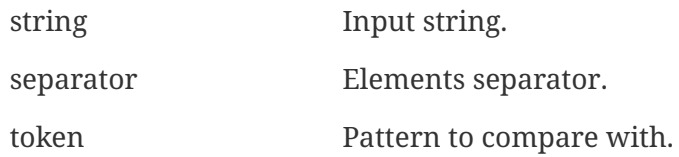

*Return*

True if token is found in input string.

*Example*

```
>>> inList("1,2,3", ",", "1")
true
>>> inList("ab|cd|ef", "|", "test")
false
```
### **ord()**

```
ord(character) => Integer
```
Convert a character into it's ASCII/Unicode value.

Only processes one character.

*Parameters*

character String Character

*Return*

An ASCII/Unicode value

*Example*

```
println(ord("a")); //Will pritn 97
println(ord("abc")); //Will pritn 97
```
### **x2d()**

x2d(hexValue) => Integer

Convert hexadecimal string to decimal value.

#### *Parameters*

hexValue Input value.

*Return*

Converted value.

#### *Example*

>>> x2d("4D2") 1234

## **Math**

### **abs()**

#### **abs(number) ⇒ Number**

Returns the absolute value of the number.

#### *Parameters*

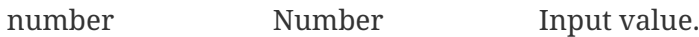

#### *Return*

Absolute value of the input.

#### *Example*

```
\gg abs(12.3)
12.3
>>> abs(-0.307)
0.307
```
### **acos()**

```
acos(number) ⇒ Number
  Calculates arc cosine x
Parameters
number Number Real number x, with −1 ≤ x ≤ 1
Return
```
The angle in radians whose cosine is x

#### *Example*

```
acos(-1) //Result: 3.141593
acos(0.5) //Result: 1.047198
```
#### **asin()**

#### **asin(number) ⇒ Number**

Calculates arc sine x

*Parameters*

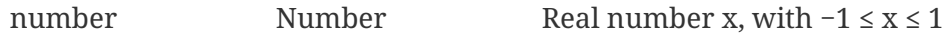

*Return*

The angle in radians whose sine is x

#### *Example*

```
asin(1) //Result: 1.570796
asin(0.5) //Result: 0.523599
```
### **atan()**

atan(number) => Number

Calculates arc tangent x

*Parameters*

number Number Real number x, with −1 ≤ x ≤ 1

*Return*

The angle in radians whose arc tangent is x

*Example*

```
atan(1) //Result: 0.785398
atan(0.5) //Result: 0.463648
```
#### **atan2()**

atan2(number1, number2) => Number

Calculates 2-argument arc tangent

*Parameters*

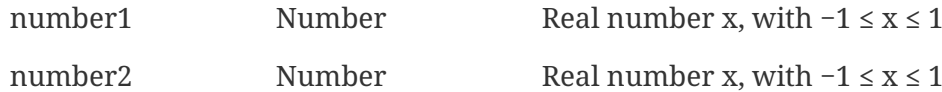

*Return*

The angle in radians

#### *Example*

```
atan2(1, 0.5) //Result: 1.107149
atan2(0.5, 1) //Result: 0.463648
```
### **ceil()**

ceil(input) => Integer

#### Round up value.

*Parameters*

input Input value.

*Return*

Value round up to nearest integer.

*Example*

```
>>> ceil(2.3)
3.0
>>> ceil(3.8)
4.0
>>> ceil(-2.3)
-2.0
>>> ceil(-3.8)
-3.0
```
### **cos()**

 $cos(x)$  => Number

Calculates cosine from given angle in radians.

```
x Number Angle in rad
```
Result of cosine for this angle

#### *Example*

print(cos(0.5)); //will print 0.877583

### **cosh()**

 $cosh(x)$  => Number

Calculates hyperbolic cosine x

*Parameters*

x Number Angle in rad

*Return*

Result of hyperbolic cosine for this angle

*Example*

print(cosh(0.5)); //will print 0.877583

### **exp()**

 $exp(input)$  =>  $F$ loat

Computes e\*\*x, the [base-e](http://en.wikipedia.org/wiki/Exponential_function) exponential.

*Parameters*

input Input number.

*Return*

Result of the exponential function

*Example*

 $\gg$  exp(2) 7.3890561

### **floor()**

floor(input) => Integer

Round down value.

*Parameters*

input input value.

*Return*

Value round down to nearest integer.

#### *Example*

```
\gg floor(2.3)
\overline{2}>>> floor(3.8)
3
>>> floor(-2.3)
-3
>>> floor(-3.8)
-4
```
### **log()**

 $log(x)$  => Number

Calculates natural logarithm

*Parameters*

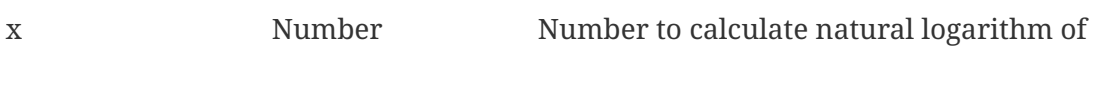

*Return*

Natural logarithm of x.

*Example*

ptintln log(2); // Will print "0.693147"

### **log10()**

 $log10(x)$  => Number

Calculates logarithm of given value to base 10.

*Parameters*

```
x Number Number to calculate logarithm of
```
*Return*

#### Logarithm of x to base 10.

#### *Example*

pritnl log10(2); // Will print "0.301030"

#### **max()**

```
max(number1 ,number2], ...) => void
```
Returns maximal value from a list of values.

*Parameters*

numbers Integer Numbers separated by comma

*Return*

Maximal value of numbers.

*Example*

max(2, 3, 4, 8); //Will print "8"

#### **min()**

min(number1 ,number2, ...) => Number

Returns minimal value from a list of values.

*Parameters*

numbers Number Coma separated numbers

*Return*

Minimal value of numbers.

*Example*

println(min(2, 3, 4, 8)); // Will print "2"

### **pow()**

 $pow(x, y) \Rightarrow$  Number

Calculates x raised to the power of y.

*Parameters*

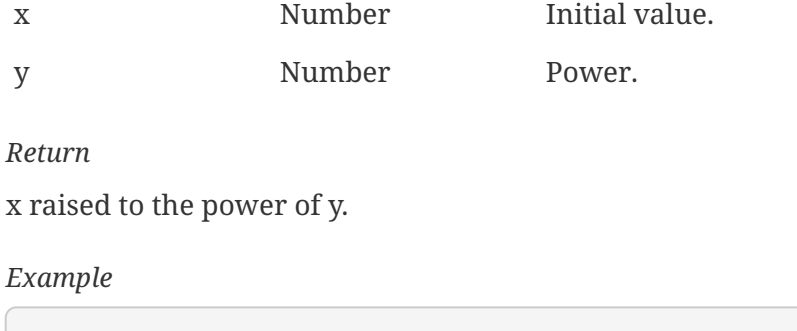

#### **round()**

```
round(x, precision) => Number
```
println(pow(2, 3)); //Will print "8"

Round floating point value to the nearest integral value or floating point value with given precision.

*Parameters*

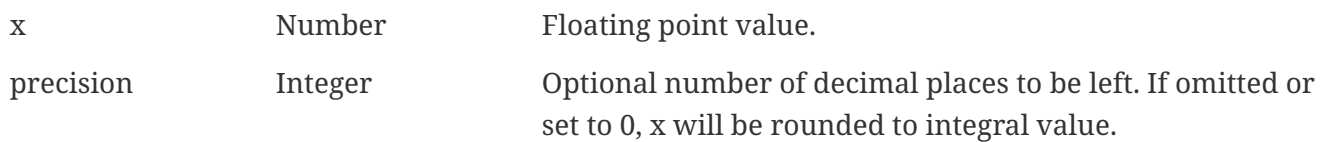

#### *Return*

The integral value that is closest to x if precision is omitted or set to 0, or floating point value rounded to have given number of decimal places.

*Example*

```
println(round(2.3)); // Will print "2"
println(round(3.8)); // Will print "4"
println(round(-2.3)); // Will print "-2"
println(round(-3.8)); // Will print "-4"
println(round(2.378, 2)); // Will print "2.38"
println(round(2.378, 1)); // Will print "2.4"
```
#### **sin()**

 $sin(x) \Rightarrow$  Number

Calculates sine from given angle in radians.

```
x Number Angle in radian
```
#### Result of sine for this angle

#### *Example*

print(sin(0.5)); //will print 0.479426

### **sinh()**

 $sinh(x) \Rightarrow$  Number

Calculates hyperbolic sine x

*Parameters*

x Number Angle in radian

*Return*

Result of hyperbolic sine for this angle

*Example*

print(sinh(0.5)); //will print 0.521095

### **sqrt()**

sqrt(input) => Float

Gets square root from number.

*Parameters*

input Number

*Return*

Square root value.

*Example*

 $\gg$ > sqrt $(4)$ 2

### **tan()**

 $tan(x) \Rightarrow$  Number

Calculates tangent x

*Parameters*

x Number Angle in radian

*Return*

Result of tangent for this angle

*Example*

print(tan(0.5)); //will print 0.546302

### **tanh()**

 $tanh() \Rightarrow void$ 

Calculates hyperbolic tangent x

*Parameters*

x Number Angle in radian

*Return*

Result of hyperbolic tangent for this angle

*Example*

print(tanh(0.5)); //will print 0.462117

## **Time**

### **GetCurrentTimeMs()**

GetCurrentTimeMs() => Integer64

Get current time in milliseconds

*Return*

Current time in milliseconds

```
>>> GetCurrentTimeMs()
1674586722493
```
### **gmtime()**

 $q$ mtime(time) => TIME

Converts time in UNIX format (number of seconds since epoch) to calendar date and time broken down into its components, expressed as UTC (or GMT timezone). Function uses either time given in time argument or current time if time is omitted.

*Parameters*

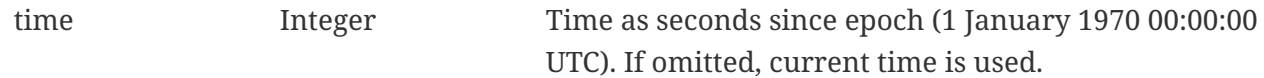

*Return*

Object of class [TIME.](#page-173-0)

*Example*

```
println(gmtime(time())->year); // 2020
println(gmtime()->year); // 2020
```
### **localtime()**

localtime(time) => void

Converts time in UNIX format (number of seconds since epoch) to calendar date and time broken down into its components, using server time zone. Function uses either time given in time argument or current time if time is omitted.

*Parameters*

time Integer Time as seconds since epoch (1 January 1970 00:00:00 UTC). If omitted, current time is used.

*Return*

[TIME](#page-173-0) object.

*Example*

```
println(localtime(time())->year); //Will print 2020
println(localtime()->year); //Will print 2020
```
#### **mktime()**

mktime(time) => void

Converts broken down time (represented by object of [TIME](#page-173-0) class) to UNIX time (number of seconds since epoch). [TIME](#page-173-0) object can be returned by localtime or gmtime functions or created using operator new. Broken down time assumed to be local time.

*Parameters*

time [TIME](#page-173-0) Broken down time.

*Return*

UNIX time (number of seconds since epoch).

*Example*

```
t = new TIME(); // create new TIME object
t->year = 2018;
t->mon = 3; // April (0-based month numbering)
t->mday = 10;
t->hour = 10;
t->min = 16;
t - > sec = 55;
t\rightarrowisdst = -1; // auto detect daylight saving
println(mktime(t)); //Will print "1523344615"
```
### **strftime()**

strftime(string, time) => String

Formats a Unix timestamp, and returns a string according to given formatting rules.

*Parameters*

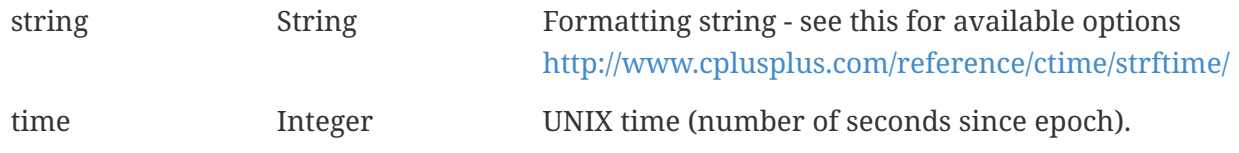

*Return*

Formatted time as a string.

*Example*

```
println(strftime("%Y-%m-%d %H:%M", time())); //Will print: "2016-01-19 12:14"
println(strftime("%Y-%m-%d %H:%M - timezone %Z - offset from UTC - %z", time()));
//Will print: "2016-01-19 12:14 - timezone CET - offset from UTC - +0100"
```
### **time()**

time() => void

Gets the system time.

*Return*

System time as number of seconds elapsed since midnight (00:00:00), January 1, 1970, coordinated universal time, according to the system clock (also known as UNIX time).

#### *Example*

print(time()); //will print 1588953745

## **Objects**

### **CreateContainer()**

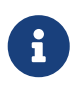

This function is enabled by default, but can be disabled by setting configuration parameter "NXSL.EnableContainerFunctions".

CreateContainer(parent, name) => Container

Create new container under parent object with desired name.

*Parameters*

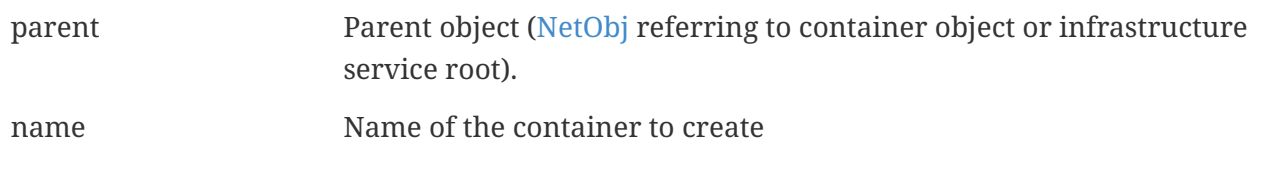

#### *Return*

Instance of newly created [Container](#page-104-0) object or null if failed.

*Example*

### **CreateNode()**

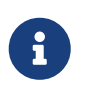

This function is enabled by default, but can be disabled by setting configuration parameter "NXSL.EnableContainerFunctions".

CreateNode(parent, name, primaryHostName, zoneUIN) => Node

Create node object.

*Parameters*

parent MetObj Parent object

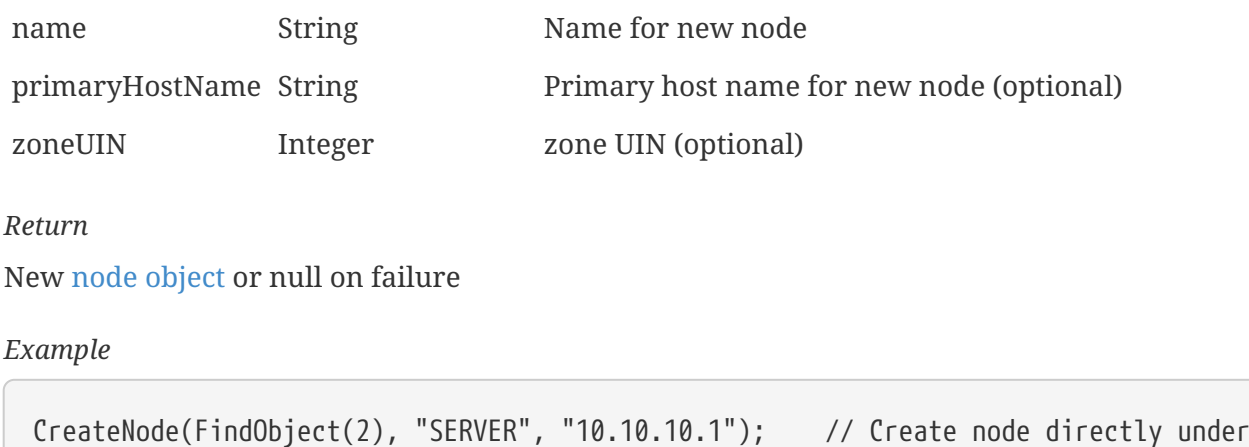

**FindAccessPointByMACAddress()**

"Infrastructure Services"

```
FindAccessPointByMACAddress(macaddress, currentNode) => AccessPoint
```
Look up [AccessPoint](#page-92-0) object by MAC address of it or BSSID of one of radio interfaces.

If [trusted node validation](#page-13-0) is enforced, currentNode should point to execution context object (instance of [NetObj](#page-136-0), \$node in most cases). If trusted nodes are disabled (default server configuration), currentNode can be omitted or set to null.

*Parameters*

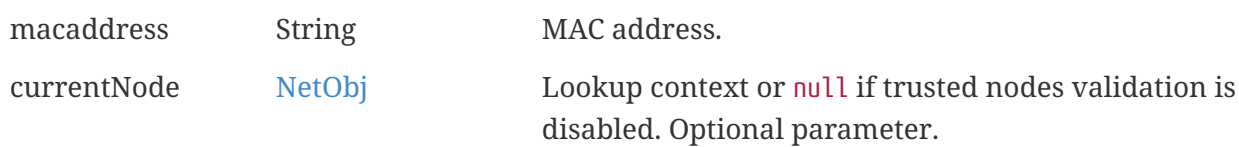

*Return*

Instance of [AccessPoint](#page-92-0) object or null if not found or not accessible.

*Example*

ap = FindAccessPointByMACAddress("AA:34:33:44:14:55"); if (ap != NULL) println(ap->name); // Prints access point name if it is found

### **FindNodeByAgentId()**

FindNodeByAgentId(agentid, currentNode) => Node

Look up [Node](#page-145-0) object by agent ID.

If [trusted node validation](#page-13-0) is enforced, currentNode should point to execution context object (instance of [NetObj](#page-136-0), \$node in most cases). If trusted nodes are disabled (default server configuration), currentNode can be omitted or set to null.

*Parameters*

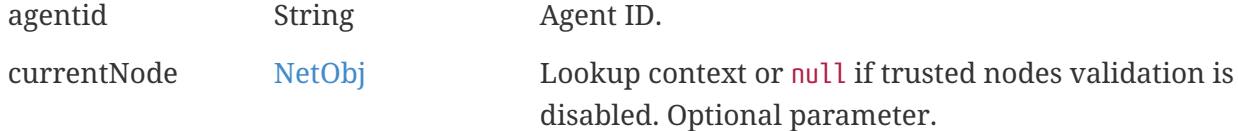

#### *Return*

Instance of [Node](#page-145-0) object or null if not found or not accessible.

#### *Example*

```
node = FindNodeByAgentId("7e54f964-8942-504f-90eb-70e5d6abee92", $node);
if (node != NULL) println(node->name); // Prints node name if node with given agent ID
is found
```
#### **FindNodeByIPAddress()**

FindNodeByIPAddress(ipaddress, currentNode) => Node

Look up [Node](#page-145-0) object by primary IP address or IP address of one of the interfaces.

If [trusted node validation](#page-13-0) is enforced, currentNode should point to execution context object (instance of [NetObj](#page-136-0), \$node in most cases). If trusted nodes are disabled (default server configuration), currentNode can be omitted or set to null.

*Parameters*

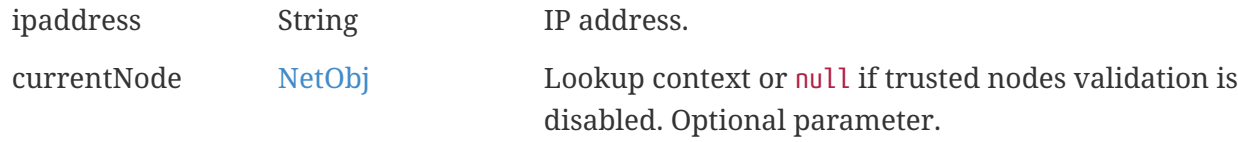

#### *Return*

Instance of [Node](#page-145-0) object or null if not found or not accessible.

#### *Example*

```
node = FindNodeByIPAddress("192.168.1.1", $node);
if (node != NULL) println(node->name); // Prints node name if node with given IP
address is found
```
#### **FindNodeByMACAddress()**

```
FindNodeByMACAddress(macaddress, currentNode) => Node
```
Look up [Node](#page-145-0) object by MAC address of one of the interfaces.

If [trusted node validation](#page-13-0) is enforced, currentNode should point to execution context object (instance of [NetObj](#page-136-0), \$node in most cases). If trusted nodes are disabled (default server configuration), currentNode can be omitted or set to null.

*Parameters*

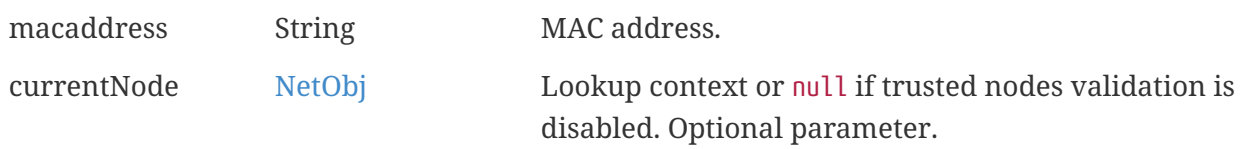

*Return*

Instance of [Node](#page-145-0) object or null if not found or not accessible.

*Example*

```
node = FindNodeByMACAddress("AA:34:35:D8:12:45");
if (node != NULL) println(node->name); // Prints node name if node with given MAC
address is found
```
#### **FindNodeBySysName()**

```
FindNodeBySysName(sysname, currentNode) => Node
```
Look up [Node](#page-145-0) object by SNMP sysName.

If [trusted node validation](#page-13-0) is enforced, currentNode should point to execution context object (instance of [NetObj](#page-136-0), \$node in most cases). If trusted nodes are disabled (default server configuration), currentNode can be omitted or set to null.

*Parameters*

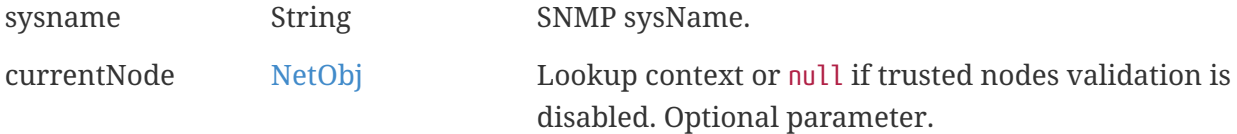

*Return*

Instance of [Node](#page-145-0) object or null if not found or not accessible.

*Example*

```
node = FindNodeBySysName("switch-main");
if (node != NULL) println(node->name); // Prints node name if node with given sysName
is found
```
### **FindNodeObject()**

FindNodeObject(currentNode, key) => Node

Look up [Node](#page-145-0) object by either name or object id, will return null if object not found or not accessible. This function search for nodes only.

If [trusted node validation](#page-13-0) is enforced, currentNode should point to execution context object (instance of [NetObj](#page-136-0), \$node in most cases). If trusted nodes are disabled (default server configuration), currentNode can be set to null.

*Parameters*

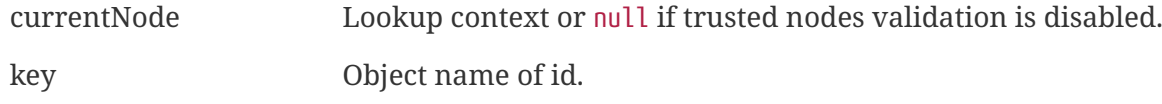

*Return*

Instance of [Node](#page-145-0) object or null if not found or not accessible.

*Example*

```
>>> FindNodeObject($node, "server.netxms.org")
object
>>> FindNodeObject(null, 12)
object
>>> FindNodeObject($node, "bad_node_name")
NULL
```
### **FindObject()**

```
FindObject(key, currentNode) => NetObj
```
Look up any object inherited from [NetObj](#page-136-0) [\(Node](#page-145-0), [Interface](#page-119-0), [Cluster,](#page-102-0) etc.) by either name or object id.

If [trusted node validation](#page-13-0) is enforced, currentNode should point to execution context object (instance of [NetObj](#page-136-0), \$node in most cases). If trusted nodes are disabled (default server configuration), currentNode can be omitted or set to null.

*Parameters*

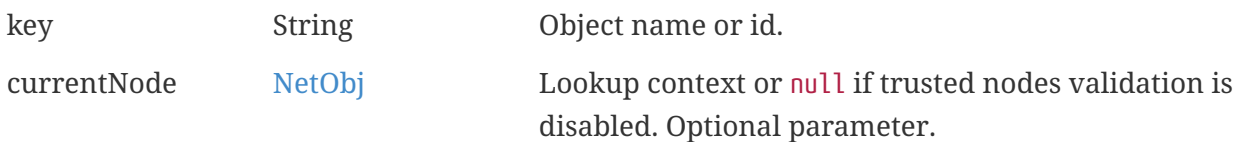

#### *Return*

Instance of object inherited from [NetObj](#page-136-0) or null if not found or not accessible. Type of the object can be verified using function [classof\(\).](#page-72-0)

```
Example
```

```
node = FindObject("Infrastructure Services"); //Will find node with name
"Infrastructure Services"
println(node->name); //Will print "Infrastructure Services"
println(node->id); //Will print "2"
```
### **FindObjectByGUID()**

FindObjectByGUID(guid, currentNode) => NetObj

Look up any object inherited from [NetObj](#page-136-0) [\(Node](#page-145-0), [Interface](#page-119-0), [Cluster,](#page-102-0) etc.) by GUID.

If [trusted node validation](#page-13-0) is enforced, currentNode should point to execution context object (instance of [NetObj](#page-136-0), \$node in most cases). If trusted nodes are disabled (default server configuration), currentNode can be omitted or set to null.

*Parameters*

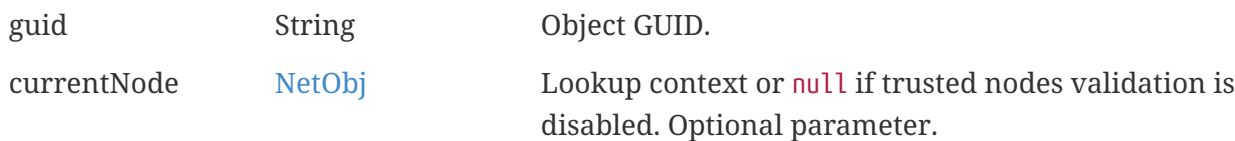

#### *Return*

Instance of object inherited from [NetObj](#page-136-0) or null if not found or not accessible. Type of the object can be verified using function [classof\(\).](#page-72-0)

#### *Example*

```
node = FindObjectByGUID("d602a7f1-0049-421b-a134-2fcf35712608", $node);
if (node != NULL) println(node->name); // Prints node name if node with given GUID is
found
```
#### **GetAllNodes()**

```
GetAllNodes() => array
```
Get list of all [Node](#page-145-0) objects in the system as array.

*Return*

Array of node objects.

*Example*

>>> for (n : GetAllNodes()) { >>> println(n->id . " - " . n->name); >>> } 6766 - demo-netxms 6901 - Control Unit 1 6902 - Control Unit 2

### **GetServerNode()**

```
GetServerNode() => Node
```
Get node object of the management server.

*Return*

Node instance.

*Example*

>>> GetServerNode() Node@0x7facac2889e0

### **GetServerNodeId()**

#### **GetServerNodeId() ⇒ Integer**

Get ID of management server's node.

#### *Return*

Object ID of the current server node.

*Example*

```
>>> GetServerNodeId()
161
```
## **Data collection**

### **CreateDCI()**

CreateDCI(node, origin, name, description, dataType, pollingInterval, retentionTime)  $\Rightarrow$  DCI

Create new data collection item on [node,](#page-145-0) return [DCI](#page-106-0) object instance of null if failed.

*Parameters*

node [Node](#page-145-0) object instance (e.g. \$node), where DCI should be created.

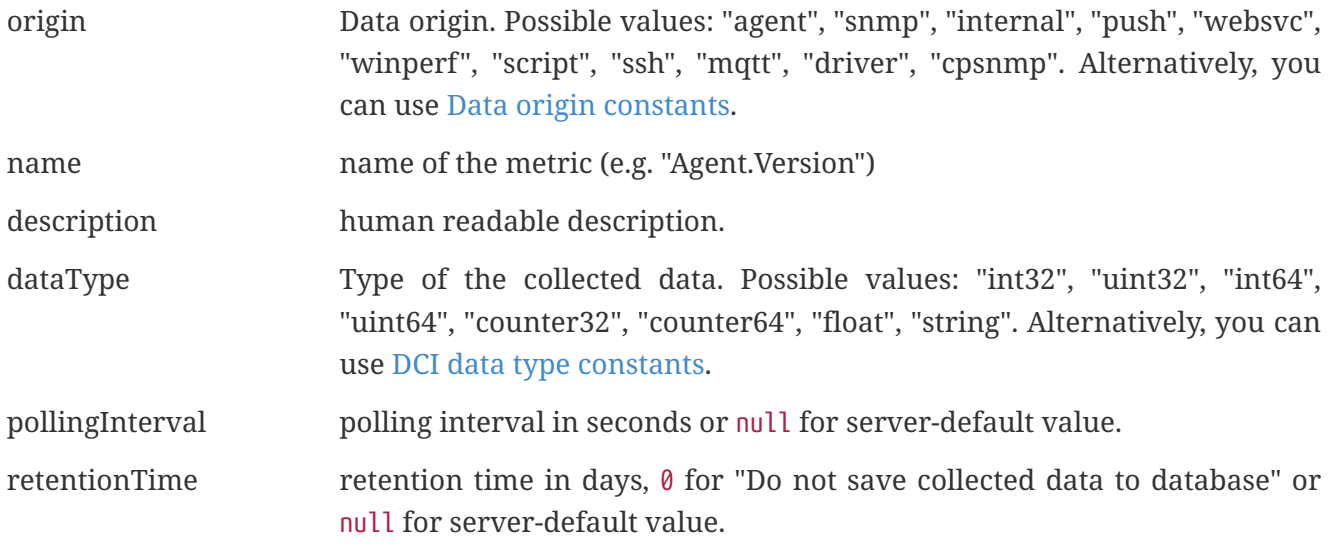

Instance of newly created [DCI](#page-106-0) of null if failed.

#### *Example*

```
>>> d = CreateDCI($node, DataSource::AGENT, "Agent.Version", "Agent Version",
DCI::STRING, 0, 0);
>>> println(d->id);
145
```
### <span id="page-61-0"></span>**FindAllDCIs()**

FindAllDCIs(node, nameFilter, descriptionFilter) => Array

Find all DCI on the node matching nameFilter **and** descriptionFilter. Filter can contain glob symbols "?" and "\*". If filter is null, it's ignored.

*Parameters*

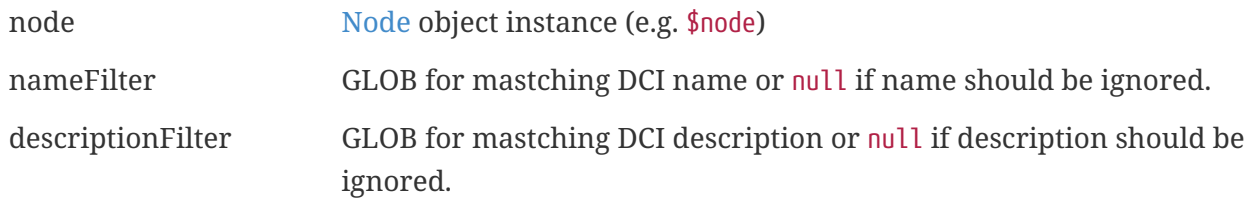

*Return*

Array of [DCI](#page-106-0).

```
>>> list = FindAllDCIs($node, "Server*", "*MAIN*");
>>> foreach (row : list) {
>>> println(row->id . ": " . row->description . " (" . row->name . ")");
>>> }
```

```
91: Server thread pool MAIN: usage (Server.ThreadPool.Usage(MAIN))
92: Server thread pool MAIN: normalized load average (1 minute) (Server.ThreadPool
.LoadAverage(MAIN,1))
93: Server thread pool MAIN: current load (Server.ThreadPool.Load(MAIN))
>>> list = FindAllDCIs($node, "Server*");
>>> foreach (row : list) {
>>> println(row->id . ": " . row->description . " (" . row->name . ")");
>>> }
100: NetXMS server: database writer's request queue (other queries) (Server
.AverageDBWriterQueueSize.Other)
101: NetXMS server: database writer's request queue (Server.AverageDBWriterQueueSize)
103: NetXMS server: data collector's request queue (Server
.AverageDataCollectorQueueSize)
…
>>> list = FindAllDCIs($node, null, "*load average*");
>>> foreach (row : list) {
>>> println(row->id . ": " . row->description . " (" . row->name . ")");
>>> }
119: CPU: load average (15 minutes) (System.CPU.LoadAvg15)
123: CPU: load average (5 minutes) (System.CPU.LoadAvg5)
83: Server thread pool AGENT: normalized load average (1 minute) (Server.ThreadPool
.LoadAverage(AGENT,1))
…
```
## **FindDCIByDescription()**

FindDCIByDescription(node, description) => Integer

Find ID of the DCI on node by description (exact match). [FindAllDCIs\(\)](#page-61-0) can be used for pattern search.

*Parameters*

node  $\qquad \qquad \text{Node object instance (e.g. $node)}$  $\qquad \qquad \text{Node object instance (e.g. $node)}$  $\qquad \qquad \text{Node object instance (e.g. $node)}$ 

description Description of the DCI

*Return*

Integer ID of the DCI or 0 if not found.

```
>>> d = FindDCIByDescription($node, "Agent Version");
\gg print(d);
144
```
### **FindDCIByName()**

FindDCIByName(node, dciParameter) => Integer

Find ID of the DCI on node by parameter name (exact match). [FindAllDCIs\(\)](#page-61-0) can be used for pattern search.

*Parameters*

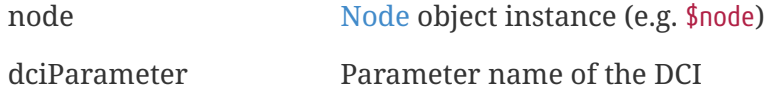

*Return*

Integer ID of the DCI or 0 if not found.

#### *Example*

```
>>> d = FindDCIByName($node, "Agent.Version");
\gg print(d);
144
```
### **GetAvgDCIValue()**

```
GetAvgDCIValue(object, dciId, periodStart, periodEnd) => Number
```
Get the average value of the DCI for the given period. The DCI value type must be numeric.

*Parameters*

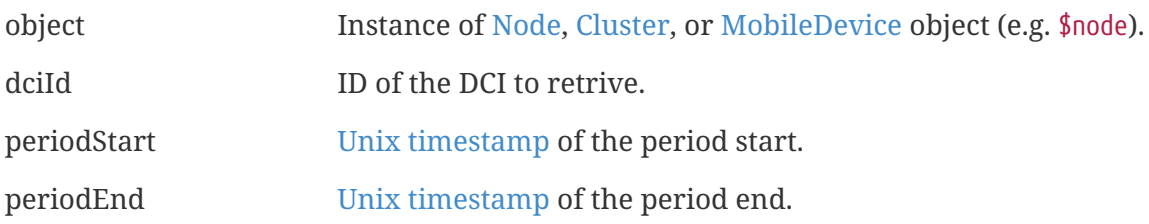

*Return*

Average value or null on failure.

```
>>> obj = FindObject("Server1");
>>> dciID = FindDCIByName(obj, "CPU.Usage")
>>> val = GetAvgDCIValue(obj, dciId, 0, time()); // time range from January 1, 1970
untill now
>>> println("Average CPU Usage: ". val . "%");
Average CPU Usage: 17%
```
### **GetDCIObject()**

GetDCIObject(node,id) => DCI Get DCI object by id *Parameters* node [Node](#page-145-0) Node object instance id Number DCI id *Return* [DCI](#page-106-0) object or null if not found *Example* GetDCIObject(\$node, 2) // object GetDCIObject(\$node, bad\_id) // `null`

### **GetDCIRawValue()**

GetDCIRawValue(node,id) => Last Value

Returns last raw value of DCI

*Parameters*

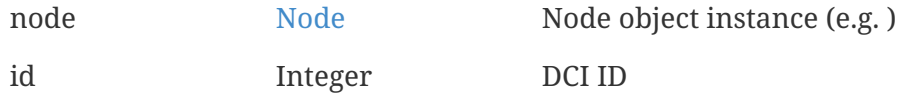

*Return*

Last raw value (before transformation) for given DCI or null if DCI with given ID does not exist or has no collected values.

*Example*

GetDCIRawValue(\$node, FindDCIByName(\$node, "Status")) // 0

### **GetDCIValue()**

```
GetDCIValue(node, dciId) => String or Table
```
Get last collected value of the DCI. Return null on error, [Table](#page-168-0) instance for table DCI or String otherwise.

*Parameters*

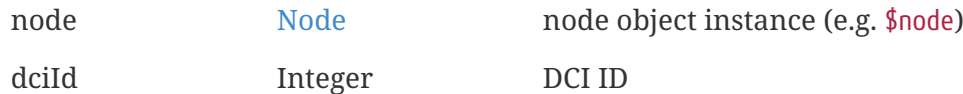

```
Return
```
[Table](#page-168-0) for table DCIs, String, or null if failed or no data is available.

#### *Example*

```
>>> GetDCIValue($node, FindDCIByName($node, "Status"))
\theta>>> GetDCIValue($node, FindDCIByName($node, "Non-Existing"))
null
```
### **GetDCIValueByDescription()**

GetDCIValueByDescription(node, description) => String or table

Get last value of DCI with given description on given node.

*Parameters*

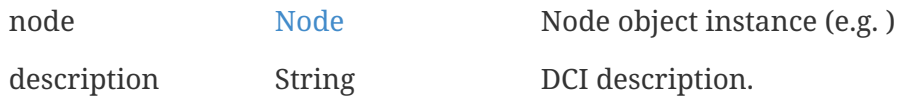

*Return*

Last value for given DCI (String for normal DCIs and [Table](#page-168-0) object for table DCIs) or null if DCI with given description does not exist or has no collected values.

#### *Example*

```
GetDCIValueByDescription($node, "Status") // 0
```
### **GetDCIValueByName()**

```
GetDCIValueByName(node, name) => String or Table
```
Get last value of DCI with given name on given node.

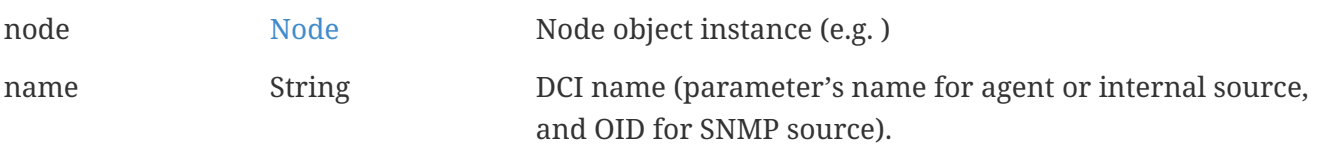

Last value for given DCI (string for normal DCIs and [Table object](#page-168-0) for table DCIs) or null if DCI with given name does not exist or has no collected values.

#### *Example*

```
GetDCIValueByName($node, "Agent.Version") // "1.2.0"
```
### **GetDCIValues()**

GetDCIValues(node, id, startTime, endTime, rawValues) => Array

Get all values for period of DCI with given ID on given node.

#### *Parameters*

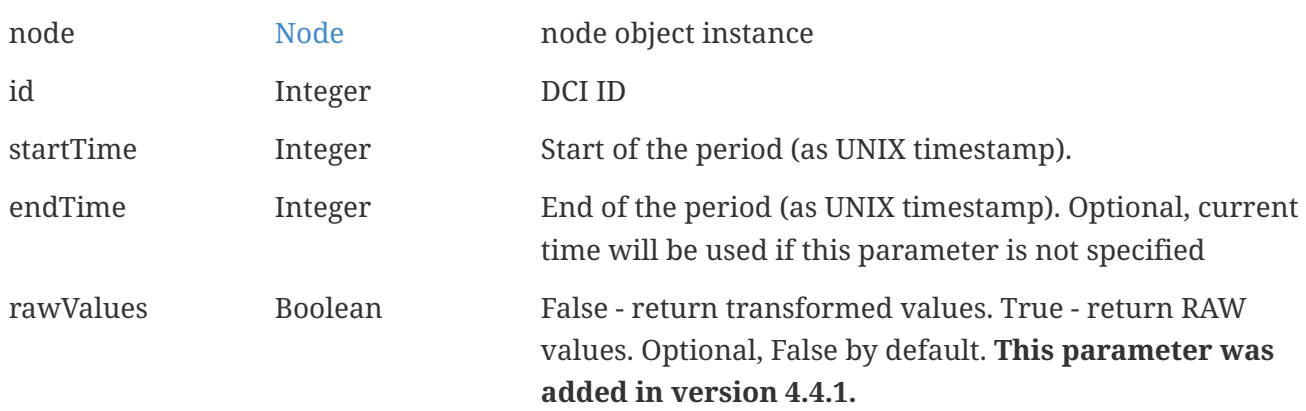

#### *Return*

Array of value ordered from latest to earliest for given DCI or null if DCI with given ID does not exist or has no collected values. This function cannot be used for table DCIs.

#### *Example*

GetDCIValues(\$node, FindDCIByName(\$node, "Status"), time() - 3600, time()); // Values for last hour

### **GetMaxDCIValue()**

GetMaxDCIValue(node, dciId, from, to) => String

Get the maximum value of the DCI for the given period. The DCI value must be of numeric type.

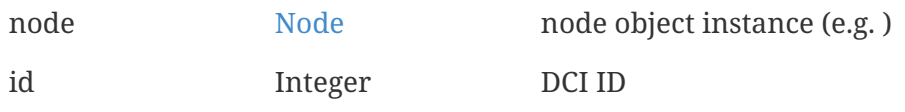

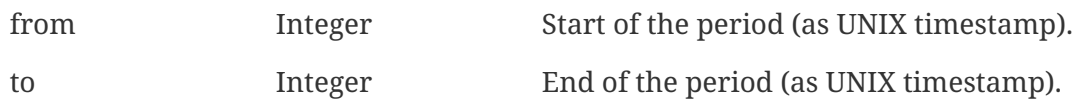

Maximum value or null on failure.

*Example*

```
value = GetMaxDCIValue(FindObject("MYWORKPC"), 18, 0, time()); //Max value from the
beginning till now\
println(value); //Will print maximum value
```
### **GetMinDCIValue()**

```
GetMinDCIValue(node, dciId, from, to)) => String
```
Get the minimum value of the DCI for the given period. The DCI value must be of numeric type.

*Parameters*

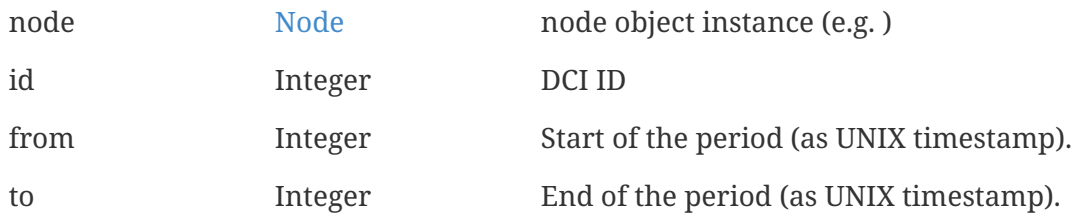

*Return*

Minimum value or null on failure.

*Example*

```
value = GetMinDCIValue(FindObject("MYWORKPC"), 18, 0, time()); //Minimal value from
the beginning till now
println(value); //Will print minimal value
```
### **GetSumDCIValue()**

GetSumDCIValue(node, dciId, from, to) => String

Get the sum value of the DCI for the given period. The DCI value must be of numeric type.

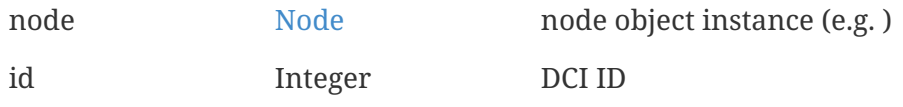

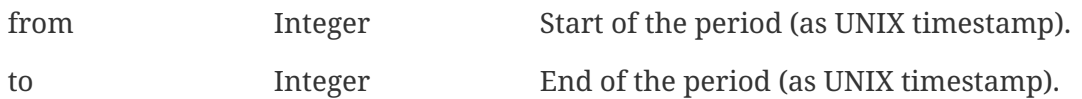

Sum value or null on failure.

*Example*

```
value = GetSumDCIValue(FindObject("MYWORKPC"), 18, 0, time()); //sum value from the
beginning till now
println(value); //Prints value
```
### **PushDCIData()**

PushDCIData(node, dciId, value) => void

Push new DCI value from script.

*Parameters*

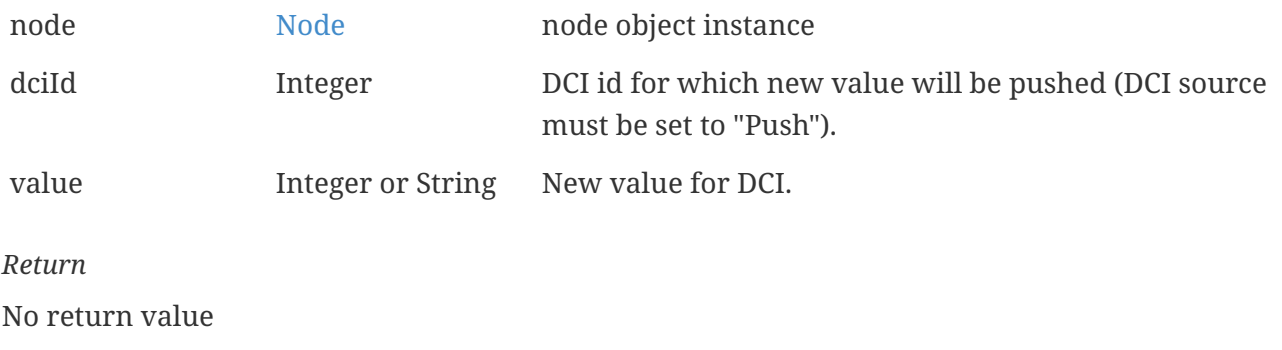

*Example*

PushDCIData(\$node, 46, 13); //Will push value "13" to DCI with id 46

## **Alarms**

### **FindAlarmById()**

FindAlarmById(id) => Alarm Finds alarm object by id *Parameters* id Integer Alarm id *Return*

[Alarm object](#page-93-0) or null if no such alarm exist.

#### *Example*

```
alarm = FindAlarmById(72388); // Will find alarm with id 72388
println(alarm->id); // Will print "72388"
println(alarm->message); // Will print alarm message. For example: "Node down"
```
### **FindAlarmByKey()**

FindAlarmByKey(key) => Alarm

Find alarm by key

*Parameters*

key String Alarm key

*Return*

Will return object of [class alarm](#page-93-0)

*Example*

```
alarm = FindAlarmByKey("NODE_DOWN_0x000023A2"); //Will find alarm with key
"NODE_DOWN_0x000023A2"
println(alarm->key); //Will print key "NODE_DOWN_0x000023A2"
println(alarm->message); //Will print alarm message, for example "Node down"
```
### **FindAlarmByKeyRegex()**

FindAlarmByKeyRegex(key) => Alarm

Find alarm by key using regular expression

*Parameters*

key String Key regular expression

*Return*

[Alarm object](#page-93-0) found by key

```
alarm = FindAlarmByKeyRegex("NODE_DOWN_.*"); //Will find alarm with regexp key
"NODE_DOWN_.*"
println(alarm->key); //Will print key "NODE_DOWN_0x00001628"
println(alarm->message); //Will print alarm message, for example "Node down"
```
## **Events**

## **LoadEvent()**

LoadEvent(eventId) => Event

Will load event from the database and return [Event](#page-111-0) object or NULL if event not found.

*Parameters*

eventId Id of the event to be loaded from database

*Return*

[Event](#page-111-0) loaded from database or NULL if event not found.

*Example*

```
>>>event = LoadEvent(315);
>>>event->id;
315
```
### **PostEvent()**

```
PostEvent(node, event, tag, ...) => Boolean
```
Post event on behalf of given node.

*Parameters*

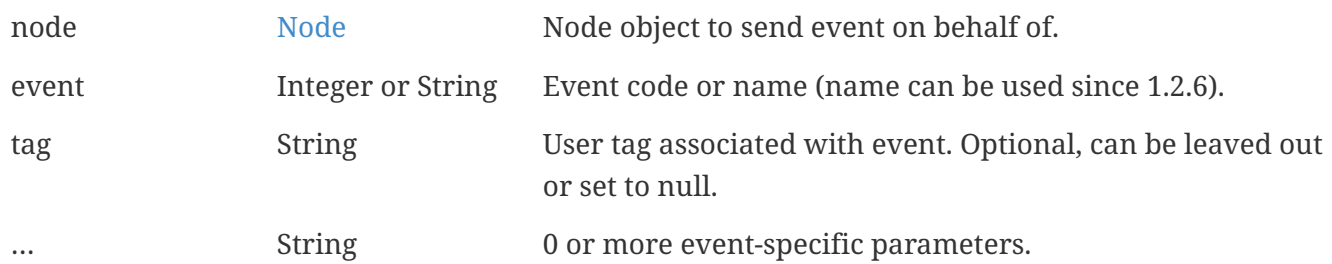

*Return*

TRUE if event was posted successfully or FALSE if not.

```
PostEvent($node, 100000);
PostEvent($node, 100000, "my tag", "param1", "param2");
PostEvent($node, "MY_EVENT_NAME", null, "param1");
```
PostEventEx(node, event, parameters, tags, originTimestamp, origin) => Boolean

Post event on behalf of given node.

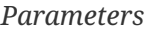

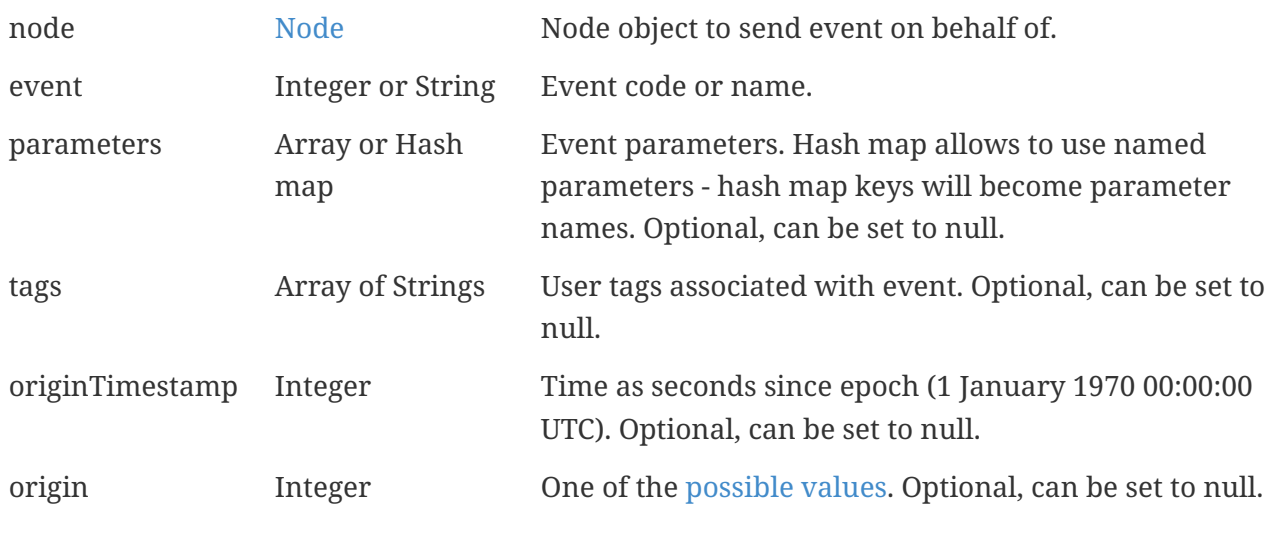

*Return*

TRUE if event was posted successfully or FALSE if not.

*Example*

```
// event parameters as array
r = PostEventEx($node, "MY_EVENT", %("text parameter", 123));
// event parameters as hash map
r = PostEventEx($node, "MY_EVENT", %{"someParam":"value", "anotherParam":456});
// null is used to omit originTimestamp
params = \frac{6}{3};
params["someParam"] = "some value";
params["anotherParam"] = 42;
tags = <math>*( )</math>;tags->append("tag1");
tags->append("tag2");
r = PostEventEx($node, "MY_EVENT", params, tags, null, EventOrigin::NXSL);
```
## **Miscelanious**

#### **\_exit()**

#### **\_exit(exitCode=0) ⇒ void**

Stop script execution and return exitCode.
*Parameters*

```
exitCode Integer Optional exit code for the script. Defaults to 0.
```
## **assert()**

assert(expression) => void

Check if given value is TRUE

#### *Parameters*

expression Boolean Expression or value to evaluate

*Example*

```
node = FindObject("aaa");
assert(node != null); //Will go through, if object with name "aaa" found and will exit
script if not
```
# <span id="page-72-0"></span>**classof()**

classof(instance) => String

Return class name of the instance.

*Parameters*

instance Instance of any class.

*Return*

Class name.

*Example*

>>> classof(\$node) Node

# **CountryAlphaCode()**

CountryAlphaCode(code) => String

Lookup country alpha code by numeric or alpha3 code.

*Parameters*

code Numeric (3 digits) or 3-letter country code.

### *Return*

Two letter country code or null if country not found.

## *Example*

```
>>> CountryAlphaCode('020')
AN
>>> CountryAlphaCode('AND')
AN
>>> CountryAlphaCode('124')
CA
```
# **CountryName()**

CountryName(code) => String

Get country name from code

*Parameters*

code String Country code

*Return*

Country name

*Example*

print(CountryName("BE")); // Will print "Belgium"

# **CountScheduledTasksByKey()**

CountScheduledTasksByKey(key) => Integer

Will count scheduled tasks by key

*Parameters*

key String Schedule key

*Return*

Scheduled task count with provided key

*Example*

print(CountScheduledTasksByKey("Key")); //Number of tasks

CreateUserAgentNotification(object, message, startTime, endTime) => Number

Creates user agent notification

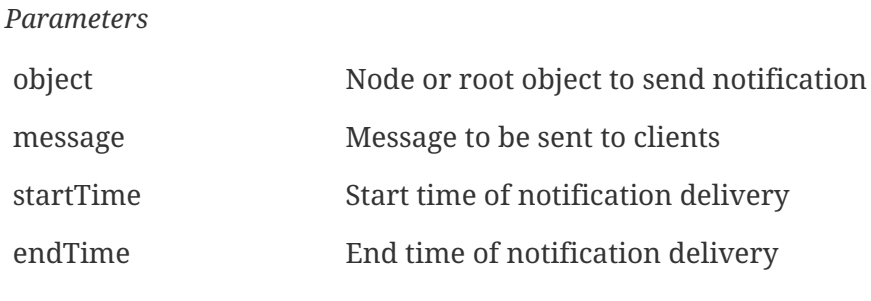

*Return*

New user agent notification id

*Example*

```
>>> CreateUserAgentNotification($node, "One time notification text", 0, 0);
14
>>> CreateUserAgentNotification($node, "Interval user agent notification text",
time(), time()+86400);
15
```
# **CurrencyAlphaCode()**

CurrencyAlphaCode(code) => String

Get currency alpha code from numeric code

*Parameters*

code String Numeric code as a string

*Return*

Currency alpha code from numeric code

*Example*

print(CurrencyAlphaCode("978")); // Will print "EUR"

# **CurrencyExponent()**

CurrencyExponent(code) => Integer

Get currency exponent

*Parameters*

code String Currency numeric or character code as a String

*Return*

Currency exponent

*Example*

println(CurrencyExponent("EUR")); // Will print 2 println(CurrencyExponent("978")); //Will print 2

# **CurrencyName()**

CurrencyName(code) => String

### Get currency name from code

*Parameters*

code String Currency numeric or character code as a String

*Return*

Currency name

*Example*

```
println(CurrencyName("EUR")); //Will print "Euro"
println(CurrencyName("978")); //Will print "Euro"
```
# **FormatMetricPrefix()**

FormatMetricPrefix(number, binary, precision) => String

Convert numeric value to human-readable form with metric prefix.

*Parameters*

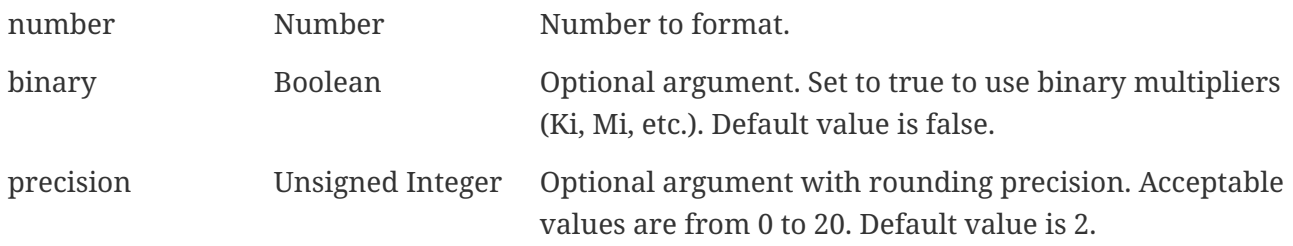

*Return*

String containing the value converted to human-readable form with metric prefix.

*Example*

```
>>> FormatMetricPrefix(5000)
5.00k
>>> FormatMetricPrefix(5000, true)
4.88Ki
>>> FormatMetricPrefix(-1234567.89, false, 0)
-1M>>> FormatMetricPrefix(-1234567.89,, 10)
-1.2345678900M
```
# **FindVendorByMACAddress()**

FindVendorByMACAddress(text) => String

Find NIC vendor information by mac address

*Parameters*

text String MAC address

*Return*

NIC vendor name or null

*Example*

>>> FindVendorByMACAddress("00:00:5e:00:53:af") ICANN, IANA Department

# **GetConfigurationVariable()**

```
GetConfigurationVariable(key, defaultValue=null) => String
```
Read server configuration parameter by key.

*Parameters*

key Configuration parameter name to lookup.

defaultValue Optional argument with default value if key is not found.

*Return*

Value of the server configuration parameter. If key is not found, null is returned or defaultValue is specified.

```
>>> GetConfigurationVariable("NumberOfStatusPollers")
10
>>> GetConfigurationVariable("BadVariable")
NULL
>>> GetConfigurationVariable("BadVariable", 22)
22
```
# **gethostbyaddr()**

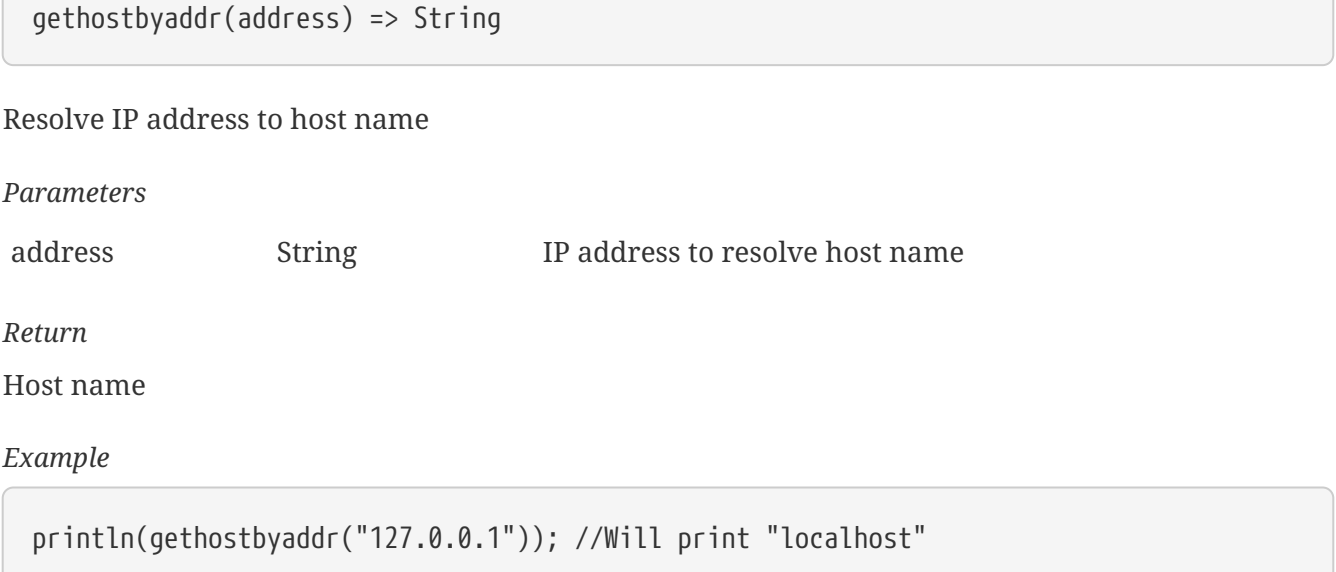

# **gethostbyname()**

gethostbyname(hostname) => String

Resolve hostname to IP address

*Parameters*

hostname String Hostname

*Return* IP address as a String

*Example*

println(gethostbyname("localhost")); //Will print "127.0.0.1"

# **GetMappingTableKeys()**

GetMappingTableKeys(table) => Array

Get array with all keys from mapping table.

*Parameters*

table Table name or ID

*Return*

Array of keys or null if mapping table is not found.

*Example*

Provided that there is a mapping table named "table1", which has keys 10, 20 and 30 with corresponding values "value1", "value2" and "value3":

println(GetMappingTableKeys("table1")); // prints "[10, 20, 30]"

# **GetServerQueueNames()**

GetServerQueueNames() => Array

Get array with server queue names.

*Return*

Array with strings.

*Example*

```
foreach(l : GetServerQueueNames())
{
   println(l);
}
```
# **GetSyslogRuleCheckCount()**

```
GetSyslogRuleCheckCount(name, object) => Integer
```
Get syslog rule check count for all objects or for exact object.

*Parameters* name String Rule name object [NetObj](#page-136-0) or Integer Object of class [NetObj](#page-136-0) or object id. Optional parameter

*Return*

Syslog rule check count or -1 if syslog daemon not initialized

#### *Example*

```
println(GetSyslogRuleCheckCount("RuleName", $object)); // Will print rule check count
for rule with name "RuleName"
```
# **GetSyslogRuleMatchCount()**

```
GetSyslogRuleMatchCount(name, object) => Integer
```
Get syslog rule match count or all objects or for exact object.

*Parameters*

name String Rule name object [NetObj](#page-136-0) or Integer Object of class [NetObj](#page-136-0) or object id. Optional parameter

*Return*

Syslog rule match count or -1 if syslog daemon not initialized

*Example*

```
println(GetSyslogRuleMatchCount("RuleName", $object)); // Will print rule match count
for rule with name "RuleName"
```
## **GetThreadPoolNames()**

GetThreadPoolNames() => Array

Get array with thread pool names.

*Return*

Array with strings.

*Example*

print(GetThreadPoolNames()[0]); //will print "MAIN"

# **JsonParse()**

JsonParse(string) => JSON object

Parse input string to [JsonObject](#page-133-0)

#### *Parameters*

string **ISON** as a string.

### *Return*

[JsonObject](#page-133-0) if root object is Json object and [JsonArray](#page-132-0) if root object is Json array or null if failed to parse

# **map()**

map(table, key, default=null) => String

Lookup value from mapping table.

*Parameters*

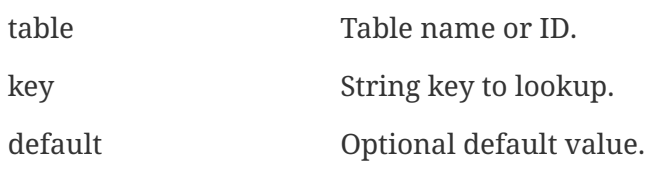

#### *Return*

When key or table is not found, return null or default value if provided.

*Example*

Provided that there is a mapping table named "table1", which has keys 10, 20 and 30 with corresponding values "value1", "value2" and "value3":

```
println(map("table1", 20)); // prints "value2"
println(typeof(map("table1", 40))); // prints "null"
println(map("table1", 40, "NOT FOUND")); // prints "NOT FOUND"
```
# **mapList()**

mapList(table, list, separator, default) => String

Lookup multiple keys (separated by user-defined separator) from mapping table. Result string is joined using the same separator.

*Parameters*

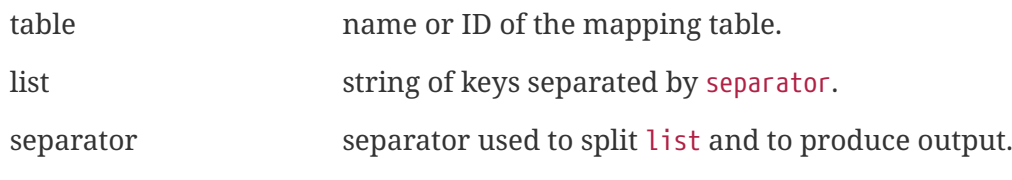

### *Example*

Provided that there is a mapping table named "table1", which has keys 10, 20 and 30 with corresponding values "value1", "value2" and "value3":

```
println(mapList("table1", "10,20,30", ",")); // prints "value1,value2,value3"
println(mapList("t", "10,20,30,40", ",", "NOT FOUND")); // prints
"value1,value2,value3,NOT FOUND"
```
# **print()**

print(object) => void

Prints any text or text representation of object

*Parameters*

object object Any object

*Example*

```
a = \frac{6}{3}("a", 1, 1.5);
print("Array: ");
print(a); //Result: Array: [a, 1, 1.500000]
```
# **println()**

```
println(object) => void
```
Prints any text or text representation of object and adds new line symbol after it

*Parameters*

object object Any object

*Example*

```
a = %("a", 1, 1.5);println("Array: ");
println(a);
//Array:
//[a, 1, 1.500000]
```
# **random()**

random(minValue, maxValue) => Integer

Generate pseudo random number in given range. Uses c/c++ rand() function.

*Parameters*

minValue Integer Start of range.

minValue Integer End of range.

*Return*

Random value in range minValue..maxValue.

*Example*

println(random(0, 100)); // Will print random value in 0..100 range

# **ReadPersistentStorage()**

ReadPersistentStorage(key) => String

Read value from global persistent key-value storage.

*Parameters*

key string record key to lookup.

*Return*

Value referenced by key or null if key not exist.

*Example*

```
>>> ReadPersistentStorage("key1")
value1
>>> ReadPersistentStorage("key2")
null
>>> WritePersistentStorage("key2", "value2")
>>> ReadPersistentStorage("key2")
value2
```
# **SecondsToUptime()**

SecondsToUptime(seconds) => String

Format system uptime in seconds as string in format "n days, hh:mm".

*Parameters*

seconds Integer Number of seconds.

### *Return*

System uptime in format "n days, hh:mm".

### *Example*

println(SecondsToUptime(600)); // Will print "0 days, 00:10"

# **SendMail()**

SendMail(recipients, subject, text, ishtml) => void

Sends e-mail to specified recipients.

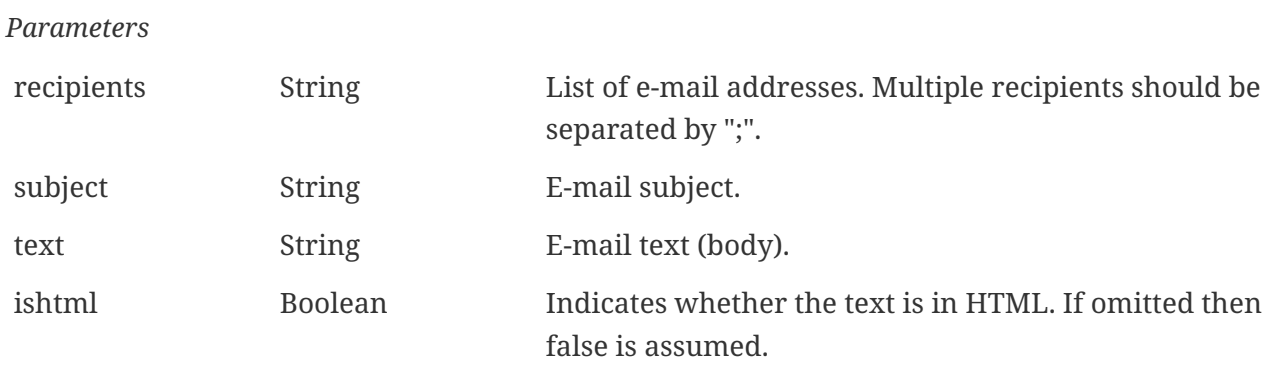

*Return*

No return value

*Example*

SendMail("somebody@somewhere.com", "My subject", "My text", false);

# **SendNotification()**

```
SendNotification(channelName, recipients, subject, text) => void
```
Sends notification to specified recipients.

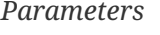

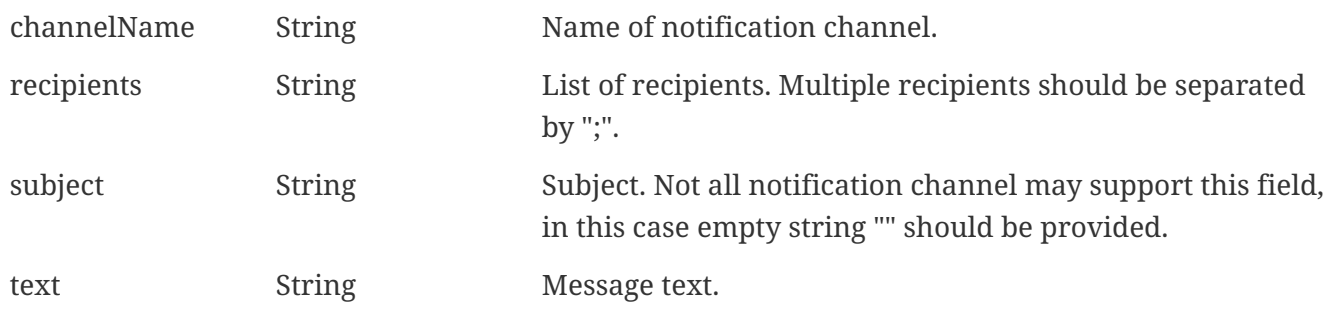

#### *Return*

No return value

### *Example*

```
SendNotification("Telegram", "Alice; Bob", "", "My message text");
```
# **sleep()**

sleep(milliseconds) => void

Suspend script execution for given number of milliseconds.

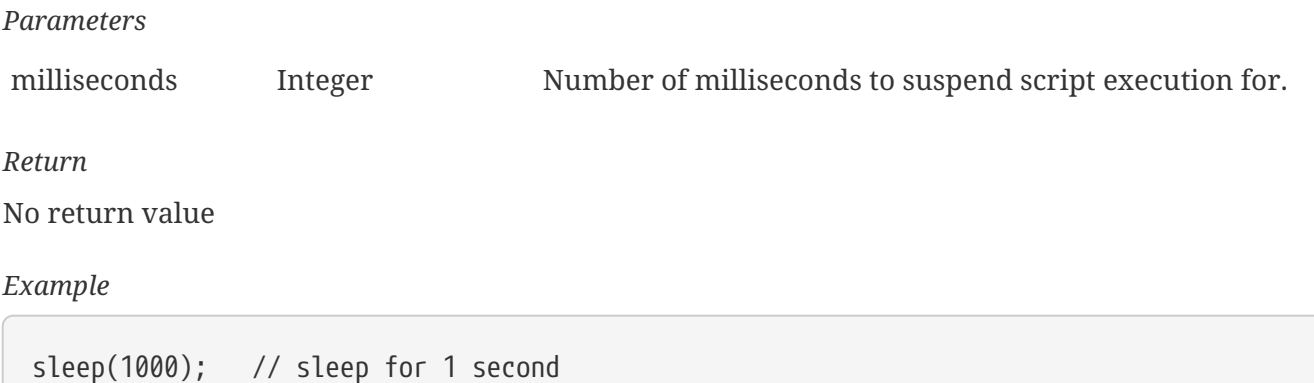

# **trace()**

trace(debugLevel, message) => void

Writes message to NetXMS main log if current debug level is equal or higher than debugLevel.

*Parameters*

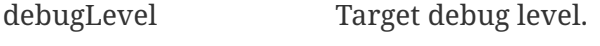

message String to be written.

## *Example*

```
>>> trace(0, "Test");
```
# **typeof()**

typeof(instance) => string

Return type of the instance.

*Parameters*

instance Instance of the object or primitive.

*Return*

Name of the type.

*Example*

```
>>> typeof(1)
int32
>>> typeof(1L)
int64
>>> typeof(%(1, 2, 3))
array
>>> typeof(new Table())
object
>>> typeof(null)
null
```
# **PollerTrace()**

PollerTrace(message) => void

Sends poller trace message to client (if poll initiated by client) and log it. Used only in hooks.

*Parameters*

message String Message text

# **WritePersistentStorage()**

WritePersistentStorage(key, value) => void

Create or update value in global persistent key-value store.

*Parameters*

key String key.

value string value to be saved.

*Example*

```
>>> WritePersistentStorage("key1", "value1")
>>> ReadPersistentStorage("key1")
value1
```
# **weierstrass()**

weierstrass(a, b,  $x$ ) => Number

Calculate Weierstrass function for given x, a, and b. More can be found there: [https://en.wikipedia.org/wiki/Weierstrass\\_function](https://en.wikipedia.org/wiki/Weierstrass_function) Can be used for test data generation.

#### *Parameters*

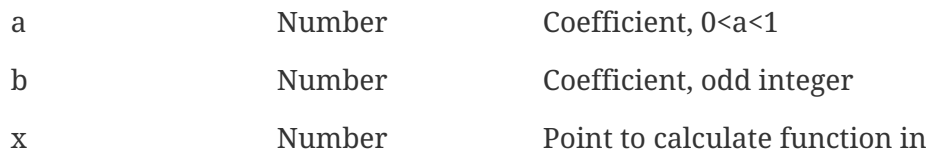

#### *Return*

Value in point x for Weierstrass function with given coefficients

#### *Example*

print(weierstrass(0.5, 7, 10)); //will print "1.999218"

# **Hashes and encoding**

## **Base64Decode()**

Base64Decode(string,encoding) => String

Decode base64 encoded string. Accepts string to encode and optional character encoding. Valid character encodings are "UTF-8", "UCS-2", "UCS-4", "SYSTEM". Default is UTF-8.

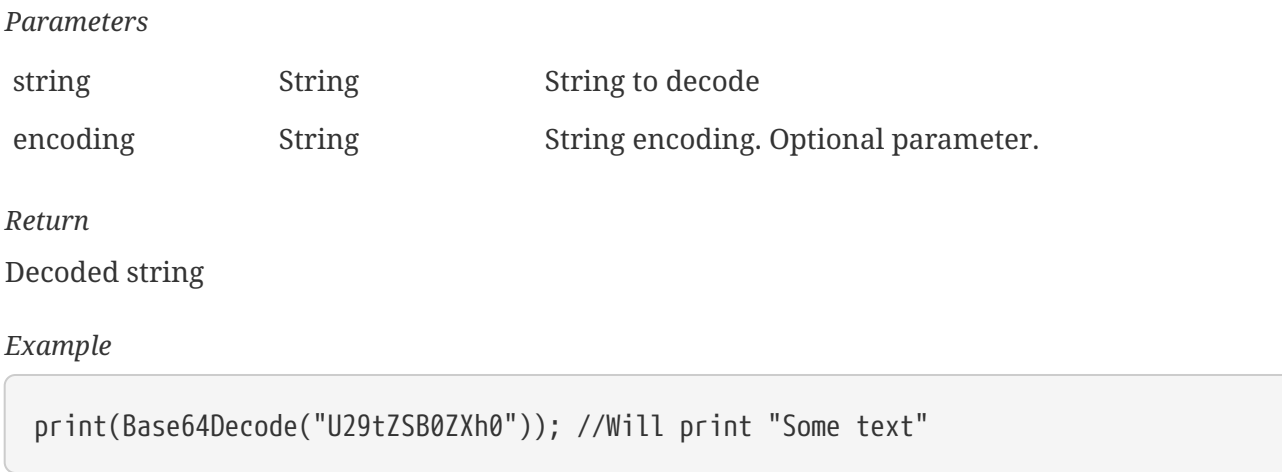

# **Base64Encode()**

Base64Encode() => String

Encode string as base64. Accepts string to encode and optional character encoding. Valid character encodings are "UTF-8", "UCS-2", "UCS-4", "SYSTEM". Default is UTF-8.

*Parameters*

string String String String to encode encoding String String encoding. Optional parameter.

*Return*

Encoded string

*Example*

print(Base64Encode("Some text")); //Will print "U29tZSB0ZXh0"

# **md5()**

md5(string) => String

The MD5 message-digest algorithm implementation

*Parameters*

string String String String to get hash

*Return*

MD5 hash

*Example*

```
println(md5("Some text")); //Will print "9DB5682A4D778CA2CB79580BDB67083F"
```
# **sha1()**

sha1(string) => String

sha1 function implementation *Parameters* string String String String to get result of Secure Hash Algorithm 1 *Return* Result of sha1

```
println(sha1("String")); //Will pritn "3DF63B7ACB0522DA685DAD5FE84B81FDD7B25264"
```
# **sha256()**

sha256(string) => String

sha256 function implementation

*Parameters*

string String String String to get result of Secure Hash Algorithm 256

*Return*

Result of sha256

*Example*

```
println(sha1("String")); //Will pritn
"B2EF230E7F4F315A28CDCC863028DA31F7110F3209FEB76E76FED0F37B3D8580"
```
# **Files**

Available only if 'NXSL.EnableFileIOFunctions' configuration parameter is turned on.

# **CopyFile()**

CopyFile(sourceFileName, destinationFileName) => Boolean

Makes a copy of source file or folder to destination file or folder and returns TRUE if action was successful.

### *Parameters*

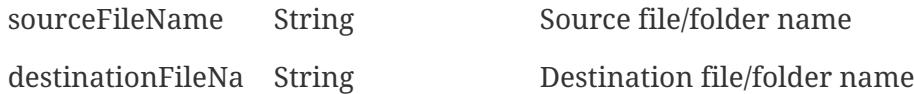

me

```
Return
```
TRUE if copy was successful and FALSE if not.

#### *Example*

CopyFile("/tmp/source", "/tmp/destination") // Will copy "/tmp/source" file content to

"/tmp/destination" file.

# **CreateDirectory()**

CreateDirectory(newDirectory) => Boolean

Makes a copy of source file to destination file and returns TRUE if action was successful. Will create destination file if file does not exist.

*Parameters* newDirectory String Directory to be created

*Return*

TRUE if creation was successful and FALSE if not.

*Example*

```
CreateDirectory("/tmp/newDir") // Will create new directory with name "newDir" under
folder "tmp"
```
# **DeleteFile()**

DeleteFile(file) => Boolean

Deletes file.

*Parameters*

file String File to delete

*Return*

TRUE if delete was successful and FALSE if not.

*Example*

DeleteFile("/tmp/file") // Will delete "/tmp/file" file.

# **FileAccess()**

FileAccess(fileName, mode) => Boolean

Check file access.

*Parameters*

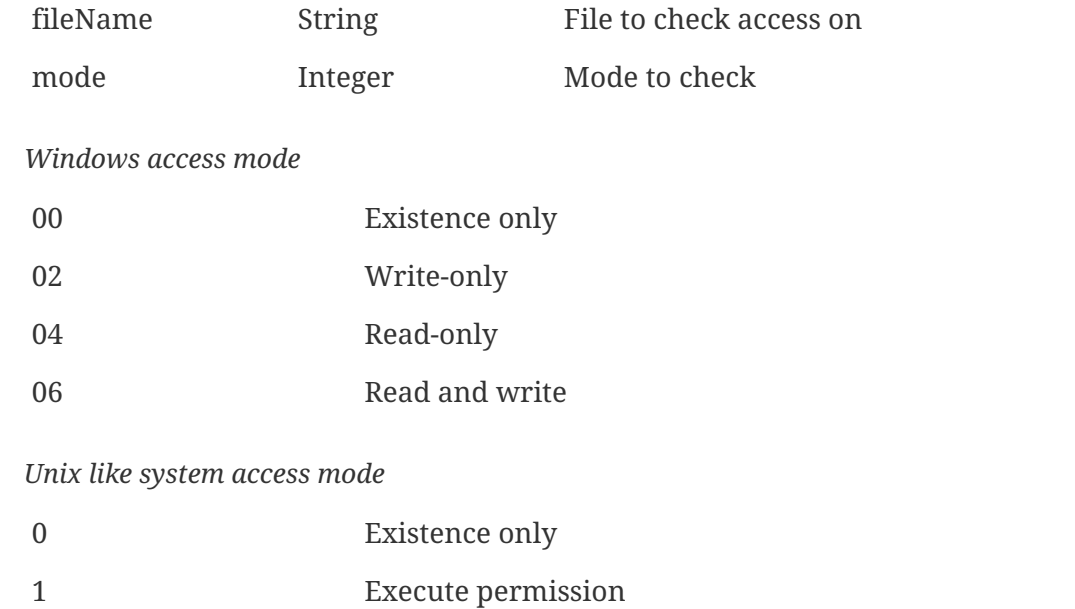

- 2 Write permission
- 4 Read permission

### *Return*

TRUE if user has given access to provided file and FALSE if not.

#### *Example*

```
return FileAccess("/tmp/file", 5) // Will return true if user has read and execute
access to file
```
# **OpenFile()**

OpenFile(fileName, fileMode) => File object

Open file. Returns FILE object or null.

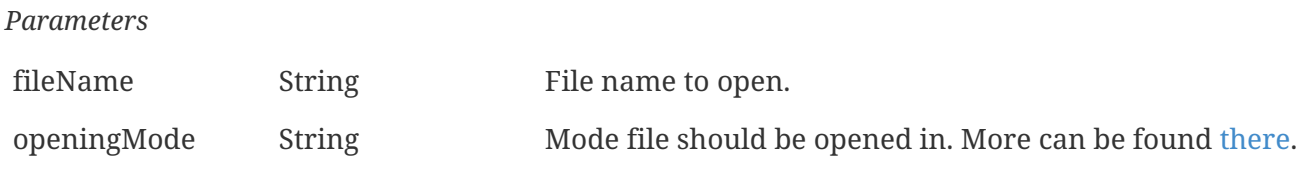

*Return*

[File class](#page-114-0) or NULL if error occurred.

### *Example*

```
OpenFile("/tmp/source", "/tmp/destination") // Will copy "/tmp/source" file content to
"/tmp/destination" file.
```
# **RemoveDirectory()**

RemoveDirectory(directory) => Boolean

Removes directory.

*Parameters*

directory String Directory to delete

*Return*

TRUE if delete was successful and FALSE if not.

*Example*

RemoveDirectory("/tmp/dir") // Will delete "/tmp/dir" directory.

# **RenameFile()**

RenameFile(currentFile, newFileName) => Boolean

Renames file.

*Parameters*

currentFile String File to rename newFileName String New file name

*Return*

TRUE if renamed was successful and FALSE if not.

*Example*

RenameFile("/tmp/oldFileName", "/tmp/mewFileName") // File with name "oldFileName" will be renamed to "mewFileName"

# **Class Reference**

# **AccessPoint**

Represents NetXMS access point object.

# **Instance attributes**

## **icmpAverageRTT ⇒ Integer**

ICMP average response time for primary address. Will return null if no information.

## **icmpLastRTT ⇒ Integer**

ICMP last response time for primary address. Will return null if no information.

## **icmpMaxRTT ⇒ Integer**

ICMP maximal response time for primary address. Will return null if no information.

## **icmpMinRTT ⇒ Integer**

ICMP minimal response time for primary address. Will return null if no information.

## **icmpPacketLoss ⇒ Integer**

ICMP packet loss for primary address. Will return null if no information.

```
index ⇒ Integer
```
Index

```
model ⇒ String
```
Model

#### **node ⇒ [Node](#page-145-0)**

Parent node

## **serialNumber ⇒ String**

Serial number

## **apState ⇒ String**

State from [Access point state](#page-92-0)

## **vendor ⇒ String**

Vendor

# **Constants**

<span id="page-92-0"></span>*Access point state*

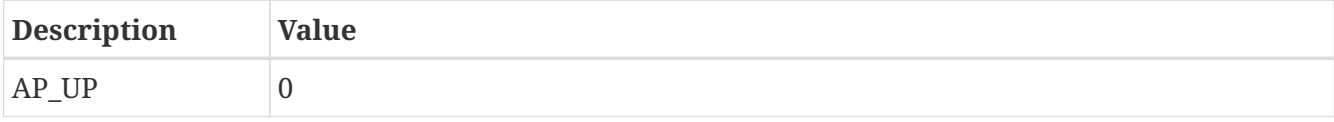

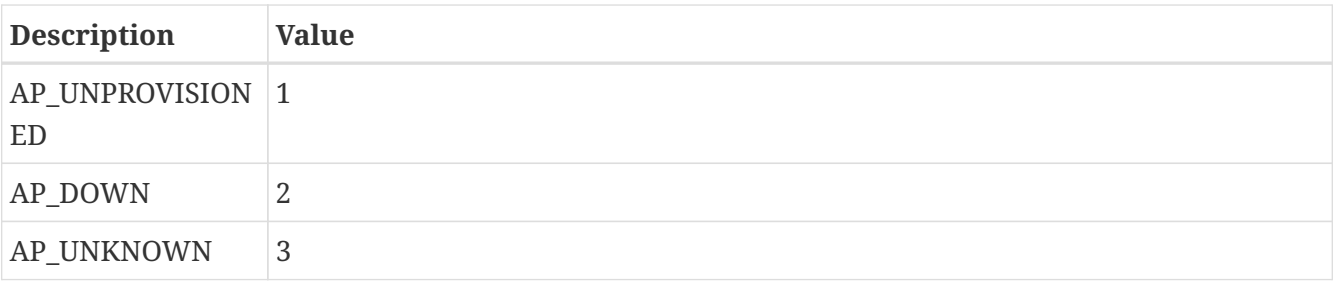

# **Alarm**

Represents NetXMS alarm.

# **Instance attributes**

### **ackBy ⇒ Number**

ID of user who acknowledged this alarm.

#### **categories ⇒ Array**

Array with alarm category names.

#### **creationTime ⇒ Number**

[Unix timestamp](https://en.wikipedia.org/wiki/Unix_time) of the alarm creation time.

#### **dciId ⇒ Number**

If alarm was created as a result of DCI threshold violation, this attribute will contain ID of the DCI.

#### **eventCode ⇒ Number**

Event code of originating event.

### **eventId ⇒ Number**

ID of originating event.

#### **eventName ⇒ String**

Name of originating event.

#### **eventTagList ⇒ Number**

List of event tags as a coma separated string

#### **helpdeskReference ⇒ String**

Helpdesk system reference (e.g. issue ID).

#### **helpdeskState ⇒ Number**

Helpdesk state:

- $\bullet$  0 = Ignored
- $\cdot$  1 = Open
- $2 = Closed$

#### **id ⇒ Number**

Unique identifier of the alarm.

#### **impact ⇒ String**

Alarm impact text

#### **key ⇒ String**

Alarm key.

**lastChangeTime ⇒ Number**

[Unix timestamp](https://en.wikipedia.org/wiki/Unix_time) of the last update.

#### **message ⇒ String**

Alarm message.

#### **originalSeverity ⇒ Number**

Original severity of the alarm.

### **parentId ⇒ Number**

Parent alarm id

#### **repeatCount ⇒ Number**

Repeat count.

#### **resolvedBy ⇒ Number**

ID of user who resolved this alarm.

#### **rcaScriptName ⇒ String**

Name of root cause analysis script

#### **ruleGuid ⇒ String**

Guid of the rule that generated the event.

#### **ruleDescription ⇒ String**

Description of the rule that generated the event.

#### **severity ⇒ Number**

Current alarm severity.

#### **sourceObject ⇒ Number**

ID of the object where alarm is raised.

#### **state ⇒ Number**

Alarm state:

- $\bullet$  0 = Outstanding
- 1 = Acknowledged
- $2 =$  Resolved

• 17 = Sticky acknowledged

# **Instance methods**

### **acknowledge() ⇒ Number**

Acknowledge alarm. Return 0 on success or error code on failure.

## **expandString(string) ⇒ String**

Expand string by replacing macros with their values.

### *Parameters*

string string to expand

#### *Return*

Formated string

### **resolve() ⇒ Number**

Resolve alarm. Return 0 on success or error code on failure.

### **terminate() ⇒ Number**

Terminate alarm. Return 0 on success or error code on failure.

### **addComment(commentText, syncWithHelpdesk) ⇒ Number**

Add new alarm comment.

#### *Parameters*

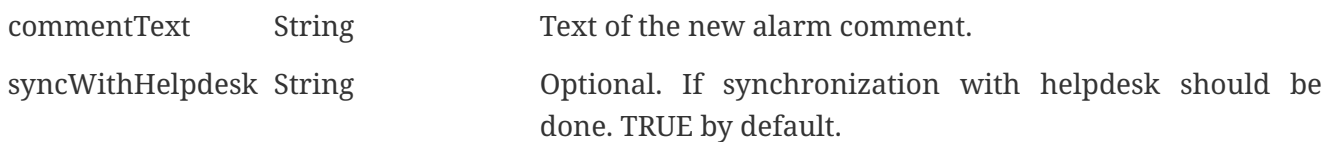

## *Return*

Id of the newly created alarm comment.

## **getComments() ⇒ Array**

Get array of alarm comments.

## *Return*

Array of [AlarmComment](#page-95-0) objects.

# <span id="page-95-0"></span>**AlarmComment**

Represents NetXMS alarm comment.

# **Instance attributes**

#### **id ⇒ Number**

Alarm comment ID.

#### **changeTime ⇒ Number**

[Unix timestamp](https://en.wikipedia.org/wiki/Unix_time) of the alarm comment last modification time.

### **userId ⇒ Number**

ID of user who last modified this alarm commant.

### **text ⇒ String**

Alarm comment text.

# **Asset**

Object represent asset, extends [NetObj](#page-136-0)

# **Instance attributes**

**linkedObject ⇒ [NetObj](#page-136-0)**

Linked object

```
linkedObjectId ⇒ Integer
```
ID of the linked object

#### **properties ⇒ [Asset Properties](#page-96-0)**

Reference to [asset properties class](#page-96-0).

# <span id="page-96-0"></span>**Asset Properties**

Object contains all asset properties accessible by property name. So value of asset property with name ipAddr can be accesed like:

\$node->assetProperties->ipAddr

# **BusinessService**

Object represents business service

# **Instance attributes**

```
checks ⇒ Array
```
List of checks an array of [BusinessServiceCheck](#page-97-0) class objects

## **instance ⇒ String**

Instance of the check

#### **prototypeId ⇒ Integer**

ID of the prototype object

#### **serviceState ⇒ Integer**

Current state of the business service one of [states](#page-185-0)

# <span id="page-97-0"></span>**BusinessServiceCheck**

Object represents business service check

## **Instance attributes**

#### **currentTicketId ⇒ Integer**

ID of the ticket that is currently associated with this check or 0 if check is OK

#### **description ⇒ String**

Cehck description

#### **failureReason ⇒ String**

Reason why check have failed or null if check is not failed

#### **id ⇒ Integer**

ID of the check

### **relatedDCI ⇒ DCI**

DCI object of class [DCI](#page-106-0) that is checked or NULL if check is not DCI based

### **relatedDCIId ⇒ Integer**

DCI id that is checked or 0 if it is not DCI based check

### **relatedObject ⇒ NetObj**

Related object (inherited from [NetObj](#page-136-0), exact type can be checked with [classof\(\)](#page-72-0) function) or NULL

#### **relatedObjectId ⇒ Integer**

ID of related objec or 0

#### **state ⇒ Integer**

Current state of the business service check one of [states](#page-185-0)

#### **type ⇒ Integer**

Business service check one of [types](#page-185-1)

# **ByteStream**

Object represents stream of bytes

# **Instance attributes**

#### **pos ⇒ Integer**

Current position in the byte stream

#### **size ⇒ Integer**

Size of byte stream in bytes

#### **eos ⇒ boolean**

Indicates, if current position is in the end of byte stream

## **Instance methods**

#### **seek(position) ⇒ Integer**

Change current position in byte stream.

#### *Parameters*

position Integer Position to seek to

#### *Return*

Actual position if position change was successful or -1 if position change was not successful.

### **readByte() ⇒ Integer (32 bit)**

Read byte from byte stream and return it's value.

#### **readInt16B() ⇒ Integer (32 bit)**

Read big-endian 16-bit signed integer from byte stream and return it's value.

#### **readInt32B() ⇒ Integer (32 bit)**

Read big-endian 32-bit signed integer from byte stream and return it's value.

### **readInt64B() ⇒ Integer (64 bit)**

Read big-endian 64-bit signed integer from byte stream and return it's value.

#### **readUInt16B() ⇒ Integer (32 bit)**

Read big-endian 16-bit unsigned integer from byte stream and return it's value.

#### **readUInt32B() ⇒ Integer (32 bit)**

Read big-endian 32-bit unsigned integer from byte stream and return it's value.

#### **readUInt64B() ⇒ Integer (64 bit)**

Read big-endian 64-bit unsigned integer from byte stream and return it's value.

## **readFloatB() ⇒ Floating-point number**

Read 8 bytes from stream as big-endian floating-point number and return it's value.

### **readInt16L() ⇒ Integer (32 bit)**

Read little-endian 16-bit signed integer from byte stream and return it's value.

#### **readInt32L() ⇒ Integer (32 bit)**

Read little-endian 32-bit signed integer from byte stream and return it's value.

#### **readInt64L() ⇒ Integer (64 bit)**

Read little-endian 64-bit signed integer from byte stream and return it's value.

#### **readUInt16L() ⇒ Integer (32 bit)**

Read littleig-endian 16-bit unsigned integer from byte stream and return it's value.

#### **readUInt32L() ⇒ Integer (32 bit)**

Read little-endian 32-bit unsigned integer from byte stream and return it's value.

#### **readUInt64L() ⇒ Integer (64 bit)**

Read little-endian 64-bit unsigned integer from byte stream and return it's value.

#### **readFloatL() ⇒ Floating-point number**

Read 8 bytes from stream as little-endian floating-point number and return it's value.

## **readCString() ⇒ String**

Read C-string from stream and return it's value. It's expected that string in the stream is terminates by a null character.

#### **readPString() ⇒ String**

Read Pascal string from stream and return it's value. It's expected that first byte of string in the stream contains length of the string.

#### **readString(length) ⇒ String**

Read string from stream and return it's value.

#### *Parameters*

length Integer Length of the string

#### **writeByte(value) ⇒ void**

Write provided value as byte to the byte stream at current position.

#### **writeInt16B(value) ⇒ void**

Write provided value to the byte stream as big-endian 16-bit integer .

### **writeInt32B(value) ⇒ void**

Write provided value to the byte stream as big-endian 32-bit integer.

#### **writeInt64B(value) ⇒ void**

Write provided value to the byte stream as big-endian 64-bit integer.

#### **writeFloatB(value) ⇒ void**

Write provided value to the byte stream as big-endian 64-bit float.

#### **writeInt16L(value) ⇒ void**

Write provided value to the byte stream as little-endian 16-bit integer.

#### **writeInt32L(value) ⇒ void**

Write provided value to the byte stream as little-endian 32-bit integer.

#### **writeInt64L(value) ⇒ void**

Write provided value to the byte stream as little-endian 64-bit integer.

#### **writeFloatL(value) ⇒ void**

Write provided value to the byte stream as little-endian 64-bit float.

#### **writeCString(string) ⇒ void**

Write provided string to the byte stream as null-terminated string (C-string).

#### **writePString(string) ⇒ void**

Write provided string to the byte stream as Pascal string (first byte is string length).

### **writeString(string) ⇒ void**

Write provided string to the byte stream.

### **Constructors**

#### **ByteStream()**

Creates new byte stream.

#### *Return*

ByteStream object.

*Example*

```
bytestream = new ByteStream();
bytestream->writeString("xyz");
bytestream->seek(0);
while (!bytestream->eos) {
    b = bytestream->readByte();
    print(d2x(b,2) .. " "); // prints "78 79 7A"
}
```
# **Chassis**

Object represent chassis, extends [DataCollectionTarget](#page-105-0)

# **Instance attributes**

#### **controller ⇒ [Node](#page-145-0)**

Chassis controller node

#### **controllerId ⇒ Integer**

Chassis controller's node id

#### **flags ⇒ Integer**

[Bit flags](#page-101-0)

### **rack ⇒ [NetObj](#page-136-0)**

Will return Rack object as [NetObj](#page-136-0) if chassis is added in rack

#### **rackId ⇒ Integer**

Will return Rack id if chassis is added in rack

#### **rackHeight ⇒ Integer**

Object height in rack

#### **rackPosition ⇒ Integer**

Object position in rack

## **Constants**

#### <span id="page-101-0"></span>*Access point state*

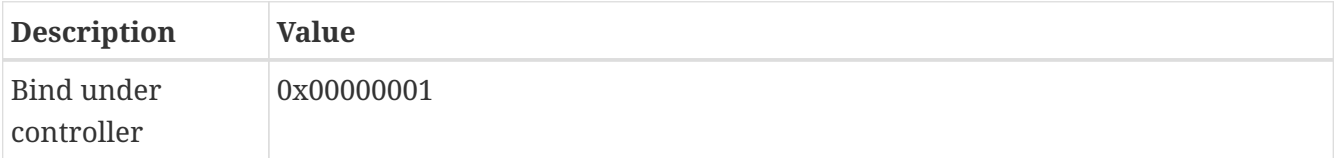

# **Class**

Class represent classes and methodes in NXSL script

# **Instance attributes**

#### **attributes ⇒ Array**

String aray with all attribute names

#### **hierarchy ⇒ Array**

String aray with class inheritance hirarchy

## **methods ⇒ Array**

String aray with all methode names

#### **name ⇒ Integer**

Name of the class

# **ClientSession**

Object represents client session

# **Instance attributes**

## **clientInfo ⇒ String**

Client app info string

### **clientType ⇒ Integer**

Client system type - desktop(0), web(1), mobile(2), tablet(3), application(4)

#### **flags ⇒ Integer**

Client flags

## **id ⇒ Bigint**

ID of client session

### **loginName ⇒ String**

Login name

#### **loginTime ⇒ Integer**

Login time

#### **name ⇒ String**

User name

#### **systemAccessRights ⇒ Bigint**

User access ritht bit flags

## **user ⇒ User**

object of [User](#page-176-0)

### **userId ⇒ Integer**

User ID

## **webServerAddress ⇒ String**

Address for web server if it is web type connection

### **workstation ⇒ String**

Workstation information if available

# **Cluster**

Object represent cluster, extends [DataCollectionTarget](#page-105-0)

## **Instance attributes**

```
nodes ⇒ Array
```
Will return all nodes of class [Node,](#page-145-0) that are under this cluster

#### **zone ⇒ [Zone](#page-184-0)**

Will return zone this cluster is under

#### **zoneUIN ⇒ Integer**

Will return zone UIN this cluster is under

# **Instance methods**

### **getResourceOwner(name) ⇒ [Node](#page-145-0)**

Get node which currently owns named resource.

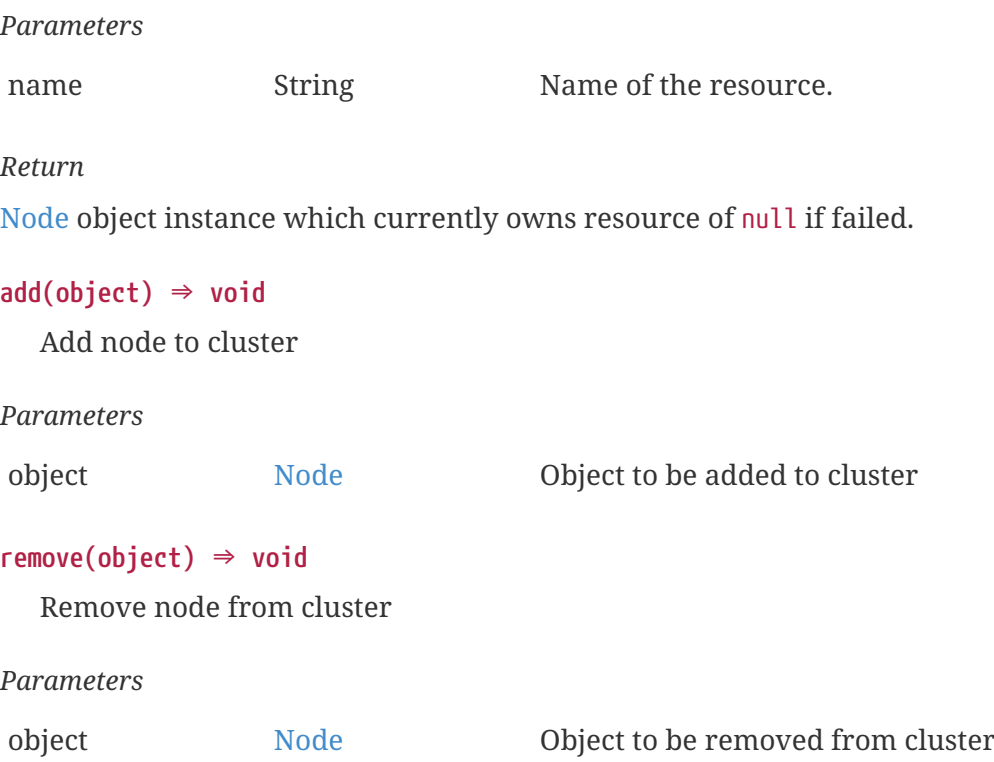

# <span id="page-103-0"></span>**Component**

Node components

# **Instance attributes**

#### **class ⇒ String**

Type of the component:

- unknown
- chassis
- backplane
- container
- power supply
- fan
- sensor
- module
- port
- stack

### **children ⇒ Array**

List of direct children (Array of [Component](#page-103-0) object intances).

#### **description ⇒ String**

Component description

### **firmware ⇒ String**

Component firmware version, if available.

### **ifIndex ⇒ Number**

Interface index number

#### **model ⇒ String**

Component model number, if available.

#### **name ⇒ String**

Component name, if available.

#### **serial ⇒ String**

Component serial number, if available.

### **vendor ⇒ String**

Component vendor, if available.

# **Container**

Object represent container, extends [NetObj.](#page-136-0)

# **Instance attributes**

#### **autoBindScript ⇒ String**

Source of the script for automatic binding.

## **isAutoBindEnabled ⇒ Boolean**

Indicate if automatic binding is enabled.

#### **isAutoUnbindEnabled ⇒ Boolean**

Indicate if automatic unbinding is enabled.

# **Instance methods**

## **setAutoBindMode(enableBind, enableUnbind) ⇒ void**

Set automatic bind mode for the container.

#### *Parameters*

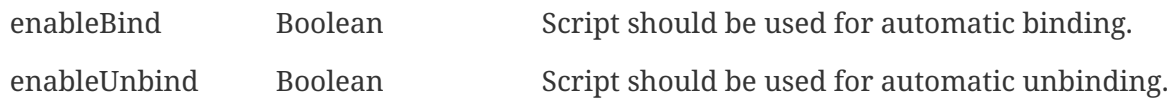

### **setAutoBindScript(script) ⇒ void**

Update automatic binding script source.

```
Parameters
```
script String Script source.

# <span id="page-105-0"></span>**DataCollectionTarget**

Abstract class that represents any object that can collect data. Extends [NetObj](#page-136-0).

# **Instance attributes**

### **templates ⇒ Array**

Returns array of templates [\(Template\)](#page-172-0) applied on this object. Return value also affected by trusted nodes settings.

*Example*

```
// Log names and ids of all accessible templates for current node
templates = $node->templates;
foreach(t : templates)
{
      trace(1, "Template object: name='" . t->name . "' id=" . t->id);
}
```
# **Instance methods**

#### **applyTemplate(template) ⇒ void**

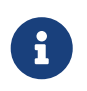

This method is enabled by default, but can be disabled by setting configuration parameter "NXSL.EnableContainerFunctions".

Apply template to node

*Parameters*

template [Template](#page-172-0) Template object to apply

### **enableConfigurationPolling(flag) ⇒ void**

Enable or disable configuration polling for a node

#### *Parameters*

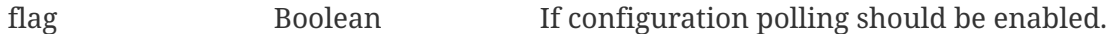

#### **enableDataCollection(flag) ⇒ void**

Enable or disable data collection polling for a node.

*Parameters*

flag Boolean If data collection polls should be enabled.

#### **enableStatusPolling(flag) ⇒ void**

Enable or disable status polling for a node.

*Parameters*

flag Boolean If status polls should be enabled.

#### **readInternalParameter(name) ⇒ String**

Reads object internal metric (metric with source "Internal").

*Parameters*

name String Metric name.

#### **readInternalTable(name) ⇒ String**

Reads object internal table metric (metric with source "Internal").

#### *Parameters*

name String Metric name.

#### **removeTemplate(template) ⇒ void**

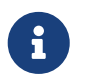

This method is enabled by default, but can be disabled by setting configuration parameter "NXSL.EnableContainerFunctions".

Remove template from node

*Parameters*

template [Template](#page-172-0) Template object to remove

# <span id="page-106-0"></span>**DCI**

Represents Data Collection Item (DCI).

## **Instance attributes**

#### **activeThresholdSeverity ⇒ Integer**

Severity of the active threshold. If there are no active thresholds, defaults to  $\theta$  (NORMAL).

#### **comments ⇒ String**

DCI Comments (since 2.0-M5)

#### **dataType ⇒ Integer**

[Data type](#page-185-2) of the DCI.

#### **description ⇒ String**

Description

#### **errorCount ⇒ Integer**

Number of consecutive data collection errors

#### **flags ⇒ Integer**

DCI flags

#### **hasActiveThreshold ⇒ Boolean**

TRUE if DCI has active threshold

#### **id ⇒ Integer**

Unique DCI identifier

#### **instance ⇒ String**

DCI instance (only for single value DCIs): %{instance}

#### **instanceName ⇒ String**

DCI instance name (only for single value DCIs): %{instance-name}

#### **lastPollTime ⇒ Integer64**

Time of last DCI poll (either successful or not) as number of seconds since epoch (1 Jan 1970 00:00:00 UTC)

#### **lastCollectionTime ⇒ Integer64**

Time of last successful DCI poll as number of seconds since epoch (1 Jan 1970 00:00:00 UTC). Added in version 4.0.

#### **name ⇒ String**

Parameter's name

#### **origin ⇒ Integer**

[Data origin](#page-186-0) of the DCI.

#### **pollingInterval ⇒ Integer**

Current polling interval
## **relatedObject ⇒ [NetObj](#page-136-0)**

Related object or null if there is no object

#### **status ⇒ Integer**

[Data status](#page-186-0) of the DCI.

# **systemTag ⇒ String**

System tag. Always empty for user-defined DCIs.

# **template ⇒ [Template](#page-172-0)**

[Template object](#page-172-0) if DCI came from Template or NULL.

## **templateId ⇒ Integer**

Template id if DCI came from Template or 0.

## **templateItemId ⇒ Integer**

DCI item id in template if DCI came from Template or 0.

# **type ⇒ Integer**

DCI type:

- $\cdot$  1 = single value
- $2 = table$

# **Instance methods**

# **forcePoll() ⇒ void**

Start DCI force poll.

# <span id="page-108-0"></span>**DiscoveredInterface**

Represent discovered interface objects in [discovered node class](#page-109-0)

# **Instance attributes**

## **alias ⇒ String**

Interface alias (usually value of SNMP ifAlias).

# **chassis ⇒ Integer**

Chassis id

# **description ⇒ String**

Interface description

**index ⇒ Integer**

Interface index.

# **ipAddressList ⇒ Array**

Array with [InetAddress](#page-118-0) objects, that represent all adresses that has this interface has

#### **isPhysicalPort ⇒ Boolean**

TRUE if this interface object represents physical port

## **macAddr ⇒ String**

String representation of MAC address separated by ":".

#### **module ⇒ Integer**

Module

#### **mtu ⇒ Integer**

Interface MTU (0 if unknown).

#### **name ⇒ String**

Interface name

# **pic ⇒ Integer**

Phisical location.

#### **port ⇒ Integer**

Port number.

# **speed ⇒ Integer64**

Speed of the interface.

# **type ⇒ Integer** [Interface type](#page-123-0)

# <span id="page-109-0"></span>**DiscoveredNode**

Represents NetXMS node found while **performing** network discovery. Is available as a \$node in script that is set as DiscoveryFilter.

# **Instance attributes**

```
agentVersion ⇒ String
```
NetXMS agent version as string.

## **dnsName ⇒ String**

Node's DNS name

#### **interfaces ⇒ Array**

Array with node's [interfaces](#page-108-0)

# **ipAddr ⇒ String**

Node's ip address

### **isAgent ⇒ Boolean**

TRUE if NetXMS agent detected on node

#### **isBridge ⇒ Boolean**

TRUE if node is a bridge

# **isCDP ⇒ Boolean**

TRUE if node supports CDP (Cisco Discovery Protocol)

# **isLLDP ⇒ Boolean**

TRUE if node supports LLDP (Link Layer Discovery Protocol)

#### **isPrinter ⇒ Boolean**

TRUE if node is a printer

# **isRouter ⇒ Boolean**

TRUE if node is a router (has IP forwarding enabled)

# **isSNMP ⇒ Boolean**

TRUE if SNMP agent detected on node

# **isSONMP ⇒ Boolean**

TRUE if node supports SONMP/NDP (Synoptics/Nortel Discovery Protocol)

# **isSSH ⇒ Boolean**

TRUE if SSH connection is available for this node

# **netMask ⇒ Integer**

Network mask

# **platformName ⇒ String**

Platform name reported by NetXMS agent

## **snmpOID ⇒ String**

SNMP object identifier (result of .1.3.6.1.2.1.1.2.0 request)

#### **snmpVersion ⇒ Integer**

Configured SNMP version:

- 0: SNMP version 1
- 1: SNMP version 2c
- 2: SNMP version 3

```
subnet ⇒ String
```
Subnet

```
zone ⇒ Zone
```
[Zone](#page-184-0) object (null if zoning is disabled)

# **zoneUIN ⇒ Integer**

This node zone UIN

# **Event**

Represents NetXMS event object.

# **Instance attributes**

# **code ⇒ Number**

Event code

# **customMessage ⇒ String**

Custom message set in event processing policy by calling setMessage. Deprecated and will be removed in a future version.

# **dci ⇒ DCI**

DCI object of class [DCI](#page-106-0) that is source for this event or NULL if generated not by threshold

# **dciId ⇒ Number**

DCI id that is source for this event or 0 if generated not by threshold

## **id ⇒ Number**

Unique event identifier.

# **lastAlarmKey ⇒ String**

Key for last generated alarm for this event or null

# **message ⇒ String**

Event message. Get/set attribute.

# **name ⇒ String**

Event name.

# **origin ⇒ Number**

Origin of the event

- 0 SYSTEM
- 1 AGENT
- 2 CLIENT
- 3 SYSLOG
- $\cdot$  4 SNMP
- $\bullet$  5 NXSL
- 6 REMOTE\_SERVER

#### **originTimestamp ⇒ Number**

The time when the event was generated in the origin.

#### **parameters ⇒ Array**

List of event parameters. Starting index is 1.

## **parameterNames ⇒ Array**

List of named event parameters (e.g. "dciId"), which can be accessed by object->parameterName.

#### **rootId ⇒ Number64**

Id of event that is root cause of this event or 0 if there is no such event.

#### **severity ⇒ Number**

Event severity code. Get/set attribute.

#### **source ⇒ NetObj**

Source object (inherited from [NetObj,](#page-136-0) exact type can be checked with [classof\(\)](#page-72-0) function) for the event.

#### **sourceId ⇒ Number**

ID of the source object for the event.

#### **tags ⇒ Array**

Event tags as an array of strings.

#### **tagList ⇒ String**

Event tags as a coma separated list.

## **timestamp ⇒ Integer**

[Unix timestamp](https://en.wikipedia.org/wiki/Unix_time) of the event.

# **\$1…\$n**

Shortcut for parameters[n] (e.g. "\$event → parameters[3]" can be replaced with "\$event → \$3").

# **\$…**

Named event parameters can be accessed directly by the name (e.g \$event->dciId). List of available named parameters can be accessed with parameterNames attribute. Get/set attribute.

# **Instance methods**

# **addParameter(name, value) ⇒ void**

Set event parameter

#### *Parameters*

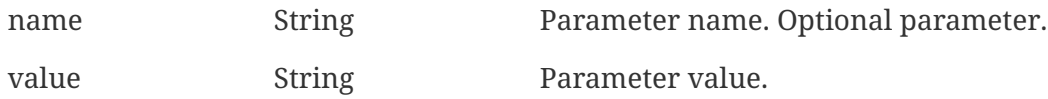

# **addTag(tag) ⇒ void**

Set event tag, which can be later accessed via tags attribute.

#### *Parameters*

tag String tag

## **correlateTo(eventId) ⇒ void**

Sets root cause id for the event

*Parameters*

eventId Root cause event id

# **expandString(string) ⇒ String**

Expand string by replacing macros with their values.

#### *Parameters*

string String to expand

*Return*

Formated string

#### *Example*

>>> \$event->expandString("%N") SYS THRESHOLD REACHED

## **hasTag(tag) ⇒ Boolean**

Return if event has specific tag.

*Parameters*

tag String tag

## **removeTag(tag) ⇒ void**

Remove tag from event tag list

*Parameters*

tag String tag

#### **setMessage(message) ⇒ void**

Set event message to message.

*Parameters*

message Message string

# **setNamedParameter(name, value) ⇒ void**

Set named parameter or change value of existing named parameter

*Parameters*

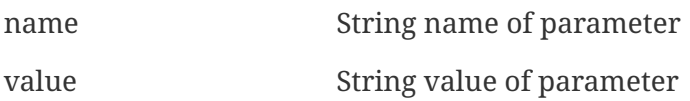

## **setParameter(index, value) ⇒ void**

Set value of parameter or change value of existing parameter. If index corresponds to existing parameter, the value will be set. If index is higher then existing number of parameters, new parameter(s) will be added (if needed, parameters with empty values will be added to reach the number of parameters indicated by index).

#### *Parameters*

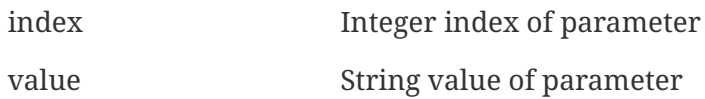

## **setSeverity(severityCode) ⇒ void**

Change event severity to severityCode.

#### *Parameters*

severityCode Numeric [severity code](#page-189-0)

# **toJson() ⇒ String**

Serialize object to JSON.

#### *Return*

String representation of the object in JSON format.

# **FILE**

Class that represents file on file system. Available only if 'NXSL.EnableFileIOFunctions' configuration parameter is turned on. File read and write position in file depends on mode file was opened in.

# **Instance attributes**

#### **eof ⇒ Boolean**

If it's already end of file.

```
name ⇒ String
```
File name

# **Instance methods**

# **close() ⇒ void**

Close file

# **read(numberOfSymbols) ⇒ String**

Read provided number of bytes from file.

# *Parameters*

numberOfSymbols Integer Number of symbol to read from file

# *Return*

String with symbols read from file or null if file closed or end of file reached.

# **readLine() ⇒ String**

Read line from file.

# *Return*

String with read line from file or null if file closed or end of file reached.

# **write(text) ⇒ void**

Will write provided text to the file.

# *Parameters*

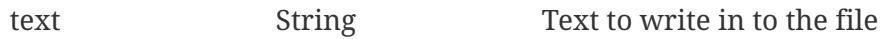

# **writeLine(text) ⇒ void**

Will write provided text to the file and will add new line at the end.

# *Parameters*

text String Text to write in to the file

# <span id="page-115-0"></span>**GeoLocation**

Represents geographical location (defined by latitude and longitude).

# **Instance attributes**

```
isManual ⇒ Boolean
```
TRUE if location is entered manually

# **isValid ⇒ Boolean**

TRUE if location is valid

# **latitude ⇒ Number**

Latitude as floating point number

# **latitudeText ⇒ String**

Latitude as text

# **longitude ⇒ Number**

Longitude as floating point number

# **longitudeText ⇒ String**

Longitude as text

# **type ⇒ Number**

Data source type:

- $\bullet$  0 Unset
- 1 Manual
- 2 GPS
- 3 Network

# **Constructors**

# **GeoLocation(latitude, longitude, type=1)**

Create instance of the class based on floating-point latitude and longitude. Optional argument type can be used to override default value 1 ("Manual").

# **Constants**

*Location Types*

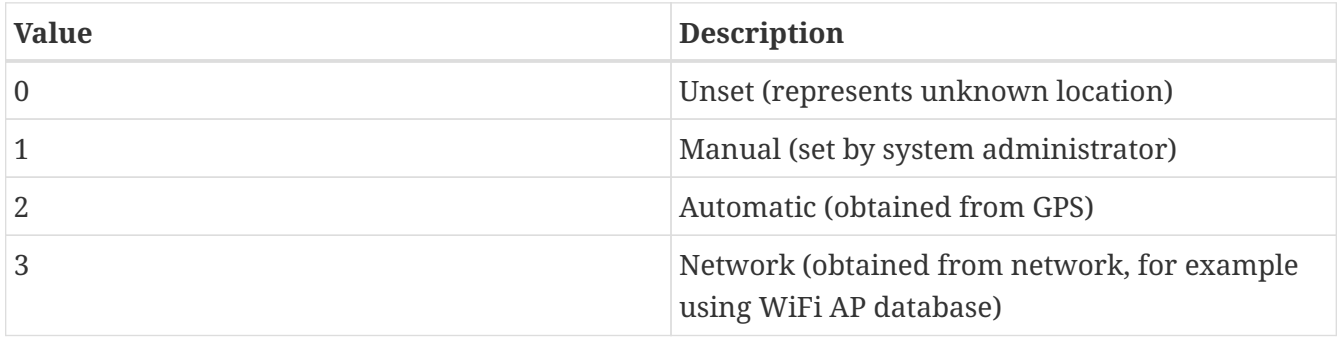

# **Examples**

*Print node location*

```
>>> nodeLoc = $node->geolocation
>>> println(nodeLoc->latitudeText)
N 48° 00' 0.000"
>>> println(nodeLoc->longitudeText)
E 22° 00' 0.000"
```
*Set node location*

```
\gg nodeLoc = GeoLocation(22.11, 48.12, 1)
>>> $node->setGeoLocation(nodeLoc)
>>> println($node->geolocation->latitudeText)
N 48° 12' 0.000"
>>> println($node->geolocation->longitudeText)
E 22° 11' 0.000"
```
*Clear location*

```
>>> $node->clearGeoLocation()
>>> println($node->geolocation)
null
```
# **HardwareComponent**

Object that contains all information about node hardware component.

# **Instance Attributes**

# **changeCode ⇒ Integer**

Code of the changes that happened to the component during the last configuration poll.

Possible values are listed here: [Change Code](#page-191-0)

# **categoryName ⇒ String**

Component category name

# **category ⇒ Integer**

Code of the component category.

Possible values are:

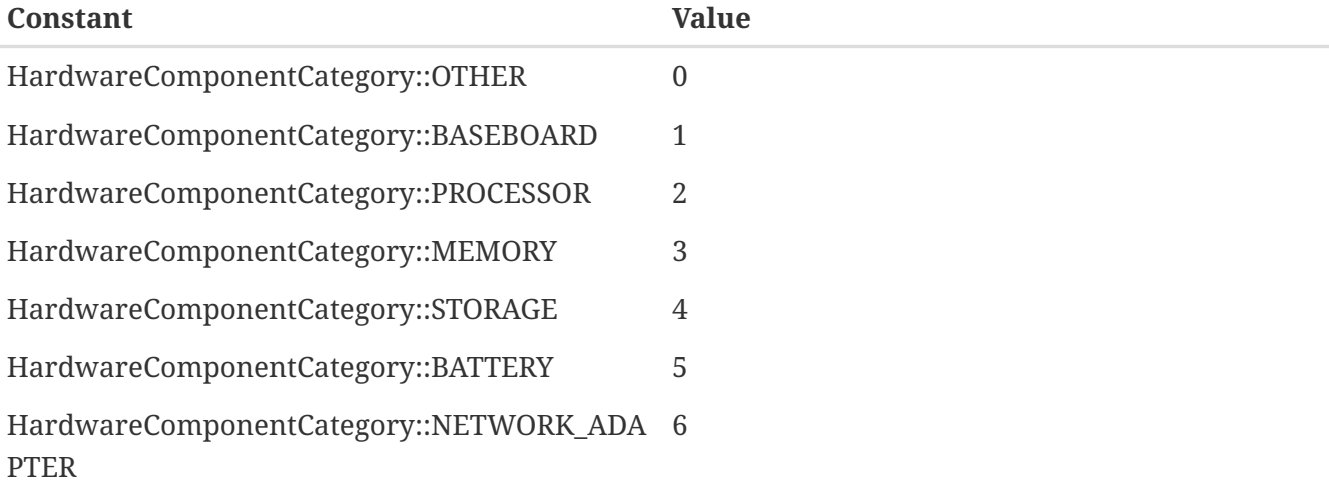

# **index ⇒ Integer**

Index of the component.

## **capacity ⇒ Integer**

Component capacity depending on the type.

## **type ⇒ String**

Component type depending on the category.

# **vendor ⇒ String**

Component vendor.

## **model ⇒ String**

Component model.

# **location ⇒ String**

Component installation location in the system.

# **partNumber ⇒ String**

Component part number.

## **serialNumber ⇒ String**

Component serial number.

# **description ⇒ String**

Component description.

# <span id="page-118-0"></span>**InetAddress**

Object that contains all information about network address

# **Instance attributes**

## **address ⇒ String**

IP address

# **family ⇒ String**

Internet address, one of:

- inet
- inet6
- unspec

# **isAnyLocal ⇒ Boolean**

TRUE if address is a wildcard address

## **isBroadcast ⇒ Boolean**

TRUE if address is a broadcast address

#### **isLinkLocal ⇒ Boolean**

TRUE if address is a link local address

**isLoopback ⇒ Boolean** TRUE if address is a loopback address

**isMulticast ⇒ Boolean** TRUE if address is a multicast address

## **isValid ⇒ Boolean**

TRUE if address valid

# **isValidUnicast ⇒ Boolean**

TRUE if address valid unicast

# **mask ⇒ Integer**

Address bit mask

# **Constructors**

# **InetAddress()**

Constructor for internet address

*Return* InetAddress object

# **InetAddress(address)**

Constructor for internet address

*Parameters*

address String IP address as a string

*Return* InetAddress object

# <span id="page-119-0"></span>**Interface**

Represent interface object. Inherit all attributes and methods of the [NetObj](#page-136-0) class.

# **Instance attributes**

## **adminState ⇒ Integer**

Administrative [state](#page-123-1) of the interface.

### **bridgePortNumber ⇒ Integer**

Bridge port number for this interface.

#### **chassis ⇒ [Chassis](#page-100-0)**

Parent [Chassis](#page-100-0)

# **description ⇒ String**

Interface description

# **dot1xBackendAuthState ⇒ Integer**

802.1x back-end authentication state

#### **dot1xPaeAuthState ⇒ Integer**

802.1x PAE authentication state

#### **expectedState ⇒ Integer**

[Expected state](#page-123-2) of the interface.

# **flags ⇒ Integer**

Interface flags (bit mask, uint32).

#### **icmpAverageRTT ⇒ Integer**

ICMP average response time for current interface. Will return null if no information.

## **icmpLastRTT ⇒ Integer**

ICMP last response time for current interface. Will return null if no information.

#### **icmpMaxRTT ⇒ Integer**

ICMP maximal response time for current interface. Will return null if no information.

# **icmpMinRTT ⇒ Integer**

ICMP minimal response time for current interface. Will return null if no information.

#### **icmpPacketLoss ⇒ Integer**

ICMP packet loss for current interface. Will return null if no information.

#### **ifAlias ⇒ String**

Interface alias

# **ifIndex ⇒ Integer**

Interface index.

# **ifType ⇒ Integer**

[Interface type](#page-123-0)

## **ipAddressList ⇒ Array**

Array with [InetAddress](#page-118-0) objects, that represent all addresses that has this interface has

## **isExcludedFromTopology ⇒ Boolean**

TRUE if this interface excluded from network topology

#### **isIncludedInIcmpPoll ⇒ Boolean**

TRUE if this interface is included in ICMP statistics

## **isLoopback ⇒ Boolean**

TRUE if this interface is a loopback

# **isManuallyCreated ⇒ Boolean**

TRUE if this interface object was created manually by NetXMS administrator

#### **isOSPF ⇒ Boolean**

TRUE if this interface is OSPF

#### **isPhysicalPort ⇒ Boolean**

TRUE if this interface object represents physical port

# **macAddr ⇒ String**

String representation of MAC address separated by ":".

#### **module ⇒ Integer**

Module

# **mtu ⇒ Integer**

Interface MTU (0 if unknown).

#### **node ⇒ [Node](#page-145-0)**

Parent node object

#### **operState ⇒ Integer**

Operational [state](#page-123-1).

## **ospfAreaId ⇒ String**

OSPF area ID

## **ospfState ⇒ Integer**

OSPF state

#### **ospfStateText ⇒ String**

OSPF state as a text

# **ospfType ⇒ Integer**

OSPF type

# **ospfTypeText ⇒ String**

OSPF type as s text

## **peerInterface ⇒ [Interface](#page-119-0)**

Peer interface object if known, otherwise null.

#### **peerNode ⇒ [Node](#page-145-0)**

Peer [node object](#page-145-0) if known, otherwise null.

## **pic ⇒ Integer**

Phisical location.

# **port ⇒ Integer**

Port number.

#### **speed ⇒ Integer64**

Speed of the interface.

#### **vlans ⇒ Array**

Array with this inteface [vlan objects](#page-180-0)

# **zone ⇒ [Zone](#page-184-0)**

[Zone](#page-184-0) object (null if zoning is disabled).

## **zoneUIN ⇒ Integer**

Zone UIN of this interface.

# **Instance methods**

# **enableAgentStatusPolling(enabled) ⇒ void** Enable\disable agent status polling for this interface *Parameters* enabled Boolean TRUE if interface should be status polled by NetXMS agent **enableICMPStatusPolling(enabled) ⇒ void** Enable\disable ICMP status polling for this interface *Parameters* enabled Boolean TRUE if interface should be status polled by ICMP **enableSNMPStatusPolling(enabled) ⇒ void** Enable\disable SNMP status polling for this interface *Parameters* enabled Boolean TRUE if interface should be status polled by SNMP **setExcludeFromTopology(excluded) ⇒ void** Change isExcludedFromTopology flag.

*Parameters*

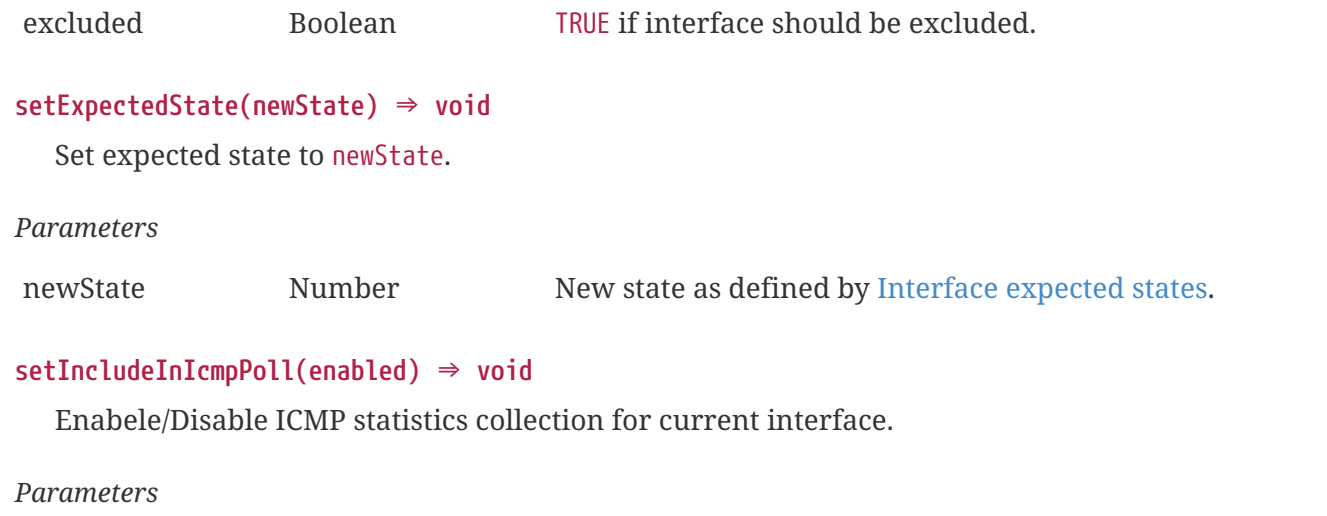

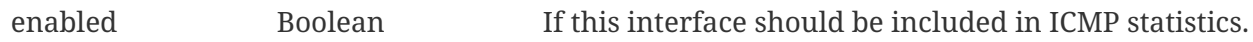

# **Constants**

# <span id="page-123-1"></span>*Interface states*

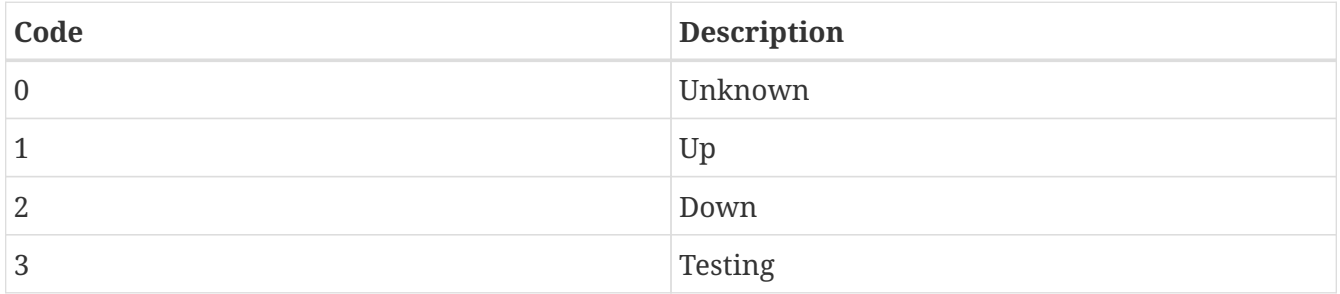

# <span id="page-123-2"></span>*Interface expected states*

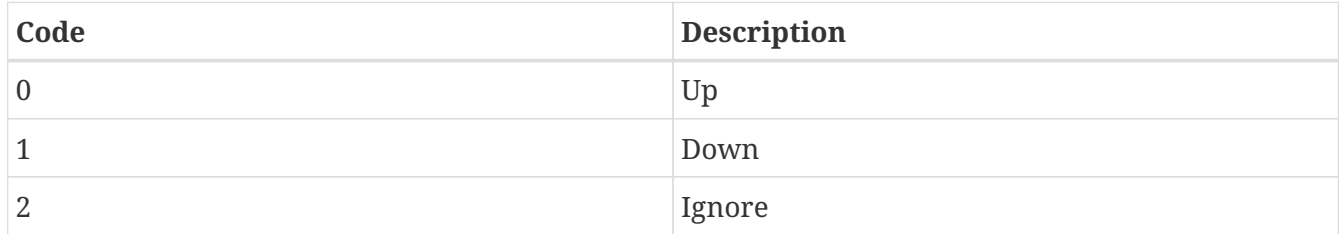

# <span id="page-123-0"></span>*Interface types*

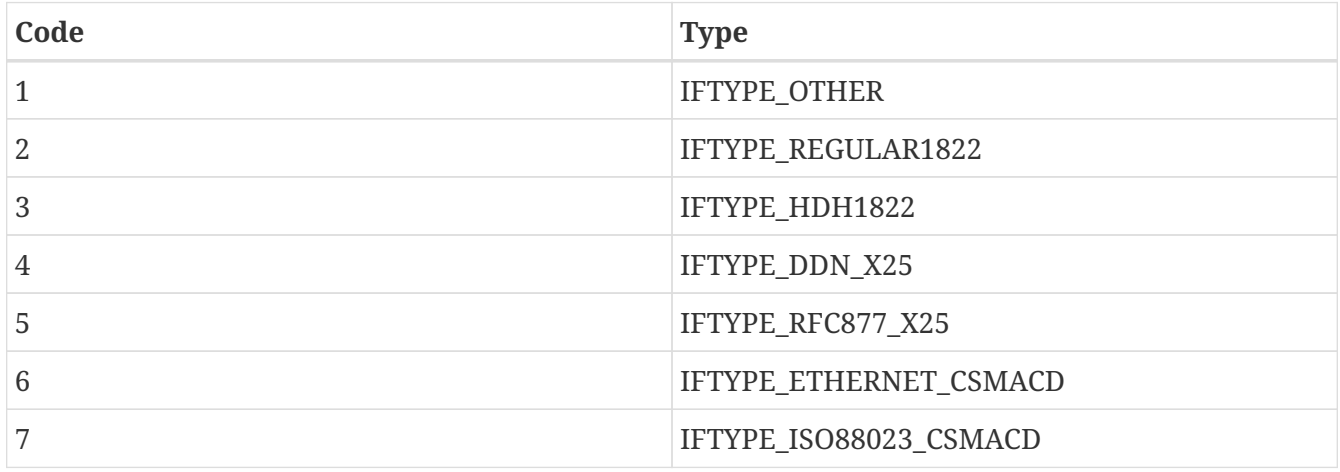

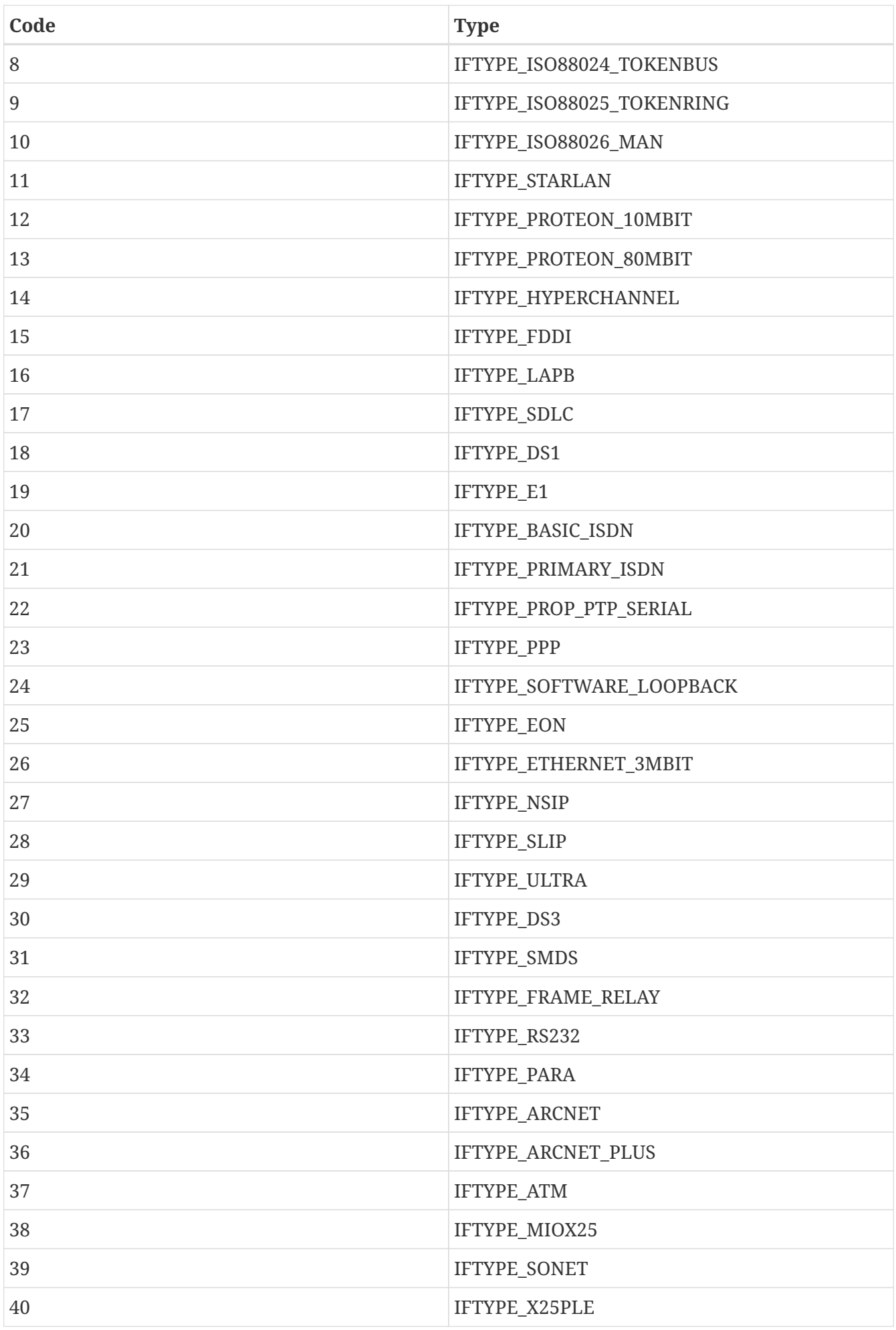

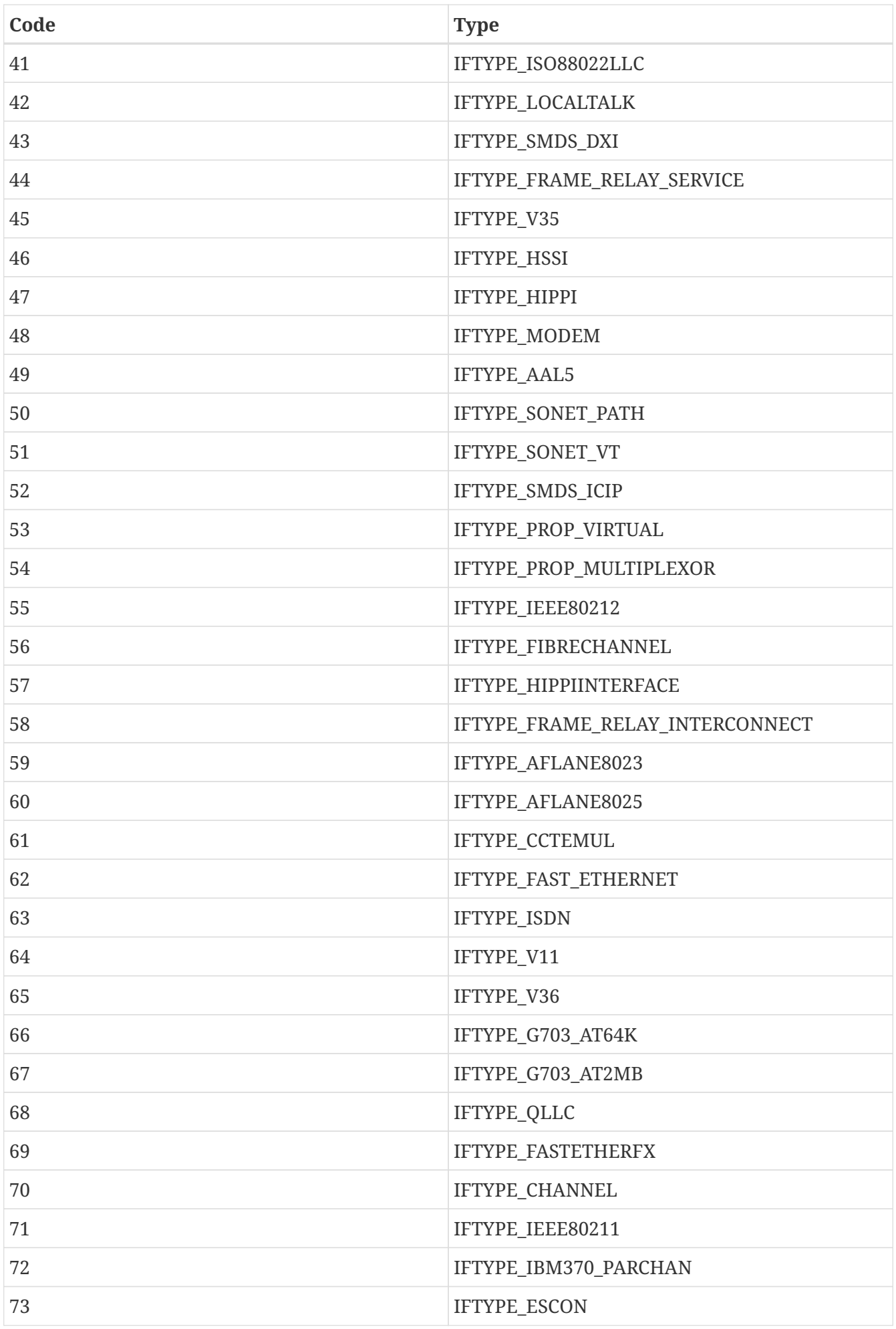

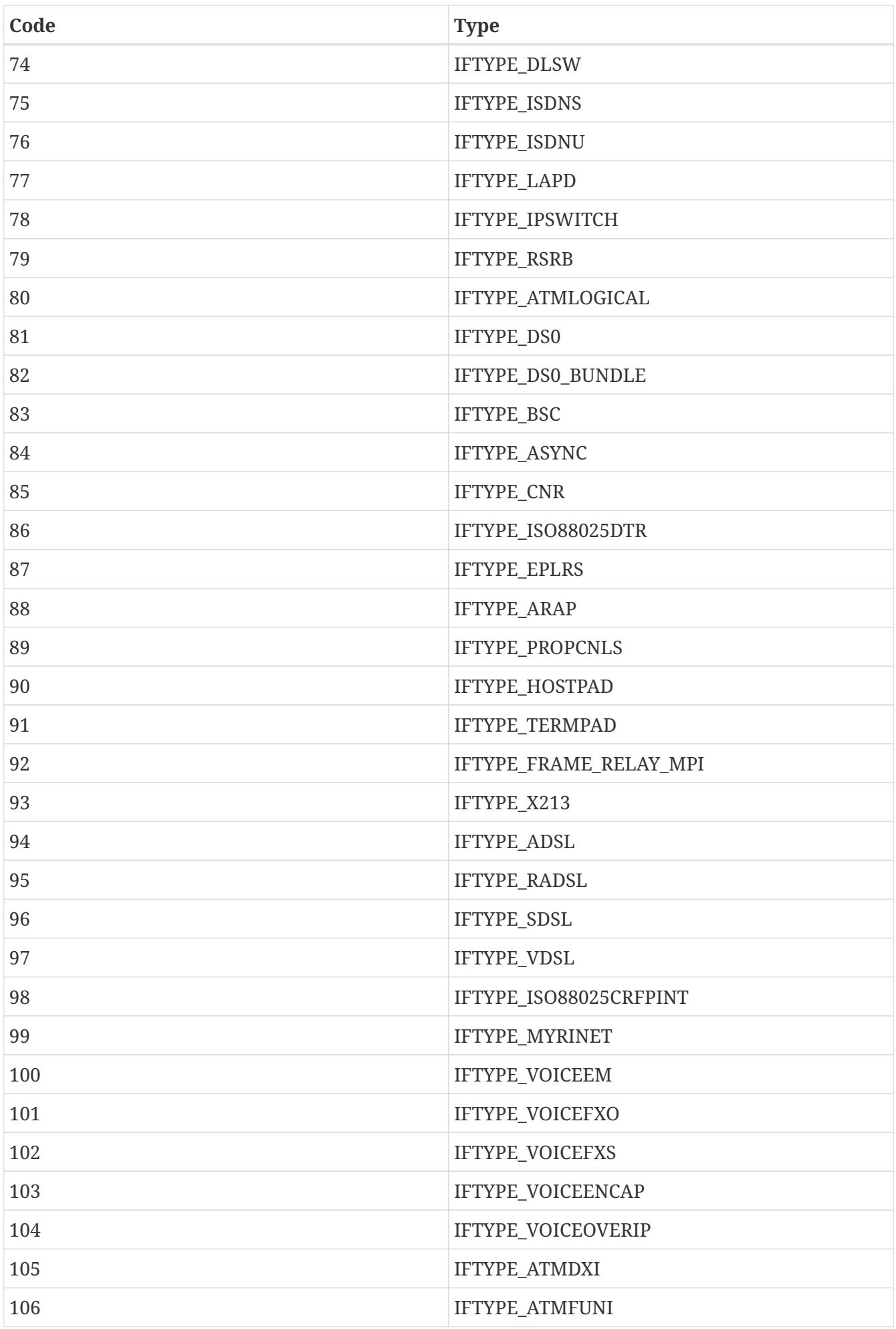

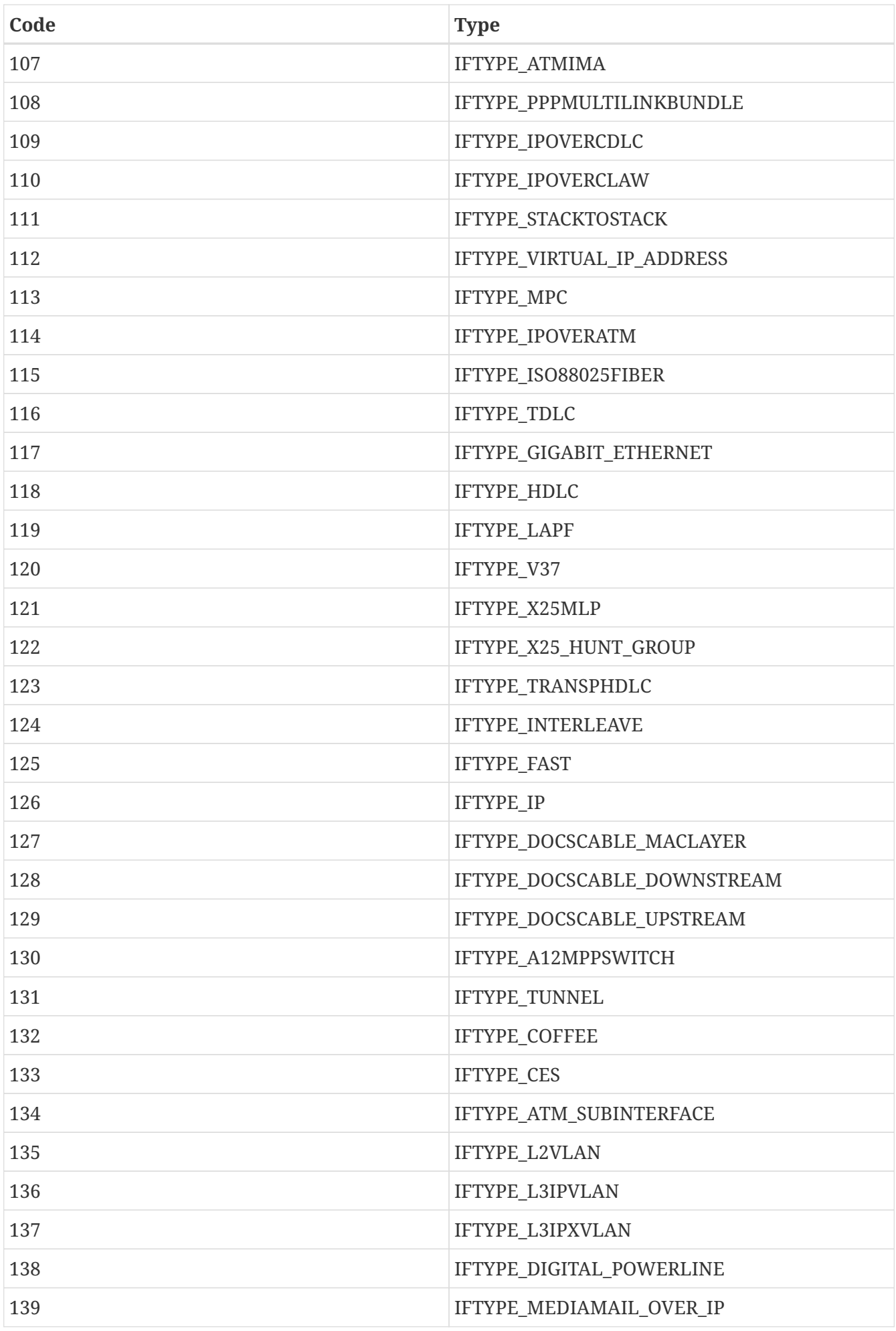

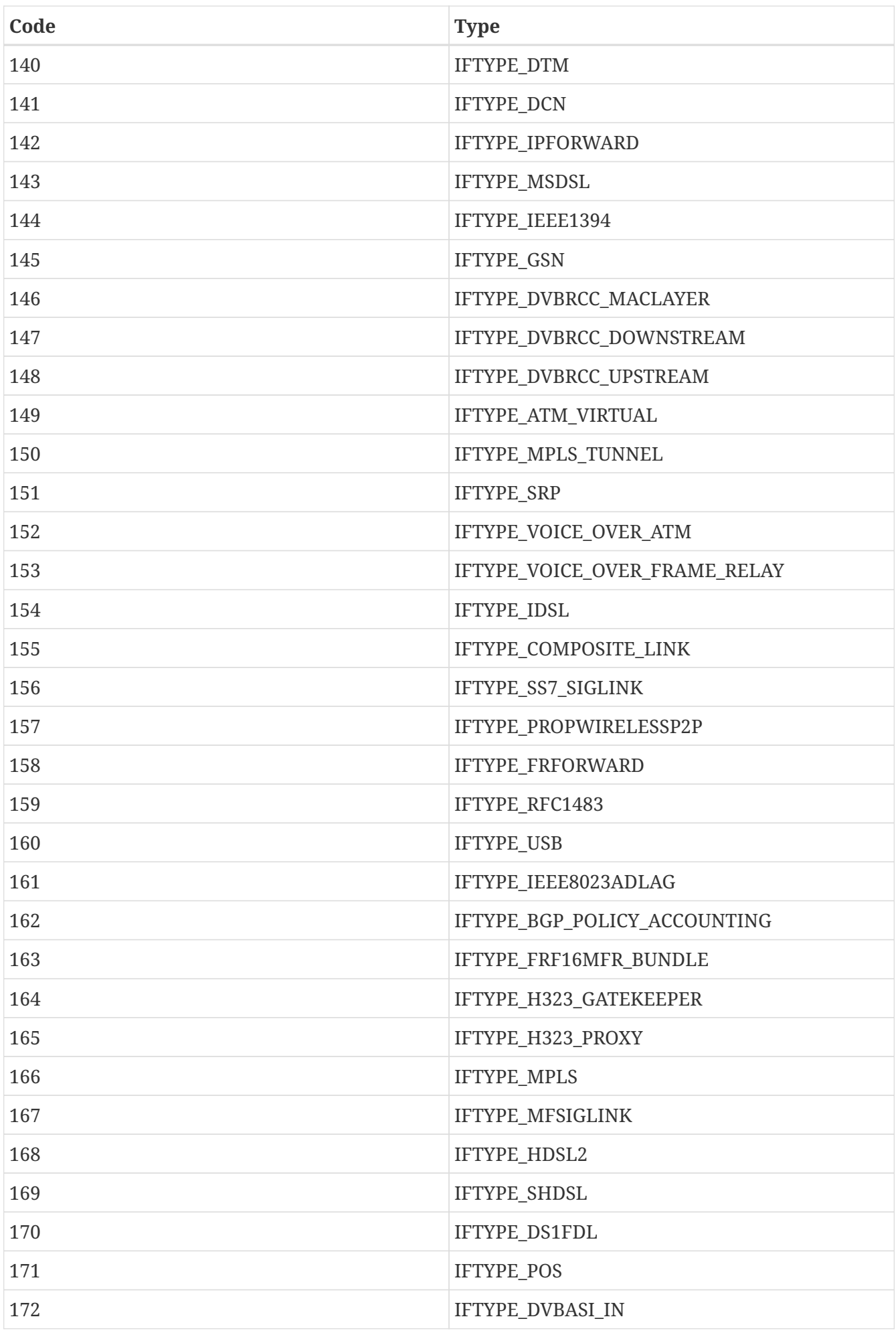

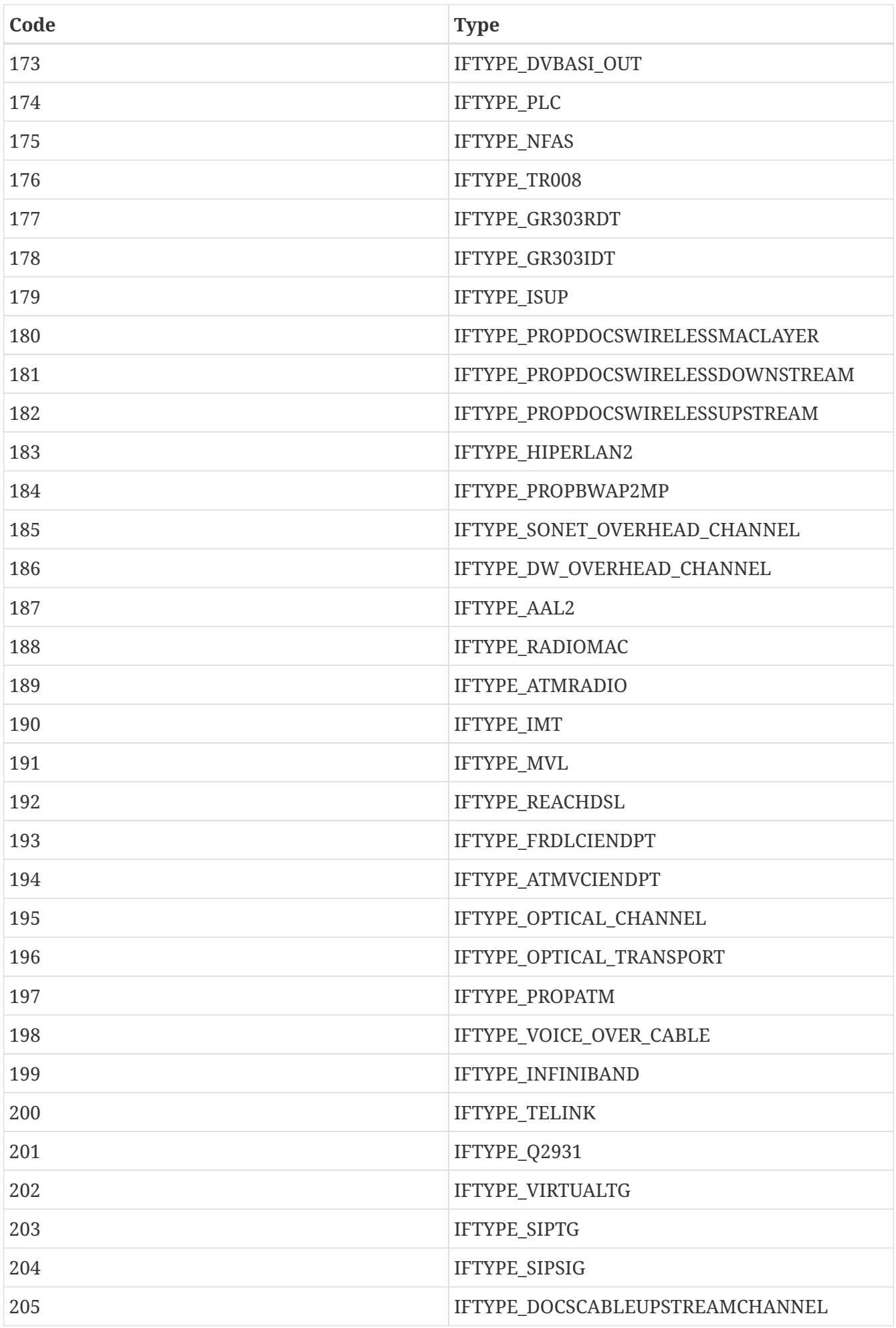

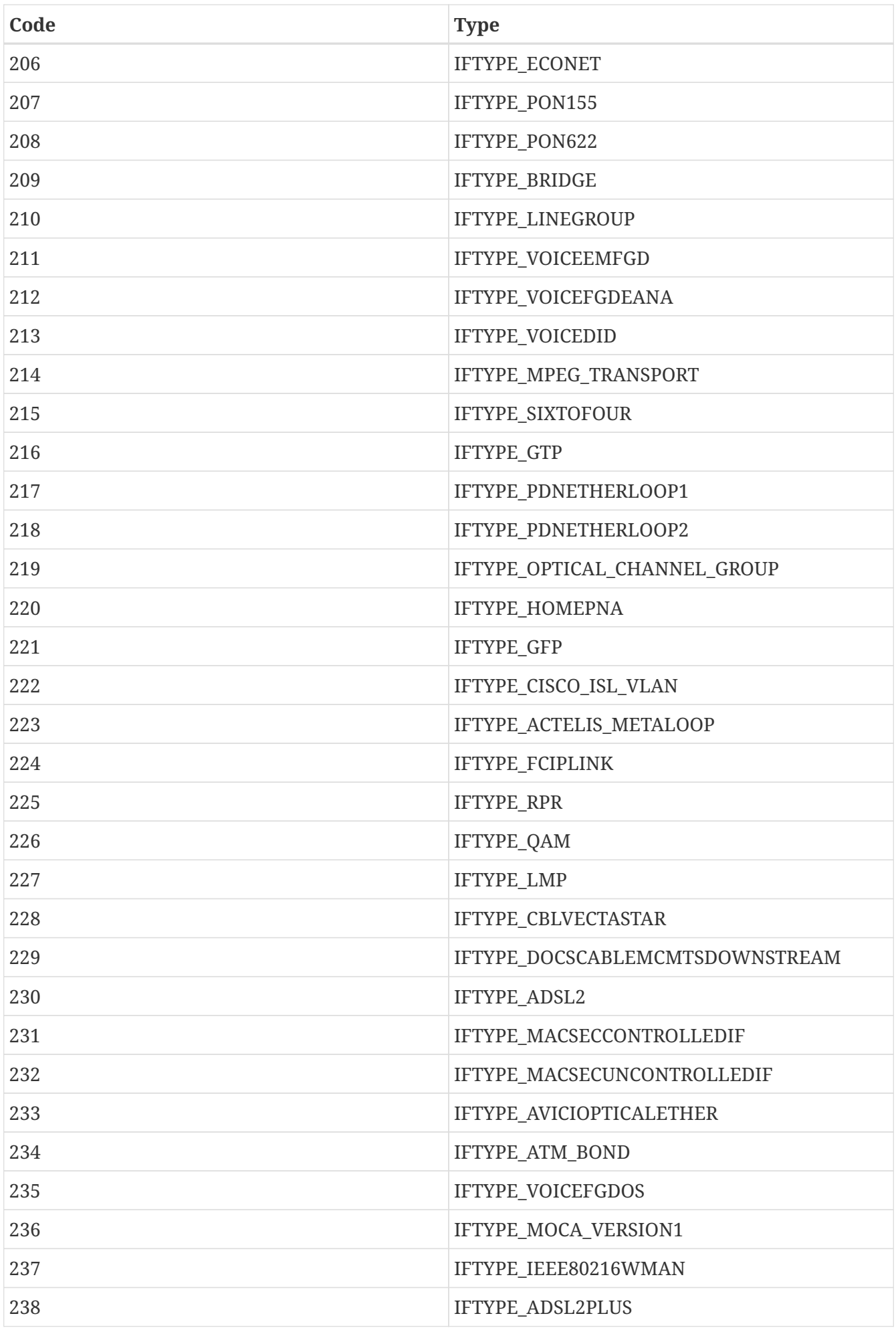

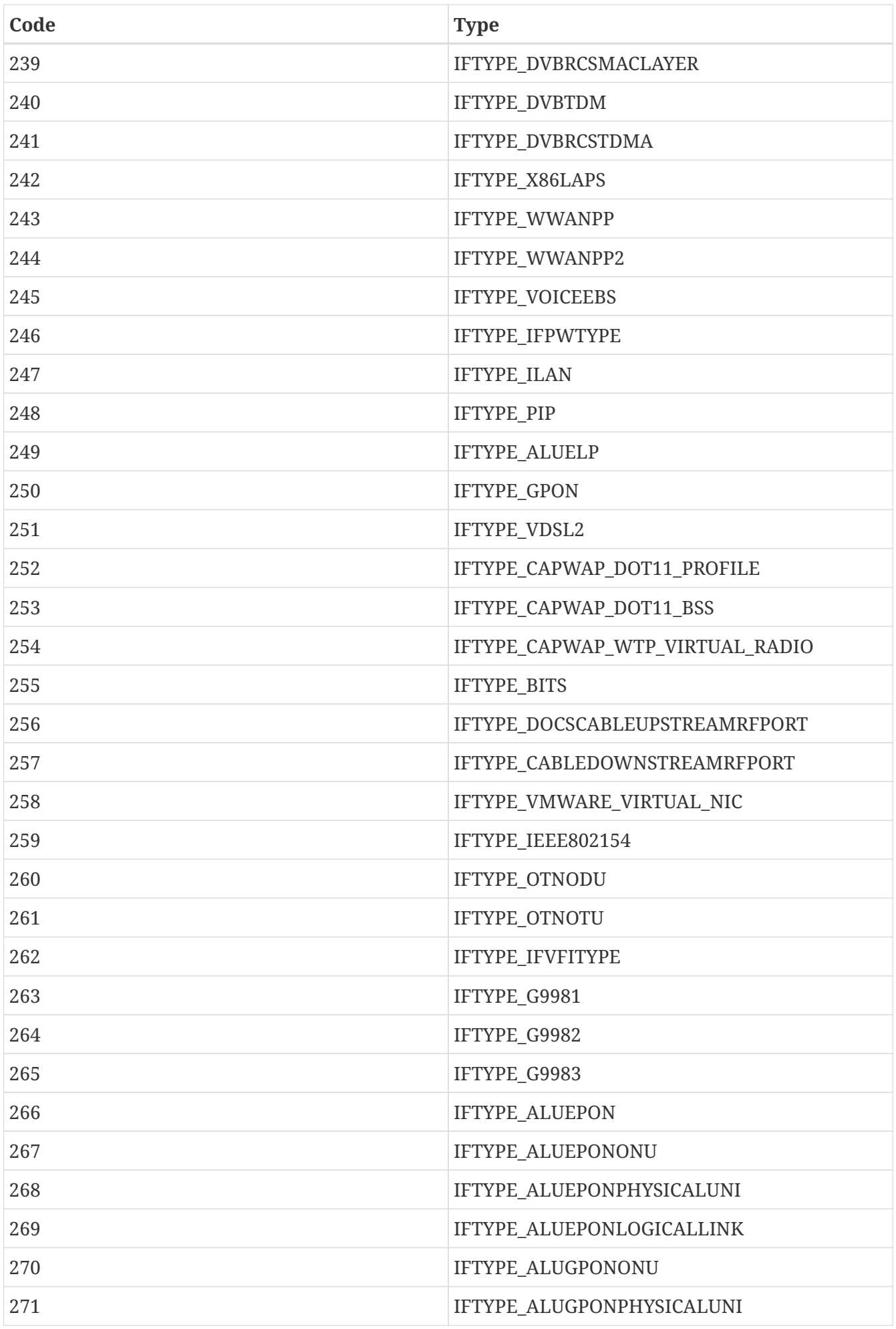

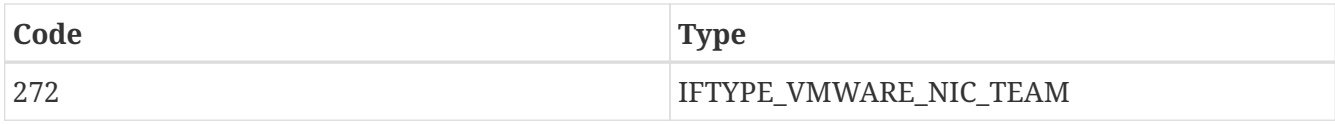

# **JsonArray**

Represents JSON array object

# **Instance attributes**

## **size ⇒ Number**

Number of elements in array

# **values ⇒ Array**

NXSL array with JSON array elements

# **Instance methods**

# **append(value) ⇒ void**

Appends value to JSON array.

## *Parameters*

value **2** 2 2 2 3 2 4 Add value to JSON array. Value type may vary.

# **get(index) ⇒ ?**

Returns array value by the index. Value type depends on the type used in JSON.

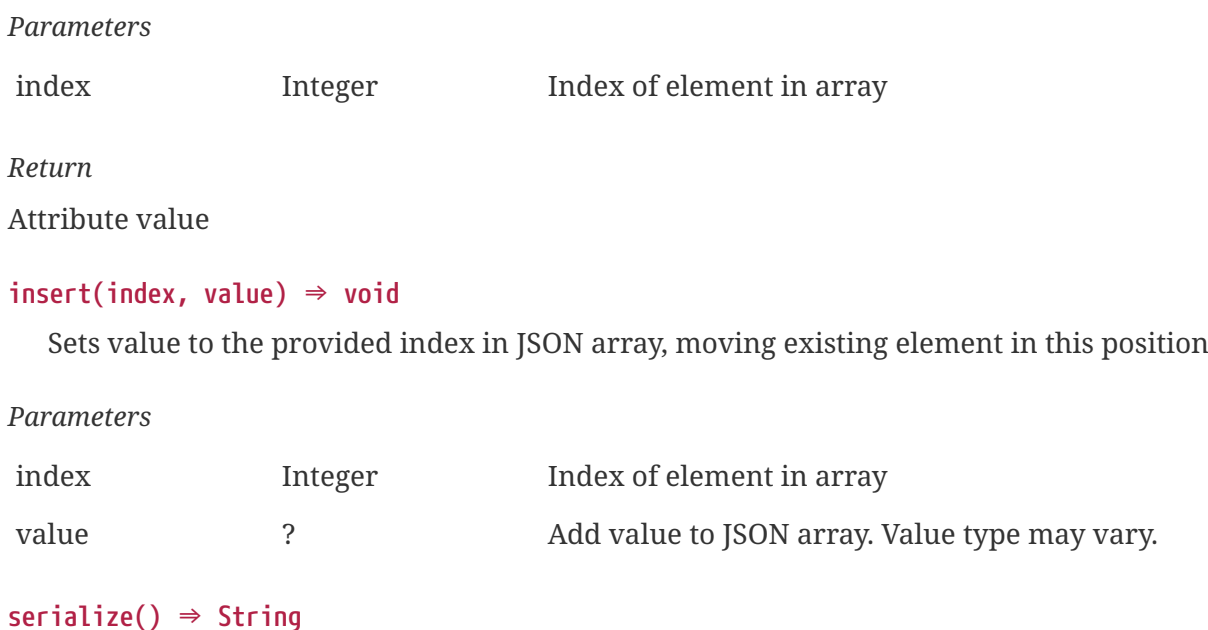

Returns string with serialized JSON

# *Return*

String with serialized JSON

# **set(index, value) ⇒ void**

Sets value to the provided index in JSON array, in place of existing element in this position

*Parameters*

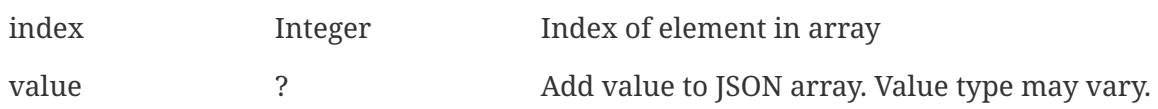

# **Constructors**

#### **JsonArray()**

Creates new JSON array.

*Return* JsonArray object

# **JsonObject**

Represents JSON object

# **Instance attributes**

Attribute values can be accessed in the same way as instance attribute.

# **Instance methods**

# **get(key) ⇒ ?**

Returns attribute value by the key. Value type depends on the type used in JSON.

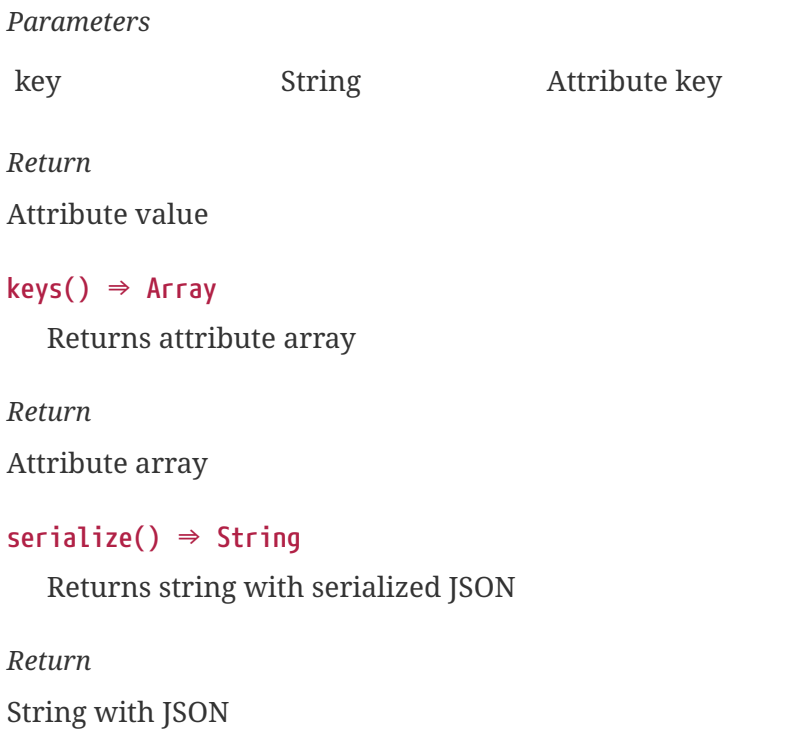

# **set(key, value) ⇒ void**

Sets attribute referenced by key to the given value.

## *Parameters*

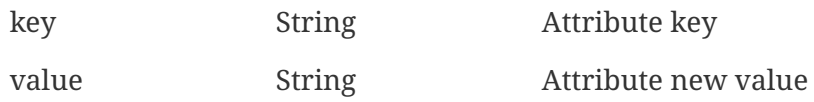

# **Constructors**

# **JsonObject()**

Creates new JSON object.

*Return* JsonObject object

# **LDAPObject**

Represents object recieved form LDAP on synchronization

# **Instance attributes**

```
description ⇒ String
  Description
email ⇒ String
  E-mail
fullName ⇒ String
  Full name
id ⇒ String
  Id
isGroup ⇒ Boolean
  If objec is a group
isUser ⇒ Boolean
  If object is an user
loginName ⇒ String
  Login name
phoneNumber ⇒ String
  Phone number
```
# **type ⇒ String**

String that repsesents type. One of: group, user, other

# <span id="page-135-0"></span>**MaintenanceJournalRecord**

One maintenance journal record entry

# **Instance attributes**

**authorId ⇒ Integer**

Autor user ID

**creationTime ⇒ Integer**

UNIX timestamp of creation

# **description ⇒ String**

Description

# **editorId ⇒ Integer**

Editor user ID

# **modificationTime ⇒ Integer**

UNIX timestamp of last modification

# **objectId ⇒ Integer**

ID of an object that was under maintenance

# **MobileDevice**

Class that represents mobile device object, extends [DataCollectionTarget](#page-105-0)

# **Instance attributes**

# **altitude ⇒ Integer**

Altitude

```
batteryLevel ⇒ Integer
```
Battery percentage

# **commProtocol ⇒ String**

Communication Protocol

# **deviceId ⇒ String**

Device id

```
direction ⇒ String
```
Direction

# **lastReportTime ⇒ Integer**

UNIX timestamp when device last reported data

# **model ⇒ String**

Device model

# **osName ⇒ String**

OS name installed on device

```
osVersion ⇒ String
  OS version
serialNumber ⇒ String
  Serial number
speed ⇒ String
  Speed
userId ⇒ String
  User id
vendor ⇒ String
  Vendor
```
# <span id="page-136-0"></span>**NetObj**

Base class for all NetXMS objects.

# **Instance attributes**

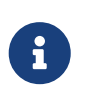

Object custom attributes can be accessed in the same way as instance attribute. If name of the custom attribute overlaps with the instance attribute, method [NetObj::getCustomAttribute\(\)](#page-140-0) should be used instead.

#### **alarms ⇒ array**

List of active [Alarms](#page-93-0) for this object.

# **alias ⇒ String**

Object alias. For interfaces it is automatically collected on configuration poll (e.g. from SNMP ifAlias).

# **asset ⇒ [Asset](#page-96-0)**

Reference to [asset class.](#page-96-0)

# **assetId ⇒ Integer**

Id of linked asset object.

#### **assetProperties ⇒ [Asset Properties](#page-96-1)**

Reference to [asset properties class](#page-96-1).

#### **backupZoneProxy ⇒ Node**

Currently selected backup [zone proxy](#page-145-0) (null if zoning is disabled or backup proxy is not assigned)

# **backupZoneProxyId ⇒ Integer**

ID of currently selected backup zone proxy (0 if zoning is disabled or backup proxy is not assigned)

#### **category ⇒ String**

Object's category name

# **categoryId ⇒ Integer**

Object's category ID

## **children ⇒ array**

List of child objects (inherited from [NetObj](#page-136-0)). Use [classof\(\)](#page-72-0) to differentiate.

#### **city ⇒ String**

Postal address - city.

#### **comments ⇒ String**

Object comments.

#### **country ⇒ String**

Postal address - country.

#### **creationTime ⇒ Integer64**

Object creation time as UINX timestamp

#### **customAttributes ⇒ HashMap**

Hash map of object custom attributes.

#### **district ⇒ String**

Postal address - district.

## **geolocation ⇒ GeoLocation**

Object [geographical location](#page-115-0).

#### **guid ⇒ String**

Object GUID as string.

#### **id ⇒ Integer**

Unique object identifier.

# **ipAddr ⇒ String**

Primary IP address.

#### **isInMaintenanceMode ⇒ Boolean**

Maintenance mode indicator (true if object currently is in maintenace mode).

#### **maintenanceInitiator ⇒ Integer**

Maintenance initiator user id

## **mapImage ⇒ String**

GUID of object image used for representation on the maps.

#### **name ⇒ String**

Object name.

#### **nameOnMap ⇒ String**

Object name displayed on map.

#### **parents ⇒ array**

List of direct parents for this object (inherited from [NetObj](#page-136-0), most likely either [Container](#page-104-0) or [Cluster\)](#page-102-0).

#### **postcode ⇒ String**

Postal address - postal code.

#### **primaryZoneProxy ⇒ Node**

currently selected primary [zone proxy](#page-145-0) (null if zoning is disabled or primary proxy is not assigned)

## **primaryZoneProxyId ⇒ Integer**

ID of currently selected primary zone proxy  $(0$  if zoning is disabled or primary proxy is not assigned)

### **region ⇒ String**

Postal address - region.

## **responsibleUsers ⇒ Array**

Array with user objects that are added as responsible users for this object. Objects are [User](#page-176-0) or **[UserGroup](#page-179-0)** 

## **state ⇒ Integer**

Current object state. One of: [Node state,](#page-188-0) [Cluster state,](#page-189-1) [Sensor state](#page-190-0)

## **status ⇒ Integer**

Current [object status](#page-189-0).

#### **streetAddress ⇒ String**

Postal address - street.

# **type ⇒ Integer** [Object type](#page-143-0).

# **Instance methods**

# **bind(childObject) ⇒ void**

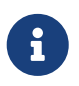

This method is enabled by default, but can be disabled by setting configuration parameter "NXSL.EnableContainerFunctions".

Bind childObject to the current object as a child.

## *Parameters*

object [NetObj](#page-136-0) NetObj Object to bind as a child to the current object.

# **bindTo(parentObject) ⇒ void**

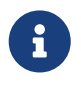

This method is enabled by default, but can be disabled by setting configuration parameter "NXSL.EnableContainerFunctions".

Bind current object to parentObject as a child.

## *Parameters*

object [NetObj](#page-136-0) NetObj Object to bind as a parent to the current object.

# **clearGeoLocation() ⇒ void**

Clears GeoLocation data from the node

**delete() ⇒ void**

Deletes current object.

# **deleteCustomAttribute(name) ⇒ void**

Delete custom attribute.

*Parameters*

name String String Name of the attribute to delete.

# **getResponsibleUsers(level) ⇒ array**

Returns responsible users that have escalation level equal to specified level.

```
Parameters
```
level Integer

```
Return
```
Array with user objects that are added as responsible users for this object. Objects are [User](#page-176-0) or **[UserGroup](#page-179-0)** 

# **isDirectChild(object) ⇒ Boolean**

If provided object is direct child of this object

#### *Parameters*

object [NetObj](#page-136-0)

*Return*

TRUE if provided object is direct child of this object

# **isDirectParent(object) ⇒ Boolean**

If provided object is direct parent of this object

## *Parameters*

object [NetObj](#page-136-0)

## *Return*

TRUE if provided object is direct parent of this object

# **enterMaintenance() ⇒ void**

Enable maintenance mode for the object.

# **expandString(string) ⇒ String**

Expand string by replacing macros with their values.

*Parameters*

string string to expand

*Return*

Formated string

*Example*

```
>>> $node->expandString("%n")
My node name
```
# <span id="page-140-0"></span>**getCustomAttribute(name) ⇒ String**

Returns value of the custom attribute with the provided name.

# *Parameters*

name String String Name of the attribute to get value from.

Alternatively, attributes can be accessed as instance attribues (with  $\rightarrow$ , attribute should exist) or by using attribute@object notion (which will return null instead of runtime error if attribue is missing).

# **isChild(object) ⇒ Boolean**

If provided object is child of this object

```
Parameters
```
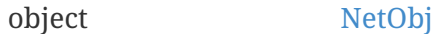

*Return* TRUE if provided object is child of this object

# **isParent(object) ⇒ Boolean**

If provided object is parent of this object

*Parameters*

object [NetObj](#page-136-0)

*Return* TRUE if provided object is parent of this object

# **leaveMaintenance() ⇒ void**

Disable maintenance mode for the object.

#### **manage() ⇒ void**

Sets object to managed state. Has no affect if object already managed.

## **readMaintenanceJournal(startTime, endTime) ⇒ Array**

Read maintenance entries

*Parameters*

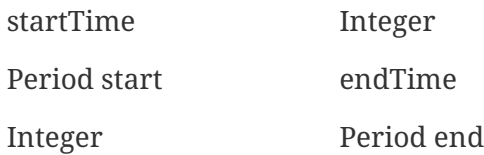

*Return*

Array with [MaintenanceJournalRecord](#page-135-0) objects

# **rename(name) ⇒ void**

Rename object.

*Parameters*

name String New object name

## **setAlias(name) ⇒ void**

Set object alias name

*Parameters*

name String New alias name

## **setCategory(idOrName) ⇒ void**

Set object category id or name (used to get object display image)

*Parameters* idOrName String ID or name of category **setComments(comment) ⇒ void** Set object comments *Parameters* comment String Comment to be set **setCustomAttribute(key, value, inherit=false) ⇒ void** Update or create custom attribute with the given key and value. *Parameters* key String Attribute key value String Attribute value inherit Boolean Optional parameter. If not set - inheritance will not be changed. true to inherit, false not to inherit. **setGeoLocation(newLocation) ⇒ void** Sets node geographical [location.](#page-115-0) *Parameters* newLocation [GeoLocation](#page-115-0) **setMapImage(image) ⇒ void** Sets object image, that will be used to display object on network map *Parameters* image String GUID or name of image from image library **setNameOnMap(name) ⇒ void** Sets object's name, that will be used to display object on network map *Parameters* name String New object's name on map **setStatusCalculation(type, …) ⇒ void** Sets status calculation method. *Parameters* type Integer Status calculation type. One of [Status callculation types](#page-144-0) … Integer(s) If single threshold or multiple thresholds type is selected, then threshold or thresholds in percentage should be provided as next parameters.

# **setStatusPropagation(type, …) ⇒ void**

Sets status propagation method.

*Parameters*

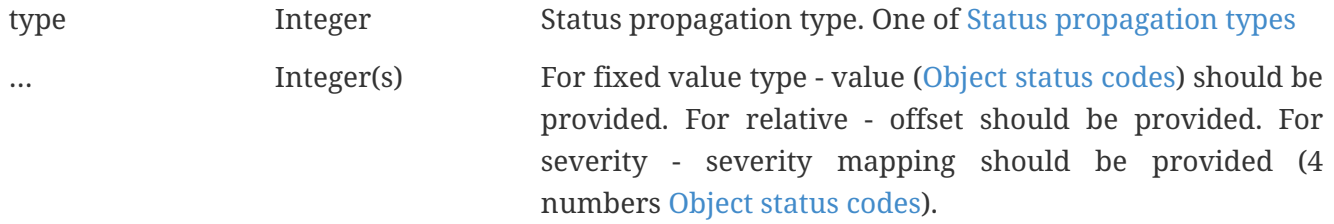

## **unbind(object) ⇒ void**

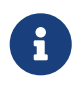

This method is enabled by default, but can be disabled by setting configuration parameter "NXSL.EnableContainerFunctions".

Unbind provided object from the current object.

#### *Parameters*

object [NetObj](#page-136-0) NetObj Object to unbind from the current object.

## **unbindFrom(object) ⇒ void**

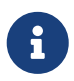

This method is enabled by default, but can be disabled by setting configuration parameter "NXSL.EnableContainerFunctions".

Unbind current object from the provided object.

```
Parameters
```
object [NetObj](#page-136-0) NetObj Object to unbind from the current object.

# **unmanage() ⇒ void**

Set object into unmanaged state. Has no effect if object is already in unmanaged state.

# **writeMaintenanceJournal(description) ⇒ void**

Add entry to maintenance journal

*Parameters*

description String Message to be added

# **Constants**

#### <span id="page-143-0"></span>*Object Types*

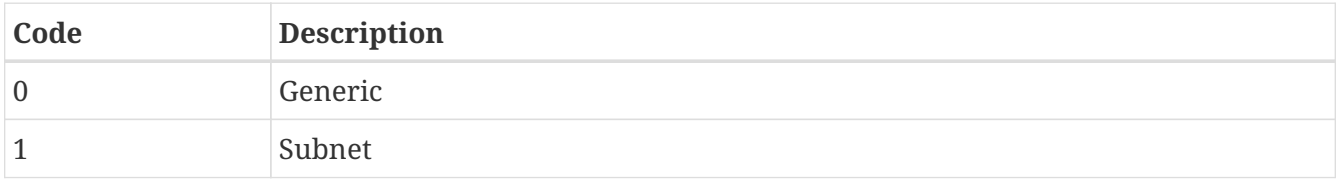
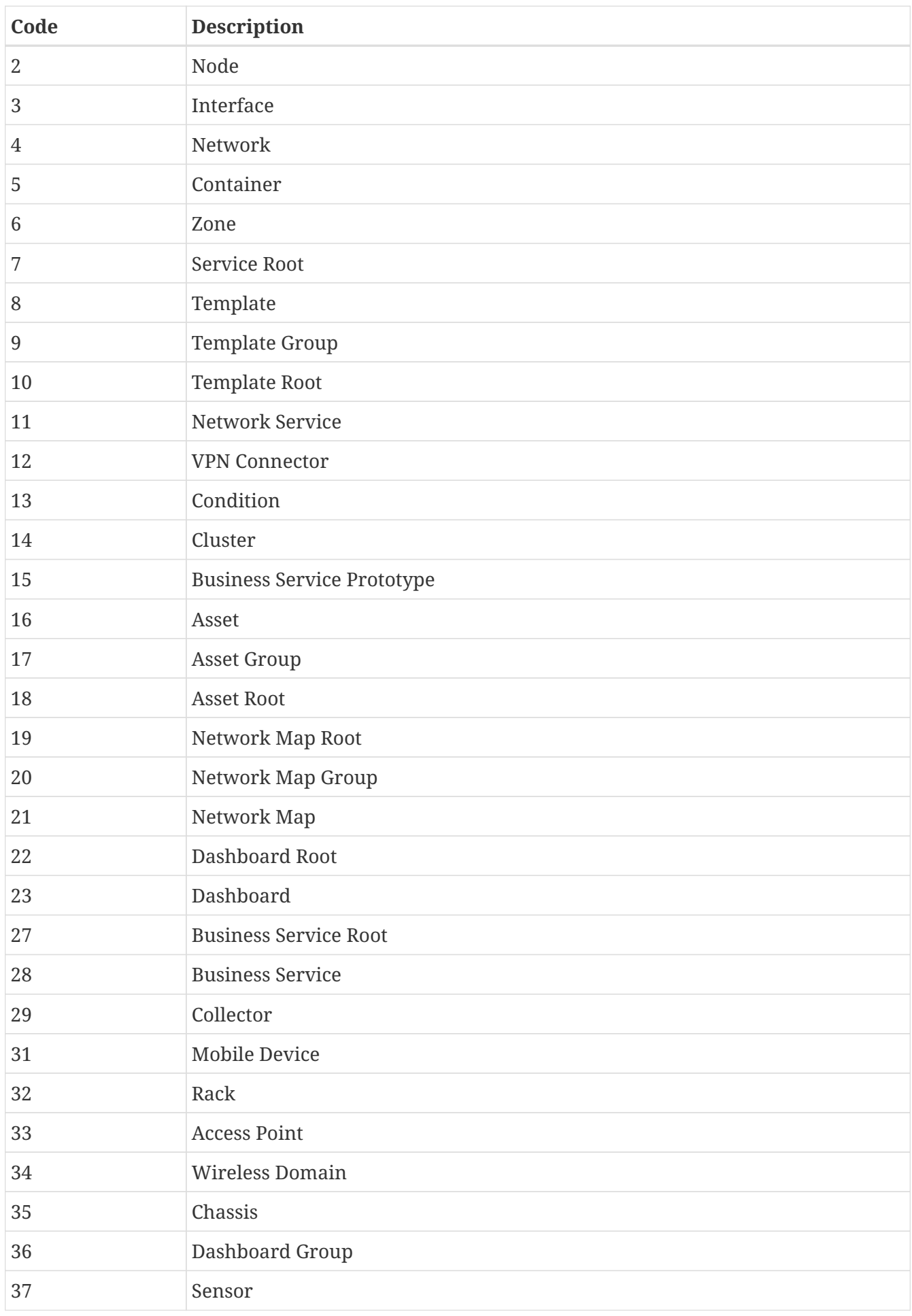

*Status callculation types*

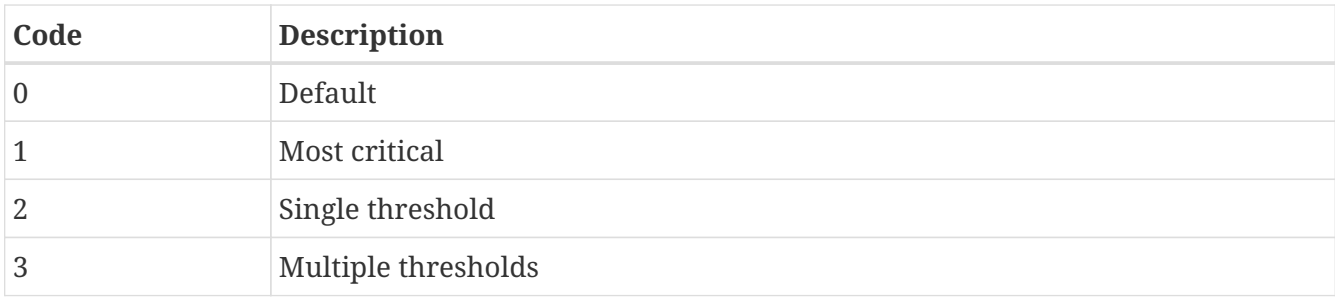

# *Status propagation types*

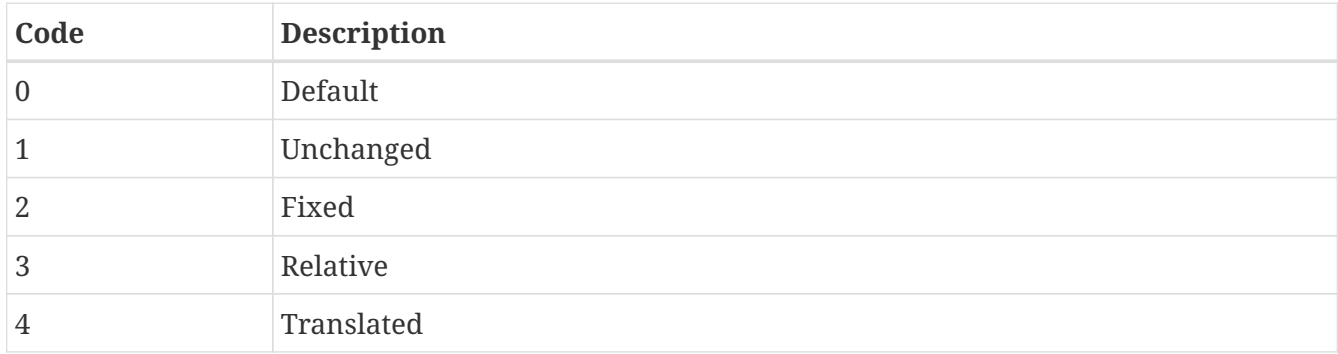

# *Status propagation types*

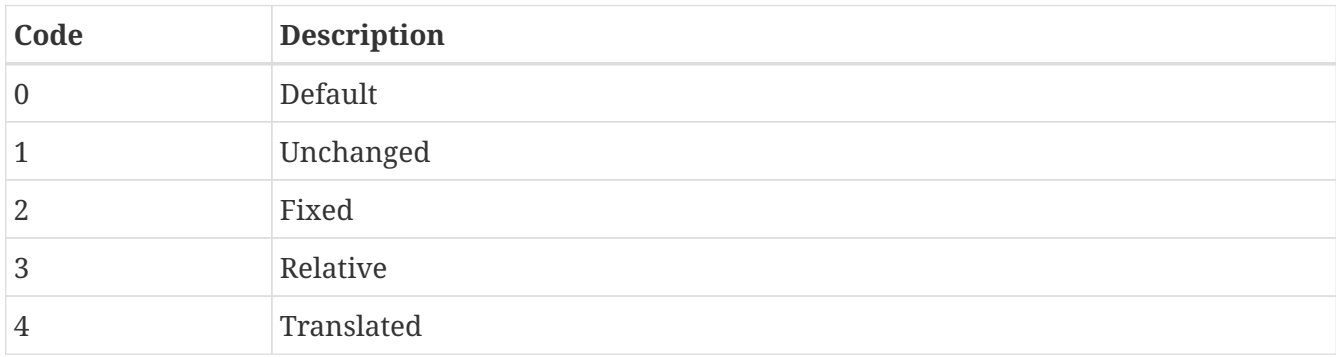

# <span id="page-145-0"></span>**Node**

Represents NetXMS node object. Extends [DataCollectionTarget.](#page-105-0)

# **Instance attributes**

# **agentCertificateMappingData ⇒ String**

Agent certificate mapping data (set in object properties).

# **agentCertificateMappingMethod ⇒ String**

Agent certificate mapping method (set in object properties).

# **agentCertificateSubject ⇒ String**

Subject of certificate issued for agent tunnel on this node.

# **agentId ⇒ String**

NetXMS agent unique ID (string representation of GUID). Will return all zeroes GUID if agent is not detected on node or does not have unique ID.

#### **agentProxy ⇒ [Node](#page-145-0)**

Object that is set as agent proxy in object properties or NULL.

#### **agentVersion ⇒ String**

NetXMS agent version as string.

#### **bootTime ⇒ Integer64**

Number of seconds since node start or  $\theta$  if unknown.

# **bridgeBaseAddress ⇒ String**

Base address of the switch formatted as 12 character string without separators. Value is only valid for bridges and switches. Special value 000000000000 indicates that address is unknown.

#### **capabilities ⇒ Integer**

Detected node capabilities ("Have Agent", "Support SNMP", etc.) Bitwise AND of [Node capability](#page-160-0) [flags](#page-160-0) constants.

#### **cipDeviceType ⇒ Integer**

EtherNet/IP device type

#### **cipDeviceTypeAsText ⇒ String**

EtherNet/IP device type as text

# **cipExtendedStatus ⇒ Integer**

EtherNet/IP device extended status

#### **cipExtendedStatusAsText ⇒ String**

EtherNet/IP device extended status as text

# **cipStatus ⇒ Integer**

EtherNet/IP device status

#### **cipStatusAsText ⇒ String**

EtherNet/IP device status as text

## **cipState ⇒ Integer**

EtherNet/IP device state

#### **cipStateAsText ⇒ String**

EtherNet/IP device state as text

#### **cipVendorCode ⇒ Integer**

EtherNet/IP vendor code in numeric form.

#### **components ⇒ [Component](#page-103-0)**

Entity MIB components of class [Component](#page-103-0).

#### **dependentNodes ⇒ Array**

Will return array with [NodeDependency](#page-161-0) class objects. This array contains all objects that have current node as a proxy or data collection sources.

#### **driver ⇒ String**

Named of selected device-specific SNMP driver.

#### **downSince ⇒ Integer64**

UNIX timestamp when node went down.

#### **effectiveAgentProxy ⇒ [Node](#page-145-0)**

Object that is effective agent proxy or NULL.

## **effectiveIcmpProxy ⇒ [Node](#page-145-0)**

Object that is effective ICMP proxy or NULL.

#### **effectiveSnmpProxy ⇒ [Node](#page-145-0)**

Object that is effective SNMP proxy or NULL.

#### **flags ⇒ Integer**

Bit mask of [Node flags](#page-159-0).

#### **hasAgentIfXCounters ⇒ Boolean**

TRUE if agent supports 64-bit interface counters.

#### **hasEntityMIB ⇒ Boolean**

TRUE if supports ENTITY-MIB.

## **hasIfXTable ⇒ Boolean**

TRUE if supports ifXTable via SNMP (64-bit counters for interface statistics).

#### **hasUserAgent ⇒ Boolean**

TRUE if has user agent

#### **hasVLANs ⇒ Boolean**

TRUE if VLAN information available.

# **hardwareId ⇒ String**

Nodes' unique hardware id

### **hardwareComponents ⇒ Array**

Retutrns an array of awailiable hardware of class [HardwareComponent.](#page-117-0)

#### **hasWinPDH ⇒ Boolean**

TRUE if node supports Windows PDH parameters.

#### **hypervisorInfo ⇒ String**

Additional information about hypervisor for this node.

#### **hypervisorType ⇒ String**

Hypervisor type as string (usually hypervisor vendor or product name, like VMWare or XEN).

#### **icmpAverageRTT ⇒ Integer**

ICMP average response time for primary address. Will return null if no information.

#### **icmpLastRTT ⇒ Integer**

ICMP last response time for primary address. Will return null if no information.

#### **icmpMaxRTT ⇒ Integer**

ICMP maximal response time for primary address. Will return null if no information.

#### **icmpMinRTT ⇒ Integer**

ICMP minimal response time for primary address. Will return null if no information.

#### **icmpPacketLoss ⇒ Integer**

ICMP packet loss for primary address. Will return null if no information.

## **icmpProxy ⇒ [Node](#page-145-0)**

Object that is set as ICMP proxy in object properties or NULL.

## **interfaces ⇒ Array**

Array with [Interface](#page-119-0) objects, that are under this node. First object placed at index 0.

## **is802\_1x ⇒ Boolean**

TRUE if node supports 802.1x. Equivalent of isPAE.

#### **isAgent ⇒ Boolean**

TRUE if NetXMS agent detected on node

#### **isBridge ⇒ Boolean**

TRUE if node is a bridge

#### **isCDP ⇒ Boolean**

TRUE if node supports CDP (Cisco Discovery Protocol)

#### **isEtherNetIP ⇒ Boolean**

TRUE if node supports EtherNet/IP (Industrial Protocol)

#### **isExternalGateway ⇒ Boolean**

TRUE if node is remotely managed node

#### **isInMaintenanceMode ⇒ Boolean**

TRUE if node is in maintenance mode

## **isLLDP ⇒ Boolean**

TRUE if node supports LLDP (Link Layer Discovery Protocol)

#### **isLocalManagement ⇒ Boolean**

TRUE if node is a local management server (NetXMS server)

#### **isLocalMgmt ⇒ Boolean**

TRUE if node is a local management server (NetXMS server)

#### **isNDP ⇒ Boolean**

TRUE if node supports OSPF/NDP. Equivalent of isOSPF.

#### **isModbusTCP ⇒ Boolean**

TRUE if node supports Modbus TCP

#### **isOSPF ⇒ Boolean**

TRUE if node supports OSPF/NDP. Equivalent of isNDP.

## **isPAE ⇒ Boolean**

TRUE if node supports 802.1x. Equivalent of is802\_1x.

## **isPrinter ⇒ Boolean**

TRUE if node is a printer

## **isProfiNet ⇒ Boolean**

TRUE if node supports PROFINET (Process Field Network)

# **isRouter ⇒ Boolean**

TRUE if node is a router (has IP forwarding enabled)

#### **isSMCLP ⇒ Boolean**

TRUE if node supports SMCLP (Server Management Command Line Protocol)

#### **isSNMP ⇒ Boolean**

TRUE if SNMP agent detected on node

#### **isSSH ⇒ Boolean**

TRUE if SSH is connection available

#### **isSONMP ⇒ Boolean**

TRUE if node supports SONMP/NDP (Synoptics/Nortel Discovery Protocol)

#### **isSTP ⇒ Boolean**

TRUE if node supports STP (Spanning Tree Protocol)

#### **isUserAgentInstalled ⇒ Boolean**

TRUE if user agent is installed.

## **isVirtual ⇒ Boolean**

TRUE if node is virtual

#### **isVRRP ⇒ Boolean**

TURE if VRRP supported.

#### **lastAgentCommTime ⇒ Integer**

Unix timestamp of last time when communication with agent was

## **nodeSubType ⇒ String**

Node sub type

## **nodeType ⇒ Integer**

Node type [Node types](#page-161-1)

#### **ospfAreas ⇒ [OSPFArea](#page-163-0)**

Returns [OSPFArea](#page-163-0) class object

#### **ospfNeighbors ⇒ Array**

Array with [OSPFArea](#page-163-0) class objects

## **ospfRouterId ⇒ String**

OSPF router ID

#### **platformName ⇒ String**

Platform name reported by NetXMS agent

#### **physicalContainer ⇒ Object**

Physical container object: Rack [NetObj](#page-136-0) or Chassis [Chassis](#page-100-0)

#### **physicalContainerId ⇒ Integer**

Physical container object id (Rack or Chassis)

#### **primaryHostName ⇒ String**

Primary host name

## **productCode ⇒ String**

Hardware system property - product code

#### **productName ⇒ String**

Hardware system property - product name

#### **productVersion ⇒ String**

Hardware system property - product version

#### **rack ⇒ [NetObj](#page-136-0)**

Will return Rack object as [NetObj](#page-136-0) if node is added in rack

#### **rackId ⇒ Integer**

Will return Rack id if node is added in rack

#### **rackHeight ⇒ Integer**

Object height in rack

#### **rackPosition ⇒ Integer**

Object position in rack

#### **runtimeFlags ⇒ Integer**

Bit mask of [Node runtime flags,](#page-159-1) uint32.

# **serialNumber ⇒ String**

Serial number from hardware system property

#### **snmpOID ⇒ String**

SNMP object identifier (result of .1.3.6.1.2.1.1.2.0 request)

## **snmpProxy ⇒ [Node](#page-145-0)**

Object that is set as SNMP proxy in object properties or NULL.

# **snmpSysContact ⇒ String**

SNMP system contact (result of .1.3.6.1.2.1.1.4.0 request)

#### **snmpSysLocation ⇒ String**

SNMP system location (result of .1.3.6.1.2.1.1.6.0 request)

#### **snmpSysName ⇒ String**

SNMP system name (result of .1.3.6.1.2.1.1.5.0 request)

#### **snmpVersion ⇒ Integer**

Configured SNMP version:

- 0: SNMP version 1
- 1: SNMP version 2c
- 2: SNMP version 3

## **softwarePackages ⇒ Array**

Returns array of [SoftwarePackage](#page-167-0) class objects

#### **sysDescription ⇒ String**

System description (value of System.Uname for nodes with agents or .1.3.6.1.2.1.1.1.0 for SNMP nodes)

## **tunnel ⇒ [Tunnel](#page-174-0)**

Tunnel object f this node or NULL if there is no tunnel active and bound to this node.

## **vendor ⇒ String**

Hardware vendor information

#### **vlans ⇒ Array**

Array with object [VLAN](#page-180-0) objects (null if there are no VLANs)

#### **zone ⇒ [Zone](#page-184-0)**

[Zone](#page-184-0) object (null if zoning is disabled)

#### **zoneProxyAssignments ⇒ Integer**

Number of objects where this node is selected as either primary or backup zone proxy (0 if zoning is disabled or this node is not a zone proxy).

#### **zoneProxyStatus ⇒ Boolean**

Status of this node as zone proxy (true if active).

#### **zoneUIN ⇒ Integer**

This node zone UIN

# **Instance methods**

#### **callWebService(webSvcName, requestType, …) ⇒ [WebServiceResponse](#page-183-0)**

Finds web service by name, makes request and returns the [WebServiceResponse](#page-183-0) object.

*Parameters*

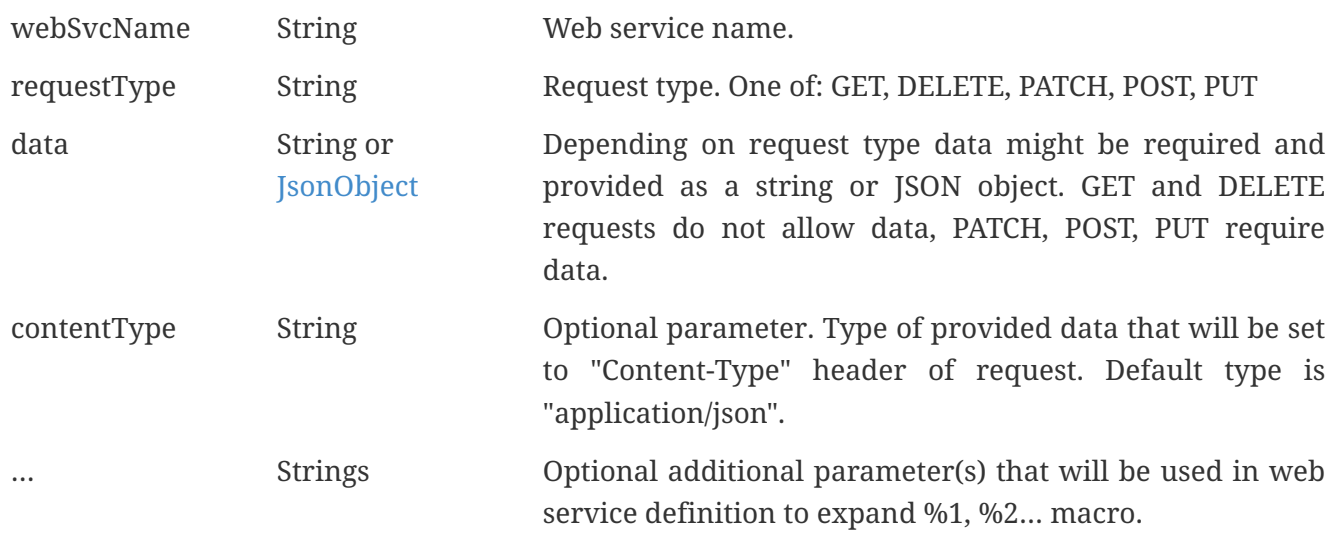

*Return*

Instance of [WebServiceResponse](#page-183-0) with request result.

#### *Example*

```
//Valid example when request fails because there is no connection to agent
result = $node->callWebService("Web service name", "GET", "additional/ult/path");
println(result->success); // "false"
println(result->errorMessage); // "No connection with agent"
println(result->agentErrorCode); // "0"
println(result->httpResponseCode); // "0"
println(result->document); // ""
```

```
//Successful post request
result = $node2->callWebService("Web service name", "POST", "{ \"id\":10 }",
"application/json", "additional/ult/path");
println(result->success); // "true"
println(result->errorMessage); // ""
println(result->agentErrorCode); // "0"
println(result->httpResponseCode); // "200"
println(result->document); // ""
```
## **createSNMPTransport(port, community, context, failIfUnreachable) ⇒ [SNMPTransport](#page-165-0)**

Create SNMP transport object of class [SNMPTransport](#page-165-0) with communication settings defined on the node. It is possible to specify a community string but only community strings listed in Network Credentials will be accepted. Creation of SNMP transport is a preparatory operation enabling subsequent sending of SNMP requests to node. However, creation of SNMP transport does not guarantee that the node is accessible.

#### *Parameters*

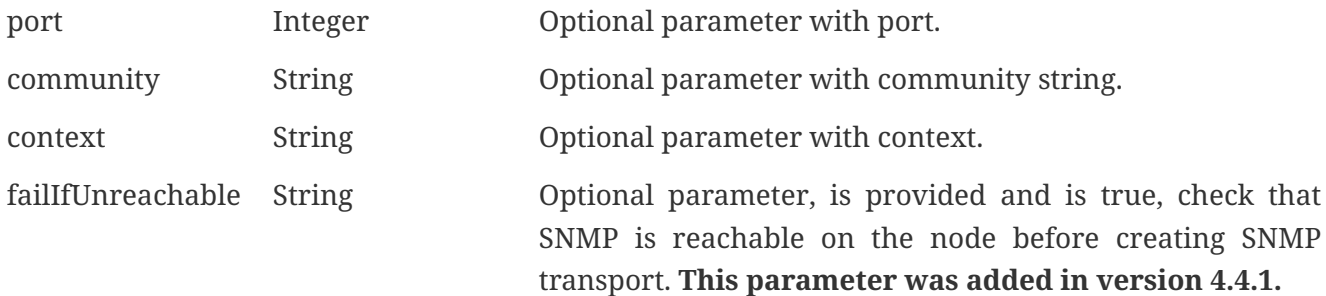

#### *Return*

Instance of [SNMPTransport](#page-165-0) or null if failed or node was not reacheable when failIfUnreachable was set to true.

#### **enable8021xStatusPolling(flag) ⇒ void**

Enable or disable 802.1x port state checking during status polls.

#### *Parameters*

```
flag Boolean If 802.1x port state checking should be enabled.
```
#### **enableAgent(flag) ⇒ void**

Enable or disable usage of NetXMS agent for all polls.

#### *Parameters*

flag Boolean If agent usage should be enabled.

## **enableDiscoveryPolling(flag) ⇒ void**

Enable or disable discovery polling.

#### *Parameters*

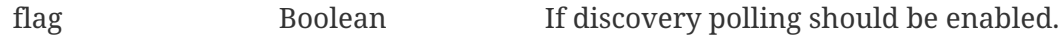

## **enableEtherNetIP(flag) ⇒ void**

Enable or disable usage of EtherNet/IP for polls.

#### *Parameters*

flag Boolean If EtherNet/IP should be enabled.

#### **enableIcmp(flag) ⇒ void**

Enable or disable usage of ICMP pings for status polls.

#### *Parameters*

flag Boolean If ICMP pings should be enabled.

## **enableModbusTcp(flag) ⇒ void**

Enable or disable usage of Modbus TCP for polls.

#### *Parameters*

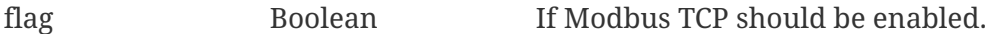

#### **enablePrimaryIPPing(flag) ⇒ void**

Enable or disable usage of ICMP ping for primary IP.

#### *Parameters*

flag Boolean If primary IP ping should be enabled.

#### **enableRoutingTablePolling(flag) ⇒ void**

Enable or disable routing table polling.

#### *Parameters*

flag Boolean If routing table polls should be enabled.

#### **enableSnmp(flag) ⇒ void**

Enable or disable usage of SNMP for all polls.

#### *Parameters*

```
flag Boolean If SNMP communication should be enabled.
```
# **enableSsh(flag) ⇒ void**

Enable or disable usage of SSH

#### *Parameters*

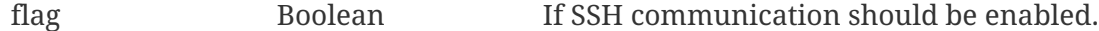

# **enableTopologyPolling(flag) ⇒ void**

Enable or disable topology polling.

#### *Parameters*

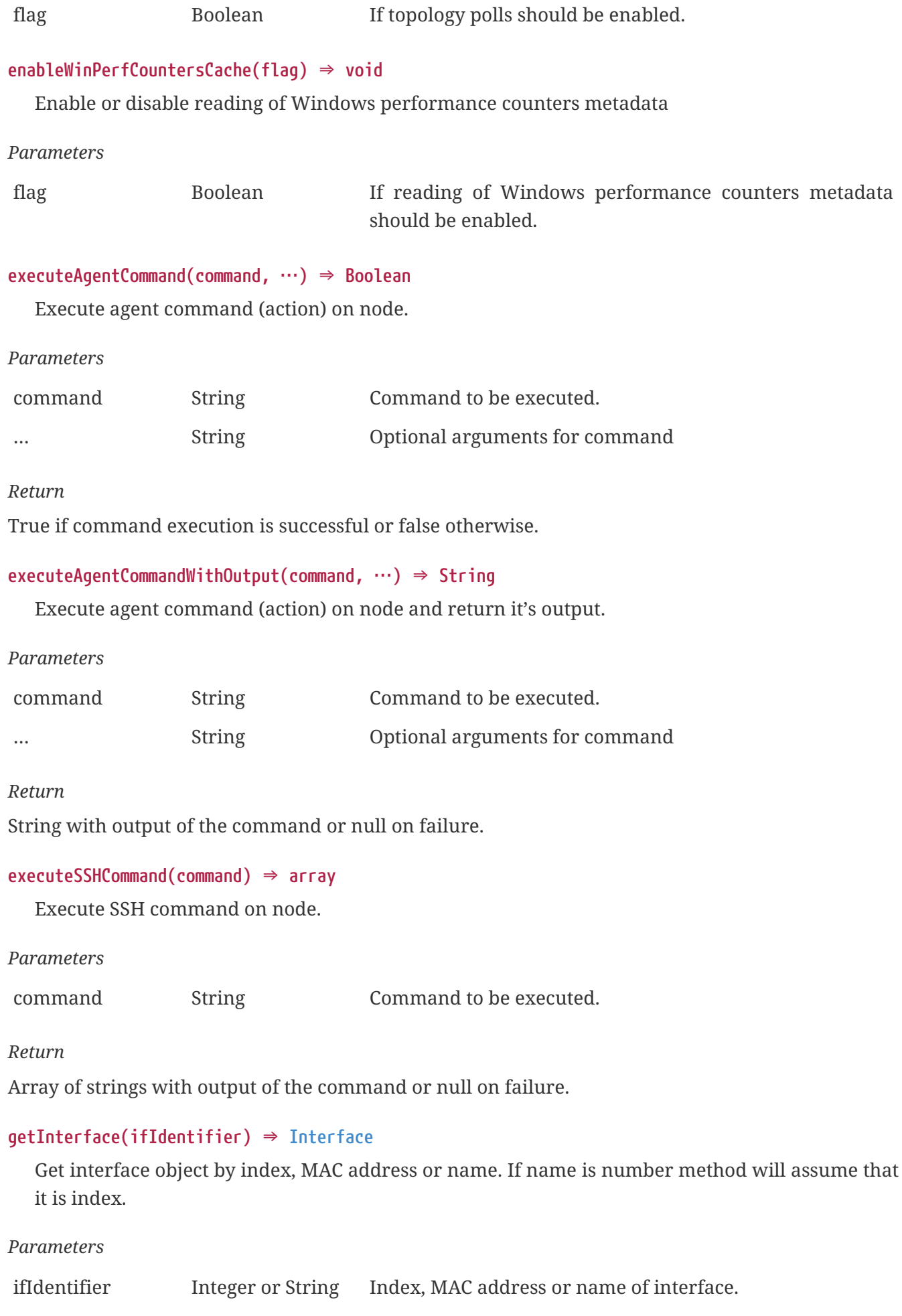

## *Return*

# [Interface](#page-119-0) object.

# *Example*

```
println($node->getInterface("00:14:22:04:25:37")->name); // Will print "wlp4s0"
println($node->getInterface(3)->name); // Will print "wlp4s0"
println($node->getInterface("wlp4s0")->name); // Will print "wlp4s0"
```
# **getInterfaceByIndex(ifIndex) ⇒ [Interface](#page-119-0)**

Get interface object by index.

*Parameters*

ifIndex Integer Index of interface.

*Return*

[Interface](#page-119-0) object.

*Example*

println(\$node->getInterfaceByIndex(3)->name); // Will print "wlp4s0"

# **getInterfaceByMACAddress(ifMACAddr) ⇒ [Interface](#page-119-0)**

Get interface object by MAC address.

## *Parameters*

ifMACAddr String MAC address of interface.

*Return*

[Interface](#page-119-0) object.

*Example*

```
println($node->getInterfaceByMACAddress("00:14:22:04:25:37")->name); // Will print
"wlp4s0"
```
# **getInterfaceByName(IfName) ⇒ [Interface](#page-119-0)**

Get interface object by name.

*Parameters*

IfName String Name of interface.

*Return*

[Interface](#page-119-0) object.

#### *Example*

println(\$node->getInterfaceByName("wlp4s0")->name); // Will print "wlp4s0"

#### **getInterfaceName(ifIndex) ⇒ String**

Get interface name by index.

*Parameters*

ifIndex Integer Index of interface.

#### **getWebService(webSvcName) ⇒ [WebService](#page-180-1)**

Get web service object by name.

*Parameters*

webSvcName String Name of interface.

*Return*

```
WebService object.
```
#### *Example*

webSvc = \$node->getWebService("webSvcName");

#### **readAgentParameter(name) ⇒ String**

Reads current value of agent metric.

#### *Parameters*

name String Parameter name.

#### **readAgentList(name) ⇒ Array**

Reads current value of agent list metric and returns array of strings.

*Parameters*

name String List name.

#### **readAgentTable(name) ⇒ [Table](#page-168-0)**

Reads current value of agent table metric and returns [Table.](#page-168-0)

*Parameters*

name String Table name.

#### **readDriverParameter(name) ⇒ String**

Request driver-specific metric directly from network device driver (e.g. Rital).

#### *Parameters*

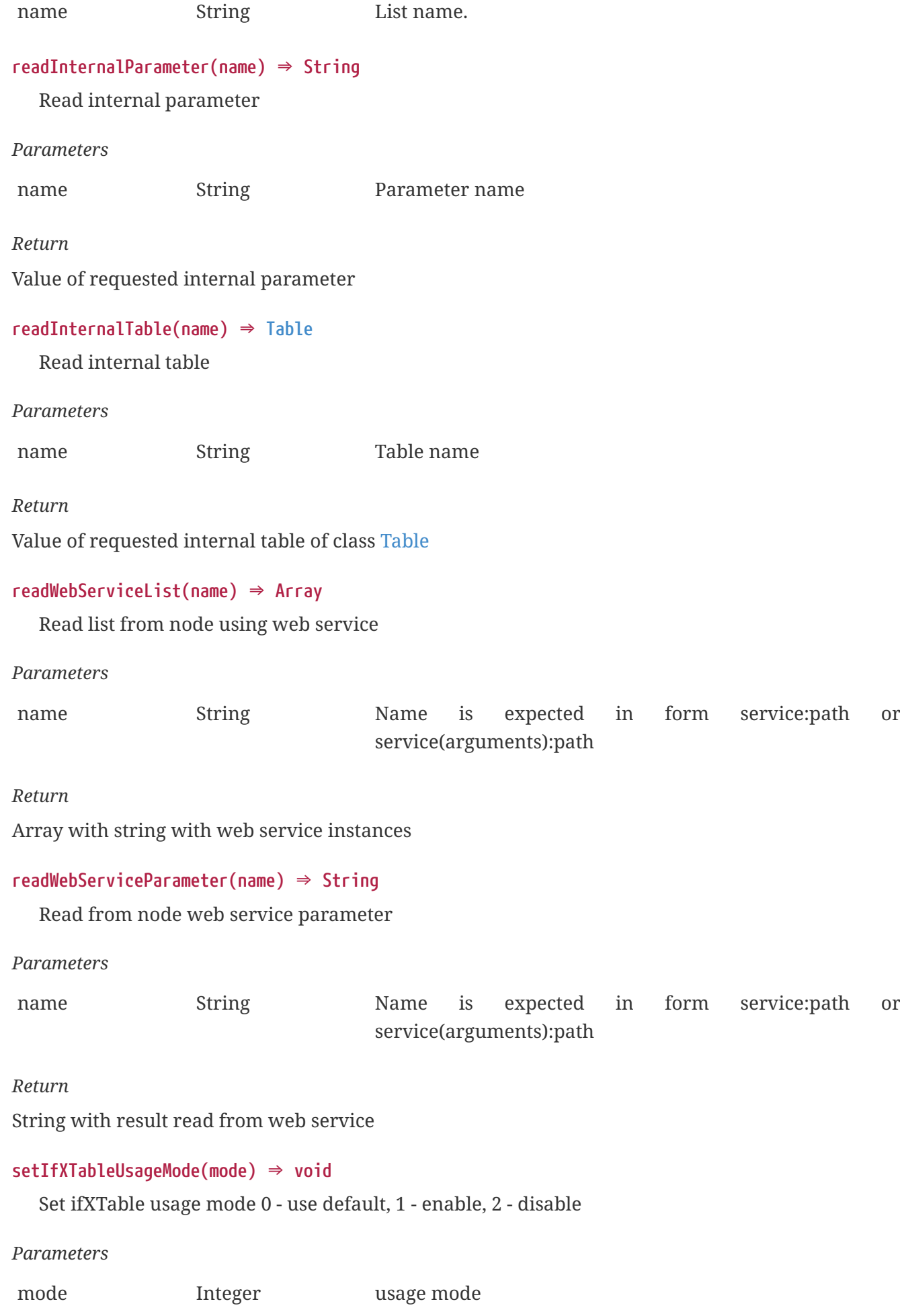

# **Constants**

<span id="page-159-0"></span>*Node flags*

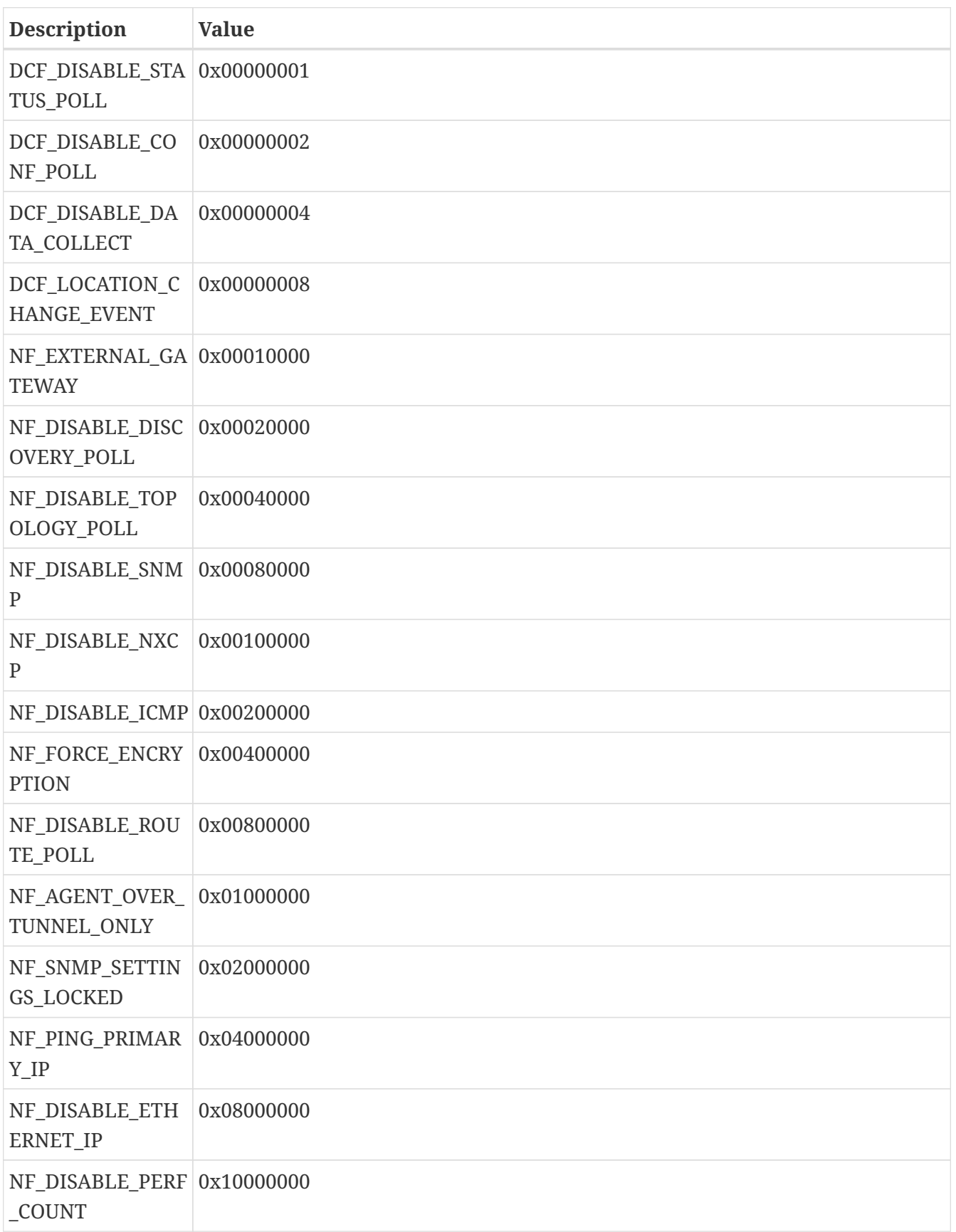

<span id="page-159-1"></span>*Node runtime flags*

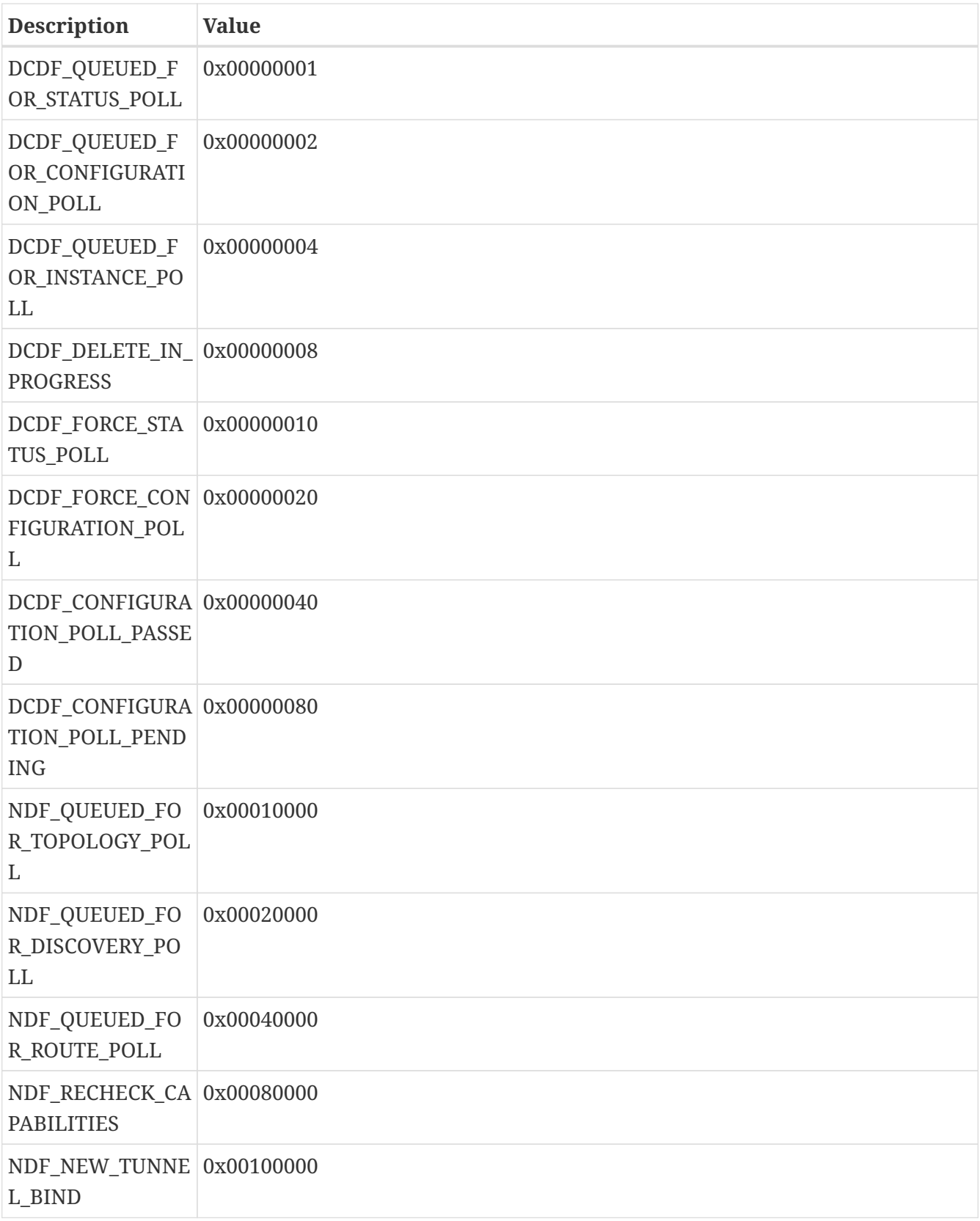

# <span id="page-160-0"></span>*Node capability flags*

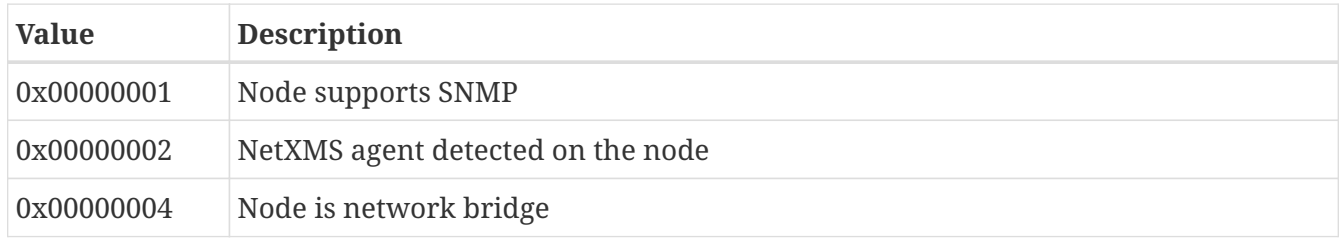

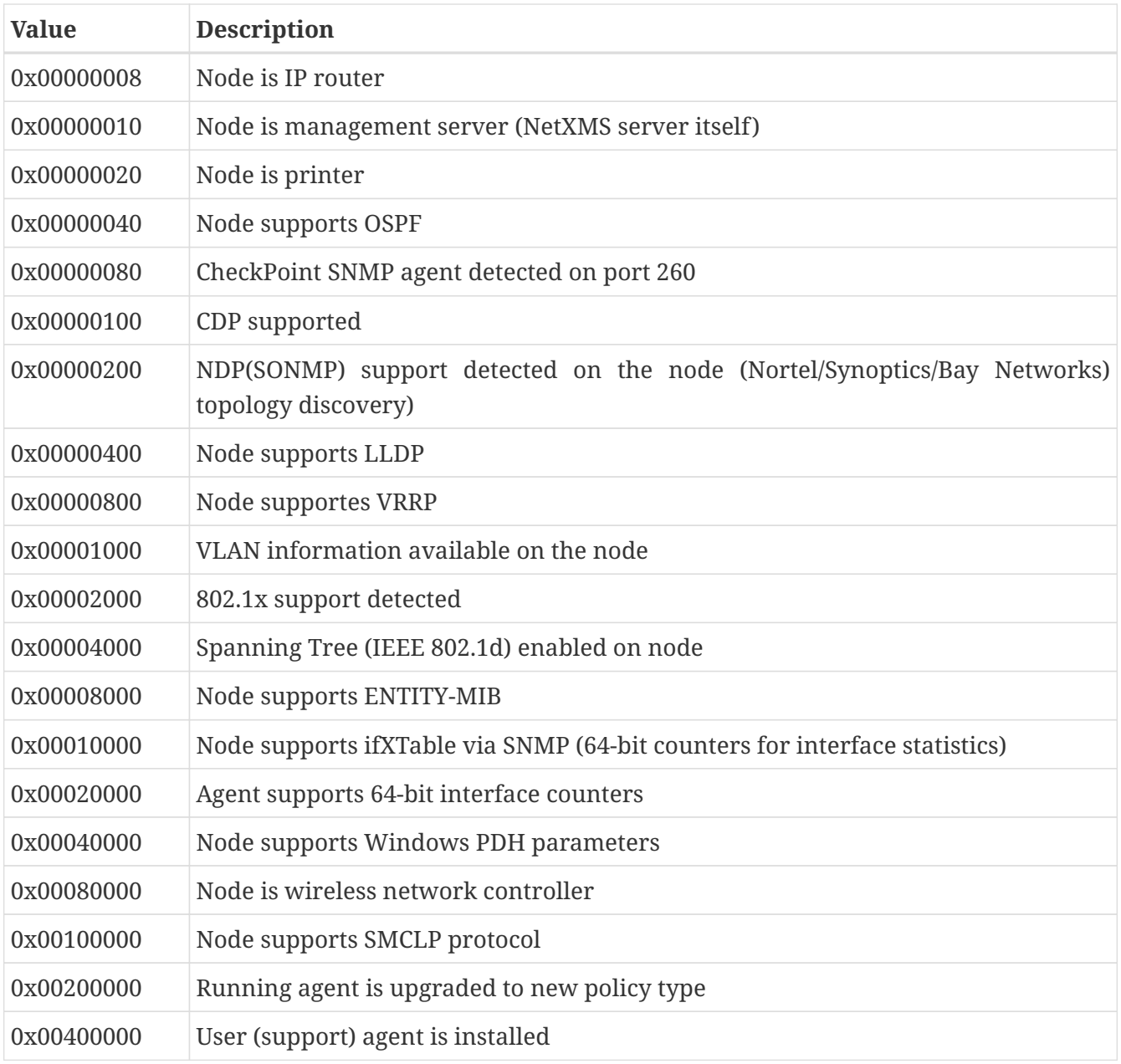

## <span id="page-161-1"></span>*Node types*

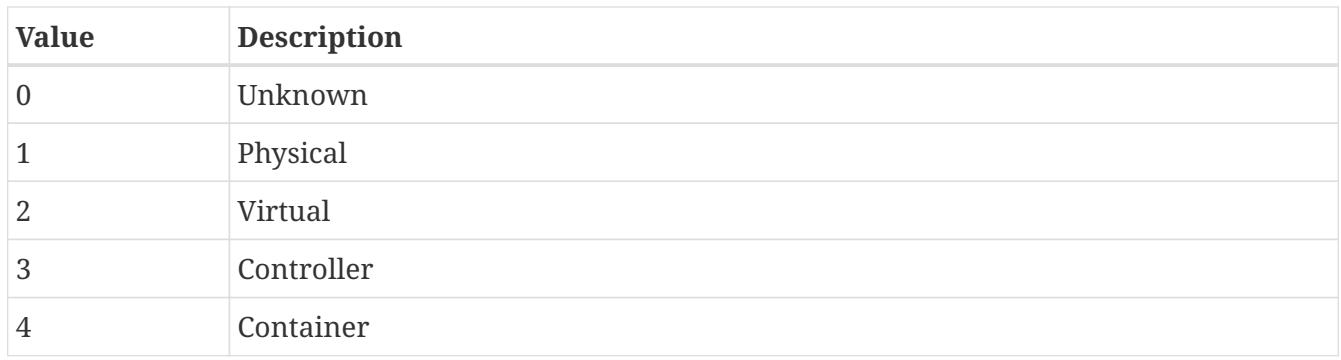

# <span id="page-161-0"></span>**NodeDependency**

Detailed information about dependent nodes, usually accessible via instance attribute dependentNodes in class [Node.](#page-145-0)

# **Instance attributes**

# **id ⇒ Integer**

Node id

# **isAgentProxy ⇒ Boolean**

Node is an agent proxy. Helper function for accesing specific bit of type field.

# **isDataCollectionSource ⇒ Boolean**

Node is a data collection source for another node. Helper function for accesing specific bit of type field.

# **isICMPProxy ⇒ Boolean**

Node is an ICMP proxy for another node. Helper function for accesing specific bit of type field.

# **isSNMPProxy ⇒ Boolean**

Node is a SNMP proxy for another node. Helper function for accesing specific bit of type field.

# **type ⇒ Integer**

Type of of the dependencty this object represent. This field is a bitmask, flags are documented at [Type bitmask.](#page-162-0)

# **Constants**

## <span id="page-162-0"></span>*Type bitmask*

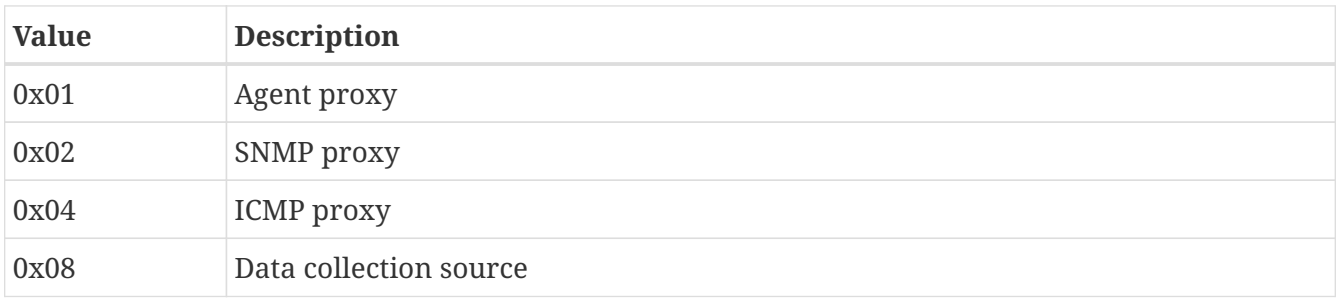

# **Object**

Class Object is the root of the class hierarchy. Every class has Object as a superclass.

# **Instance attributes**

# **\_\_class ⇒ Class**

Object of [Class](#page-101-0) class

# **Instance methods**

## **\_\_get(name) ⇒ Value**

Get any attribute value by it's name

## *Parameters*

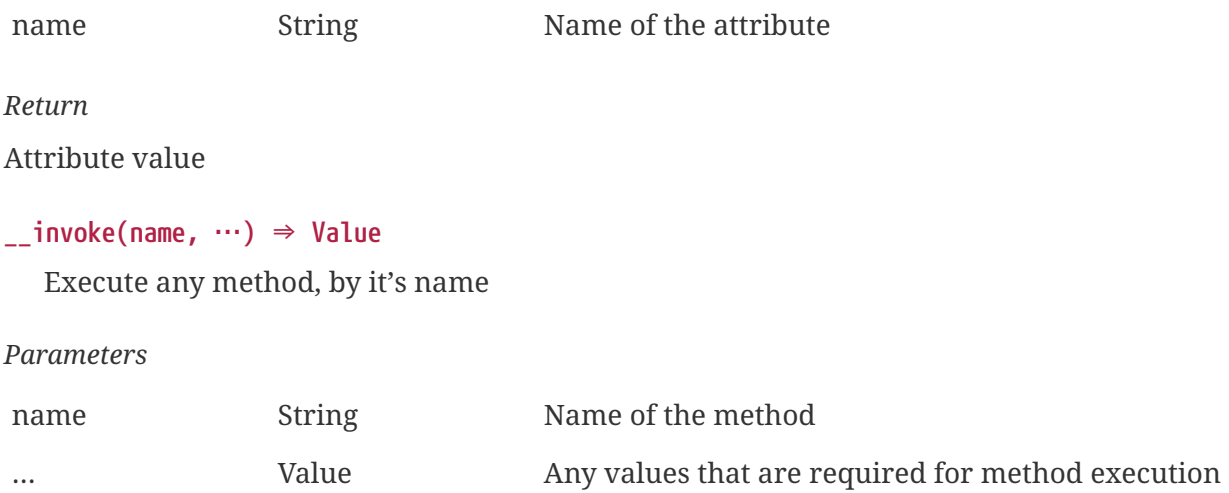

```
Return
```
Method return value if method returns something

# <span id="page-163-0"></span>**OSPFArea**

OSPF area

# **Instance attributes**

**areaBorderRouterCount ⇒ Integer**

Area border router count

# **asBorderRouterCount ⇒ Integer**

Autonomous system border router count

**id ⇒ String**

Area ID

**lsaCount ⇒ Integer** Link state advertisement count

# **OSPFNeighbor**

OSPF neighbor

# **Instance attributes**

```
areaId ⇒ String
  Area ID
```
**ifIndex ⇒ String** Interface index

```
ipAddress ⇒ String
  IP address
isVirtual ⇒ Boolean
   TRUE if it is virtual
node ⇒ Node
  Object of Node class
nodeId ⇒ Integer
  Node ID
routerId ⇒ String
  OSPF router ID
state ⇒ Integer
```
State

# **stateText ⇒ String**

State text

# **Sensor**

Object represent sensor, extends [DataCollectionTarget](#page-105-0)

# **Instance attributes**

#### **description ⇒ String**

Description

#### **frameCount ⇒ Integer**

Frame count

# **lastContact ⇒ Integer**

Last contact UNIX timestamp

#### **metaType ⇒ String**

Meta type

# **protocol ⇒ Integer**

Communication protocol

# **serial ⇒ String**

Serial number

# **type ⇒ Integer**

<<sensor-type>

# **vendor ⇒ String**

Vendor

# **Constants**

*Sensor type*

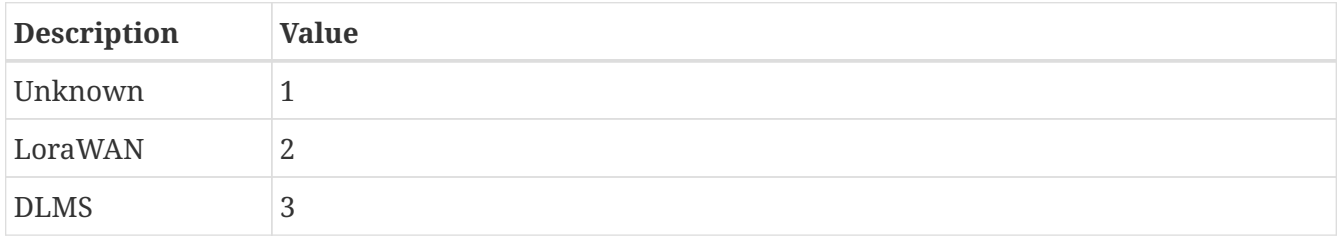

# <span id="page-165-0"></span>**SNMPTransport**

Represents SNMP Transport functionality. Objects of this class are typically obtained from nodes that support SNMP. Objects of this class used to access SNMP data form node.

# **Instance attributes**

## **snmpVersion ⇒ String**

SNMP version used by the transport. Can be "1", "2c" or "3"

# **Instance methods**

## **get(oid) ⇒ [SNMPVarBind](#page-167-1)**

Get the object value from specific node with SNMP GET request. The node and all SNMP communication details defined by SNMP transport. Returns [SNMPVarBind](#page-167-1) object. Will return null on failure.

*Parameters*

oid String SNMP object id.

# **getValue(oid) ⇒ String**

Get the object value from specific node with SNMP GET request. The node and all SNMP communication details defined by SNMP transport. This function is similar to SNMPGet but returns string instead of an SNMPVarBind object. Will return null on failure.

*Parameters*

oid String SNMP object id.

# **getValues(array) ⇒ String**

Get object values from specific node with SNMP GET request. Request will contain all values that are provided in array. The node and all SNMP communication details defined by SNMP transport.

*Parameters*

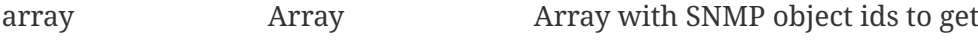

# *Return*

Array with resulting strings for each array

# **set(oid, value, dataType) ⇒ Boolean**

Assign a specific value to the given SNMP object for the node. The node and all SNMP communication details defined by SNMP transport. Will return TRUE on success, FALSE in case of failure.

## *Parameters*

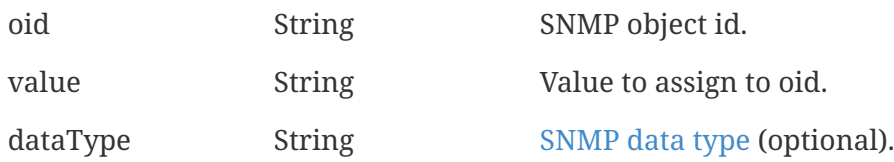

# **walk(oid) ⇒ Array**

Get an array of the [SNMPVarBind](#page-167-1) from specific node with SNMP WALK request. The node and all SNMP communication details defined by SNMP transport. Will return null on failure.

# oid String SNMP object id.

# **Constants**

*Parameters*

#### <span id="page-166-0"></span>*SNMP data types*

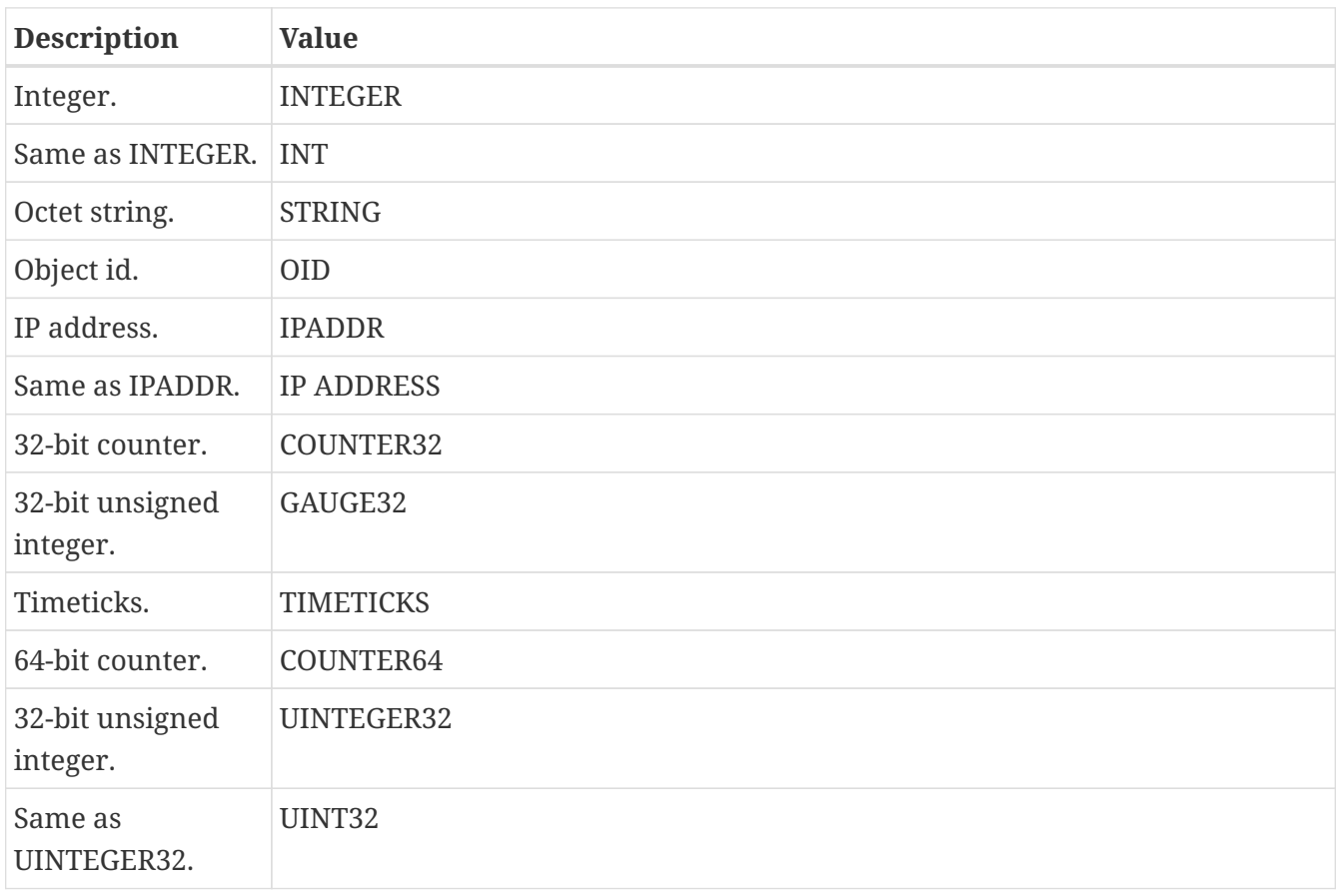

# <span id="page-167-1"></span>**SNMPVarBind**

Represents an SNMP varbind concept in NetXMS. A varbind logically consists of an OID and a value.

# **Instance attributes**

## **name ⇒ String**

Object name (OID string).

# **type ⇒ Integer**

ASN.1 type.

# **value ⇒ String**

Object value as a string.

# **printableValue ⇒ String**

Object value as a string with non-printable characters replaced by ? character.

# **valueAsIp ⇒ String**

Object value IP address, represented as string.

# **valueAsMac ⇒ String**

Object value as MAC address, represented as string.

# **Methods**

# **getValueAsByteStream() ⇒ ByteStream**

Returns object value as [ByteStream](#page-97-0).

# **getValueAsString(codepage) ⇒ String**

Constructs a new String by decoding the varbind value using the specified codepage.

# <span id="page-167-0"></span>**SoftwarePackage**

Represents software package installed on [Node](#page-145-0) object.

# **Instance attributes**

## **changeCode ⇒ Integer**

Change code one of next:

- CHANGE\_NONE: 0
- CHANGE\_ADDED: 1
- CHANGE\_UPDATED: 2

## **date ⇒ String**

Change date in YYYYMMDD format

# **description ⇒ String**

PAckage description

#### **name ⇒ String**

Package name

#### **timestamp ⇒ Integer**

Package change date as UNIX timestamp

## **url ⇒ String**

PAckage URL

## **vendor ⇒ String**

PAckage vendor

# **version ⇒ String**

Package version

# **Subnet**

Object represent subnet, extends [NetObj](#page-136-0)

# **Instance attributes**

**ipNetMask ⇒ Integer** Subnet mask

# **isSyntheticMask ⇒ Boolean**

TRUE is mask is synthetic

```
zone ⇒ Zone
   Zone object (null if zoning is disabled)
```
**zoneUIN ⇒ Integer**

This subnet zone UIN

# <span id="page-168-0"></span>**Table**

Represents table object (usually it's value of table DCI).

# **Instance attributes**

```
columnCount ⇒ Number
```
Number of columns.

```
columns ⇒ Array<TableColumn>
  Array of column definitions.
```
## **instanceColumns ⇒ Array<TableColumn>**

Array of [column definitions](#page-171-0) including only columns marked as instance columns.

## **instanceColumnIndexes ⇒ Array<Integer>**

Array with indexes of columns marked as instance columns.

## **rowCount ⇒ Numbers**

Number of rows.

# **rows ⇒ Array<TableRow>**

Array of rows with data.

## **title ⇒ String**

Title of table.

# **Instance methods**

# **addColumn(name, [type], [displayName], [isInstance]) ⇒ Integer**

Adds column to table

#### *Parameters*

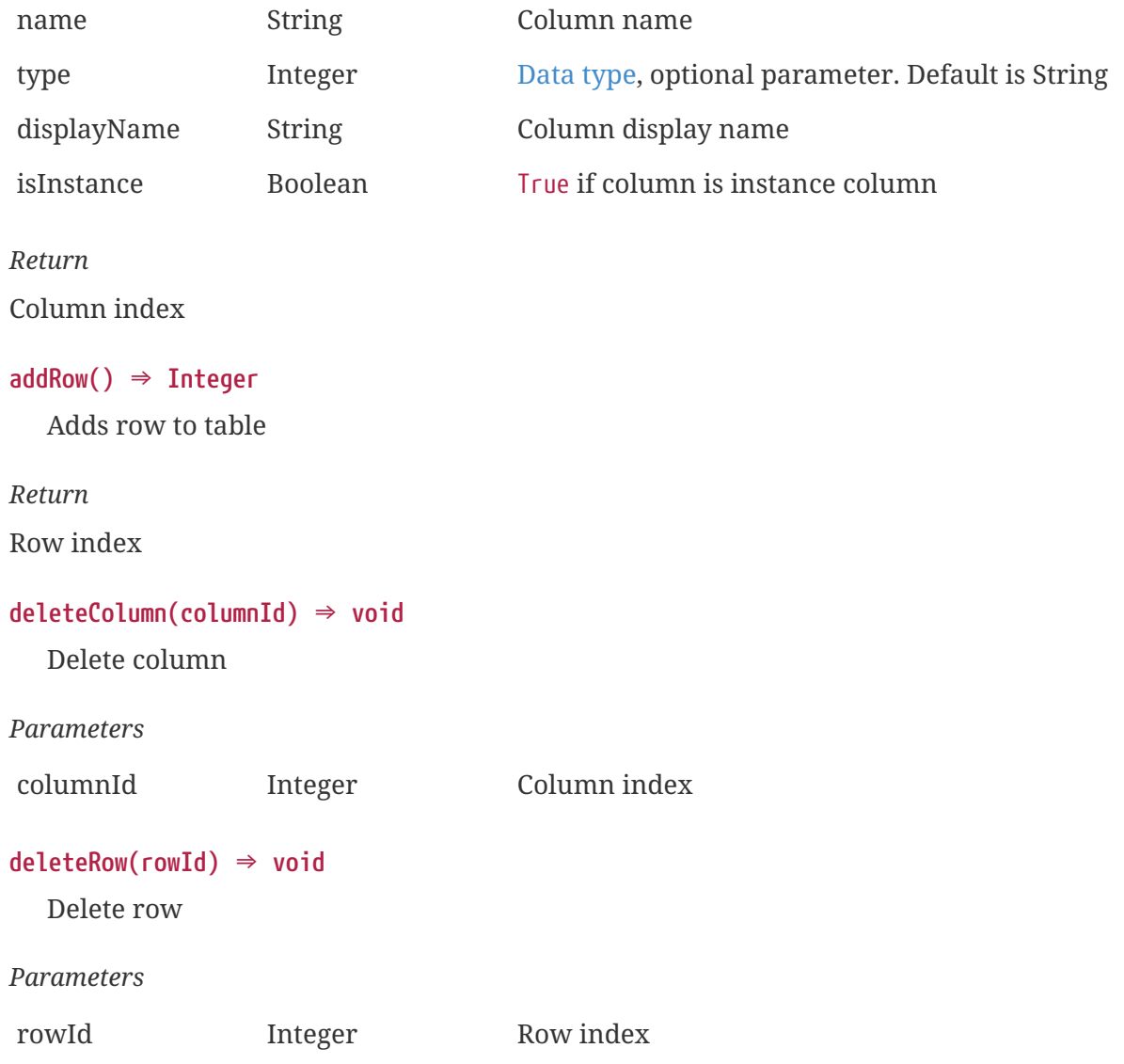

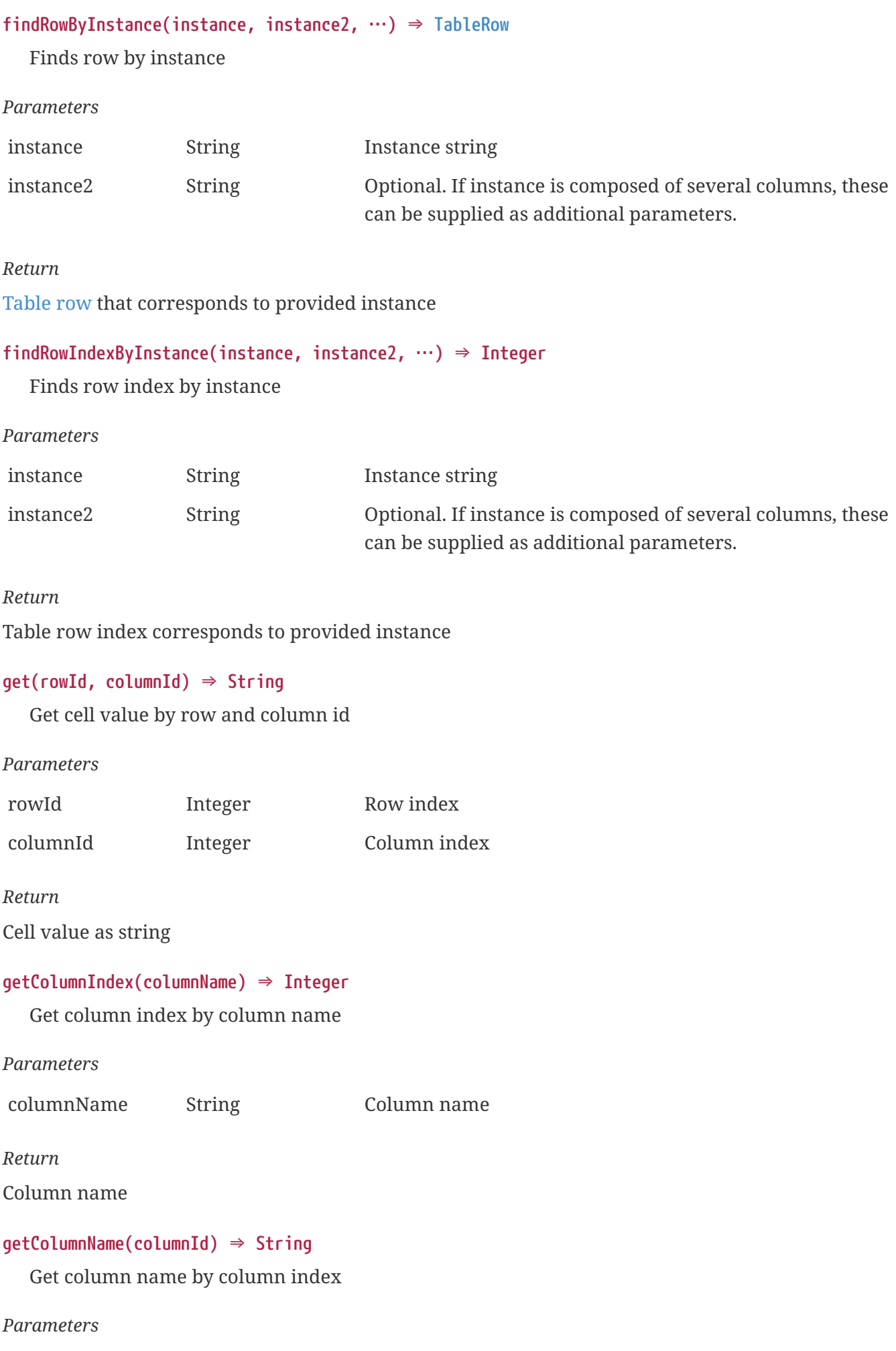

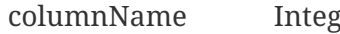

*Return*

Column index

# **set(rowId, columnId, value) ⇒ void**

Set column value by row and column index

## *Parameters*

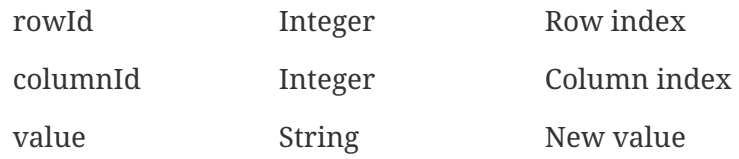

*Return*

Column index

# **Constructors**

# **Table()**

Creates new Table object.

# <span id="page-171-0"></span>**TableColumn**

Represents table column definition object (used by Table class).

# **Instance attributes**

```
dataType ⇒ Integer
  Data type
```

```
displayName ⇒ String
```
Display name

# **isInstanceColumn ⇒ Boolean**

TRUE if column is marked as instance column

# **name ⇒ String**

Column name

# <span id="page-171-1"></span>**TableRow**

Represents table row definition object (used by Table class).

# **Instance attributes**

# **index ⇒ Integer**

Row index number

## **instance ⇒ String**

Row instance name

# **values ⇒ Array<String>**

Row values for all columns

# **Instance methods**

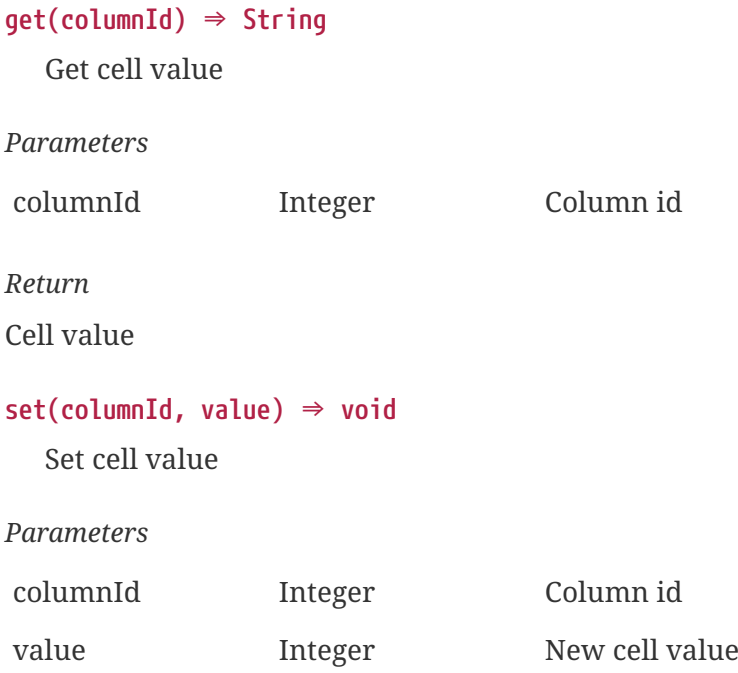

# **Template**

Object represent template, extends [NetObj.](#page-136-0)

# **Instance attributes**

**autoApplyScript ⇒ String**

Source of the script for automatic binding.

## **isAutoApplyEnabled ⇒ Boolean**

Indicate if automatic binding is enabled.

**isAutoRemoveEnabled ⇒ Boolean**

Indicate if automatic unbinding is enabled.

```
version ⇒ Integer
```
Template version

# **Instance methods**

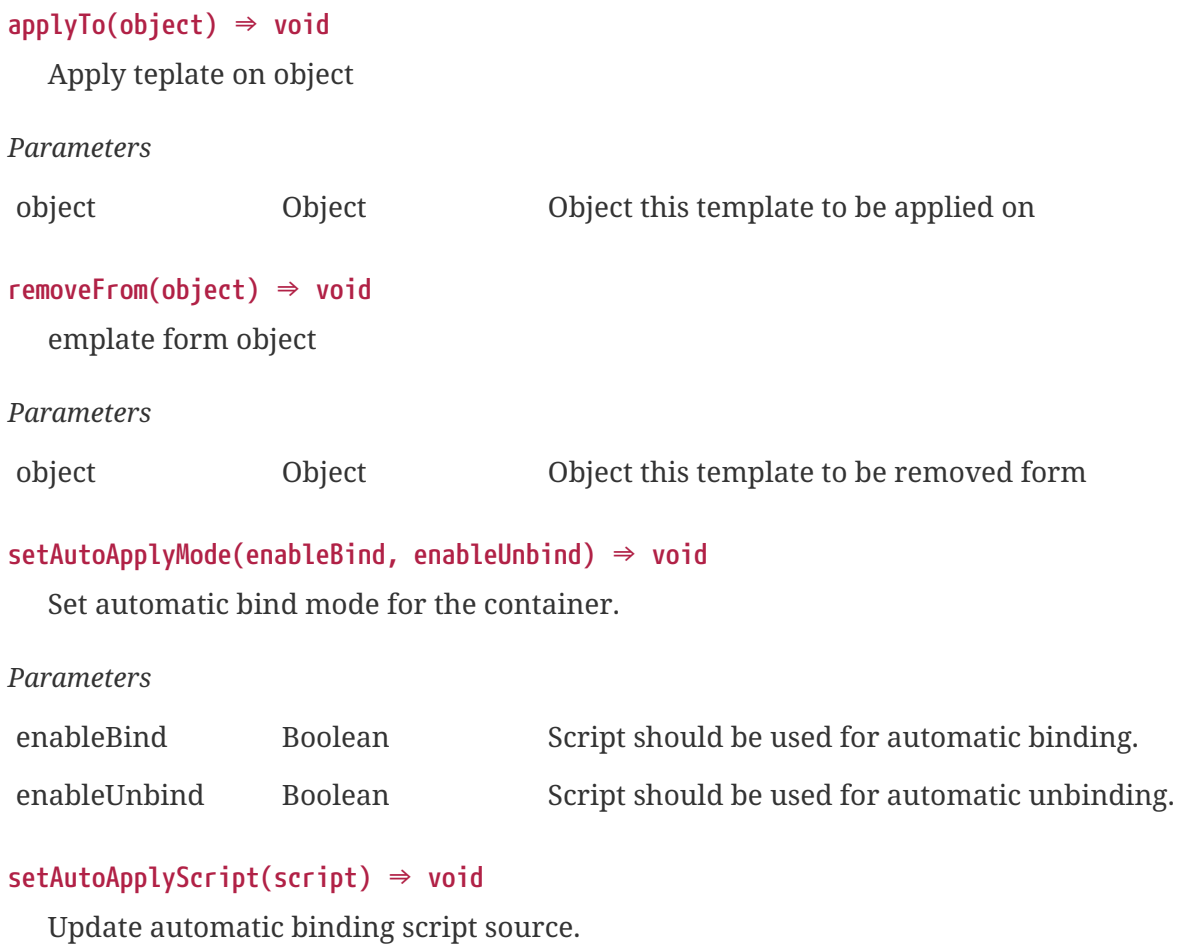

*Parameters*

script String Script content.

# **TIME**

Class containing a calendar date and time broken down into its components. For convenience, all attributes has aliases to match [struct tm](https://cplusplus.com/reference/ctime/tm/) provided in libc.

# **Instance attributes**

**sec ⇒ Number tm\_sec ⇒ Number** Seconds after the minute. **min ⇒ Number tm\_min ⇒ Number** Minutes after the hour.

**hour ⇒ Number**

```
tm_hour ⇒ Number
```
Hours since midnight.

**mday ⇒ Number**

```
tm_mday ⇒ Number
```
Day of the month.

**mon ⇒ Number**

**tm\_mon ⇒ Number**

Months since January.

**year ⇒ Number**

**tm\_year ⇒ Number** Year.

**yday ⇒ Number tm\_yday ⇒ Number**

Days since January 1.

**wday ⇒ Number**

# **tm\_wday ⇒ Number**

Days since Sunday.

**isdst ⇒ Boolean tm\_isdst ⇒ Boolean**

Daylight Saving Time flag.

# **Constructors**

# **TIME()**

Creates new TIME object.

# <span id="page-174-0"></span>**Tunnel**

Object contains information about tunnel.

# **Instance attributes**

# **address ⇒ InetAddress**

[InetAddress](#page-118-0) class object with address of the node that opened this tunnel

# **agentBuildTag ⇒ String**

Agent build tag

# **agentId ⇒ String**

Agent ID of the agent that opened the tunnel

# **agentVersion ⇒ String**

Agent version of the node that opened the tunnel

#### **certificateExpirationTime ⇒ Number**

UNIX timestamp with current certificate expiration day

#### **guid ⇒ String**

Tunnel GUID

#### **hostname ⇒ String**

Hostname of the node that opened the tunnel

#### **hardwareId ⇒ String**

Hardware ID of the node that opened the tunnel

#### **id ⇒ Number**

Tunnel id

#### **isAgentProxy ⇒ Boolean**

TRUE if agent proxy is enabled on the agent that opened the tunnel

# **isBound ⇒ Boolean**

TRUE if tunnel is bound

#### **isSnmpProxy ⇒ Boolean**

TRUE if SNMP proxy is enabled on the agent that opened the tunnel

#### **isSnmpTrapProxy ⇒ Boolean**

TRUE if SNMP trap proxy is enabled on the agent that opened the tunnel

#### **isUserAgentInstalled ⇒ Boolean**

TRUE if user agent is installed on the agent that opened the tunnel

#### **macAddresses ⇒ Array**

Array with MAC addresses as Strings

#### **platformName ⇒ String**

Platform name of the node that opened the tunnel

#### **startTime ⇒ Number**

UNIX timestamp with tunnel start time

#### **serialNumber ⇒ String**

Serial number

## **systemInfo ⇒ String**

System information of the node that opened the tunnel

#### **systemName ⇒ String**

System name of the node that opened the tunnel

#### **zoneUIN ⇒ Number**

Node's zone UIN if set in agent's configuration file

# <span id="page-176-1"></span>**User**

Object represent user object and extends [UserDBObject](#page-177-0).

# **Instance attributes**

# **authMethod ⇒ Integer**

[Authentication method.](#page-176-0)

## **certMappingData ⇒ String**

Data that will be used to mpa certificate

#### **certMappingMethod ⇒ Integer**

[Certificate mapping methods.](#page-177-1)

## **disabledUntil ⇒ String**

UNIX timestamp with date until this user is disabled

### **disabledUntil ⇒ String**

UNIX timestamp with date until this user is disabled

#### **email ⇒ String**

Email set in user properties

#### **fullName ⇒ String**

User full name

#### **graceLogins ⇒ Integer**

Grace login count

#### **phoneNumber ⇒ String**

Phone number set in user properties

#### **lastLogin ⇒ Integer**

UNIX timestamp with last user's login time

## **xmppId ⇒ String**

XMPP id

# **Constants**

<span id="page-176-0"></span>*Status propagation types*

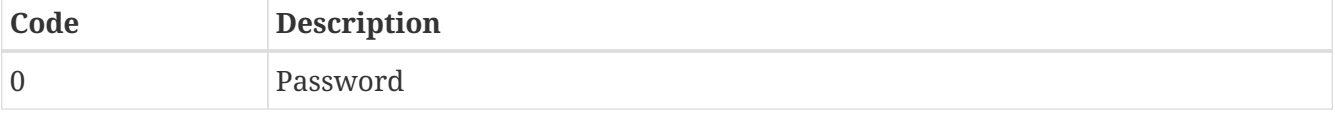

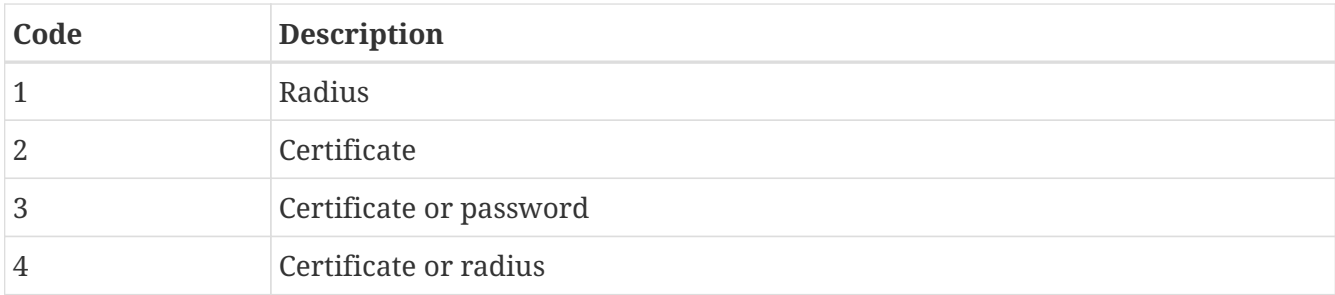

# <span id="page-177-1"></span>*Status propagation types*

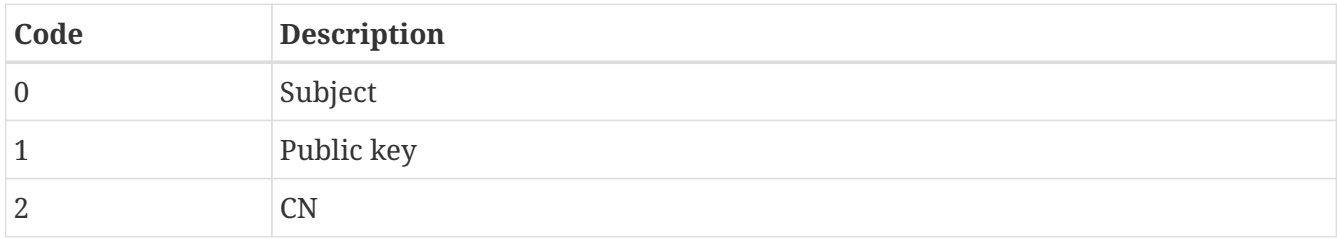

# <span id="page-177-0"></span>**UserDBObject**

Base class for [User](#page-176-1) and [UserGroup](#page-179-0) with common fields

# **Instance attributes**

```
description ⇒ String
  Description
flags ⇒ Integer
  Flags
```

```
guid ⇒ String
  GUID
```

```
id ⇒ Integer
```
Id

**isDeleted ⇒ Boolean**

TRUE if user DB object is deleted

# **isDisabled ⇒ Boolean**

TRUE if user DB object is disabled

```
isGroup ⇒ Boolean
```
TRUE if user DB object is group object: [UserGroup](#page-179-0)

**isModified ⇒ Boolean**

TRUE if user DB object is modified

## **isLDAPUser ⇒ Boolean**

TRUE if user DB object is synchronized from LDAP

# **ldapDN ⇒ String**

Get user DB object LDAP domain name

## **ldapId ⇒ String**

Get user DB object LDAP id (value depends on the field that is ues as LDAP object id)

# **name ⇒ String**

Object name

# **systemRights ⇒ Integer64**

Field with [system rights](#page-178-0) as bit flags.

# **Constants**

<span id="page-178-0"></span>*Status propagation types*

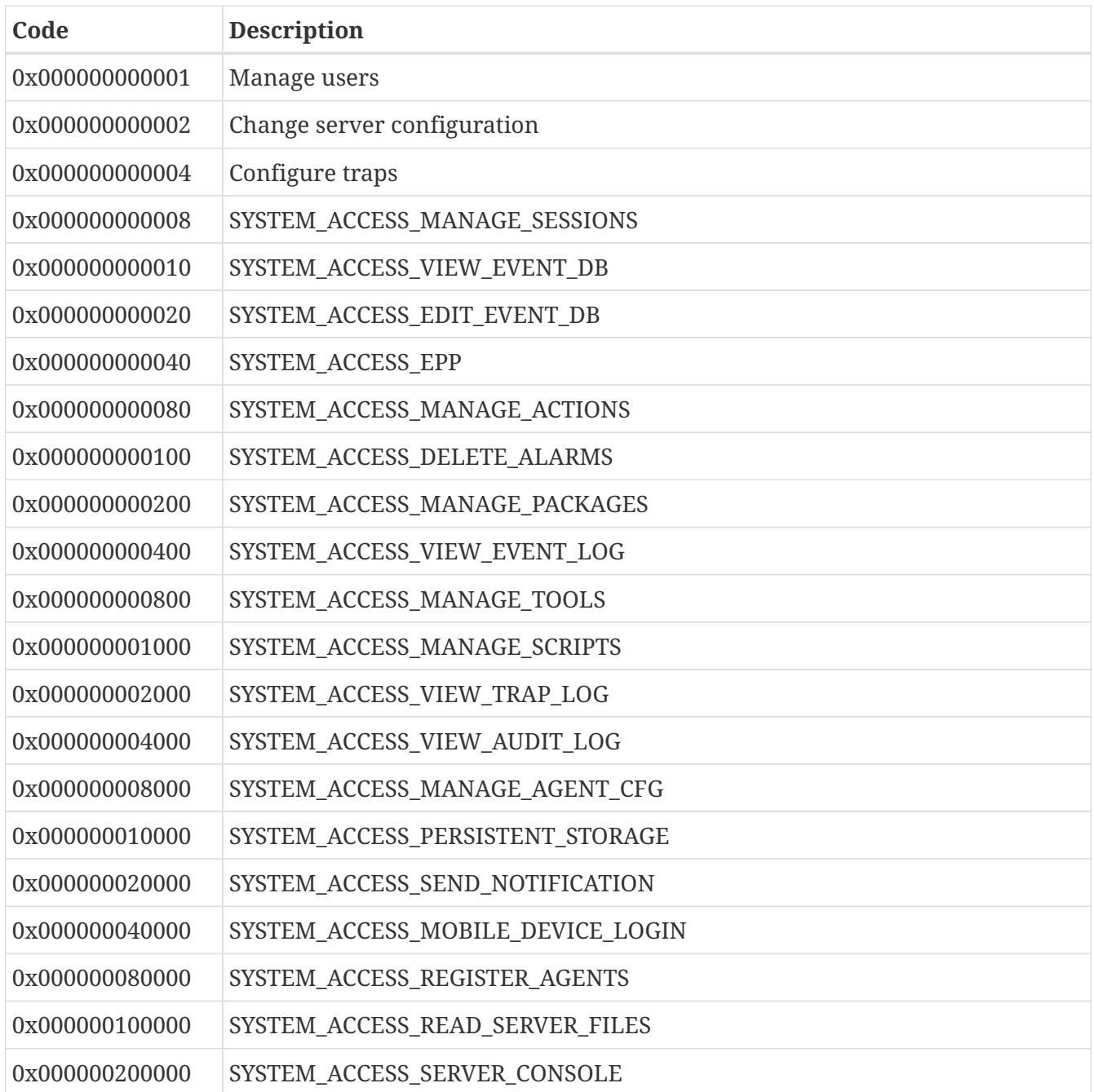

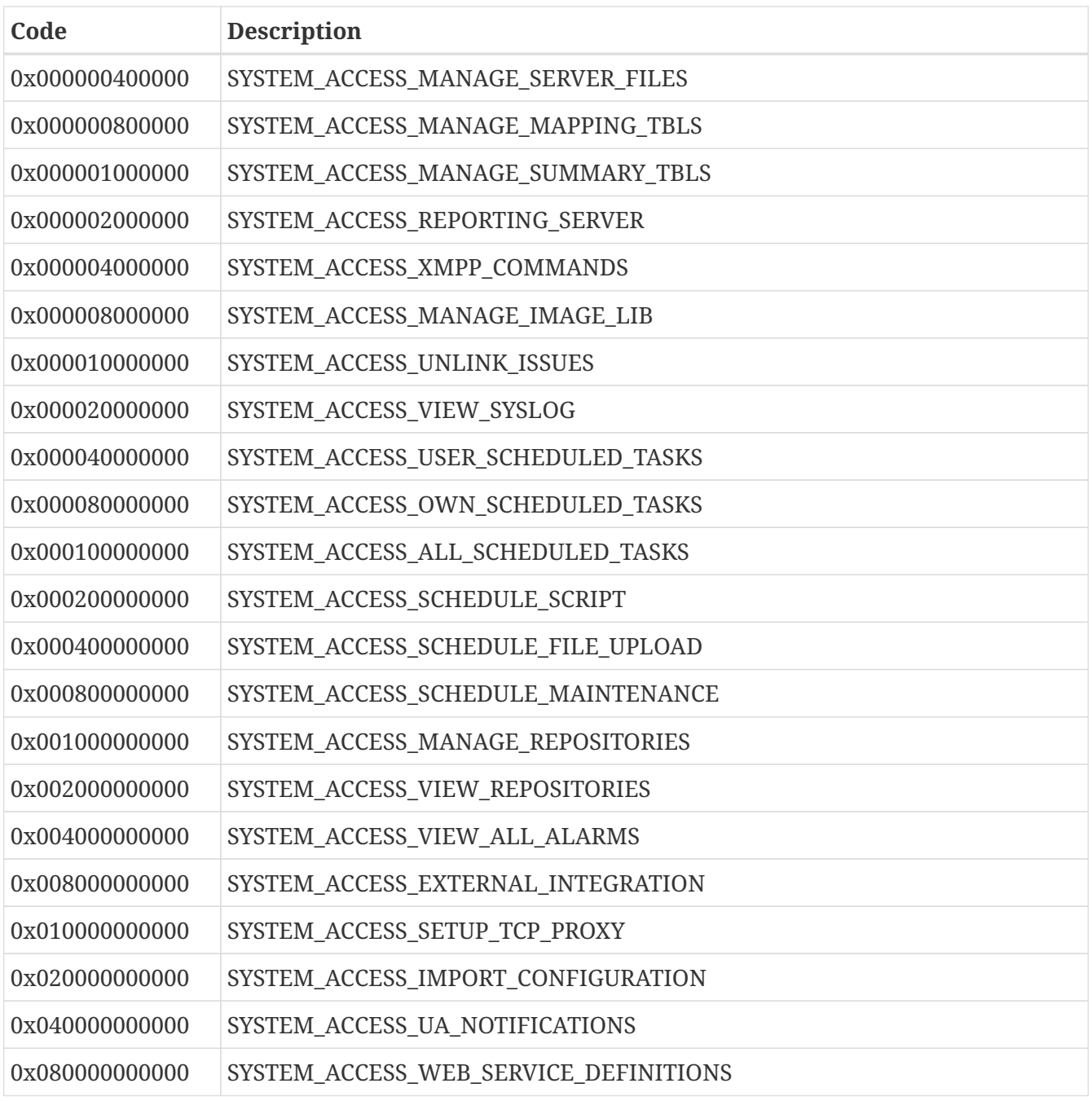

# <span id="page-179-0"></span>**UserGroup**

Object represent user group object and extends [UserDBObject.](#page-177-0)

# **Instance attributes**

# **memberCount ⇒ Integer**

Group member count

# **members ⇒ Array**

Array with objects: [User](#page-176-1) or [UserGroup](#page-179-0)
# **VLAN**

Represents VLAN object.

### **Instance attributes**

```
id ⇒ Integer
```
VLAN id.

**name ⇒ String**

VLAN name.

#### **interfaces ⇒ Array**

Interfaces in that VLAN (array of objects of class [Interface\)](#page-119-0).

### **WebService**

An object that represents a combination of node and web service definition, that will be used for requests.

### **Instance attributes**

```
id ⇒ Integer
```
Web service id

```
name ⇒ String
```
Web service name

#### **description ⇒ String**

Web service description

### **Instance methods**

#### **get(…) ⇒ [WebServiceResponse](#page-183-0)**

Execute GET request from agent on associated node. Associated node is the node on which getWebService method was executed. This node is used for macro expansion.

*Parameters*

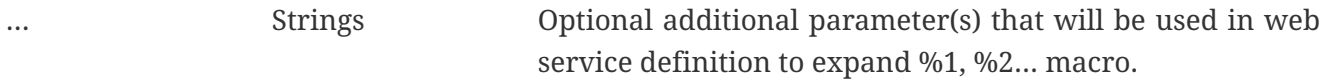

#### *Return*

Instance of [WebServiceResponse](#page-183-0) with request result.

### *Example*

```
webSvc = $node->getWebService("webSvcName");
```

```
result = webSvc->get();
println(result->document); // will print result
result = webSvc->get("additional", "parameters");
println(result->document); // will print result
```
#### **delete(…) ⇒ [WebServiceResponse](#page-183-0)**

Execute DELETE request from agent on associated node. Associated node is the node on which getWebService method was executed. This node is used for macro expansion.

#### *Parameters*

… Strings Optional additional parameter(s) that will be used in web service definition to expand %1, %2… macro.

#### *Return*

Instance of [WebServiceResponse](#page-183-0) with request result.

*Example*

```
webSvc = $node->getWebService("webSvcName");
result = webSvc->delete();
println(result->success); //will print "true" if request was successful or "false"
otherwise
result = webSvc->delete("additional", "parameters");
println(result->success); //will print "true" if request was successful or "false"
otherwise
```
#### **patch(data, contentType, …) ⇒ [WebServiceResponse](#page-183-0)**

Execute PATCH request from agent on associated node. Associated node is the node on which getWebService method was executed. This node is used for macro expansion.

*Parameters*

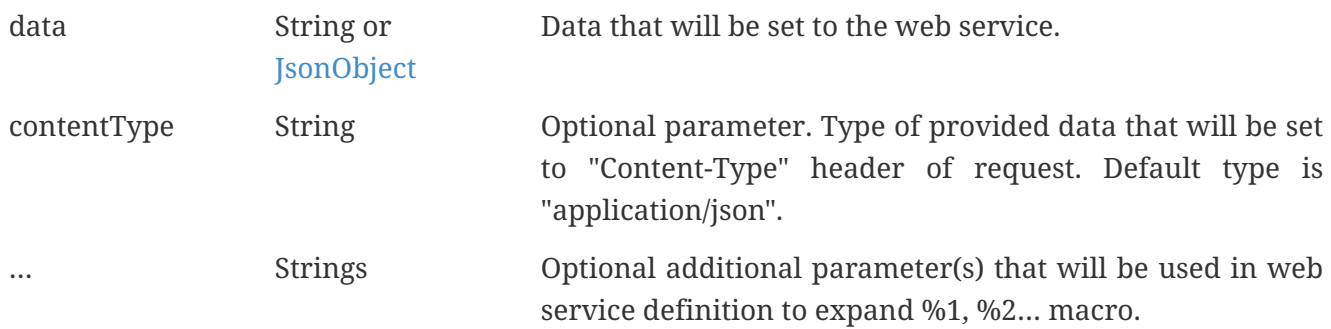

#### *Return*

Instance of [WebServiceResponse](#page-183-0) with request result.

#### *Example*

webSvc = \$node->getWebService("webSvcName");

```
result = webSvc->patch("{\"id\":10 }");
println(result->success); //will print "true" if request was successful or "false"
otherwise
to
json = new JsonObject();
json->set("id", 42);
result = webSvc->patch(json,"application/json", "additional", "parameters");
println(result->success); //will print "true" if request was successful or "false"
otherwise
```
#### **post(data, contentType, …) ⇒ [WebServiceResponse](#page-183-0)**

Execute POST request from agent on associated node. Associated node is the node on which getWebService method was executed. This node is used for macro expansion.

*Parameters*

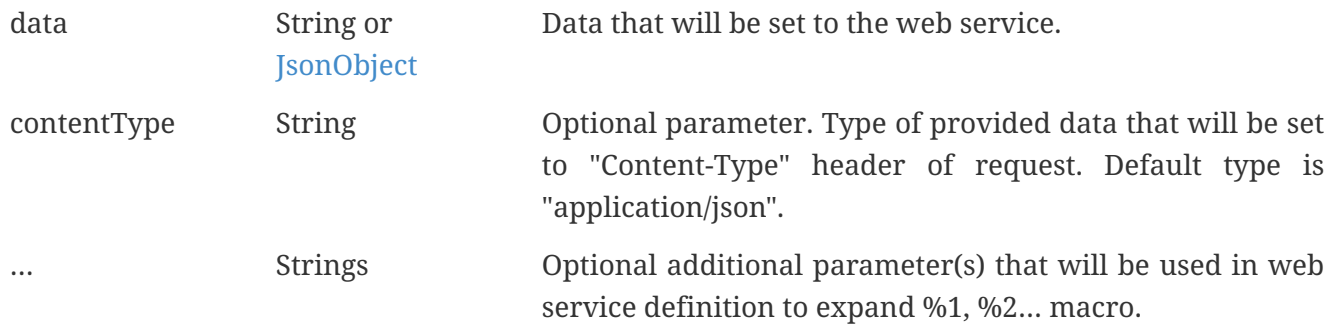

#### *Return*

Instance of [WebServiceResponse](#page-183-0) with request result.

*Example*

```
webSvc = $node->getWebService("webSvcName");
result = webSvc->post("{ \"id\":10 }");
println(result->success);//will print "true" if request was successful or "false"
otherwise
json = new JsonObject();
json->set("id", 42);
result = webSvc->post(json,"application/json", "additional", "parameters");
println(result->success); //will print "true" if request was successful or "false"
otherwise
```

```
put(data, contentType, …) ⇒ WebServiceResponse
```
Execute PUT request from agent on associated node. Associated node is the node on which getWebService method was executed. This node is used for macro expansion.

*Parameters*

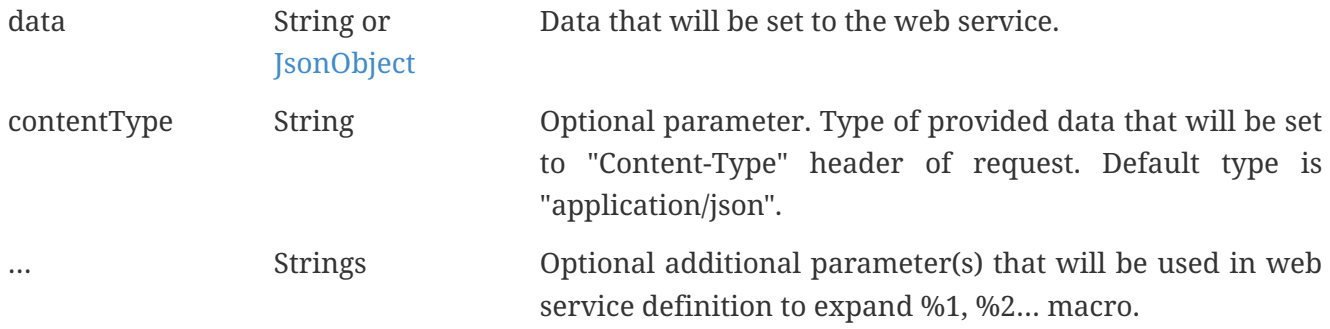

*Return*

Instance of [WebServiceResponse](#page-183-0) with request result.

*Example*

```
webSvc = $node->getWebService("webSvcName");
result = webSvc->put("{\"id\":10 }");
println(result->success); //will print "true" if request was successful or "false"
otherwise
json = new JsonObject();
json->set("id", 42);
result = webSvc->put(json,"application/json", "additional", "parameters");
println(result->success); //will print "true" if request was successful or "false"
otherwise
```
### <span id="page-183-0"></span>**WebServiceResponse**

Contains all information about web service custom request execution result

#### **Instance attributes**

**agentErrorCode ⇒ Integer**

Agent error code

**document ⇒ String**

Document that was returned by web service as a response to the request

**errorMessage ⇒ String**

Human readable error message set by server or agent

**httpResponseCode ⇒ Integer**

HTTP response code

**success ⇒ Boolean**

Will return True in case of success and False if there was problem on server or on agent

# **Zone**

Represent network zone. Inherit all attributes and methods of the [NetObj](#page-136-0) class.

### **Instance attributes**

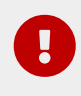

**Previously available attributes proxyNode and proxyNodeId were deprecated starting from version 3.0.**

#### **proxyNodes ⇒ Array<Node>**

Array of [Node](#page-145-0) objects that are currently set as proxies for this zone.

#### **proxyNodeIds ⇒ Array<Integer>**

Array of integers representing identifiers of node objects that are currently set as proxies for this zone.

#### **uin ⇒ Integer**

Zone UIN (Unique Identification Number).

# **Global Constants**

# **Status of the [BusinessService](#page-96-0) class object**

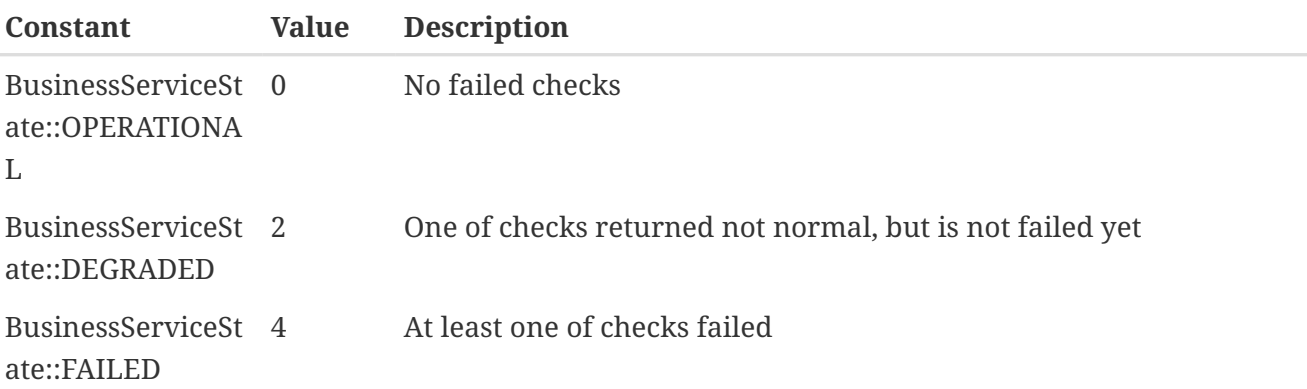

# **Type of [BusinessServiceCheck](#page-97-0) class**

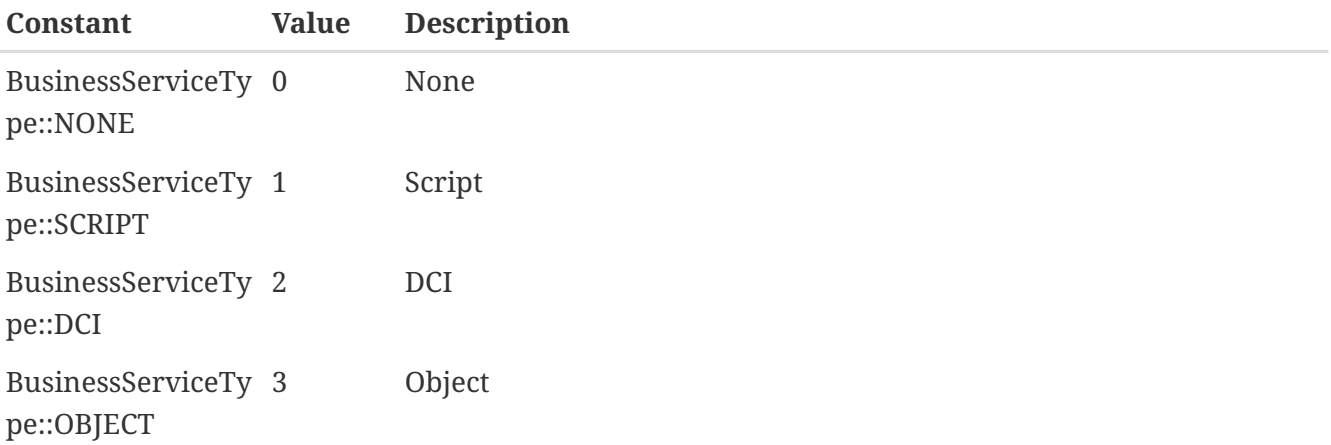

## **Data types of the [DCI](#page-106-0) class**

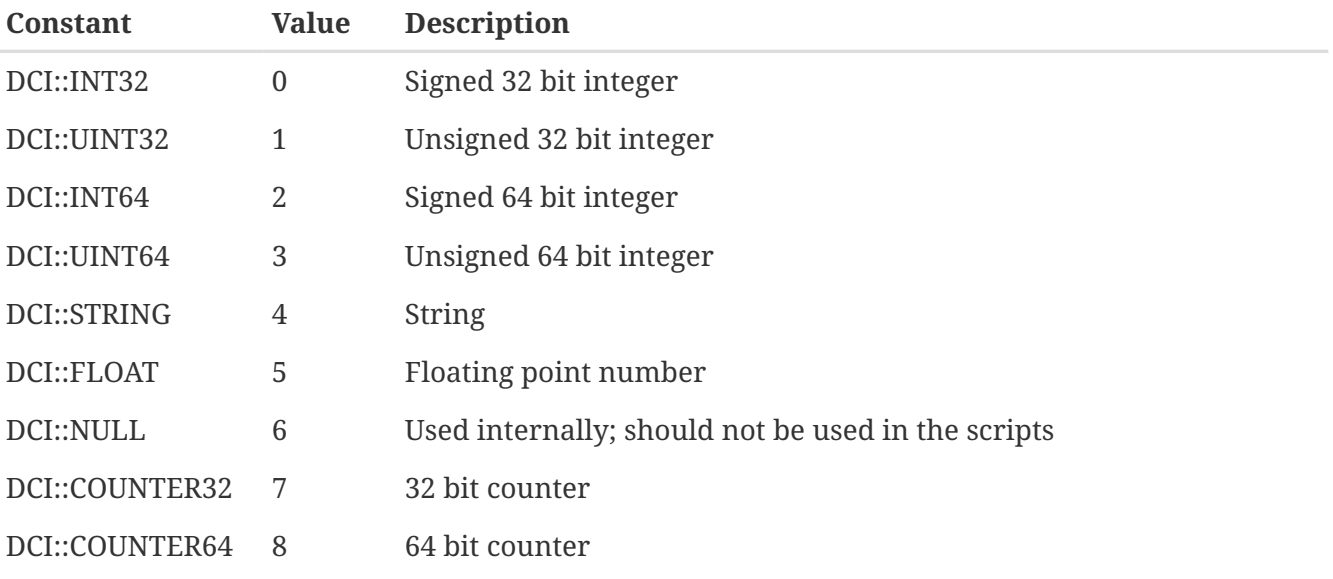

# **DCI states of the [DCI](#page-106-0) class**

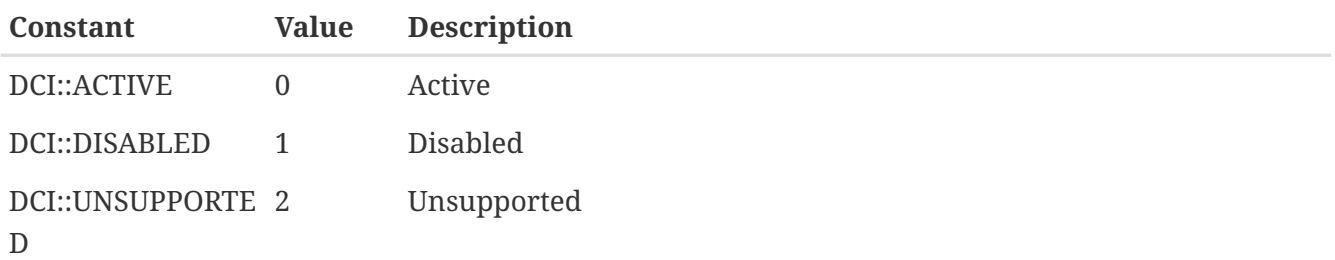

# **DCI data source (origin) of the [DCI](#page-106-0) class**

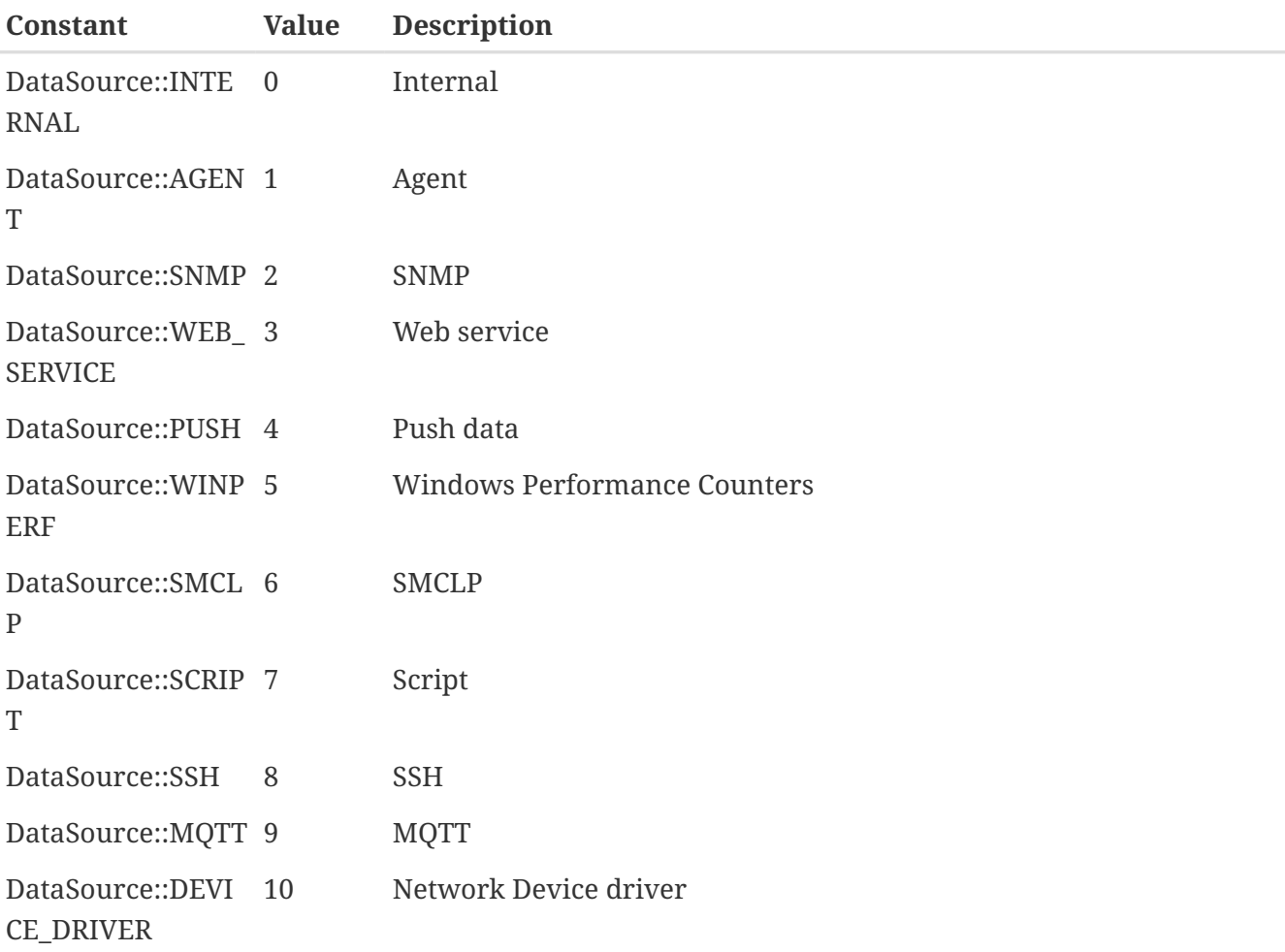

# **Flags for [DCI](#page-106-0) class**

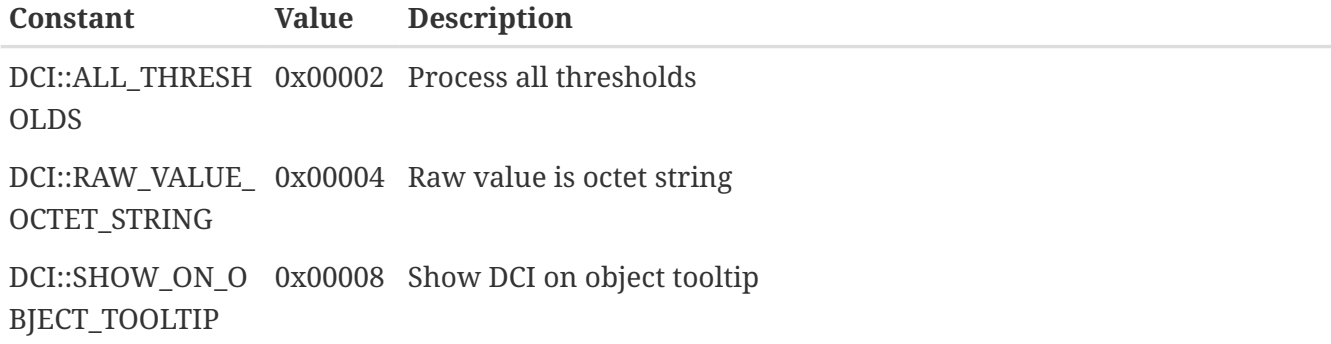

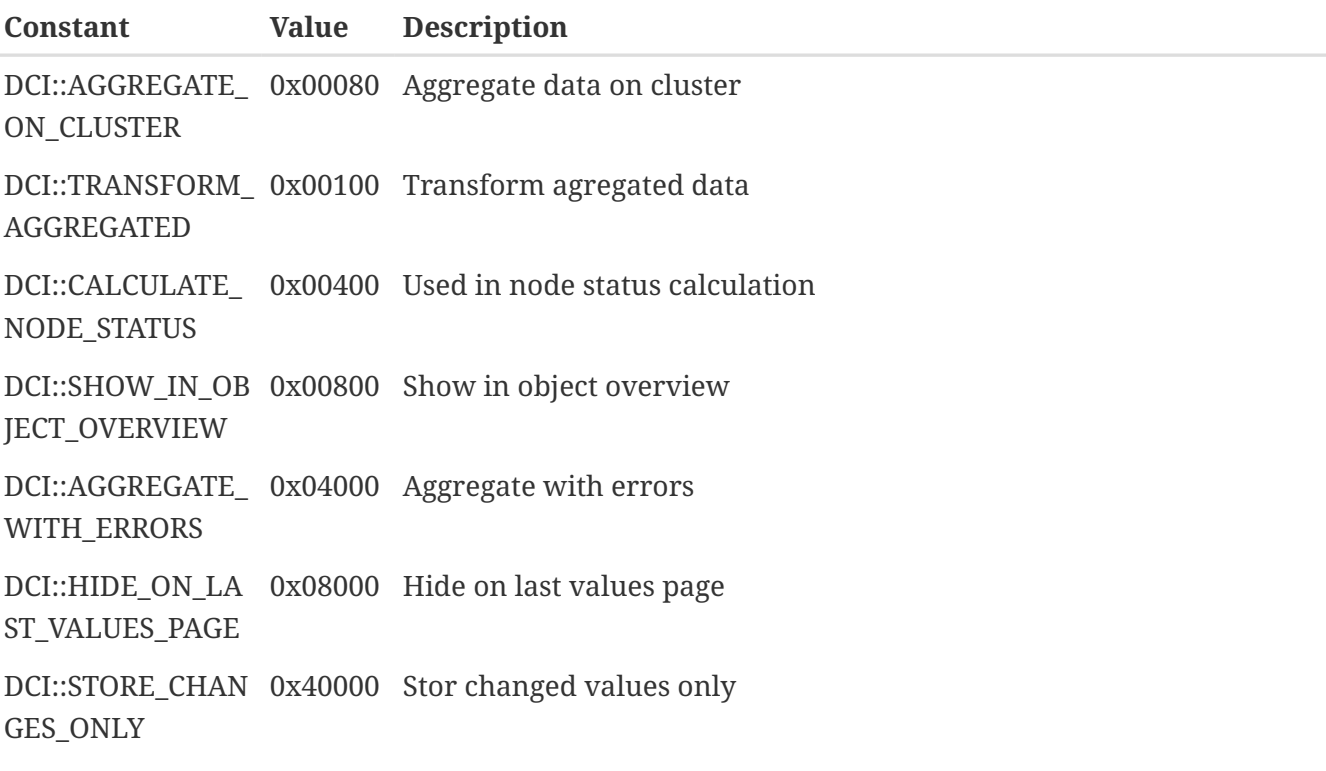

# **Origin of [Event](#page-111-0) class**

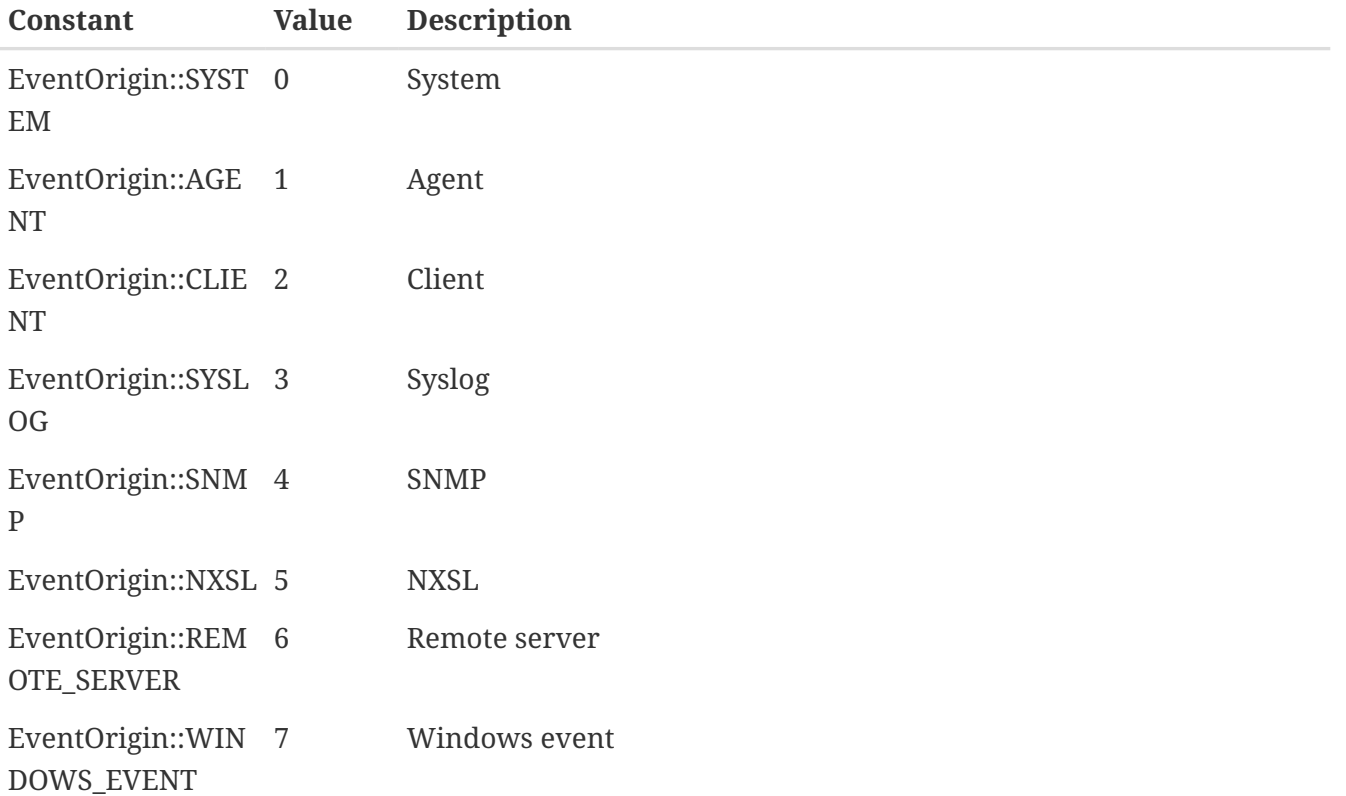

# **Category of [HardwareComponent](#page-117-0) class**

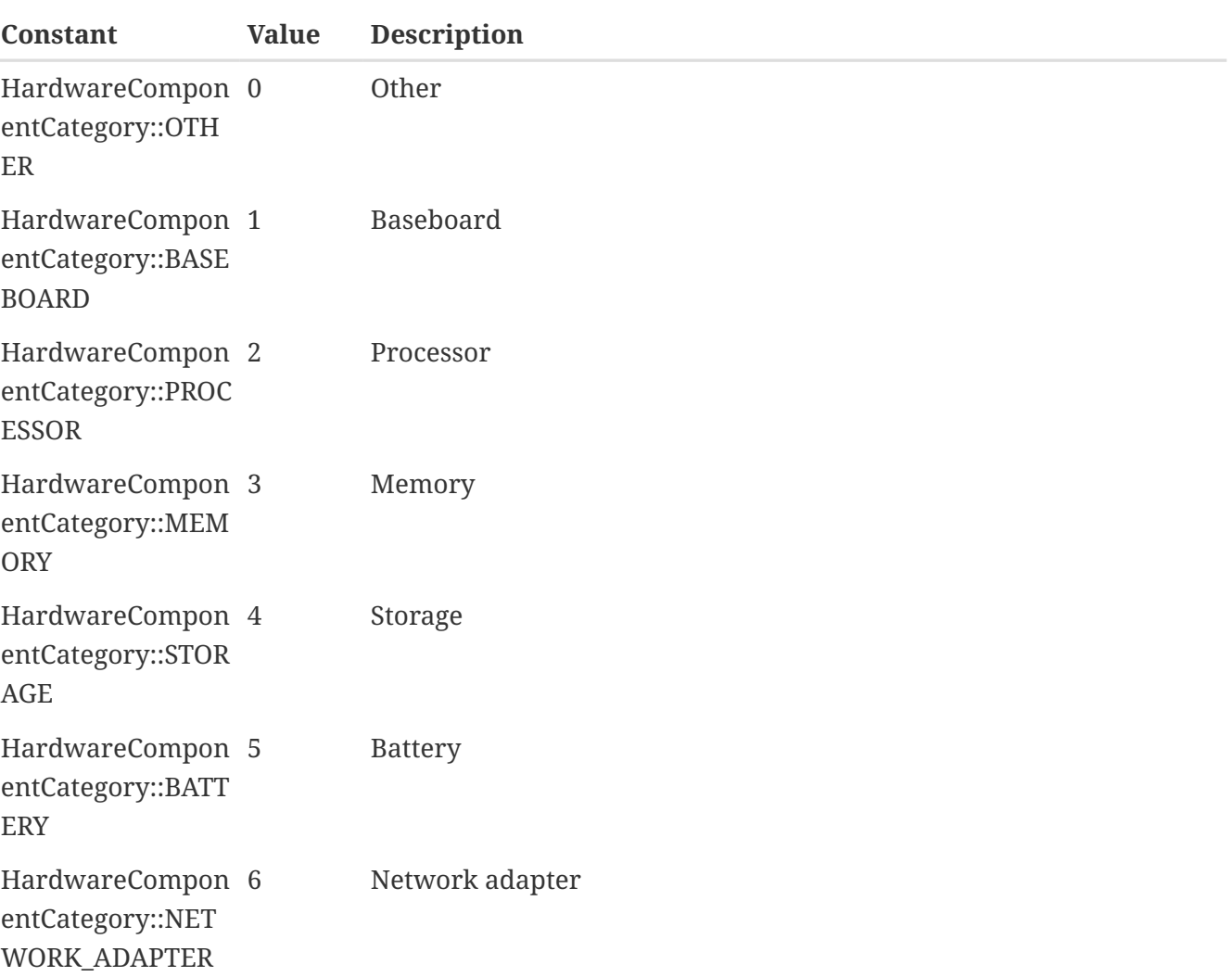

# **Expected state for [Interface](#page-119-0) class**

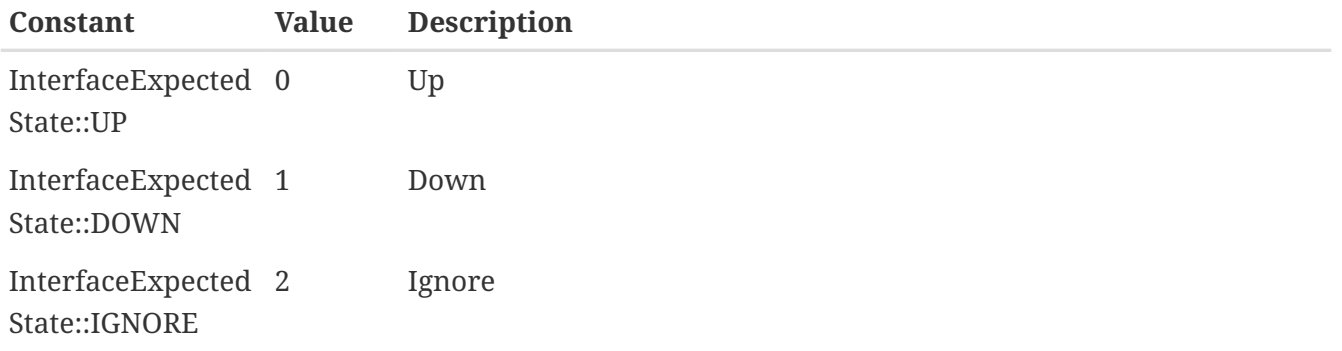

# **Node state**

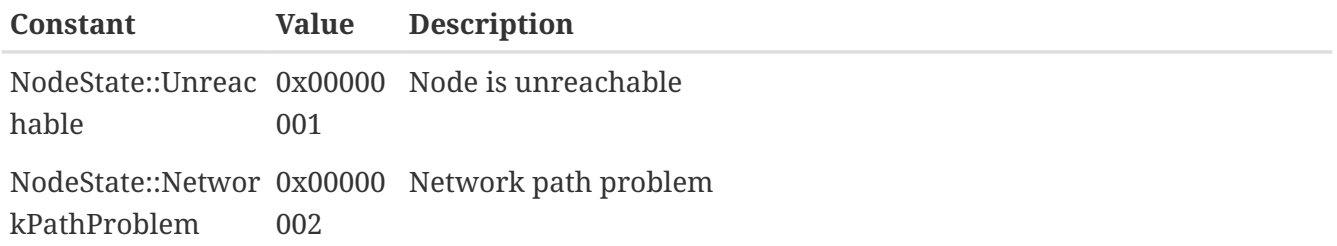

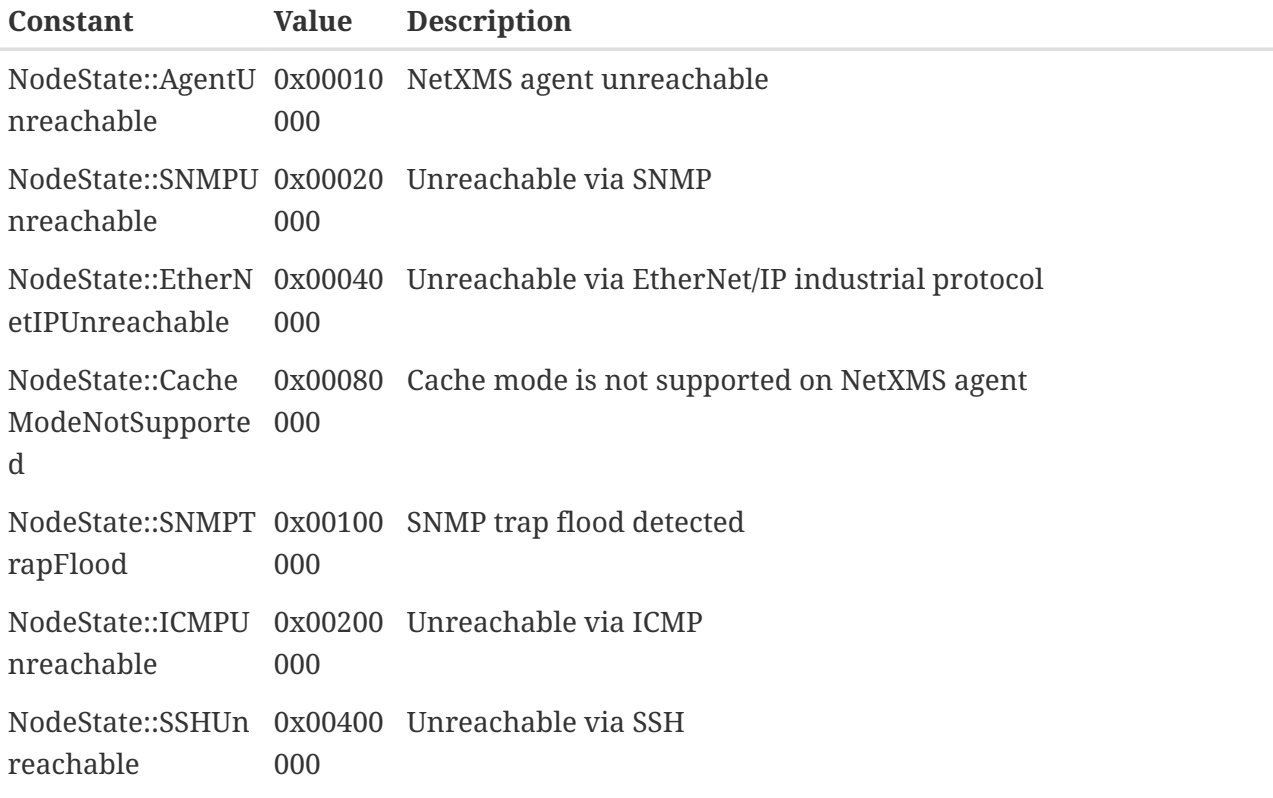

# **Object status codes**

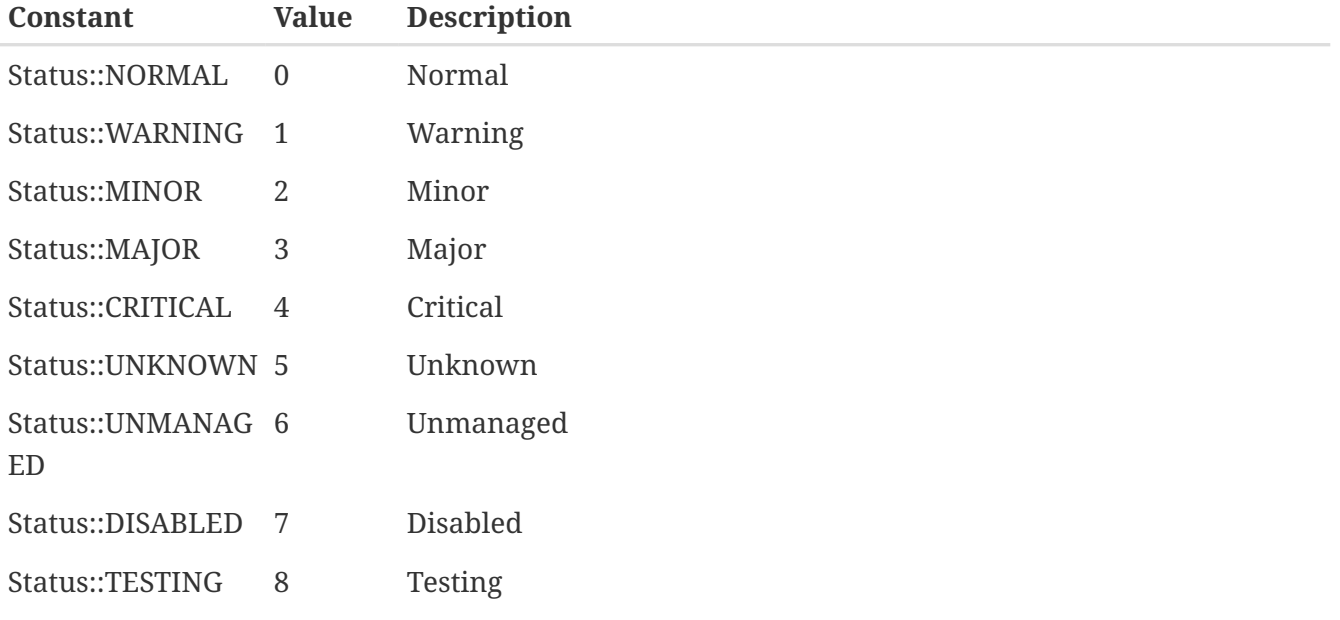

# **Cluster state**

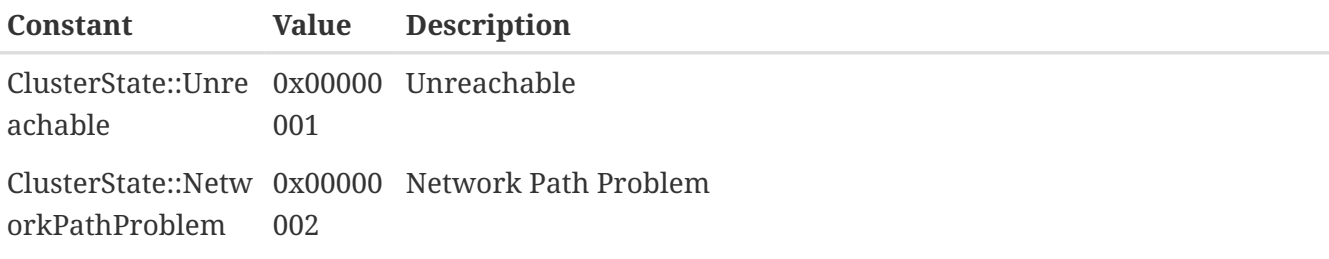

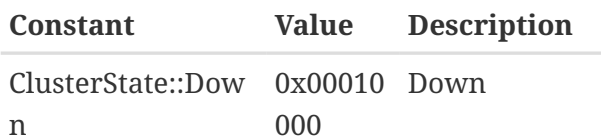

### **Sensor state**

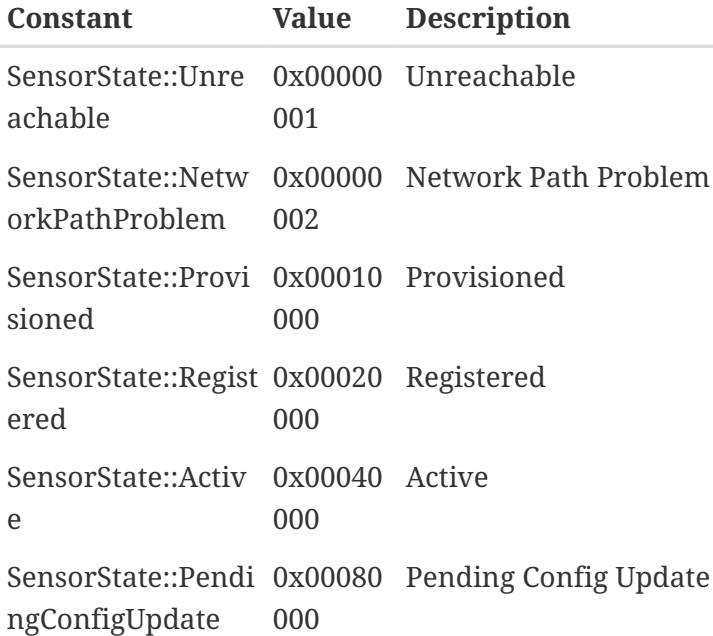

# **Severity constants**

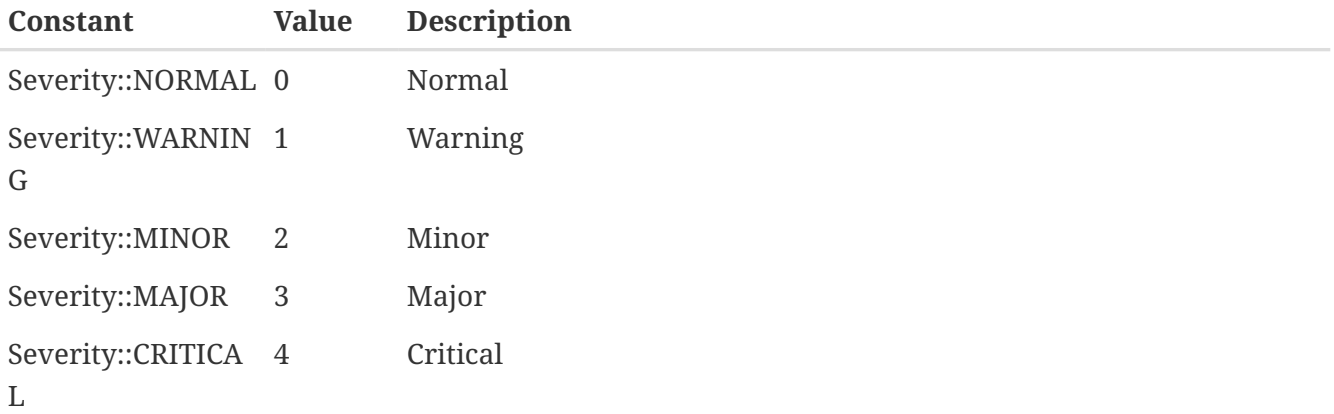

## **Status colors**

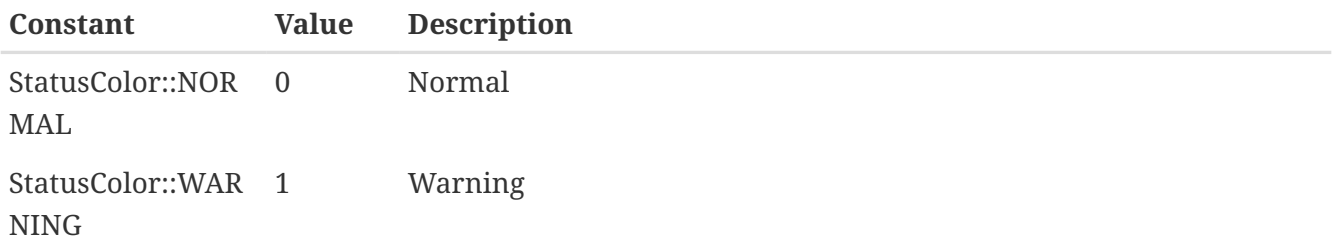

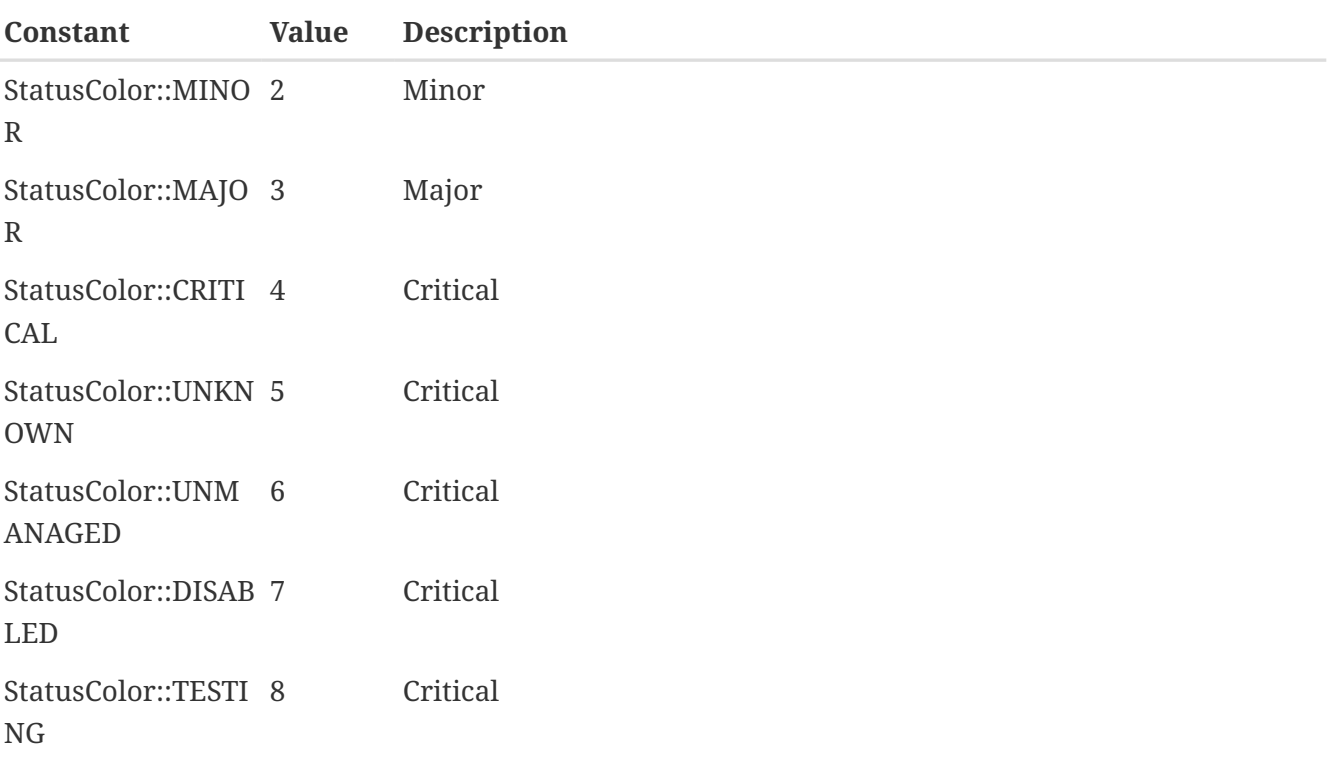

## **Change Code**

Node attributes change code

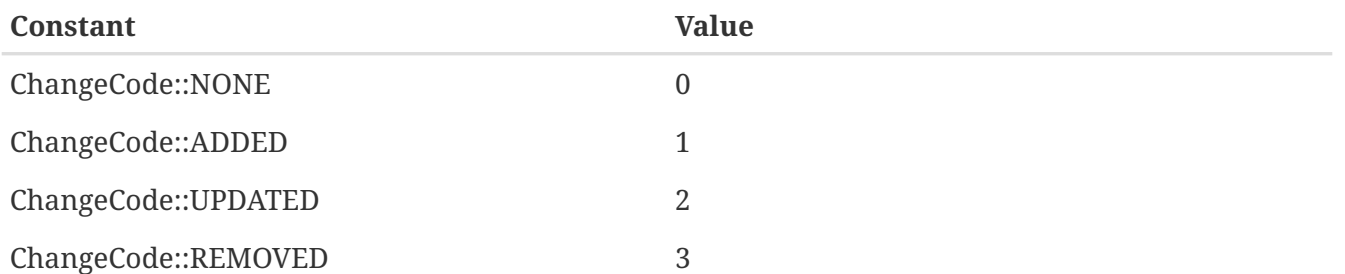

## **Other constants**

### **NXSL::BuildTag**

Current server build tag

### **NXSL::Classes**

Array containing all NXSL classes

### **NXSL::Functions**

Array containing names of all NXSL functions

### **NXSL::SystemIsBigEndian**

TRUE if system is big endian otherwise FALSE

### **NXSL::Version**

Current server version

# **Formal Grammar**

*Grammar*

```
script ::=
    module |
    expression
module ::=
    module_component { module_component }
module_component ::=
    function |
    statement_or_block |
    use_statement
use statement ::=
    use any_identifier ";"
any_identifier ::=
    IDENTIFIER |
    COMPOUND_IDENTFIER
function ::=
    function IDENTIFIER "(" [ identifier_list ] ")" block
identifier_list ::=
    IDENTIFIER { "," IDENTIFIER }
block ::=
  "{" { statement or block } "}"
statement_or_block ::=
    statement |
    block
statement ::=
    expression ";" |
    builtin_statement |
  \overline{\mathbf{u}} ; \overline{\mathbf{u}}builtin_statement ::=
  simple statement ";" |
    if_statement |
    do_statement |
    while_statement |
    for_statement |
    foreach_statement |
    switch_statement |
    array_statement |
```

```
  global_statement |
    break ";"
    continue ";"
simple_statement ::=
    keyword [ expression ]
keyword ::=
    exit |
    print |
    println |
    return
if_statement ::=
    if "(" expression ")" statement_or_block [ else statement_or_block ]
for_statement ::=
    for "(" expression ";" expression ";" expression ")" statement_or_block
foreach_statement ::=
    foreach "(" IDENTIFIER ":" expression ")" statement_or_block
while statement ::=
    while "(" expression ")" statement_or_block
do_statement ::=
    do statement_or_block while "(" expression ")" ";"
switch_statement ::=
    switch "(" expression ")" "{" case { case } [ default ] "}"
case ::=
    case constant ":" { statement_or_block }
default ::=
    default ":" { statement_or_block }
array_statement ::=
    [ global ] array identifier_list ";"
global_statement ::=
    global global_variable_declaration { "," global_variable_declaration } ";"
global_variable_declaration ::=
    IDENTIFIER [ "=" expression ]
expression ::=
    "(" expression ")" |
    IDENTIFIER "=" expression |
    expression "->" IDENTIFIER |
    "-" expression |
```

```
  "!" expression |
    "~" expression |
    inc IDENTIFIER |
    dec IDENTIFIER |
    IDENTIFIER inc |
    IDENTIFIER dec |
    expression "+" expression |
    expression "-" expression |
    expression "*" expression |
    expression "/" expression |
    expression "%" expression |
    expression like expression |
    expression ilike expression |
    expression "~=" expression |
    expression match expression |
    expression imatch expression |
    expression "==" expression |
    expression "!=" expression |
    expression "<" expression |
    expression "<=" expression |
    expression ">" expression |
    expression ">=" expression |
    expression "&" expression |
    expression "|" expression |
    expression "^" expression |
    expression "&&" expression |
    expression "||" expression |
    expression "<<" expression |
    expression ">>" expression |
    expression "." expression |
    expression "?" expression ":" expression |
    operand
operand ::=
    function_call |
    type_cast |
    constant |
    IDENTIFIER
type cast ::=builtin type "(" expression ")"
builtin type ::=  int32 |
   int64 |
    uint32 |
    uint64 |
    real |
    string
function_call ::=
```

```
  IDENTIFIER "(" [ expression { "," expression } ] ")"
constant ::=
    STRING |
    INT32 |
    INT64 |
    UINT32 |
    UINT64 |
    REAL |
    NULL
```
*Terminal symbols*

IDENTIFIER ::=  $[A-Za-z]\$ [A-Za-z\_\\$0-9]\* COMPOUND\_IDENTIFIER ::= { IDENTIFIER}(::{ IDENTIFIER})+  $INTEGR :: = \{-?(0x)?[0-9]+$ INT32 ::= INTEGER INT64 ::= {INTEGER}L UINT32 ::= {INTEGER}U UINT64 ::= {INTEGER}(UL|LU) REAL ::=  $\{-?[0-9]+\\. [0-9]+$ 

# **Examples**

Some real life examples.

# **Small utility scripts**

### **UNIX timestamp to human readable**

```
return strftime("%d.%m.%Y %H:%M:%S", $1);
```
### **Table DCI manipulation script**

Get table item. Is used to make DCI from Table DCI.

```
// Warning: this script works only on the same node
//
// $1 - Description
// $2 - column name
table = GetDCIValueByDescription($node, $1);
if (table != NULL) {
    col = table->getColumnIndex(\$2);if (col >= \theta) {
          return table->get(0, col);
      }
}
return 0;
```
### **Primary mac address**

Script to print primary MAC address.

```
for(i : $node->interfaces)
{
     for(a : i->ipAddressList)
     {
        if (a->address == $node->ipAddr)
            println(i->macAddr);
     }
}
```
### **Check if node is under cluster or container**

Script that returns TRUE if current node is under at least one container or cluster.

```
for (p : $node->parents) {
    if (p->type == 5 or p->type == 14) { //5 is container and 14 is cluster
          return true;
      }
}
return false;
```
### **Change expected state for all interfaces**

Set ignore expected state for all interfaces of all nodes.

```
for (n : GetAllNodes()) {
      println(n->name .. "(" .. n->id .. ")");
      for (i : n->interfaces) {
        println(" \t''. . . i->name);  i->setExpectedState("IGNORE");
      }
}
```
# **Instance filtering script for "Net.InterfaceNames"**

### **Requirements**

Instance filtering script for "Net.InterfaceNames" list, that will filter only "eth\*" and "bond\*" interfaces, that can be used in Net.Interface.BytesIn64 or Net.Interface.BytesOut64 DCIs.

### **Solution**

Select "Agent List" as instance discovery method. Set "Net.InterfaceNames" as list name and add script to instance discovery filter script section:

```
name=$1;
if (name ~= "eth|bond")
{
      return %(name);
}
return false;
```
### **Filter out some interfaces from creation**

### **Requirements**

Filter interfaces that should not be monitored by NetXMS. In this case "isatap\*" interfaces.

### **Solution**

Update "Hook:CreateInterface" script in script library.

```
if ($1->name ~1<sup>-</sup>~1^isatap")
      return false;
return true;
```
## **Additional Information About Connected Node**

### **Requirements**

Add information about name, IP address, and MAC address about connected node to notification about switch port being down and up.

### **Solution**

Script that is being called from Event Processing Policy that adds named event parameter to the event. Parameter is named additionalInfo, correspondingly %<additionalInfo> macro can be used to add value of that parameter to notification text.

```
// only for interface up and down events
if (($event->name != "SYS_IF_DOWN") && ($event->name != "SYS_IF_UP"))
      return true;
// get interface object from interface index
iface = $node->getInterface ($5):if (iface == null)
      return true;
// get peer node (node connected to this interface) object
peer = iface->peerNode;
if (peer == null)
      return true;
// get peer interface object (needed to obtain MAC address)
peerIface = iface->peerInterface;
if (peerIface != null)
{
      macAddr = peerIface->macAddr;
}
else
{
      macAddr = "<MAC unknown>";
}
// set event's named parameter
```

```
SetEventParameter($event, "additionalInfo",
      "Peer: " .. peer->name .. " " .. peer->ipAddr .. " " .. macAddr);
```
return true;

## **Enumerate All Nodes**

### **Requirements**

Enumerate all nodes in NetXMS database.

### **Solution 1**

Create script in script library which will find "Entire Networks" object and walk down the tree. This script can be executes as an action from event processing policy, or directly from server debug console via exec command or on any node.

In order to be able to access info about all nodes, the CheckTrustedNodes server configuration variable needs to be set to 0.

```
// This function walks object tree recursively starting from given root
function EnumerateNodes(obj, level)
{
      foreach(o : obj->children) {
        for (i = 0; i < level; i++) { print(" "); }
          println("[" .. o->type .. " / " .. classof(o) .. "] " .. o->name);
        EnumerateNodes(o, level + 1);
     }
}
// Find "Entire Network" object and start enumeration from it
EnumerateNodes(FindObject("Entire Network"), 0);
```
### **Solutions 2**

When only nodes are required, not walk down the tree then this script can be used:

```
for (n : GetAllNodes()) {
   println(n->name);
}
```
## **Enumerate All Custom Attributes for Node**

### **Requirements**

Enumerate all custom attributes on a node.

### **Solution**

```
attributes = $node->customAttributes;
foreach(a : attributes->keys)
{
          println(a .. "=" .. attributes[a]);
}
```
## **Bubble sort with alphabetical sorting**

```
function BubbleSort(a)
{
  n = a->maxIndex + 1;
    do
     {
      newn = 0;for(i = 1; i < n; i++)  {
         if (a[i - 1]->compareTo(a[i]) > 0  {
            t = a[i - 1];a[i - 1] = a[i];a[i] = t;newn = i;  }
        }
      n = newn;
     }
  while(n > 1);
    return a;
}
```
### **Bubble sort with numeric sorting**

```
function BubbleSort(a)
{
  n = a->maxIndex + 1;
    do
     {
      newn = 0;
      for(i = 1; i < n; i++)  {
```

```
if (a[i - 1] > a[i])  {
             t = a[i - 1];a[i - 1] = a[i];a[i] = t;newn = i;  }
        }
      n = newn;
     }
   while(n > 1);
     return a;
}
```
# **Aggregation of DCI values and applying the 95% percentile average**

The example is based around a template which configures ICMP Packet Loss probes. This script will loop around the nodes, collect the required DCI values. The values are then ordered and the top 5 percent discarded, the remaining entries are averaged to give the required value;

```
function main()
{
trace(1, "Global Ping Loss 95");
array pValue;
\arctan 1 = 0;
foreach(parent : $node->parents)
{
      trace(3, "Parent object: name='" .. parent->name ."' id=" .. parent->id);
      if (parent->name == "all voice")
      {
           foreach(vNode : parent->children)
           {
               dciName = "ICMP: Packet loss to ".vNode->name;
               dciId = FindDCIByDescription(vNode, dciName);
             if (\text{dciId} > 0)\left\{ \begin{array}{ccc} 1 & 1 & 1 \\ 1 & 1 & 1 \end{array} \right\}  tmpValue = GetDCIValue(vNode,dciId);
                    if (tmpValue != null)
\{  pValue[arrayI++] = tmpValue;
  }
               }
          }
      }
}
```

```
// Sort the Array
bubbleSort(pValue);
// Apply the 95 percent rule
upTo = \arctan 1 * 0.95;
pLoss = 0;pCount = 0;for(ia = \theta; ia < upTo; ia++)
{
      pLoss += pValue[ia];
    pCount = ia;}
p95AvgLoss = pLoss / pCount;
trace(1, "Global Ping Loss 95 Summary: arrayI=".arrayI." upTo=".upTo." p95AvgLoss="
.p95AvgLoss );
return p95AvgLoss;
}
function bubbleSort(arr)
{
      swapped = true;
    while (swapped == true){
          swapped = false;
        for(ia = 1; arr[ia] != null; ia++)
          {
            ib = ia - 1;
            if (ar[ib] > arr[ia]){
                   trace(3,"swap: ".ib.":".arr[ib]." with ".ia.":".arr[ia]);
                   swapped=true;
                 t = \arf[b];arr[ib] = arr[ia];arr[ia] = t;  swapped = true;
              }
          }
      }
}
function printArray(arr)
{
    for(ia = 0; arr[ia] != null; ia++)
      {
          trace(1,"printArray: ".ia.":".arr[ia]);
      }
}
```
# **Read SNMP Value From Node**

This script can be put into Script Library and run from server's debug console. It accepts node object name or ID as parameter and prints value of SNMP sysDescription to console.

```
if ($1 == null)
{
     println("Please specify node name as parameter");
     return 3;
}
transport = FindObject($1)->createSNMPTransport(); // Create SNMP transport for
node
if (transport == null)
{
      println("Failed to create SNMP transport, exit");
      return 1;
}
value = transport->getValue(".1.3.6.1.2.1.1.1.0");
if (value == null){
      println("Failed to issue SNMP GET request");
      return 2;
}
else
{
      println("System description: " .. value);
      return 0;
}
```
## **Read SNMP octet string as byte**

```
transport = $node->createSNMPTransport();
if (transport == null) exit;
varbind = transport->get(".1.3.6.1.2.1.25.3.5.1.2.1");
if (varbind == null) exit;
bytestream = varbind->getValueAsByteStream();
println(bytestream->pos); // after bytestream is created, it's position is set to 0
println("0x" ... d2x(bytestream->readByte(), 2)); // prints the hex value of 0-th byte
```
# **Read Table From Agent**

This script can be put into Script Library and run from server's debug console. It accepts node object name or ID as first parameter, table name as second parameter, and prints content of given table to console.

```
// Find node object
node = FindObject(\$1);if (node == null){
      println("ERROR: Node not found");
      return;
}
// REad table data from agent
table = AgentReadTable(node, $2);
if (table == null){
      println("ERROR: Cannot read table from agent");
      return;
}
// Print column names
for(i = 0; i < table->columnCount; i++)
      print("| " .. left(table->getColumnName(i), 20));
println("|");
for(i = 0; i < table->columnCount; i++)  print("+" .. left("-", 21, "-"));
println("+");
// Print data
for(i = 0; i < table->rowCount; i++){
    for(j = 0; j < table->columnCount; j++)  {
          print("| " .. left(table->get(i, j), 20));
      }
    println("|");
}
```
## **Recursively Collect Values from Custom Attributes**

This script recursively collects values of custom attribute contacts from all node parents. Collected values concatenated into single string and separated by semicolons. Duplicate values added only once.

```
global contacts = ""; // concatenated values will be stored here
global presence = \frac{1}{2} // value presence indicator (hash map)
```

```
// walk through each parent object for current node
foreach(o : $node->parents)
{
      add_contacts(o);
}
// Concatenated result is in "contacts" global variable
println("Contacts: " .. contacts);
/**
  * Recursively add contacts from object and it's parents
 */
function add_contacts(curr)
{
      c = curr->getCustomAttribute("contacts");
    if ((c != null) <math>\delta\delta</math> (presence[c] == null))  {
         if (length(contacts) > 0)
             contacts = contacts \ldots ";" \ldots c;
          else
             contacts = c;
        presence[c] = true;  }
      foreach(o : curr->parents)
      {
           add_contacts(o);
      }
}
```
### **Setting node geolocation from SNMP**

Adjust the OIDs in SNMPGetValue as required.

```
transport = $node->createSNMPTransport();
if (transport == null) {
    return null;
}
lat = transport - 2get("1.2.3.4.1");
lon = transport->get(".1.2.3.4.2");if (lat == null || lon == null } {
    return null;
}
geoLoc = new GeoLocation(lat, lon);
$node->setGeoLocation(geoLoc);
```

```
return 0;
```
### **Object query to list asset values**

Saved object query script to list all nodes linked to asset and list values for serial, vendor, model asset properties.

```
with
    objName (order = "asc", name = "Object name") = {
          return $node->name;
      },
    serial (name = "Serial") = \{  return $node->assetProperties->serial;
     },
    vendorVar (name = "Vendor") = \{  return $node->assetProperties->vendor;
     },
   model (name = "Model") = {
          return $node->assetProperties->model;
      }
(type == NODE) && $node->asset != null //show all nodes linked to asset
```
Exactly the same script, but without "with" syntax:

```
if (($object->type == NODE) && $node->asset != null)
{
      global objName (order = "asc", name = "Object name") = $node->name;
      global serial (name = "Serial") = $node->assetProperties->serial;
      global vendorVar (name = "Vendor") = $node->assetProperties->vendor;
      global model (name = "Model") = $node->assetProperties->model;
}
return ($object->type == NODE) && $node->asset != null; //show all nodes linked to
asset
```
# **Deprecated functions**

This chapter contails deprecated functins that should not be used.

# **AgentExecuteCommand()**

#### **AgentExecuteCommand(node, commandName, …) ⇒ Boolean**

Execute agent command (action) on given node. Optional arguments starting from 3<sup>rd</sup> are passed as command arguments to the agent.

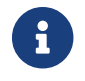

Prior to v. 4.2 this function was named AgentExecuteAction

*Parameters*

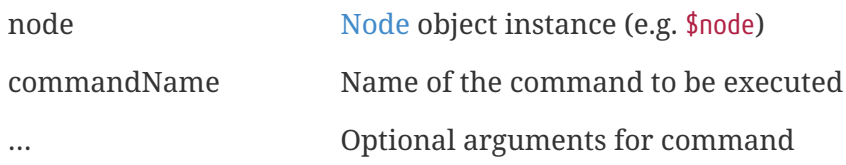

*Return*

Boolean indicator of success

*Example*

```
>>> AgentExecuteCommand($node, "System.Restart");
true
>>> AgentExecuteCommand($node, "Custom.RestartService", "jetty9");
true
>>> AgentExecuteCommand($node, "nonexisting action");
false
```
## **AgentExecuteCommandWithOutput()**

#### **AgentExecuteCommandWithOutput(node, commandName, …) ⇒ String**

Execute agent command (action) on given node and collect standard output of the application defined by the command. Optional arguments starting from  $3<sup>rd</sup>$  are passed as command arguments to the agent.

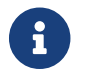

Prior to v. 4.2. this function was named AgentExecuteActionWithOutput.

*Parameters*

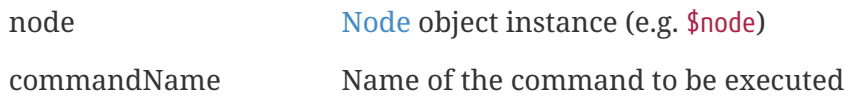

#### *Return*

Output of the command or null if execution failed.

*Example*

```
>>> AgentExecuteCommandWithOutput($node, "Custom.Ping", "10.10.8.16");
PING 10.10.8.16 (10.10.8.16): 56 data bytes
64 bytes from 10.10.8.16: icmp_seq=0 ttl=64 time=0.084 ms
64 bytes from 10.10.8.16: icmp_seq=1 ttl=64 time=0.120 ms
64 bytes from 10.10.8.16: icmp_seq=2 ttl=64 time=0.121 ms
```
### **AgentReadList()**

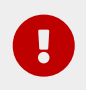

**This function is deprecated starting from version 3.0.** Please use method readAgentList of class [Node](#page-145-0).

#### **AgentReadList(node, name) ⇒ Array**

Request list metric directly from agent on given node.

*Parameters*

node  $\qquad \qquad \text{Node object instance (e.g. $node)}$  $\qquad \qquad \text{Node object instance (e.g. $node)}$  $\qquad \qquad \text{Node object instance (e.g. $node)}$ 

name List name

*Return*

Array of strings or null if failed.

*Example*

```
>>> supportedLists = AgentReadList($node, "Agent.SupportedLists");
>>> foreach (l : supportedLists) { println(l); }
Agent.ActionList
Agent.SubAgentList
Agent.SupportedLists
Agent.SupportedParameters
Agent.SupportedPushParameters
…
```
### <span id="page-209-0"></span>**AgentReadParameter()**

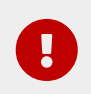

**This function is deprecated starting from version 3.0.** Please use method readAgentParameter of class [Node.](#page-145-0)

#### **AgentReadParameter(node, name) ⇒ String**

Request metric directly from agent on given node.

*Parameters*

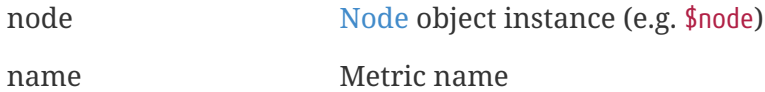

*Return*

String value or null if failed.

*Example*

```
>>> v = AgentReadParameter($node, "Agent.Version")
>>> println(v)
2.2.13
```
### **AgentReadTable()**

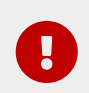

**This function is deprecated starting from version 3.0.** Please use method readAgentTable() of class [Node.](#page-145-0)

#### **AgentReadTable(node, name) ⇒ Table**

Request table metric directly from agent on given node.

*Parameters*

node [Node](#page-145-0) object instance (e.g. \$node) name List name

*Return*

Instance of [Table](#page-168-0) or null if failed.

*Example*

```
>>> t = AgentReadTable($node, "Agent.SubAgents");
>>> for (c : t->columns) {
>>> print(c\text{-}>\text{-}name . " | ");>>> }
\gg println("");
>>> for (row : t->rows) {
>>> for(cell : row->values) {
>>> print(cell . " | ");
>>> }
>>> println("");
>>> }
NAME | VERSION | FILE |
```

```
Darwin | 2.2.13 | darwin.nsm |
FILEMGR | 2.2.13-3-g4c02b65c50 | filemgr.nsm |
PING | 2.2.13-3-g4c02b65c50 | ping.nsm |
```
# **BindObject()**

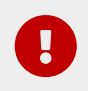

**This function is deprecated starting from version 3.0.** Please use [NetObj::bind\(\)](#page-139-0) or [NetObj::bindTo\(\)](#page-139-1) instead.

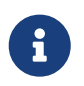

This function is enabled by default, but can be disabled by setting configuration parameter "NXSL.EnableContainerFunctions".

```
BindObject(parent, child) => void
```
Bind all NetXMS objects that can be bound from console (nodes, subnets, clusters, and another containers) to container objects.

*Parameters*

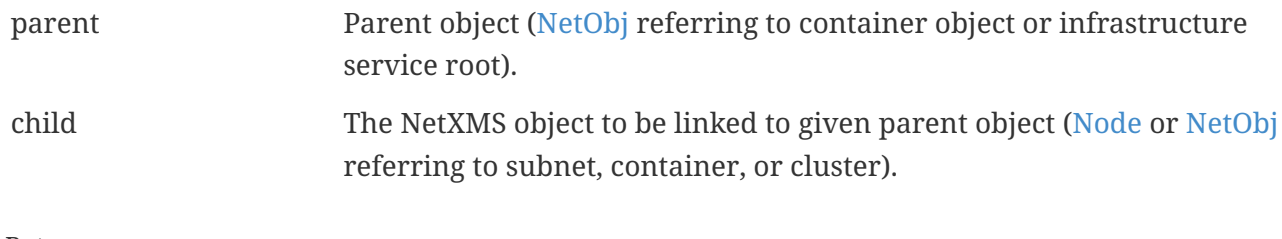

*Return*

None.

*Example*

```
BindObject(FindObject(2), $node); // Link current node directly to "Infrastructure
Services"
BindObject(FindObject("Services"), FindObject("Service_1")); // Link object named
"Service_1" to container "Services"
```
### **CreateSNMPTransport()**

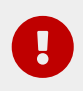

**This function is deprecated starting from version 3.0.** Please use method createSNMPTransport of class [Node.](#page-145-0)

CreateSNMPTransport(node, port, context, community) => SNMP\_Transport

Create SNMP transport with communication settings defined on the node. It is possible to specify a community string but only community strings listed in Network Credentials will be accepted.

*Parameters*

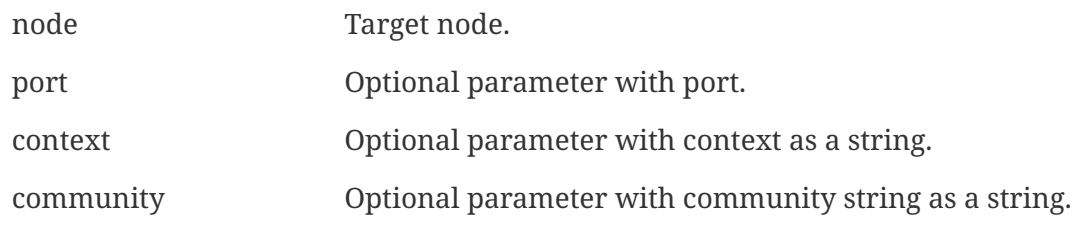

*Return*

```
Instance of SNMPTransport or null if failed.
```
*Example*

```
>>> transport = CreateSNMPTransport(FindObject("Server1"))
>>> print transport->snmpVersion
2c
```
### **DeleteCustomAttribute()**

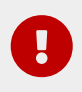

**This function is deprecated starting from version 3.0.** Please use [NetObj::deleteCustomAttribute\(\)](#page-139-2) instead.

DeleteCustomAttribute(object, name) => void

Delete custom attribute name from object.

*Parameters*

object Target object.

name name Name of the custom attribute.

*Example*

```
>>> DeleteCustomAttribute($node, "test")
>>> test@$node
null
```
## **DeleteObject()**

**This function is deprecated starting from version 3.0.** Please use

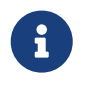

This function is enabled by default, but can be disabled by setting configuration parameter "NXSL.EnableContainerFunctions".

DeleteObject(object) => void

Delete object of class [NetObj](#page-136-0), [Interface,](#page-119-0) or [Node](#page-145-0) from the system.

*Parameters*

object NetXMS object to be deleted. Can be instance of [NetObj](#page-136-0) or any inherited (e.g. [Node\)](#page-145-0). Reference to the object can be obtained using [FindObject\(\)](#page-58-0) function.

*Return*

None.

*Example*

DeleteObject(FindObject("Service\_1")); //delete object named Service\_1

### **DriverReadParameter()**

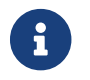

Deprecated since 3.0, use [Node::readDriverParameter\(\)](#page-157-0) instead.

DriverReadParameter(object, name) => String

Request driver-specific metric directly from network device driver (e.g. Rital). Works similarly to [AgentReadParameter\(\),](#page-209-0) but query device driver insterad.

*Parameters*

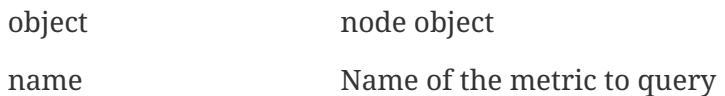

*Return*

String value of the metric or null if request failed / metric not supported by driver

#### *Example*

### **EnterMaintenance()**

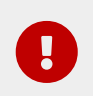

**This function is deprecated starting from version 3.0.** Please use [NetObj::enterMaintenance\(\)](#page-140-0) instead.

EnterMaintenance(object) => void

Make an object enter Maintenance mode.

*Parameters*

object [NetObj](#page-136-0) that will be entered in maintenance mode

*Return*

None.

*Example*

```
EnterMaintenance($node); // Enter current node in maintenance mode
EnterMaintenance(FindObject("Services")); // Enter container "Services" in
maintenance mode
```
### **EventCodeFromName()**

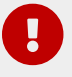

**This function is deprecated starting from version 5.0.** 

EventCodeFromName(name) => Integer

Get event code from event name

*Parameters*

name String Event name

*Return*

Event code

*Example*

println(EventCodeFromName("SYS\_NODE\_DOWN")); // will print "28"

## **EventNameFromCode()**

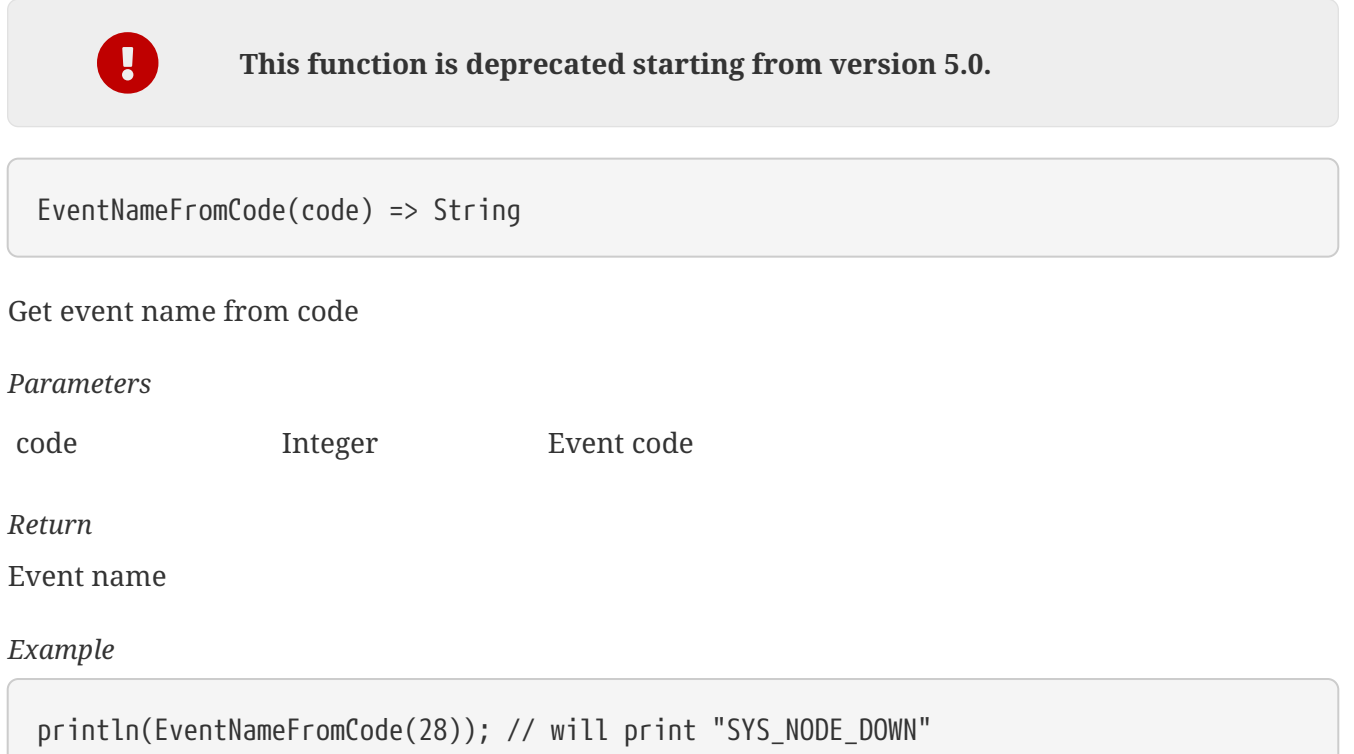

# **ExpandString()**

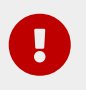

**Use of this function is not recommended**. Please use expandString method of [NetObj,](#page-136-0) [Event](#page-111-0) or [Alarm](#page-93-0) instead.

ExpandString(string, object, event) => String

Expand string by replacing macros with their values.

#### *Parameters*

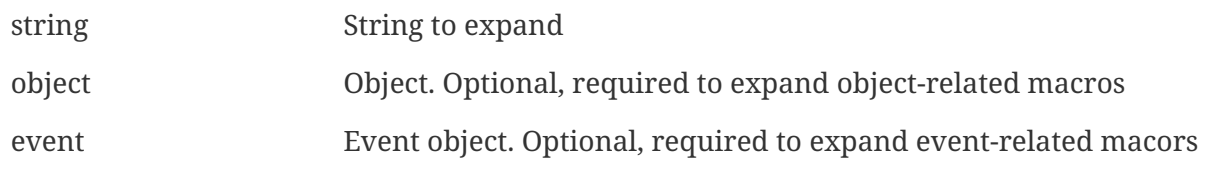

*Return*

Formated string

#### *Example*

```
>>> ExpandString("%v")
3.5.90
>>> ExpandString("%n", $node)
```
## **GetCustomAttribute()**

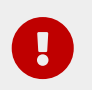

**This function is deprecated starting from version 3.0.** Please use [NetObj::getCustomAttribute\(\)](#page-140-0) instead.

GetCustomAttribute(object, name) => String

Lookup custom attribute of the object.

Alternatively, attributes can be accessed as instance attribues (with  $\rightarrow$ , attribute should exist) or by using attribute@object notion (which will return null instead of runtime error if attribue is missing).

*Parameters*

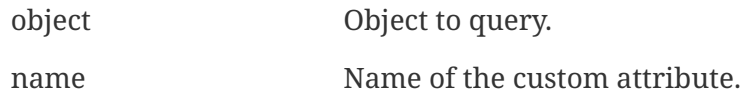

*Return*

String value of the custom attribute of null if not found.

*Example*

```
>>> GetCustomAttribute($node, "test")
testvalue
>>> $node->test
testvalue
>>> test@$node
testvalue
```
## **GetInterfaceName()**

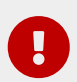

**This function is deprecated starting from version 3.4.** Please use [Node::getInterface\(\)](#page-155-0), [Node::getInterfaceByIndex\(\)](#page-156-0), [Node::getInterfaceByMACAddress\(\)](#page-156-1) or [Node::getInterfaceByName\(\)](#page-156-2) to get interface object and name attribute to get it's name.

GetInterfaceName(node, interfaceIndex) => String

Get interface name by index

*Parameters*

interfaceIndex Integer interface index

node [Node](#page-145-0) node object

*Return* Interface name as a string

*Example*

println(GetInterfaceName(\$node, 1)); //Will print "lo"

## **GetInterfaceObject()**

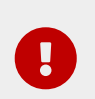

**This function is deprecated starting from version 3.4.** Please use [Node::getInterface\(\)](#page-155-0), [Node::getInterfaceByIndex\(\)](#page-156-0), [Node::getInterfaceByMACAddress\(\)](#page-156-1) or [Node::getInterfaceByName\(\)](#page-156-2) instead.

GetInterfaceObject(node, interfaceIndex) => Interface

Get interface object by index

*Parameters*

node [Node](#page-145-0) node object

interfaceIndex Integer interface index

*Return*

Get node's [interface](#page-119-0) by it's index

*Example*

```
interface = GetInterfaceObject($node, 1); //Will return interface with index 1
println(interface->ifIndex); //Will print "1"
```
## **GetNodeInterfaces()**

**This function is deprecated starting from version 3.0.** Please use

interfaces attribute in [Node](#page-145-0).

GetNodeInterfaces(node) => void

Get all interfaces for given node.

*Parameters*

node Object of class [Node.](#page-145-0)

*Return*

Array of objects of class [Interface](#page-119-0), with first object placed at index 0.

*Example*

```
// Log names and ids of all interface objects for given node
interfaces = GetNodeInterfaces($node);
for(i : interfaces)
{
      trace(1, "Interface: name='" . i->name . "' id=" . i->id);
}
```
## **GetNodeParents()**

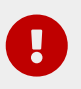

**This function is deprecated starting from version 3.0.** Please use interfaces parents in [NetObj.](#page-136-0)

GetNodeParents(node) => Array

Get accessible parent objects for given node.

*Parameters*

node [Node](#page-145-0) Node object

*Return*

Array of objects of [class NetObj](#page-136-0) or inherited from it, with first object placed at index 0. End of list indicated by array element with null value. Return value also affected by trusted nodes settings.

```
// Log names and ids of all accessible parents for current node
parents = GetNodeParents($node);
foreach(p : parents)
{
```
## **GetNodeTemplates()**

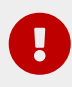

**This function is deprecated starting from version 3.0.** Please use templates attribute of [DataCollectionTarget.](#page-105-0)

GetNodeTemplates()

Get template objects applied on given node.

*Parameters*

node [Node](#page-145-0) object.

*Return*

Array of objects, with first object placed at index 0. Return value also affected by trusted nodes settings.

## **GetObjectChildren()**

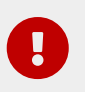

**This function is deprecated starting from version 3.0.** Please use children attribute in [NetObj](#page-136-0).

GetObjectChildren(object) => Array

Return array of child objects for the object.

*Parameters*

object Target object.

*Return*

Array of [NetObj](#page-136-0) instances.

```
// Log names and ids of all accessible child objects for current node
children = GetObjectChildren($node);
for(p : children)
{
      trace(1, "Child object: name='" . p->name . "' id=" . p->id);
```
## **GetObjectParents()**

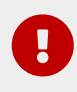

**This function is deprecated starting from version 3.0.** Please use parents attribute in [NetObj](#page-136-0).

GetObjectParents(object) => Array

Return array of object parents.

*Parameters*

object Target object.

*Return*

Array of [NetObj](#page-136-0) instances.

*Example*

```
// Log names and ids of all accessible parents for current node
parents = GetObjectParents($node);
for(p : parents)
{
      trace(1, "Parent object: name='" . p->name . "' id=" . p->id);
}
```
## **index()**

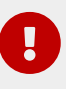

**This function is deprecated starting from version 5.0.** Please use [String::indexOf\(\).](#page-20-0)

index(string, substring, position) => Integer

Returns the position of the first occurrence of substring in string at or after position if specified. All index values are 1-based (i.e. the first character has index 1, not 0).

*Parameters*

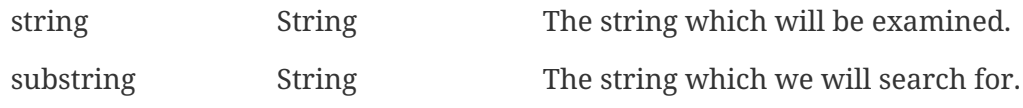

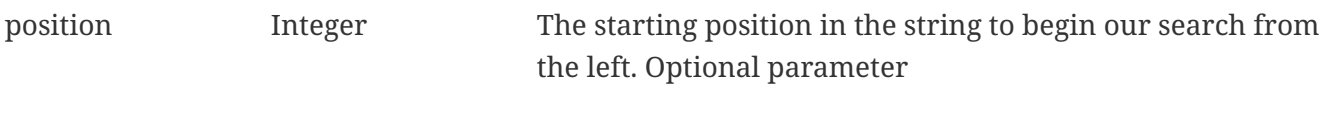

### *Return*

Integer value of the position substring was found at, will return 0 if not found.

*Example*

```
println(index("abcdef","cd")); //Will print "3"
println(index("abcdef","cd",4)); //Will print "0"
println(index("abcdefabcdef","cd",4)); //Will print "9"
```
## **Instance()**

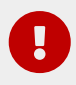

**This function is deprecated starting from version 5.0.** Please return array wit instance values.

```
Instance(name, displayName, object) => Array
```
This is helper function for instance filter script. It can be used to return accepted item. This function has named parameters.

*Parameters*

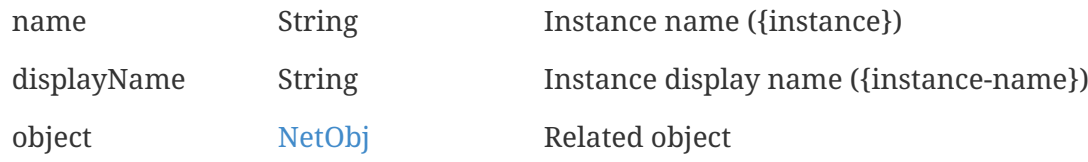

#### *Return*

Array, where the first value is true, the second is name, the third is displayName and the forth is object.

*Example*

```
return Instance(displayName: GetInterfaceName($node, $1), object:
GetInterfaceObject($node, $1), name: $1); //This will return correctly formatted array
to accept instance
```
## **LeaveMaintenance()**

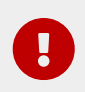

**This function is deprecated starting from version 3.0.** Please use [NetObj::leaveMaintenance\(\)](#page-141-0) instead.

LeaveMaintenance(object) => void

Make an object leave Maintenance mode.

*Parameters*

object [NetObj](#page-136-0) that will leave maintenance mode

*Return*

None.

*Example*

```
LeaveMaintenance($node); // Make current node leave maintenance mode
LeaveMaintenance(FindObject("Services")); // Make container "Services" leave
maintenance mode
```
# **left()**

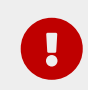

**This function is deprecated starting from version 5.0.** Please use [String::left\(\)](#page-21-0).

### left(string, length, pad) => String

Returns the string of length characters of string, optionally padded with pad character instead of a blank (space).

*Parameters*

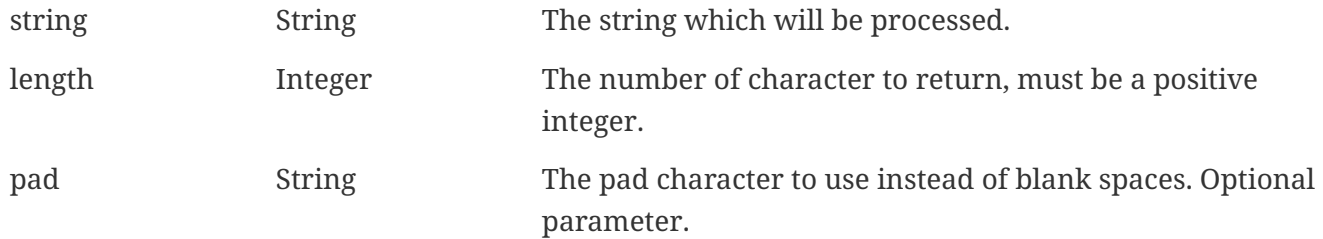

*Return*

String of the left length characters.

```
println(left("abc d",8)); //Will print "abc d "
println(left("abc d",8,".")); //Will print "abc d..."
println(left("abc def",7)); //Will print "abc de"
```
# **length()**

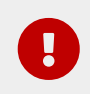

**This function is deprecated starting from version 5.0.** Please use [String::length](#page-19-0).

length(string) => Integer

Returns the length of string.

*Parameters*

string String String The string to determine its length.

*Return*

Length of the string passed to the function.

*Example*

println(length("abcd")); // Will print "4"

## **lower()**

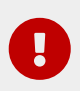

**This function is deprecated starting from version 5.0.** Please use [String::toLowerCase\(\)](#page-22-0).

lower(string) => String

Converts string to lowercase string.

*Parameters*

string String String String to convert

*Return*

Source string converted to lowercase.

*Example*

println(lower("aBcD")); // Will print "abcd"

# **ltrim()**

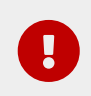

**This function is deprecated starting from version 5.0.** Please use [String::trimLeft\(\)](#page-22-1).

ltrim(string) => String

Removes blanks (space and tab characters) from the left side of specified string.

*Parameters*

string String String String to trim

*Return*

Source string with blanks at the left side removed.

*Example*

ltrim(" abc def "); // Will print "abc def "

# **ManageObject()**

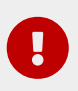

**This function is deprecated starting from version 3.0.** Please use manage functions in [NetObj.](#page-136-0)

ManageObject(object) => void

Set object into managed state. Has no effect if object is already in managed state.

*Parameters*

object NetXMS object to be modified. Can be NXSL class [NetObj](#page-136-0) or any inherited for it. Reference to object can be obtained using [FindObject\(\)](#page-58-0) function.

*Example*

```
ManageObject(FindObject(125)); // Set object with id 125 to managed state
```
# **RenameObject()**

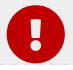

**This function is deprecated starting from version 3.0.** Please use rename

RenameObject(object, name) => void

#### Rename object.

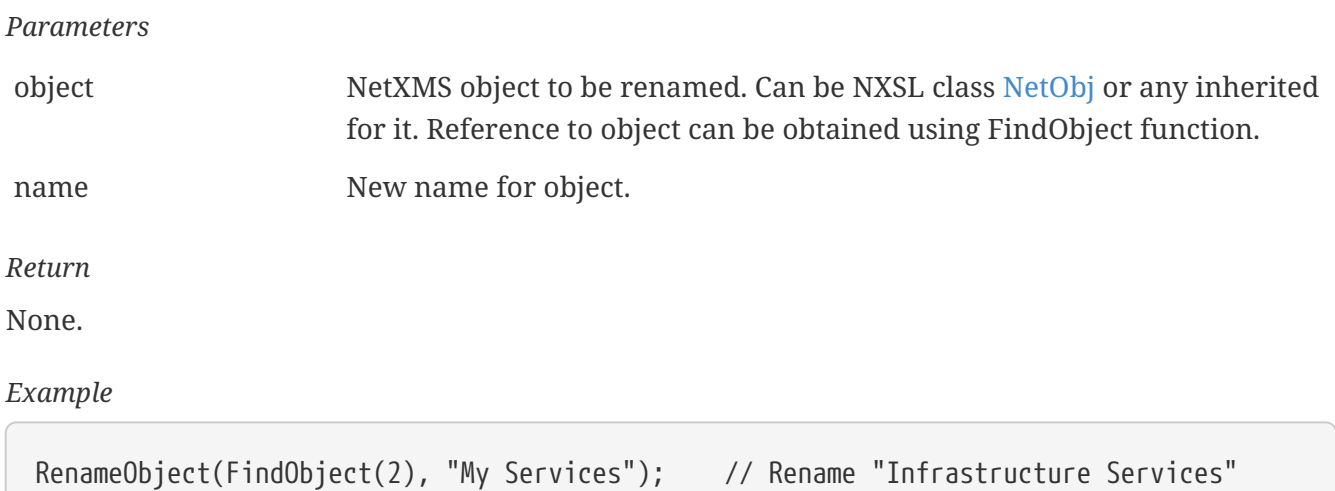

## **replace()**

object

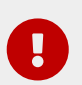

**This function is deprecated starting from version 5.0.** Please use [String::replace\(\).](#page-21-1)

replace(string, old, new) => String

Returns the string with all the occurrences of old substring replaced with the new substring. The replacement proceeds from the beginning of the string to the end, for example, replacing "aa" with "b" in the string "aaa" will result in "ba" rather than "ab".

*Parameters*

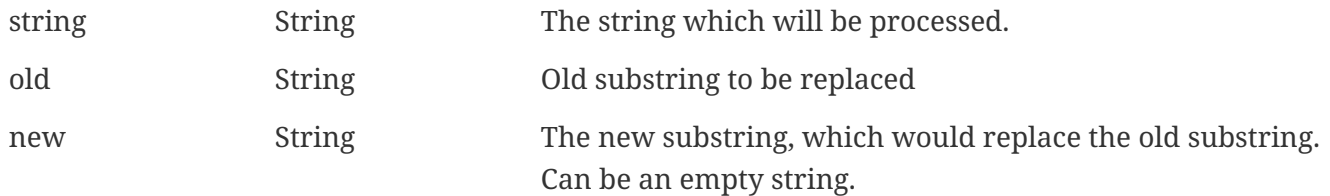

#### *Return*

Source string with substrings replaced.

```
println(replace("one four three","four","two")); //Will print "one two three"
println(replace("abc def"," ","")); //Will print "abcdef"
```
# **right()**

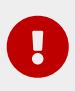

**This function is deprecated starting from version 5.0.** Please use [String::right\(\).](#page-21-2)

```
right(string, length, pad) => String
```
Returns the string of length characters of string, optionally padded with pad character instead of blank (space) starting from the right. Padding occurs on the left portion of the string.

*Parameters*

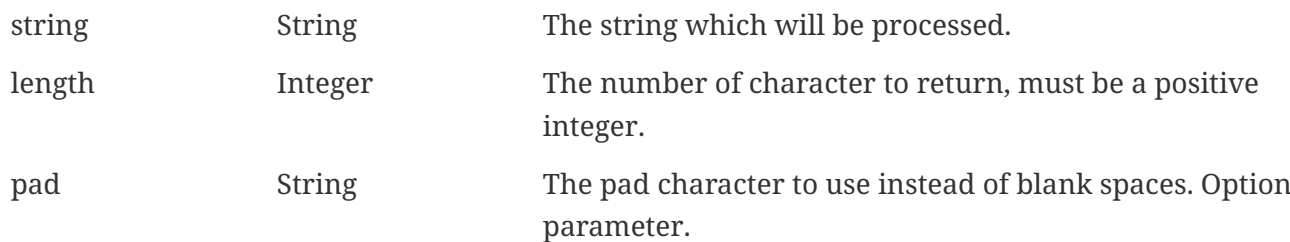

*Return*

String of the right length characters.

*Example*

```
println(right("abc d",8)); //Will print " abc d"
println(right("abc def",5)); //Will print "c def"
println(right("17",5,"0")); //Will print "00017"
```
# **rindex()**

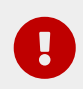

**This function is deprecated starting from version 5.0.** Please use [String::lastIndexOf\(\).](#page-21-3)

rindex(string, substring, position) => Integer

Returns the position of the last occurrence of substring in string up to or before position if specified. All index values are 1-based (i.e. the first character has index 1, not 0).

*Parameters*

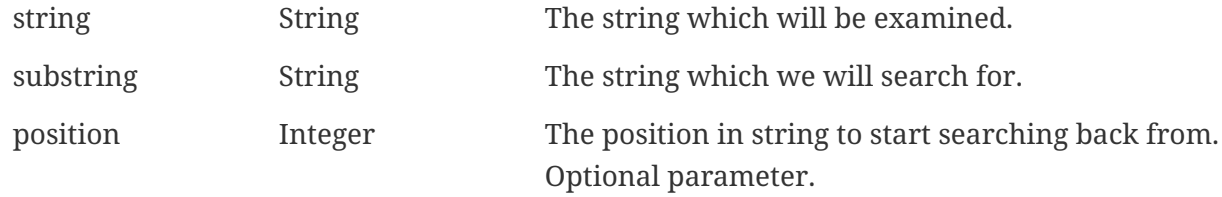

### *Return*

Integer value of the position substring was found at, will return 0 if not found.

*Example*

```
println(rindex("abcdabcd","cd")); // Will print "7"
println(rindex("abcdef","cd",2)); // Will print "0"
println(rindex("abcdefabcdef","cd",4)); // Will print "3"
```
## **rtrim()**

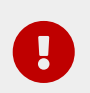

**This function is deprecated starting from version 5.0.** Please use [String::trimRight\(\).](#page-23-0)

rtrim(string) => String

Removes blanks (space and tab characters) from the right side of specified string.

*Parameters*

string String Source string

*Return*

Source string with blanks at the right side removed.

*Example*

println(rtrim(" abc def ")); //Will print " abc def"

## **SetCustomAttribute()**

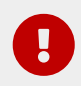

**This function is deprecated starting from version 3.0.** Please use setCustomAttribute method in [NetObj.](#page-136-0)

SetCustomAttribute(object, name, value) => void

Set custom attribute name to value on object.

*Parameters*

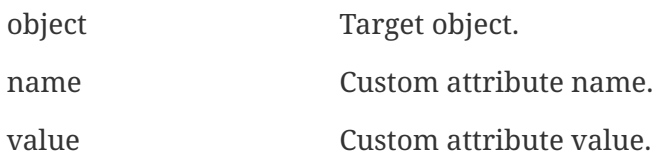

*Example*

```
>>> SetCustomAttribute($node, "test", "test value")
>>> test@$node
test value
```
## **SetEventParameter()**

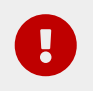

**This function is deprecated starting from version 5.0.** Please use setNamedParameter method in [Event](#page-111-0).

```
SetEventParameter(event, parameterName, value) => void
```
Set value of event's named parameter.

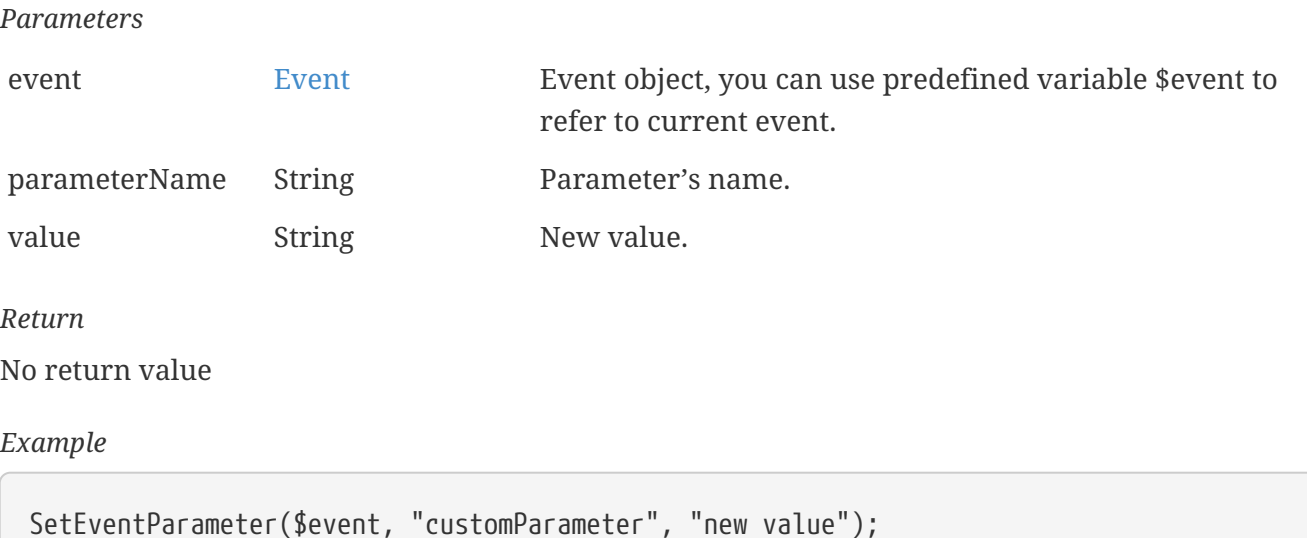

## **SetInterfaceExpectedState()**

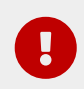

**This function is deprecated starting from version 3.0.** Please use setExpectedState functions in [Interface](#page-119-0).

SetInterfaceExpectedState() => void

Set expected state for given interface.

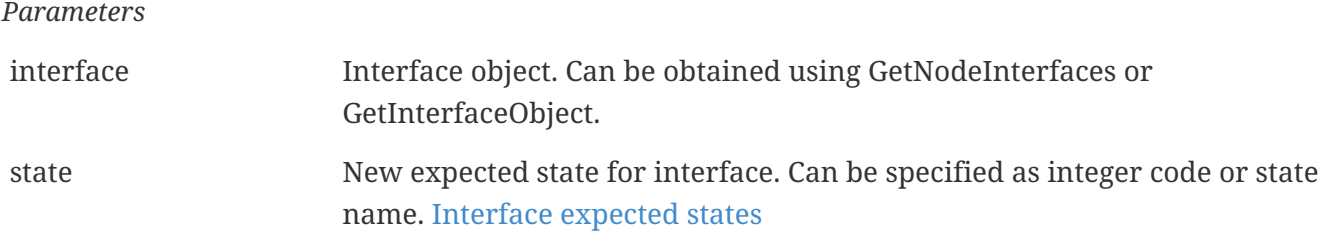

*Return*

None.

*Example*

```
// Set expected state to "ignore" for all interfaces of given node
interfaces = GetNodeInterfaces($node);
foreach(i : interfaces)
{
      SetInterfaceExpectedState(i, "IGNORE");
}
```
## <span id="page-229-0"></span>**SNMPGet()**

g)

**This function is deprecated starting from version 3.0.** Please use method get of class [SNMPTransport.](#page-165-0)

SNMPGet(transport, oid) => SNMP\_VarBind

Perform SNMP GET request for oid over provided [transport](#page-165-0).

*Parameters*

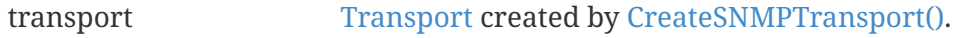

oid SNMP OID string.

*Return*

Instance of [SNMPVarBind](#page-167-0) or null on failure.

*Example*

```
>>> transport = CreateSNMPTransport(FindObject("Server1"));
>>> if (transport != null) {
>>> oid = ".1.3.6.1.2.1.25.1.6.0"; // number of running processes
>>> varbind = SNMPGet(transport, oid);
\gg if (varbind != null) {
>>> trace(1, varbind->name . "=" . varbind->value);
>>> }
>>> else {
>>> trace(0, "SNMPGet() failed");
>>> }
>>> }
```
## **SNMPGetValue()**

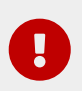

**This function is deprecated starting from version 3.0.** Please use method getValue of class [SNMPTransport.](#page-165-0)

```
SNMPGetValue(transport, oid) => String
```
Perform SNMP GET request for oid over provided [transport](#page-165-0) and return single string value instead of varbind.

This function is a wrapper for [SNMPGet\(\)](#page-229-0).

*Parameters* transport [Transport](#page-165-0) created by [CreateSNMPTransport\(\)](#page-211-0). oid SNMP OID string.

*Return*

String value of the result or null on failure.

```
>>> transport = CreateSNMPTransport(FindObject("Server1"));
>>> if (transport != null) {
\gg oid = ".1.3.6.1.2.1.25.1.6.0"; // number of running processes
>>> value = SNMPGetValue(transport, oid);
>>> if (value != null) {
>>> trace(1, value);
>>> }
>>> else {
>>> trace(0, "SNMPGetValue() failed");
>>> }
```
### **SNMPSet()**

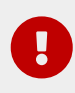

**This function is deprecated starting from version 3.0.** Please use method set of class [SNMPTransport.](#page-165-0)

SNMPSet(transport, oid, value, dataType) => Boolean

Perform SNMP SET request for oid over provided [transport](#page-165-0). Return boolean success indicator. value is automatically converted from string based in dataType. If dataType is not provided, default type "STRING" will be used.

*Parameters*

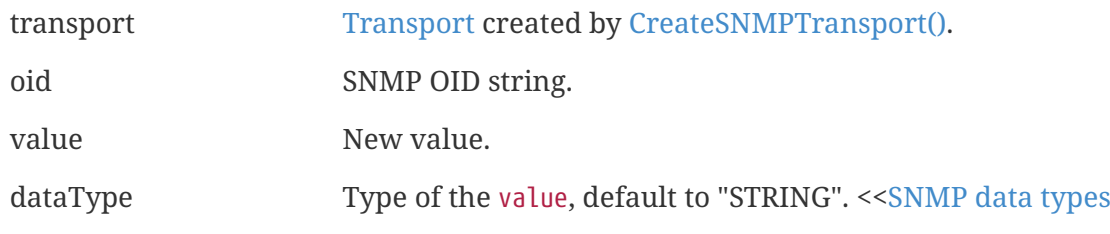

*Return*

Boolean. TRUE on success and FALSE in case of failure.

*Example*

```
>>> if (!SNMPSet(transport, oid, "192.168.0.1", "IPADDR") {
>>> trace(1, "SNMPSet failed");
>>> }
```
### **SNMPWalk()**

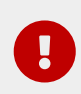

**This function is deprecated starting from version 3.0.** Please use method set of class [SNMPTransport.](#page-165-0)

SNMPWalk(transport, oid) => Array

Perform SNMP WALK request for oid over provided [transport](#page-165-0) and return collected values as array of [SNMPVarBind](#page-167-0) or null on failure.

*Parameters*

transport [Transport](#page-165-0) created by [CreateSNMPTransport\(\)](#page-211-0). oid SNMP OID string.

*Return*

Array of [SNMPVarBind](#page-167-0) or null or failure.

#### *Example*

```
>>> transport = CreateSNMPTransport(FindObject("Server1"));
>>> if (transport != null) {
>>> oid = ".1.3.6.1.2.1.25.4.2.1.2"; // Names of the running processes
>>> vars = SNMPWalk(transport, oid);
\Rightarrow if (vars != null) {
>>> foreach (v: vars) {
>>> trace(1, v->name."=".v->value);
>>> }
>>> }
>>> }
```
# **SplitString()**

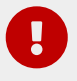

**This function is deprecated starting from version 5.0.** Please use [String::split\(\)](#page-21-4).

```
SplitString(String, separator) \Rightarrow Array
```
Split string into array of strings at given separator.

*Parameters*

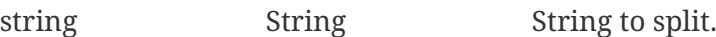

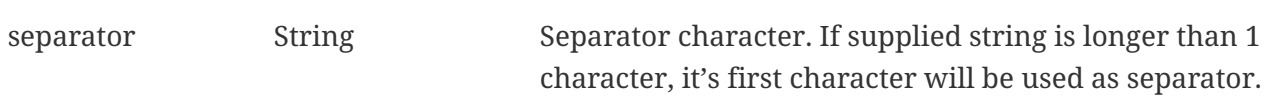

*Return*

Array with strings

```
SplitString("a;b;c;d", ";"); //Will be splited to %("a", "b", "c", "d")
SplitString("abcd", ";"); //Will be splited to %("abcd")
```
# **substr()**

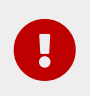

**This function is deprecated starting from version 5.0.** Please use [String::substring\(\).](#page-22-2)

### substr(string, n, len) => void

Extracts the substring from string that begins at the nth character and is of length len.

*Parameters*

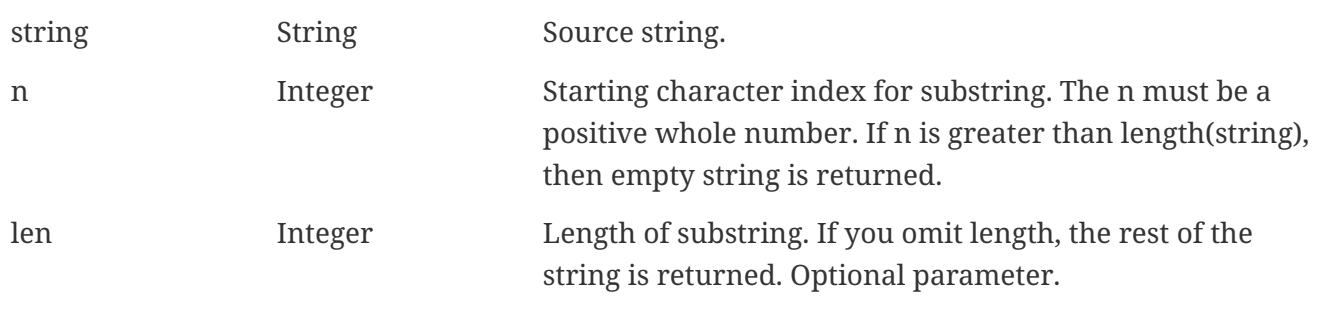

*Return*

Extracted substring.

*Example*

```
print(substr("abcdef", 3, 2)); //Will print: "cd"
print(substr("abcdef", 8)); //Will print: ""
print(substr("abcdef", 4)); //Will print: "def"
```
## **trim()**

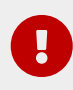

**This function is deprecated starting from version 5.0.** Please use [String::trim\(\).](#page-22-3)

trim(string) => String

Removes blanks (space and tab characters) from both sides of specified string.

*Parameters*

string String String String to trim

*Return*

Source string with blanks at both sides removed.

print(trim(" abc def ")); //will print "abc def"

# **UnbindObject()**

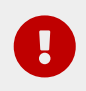

**This function is deprecated starting from version 3.0.** Please use [NetObj::unbind\(\)](#page-143-0) and [NetObj::unbindFrom\(\)](#page-143-1) instead.

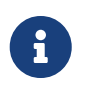

This function is enabled by default, but can be disabled by setting configuration parameter "NXSL.EnableContainerFunctions".

UnbindObject(parent, child) => void

Remove (unbind) object from a container.

*Parameters*

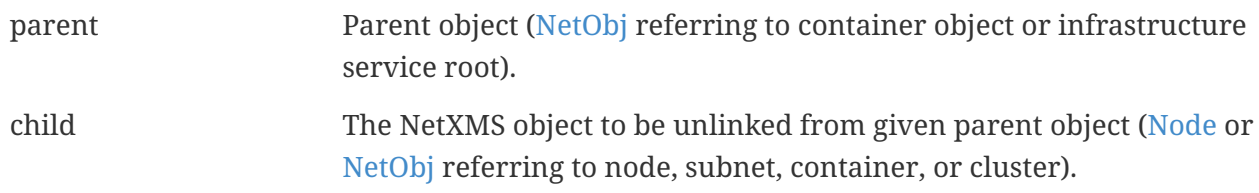

*Return*

None.

*Example*

```
UnbindObject(FindObject("Services"), FindObject("Service_1")); // Unlink object
named "Service_1" from container "Services"
```
## **UnmanageObject()**

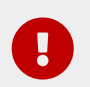

**This function is deprecated starting from version 3.0.** Please use unmanage functions in [NetObj](#page-136-0).

UnmanageObject(object) => void

Set object into unmanaged state. Has no effect if object is already in unmanaged state.

*Parameters*

object NetXMS object to be modified. Can be NXSL class NetObj, Node, or Interface. Reference to object can be obtained using FindObject function. *Return* None. *Example*

```
UnmanageObject(FindObject(2)); // Set "Infrastructure Services" object to unmanaged
state
```
# **upper()**

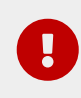

**This function is deprecated starting from version 3.0.** Please function [String::toUpperCase\(\)](#page-22-4).

upper(string) => String

Converts string to uppercase.

*Parameters*

string String String String to convert

*Return*

Source string converted to uppercase.

*Example*

print(upper("aBcD")); //will print "ABCD"